# **SPORT OPEN EARBUDS**

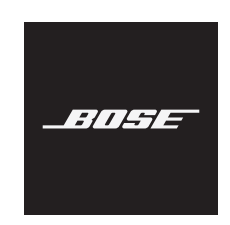

### **Please read and keep all safety, security, and use instructions.**

 $\mathcal{C} \in \mathbb{R}^n$  Bose Corporation hereby declares that this product is in compliance with the essential requirements and other relevant provisions of Directive 2014/53/EU and all other applicable EU directive requirements. The complete declaration of conformity can be found at: [www.Bose.com/compliance](http://www.Bose.com/compliance)

### **WARNINGS/CAUTIONS**

• Do NOT use the earbuds at a high volume for any extended period.

- To avoid hearing damage, use your earbuds at a comfortable, moderate volume level.
- Turn the volume down on your device before placing the earbuds on your ears, then turn the volume up gradually until you reach a comfortable listening level.
- Use caution while driving and follow applicable laws regarding use of a mobile phone and earbuds.
- Do NOT submerge or expose the earbuds for extended period to water, or wear while participating in water sports, e.g., swimming, waterskiing, surfing, etc.
- Remove earbuds immediately if you experience a warming sensation or loss of audio.

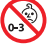

Contains small parts which may be a choking hazard. Not suitable for children under age 3.

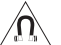

This product contains magnetic material. Consult your physician on whether this might affect your implantable medical device.

- Keep the product away from fire and heat sources. Do NOT place naked flame sources, such as lighted candles, on or near the product.
- Do NOT make unauthorized alterations to this product.
- Use this product only with an agency-approved power supply that meets local regulatory requirements (e.g., UL, CSA, VDE, CCC).
- The battery provided with this product may present a risk of fire or chemical burn if mishandled.
- If the battery leaks, do NOT allow the liquid to come in contact with the skin or eyes. If contact is made, seek medical advice.
- Do NOT expose products containing batteries to excessive heat (e.g. from storage in direct sunlight, fire or the like).

**NOTE:** This equipment has been tested and found to comply with the limits for a Class B digital device, pursuant to Part 15 of the FCC Rules. These limits are designed to provide reasonable protection against harmful interference in a residential installation. This equipment generates, uses, and can radiate radio frequency energy and, if not installed and used in accordance with the instructions, may cause harmful interference to radio communications. However, there is no guarantee that interference will not occur in a particular installation. If this equipment does cause harmful interference to radio or television reception, which can be determined by turning the equipment off and on, the user is encouraged to try to correct the interference by one or more of the following measures:

- Reorient or relocate the receiving antenna.
- Increase the separation between the equipment and receiver.
- Connect the equipment into an outlet on a circuit different from that to which the receiver is connected.
- Consult the dealer or an experienced radio/TV technician for help.

Changes or modifications not expressly approved by Bose Corporation could void the user's authority to operate this equipment.

This device complies with part 15 of the FCC Rules and with ISED Canada license-exempt RSS standard(s). Operation is subject to the following two conditions: (1) This device may not cause harmful interference, and (2) this device must accept any interference received, including interference that may cause undesired operation.

This device complies with FCC and ISED Canada radiation exposure limits set forth for general population. This transmitter must not be co-located or operating in conjunction with any other antenna or transmitter.

Left Earbud Model: 109L

Right Earbud Model: 109R

Charging Base Model: 435109

#### **CAN ICES-3(B)/NMB-3(B)**

#### **For Europe**:

Frequency band of operation 2400 to 2483.5 MHz.

Maximum transmit power less than 20 dBm EIRP.

Maximum transmit power is below regulatory limits such that SAR testing is not necessary and exempt per applicable regulations.

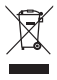

This symbol means the product must not be discarded as household waste, and should be delivered to an

appropriate collection facility for recycling. Proper disposal and recycling helps protect natural resources, human health and the environment. For more information on disposal and recycling of this product, contact your local municipality, disposal service, or the shop where you bought this product.

#### **Management Regulation for Low-power Radio-frequency Devices Article XII**

According to "Management Regulation for Low-power Radio-frequency Devices" without permission granted by the NCC, any company, enterprise, or user is not allowed to change frequency, enhance transmitting power or alter original characteristic as well as performance to an approved low power radio-frequency devices.

#### **Article XIV**

The low power radio-frequency devices shall not influence aircraft security and interfere legal communications; If found, the user shall cease operating immediately until no interference is achieved. The said legal communications means radio communications operated in compliance with the Telecommunications Act.

The low power radio-frequency devices must be susceptible with the interference from legal communications or ISM radio wave radiated devices.

**DON'T** attempt to remove the rechargeable lithium-ion battery from this product. Contact your local Bose retailer or other qualified professional for removal.

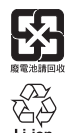

**NOM edi** 

**Please dispose of used batteries properly, following local regulations**. Do NOT incinerate.

### **China Restriction of Hazardous Substances Table**

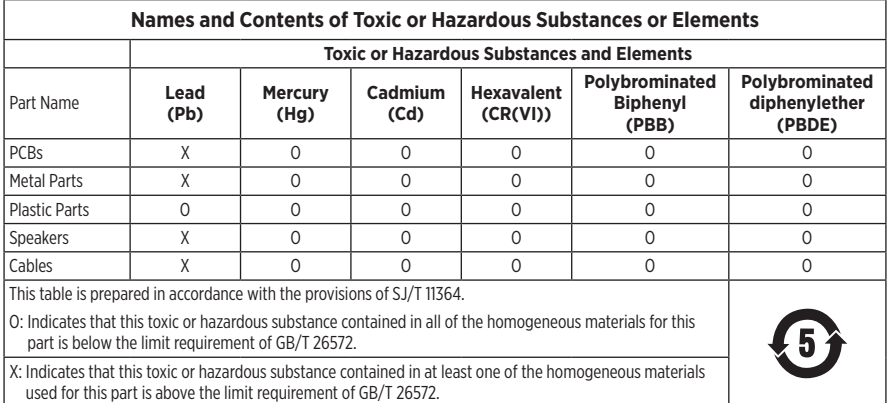

### **Taiwan Restriction of Hazardous Substances Table**

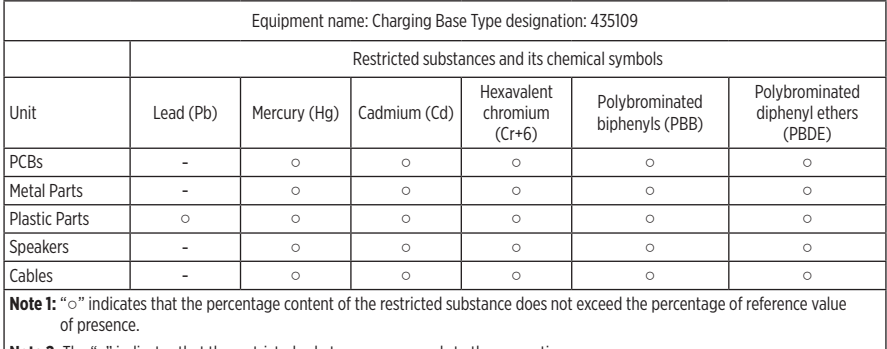

**Note 2:** The "−" indicates that the restricted substance corresponds to the exemption.

**Date of Manufacture**: The eighth digit in the serial number indicates the year of manufacture; "0" is 2010 or 2020. **Location of Manufacture**: The seventh digit in the serial number indicates the location of manufacture.

**China Importer**: Bose Electronics (Shanghai) Company Limited, Part C, Plant 9, No. 353 North Riying Road, China (Shanghai) Pilot Free Trade Zone

**EU Importer**: Bose Products B.V., Gorslaan 60, 1441 RG Purmerend, The Netherlands

**Taiwan Importer**: Bose Taiwan Branch, 9F-A1, No. 10, Section 3, Minsheng East Road, Taipei City 104, Taiwan Phone Number: +886-2-2514 7676

**Mexico Importer**: Bose de México, S. de R.L. de C.V., Paseo de las Palmas 405-204, Lomas de Chapultepec, 11000 México, D.F. Phone Number: +5255 (5202) 3545

**Input Rating: 5V = 500mA** 

The CMIIT ID is located on the bottom of the charging base.

#### **Please complete and retain for your records**

The earbud date code is located on the inside surface of each earbud. The model numbers and charging base serial number is located on the bottom of the base.

Serial number:

Model number:

Please keep your receipt with your owner's guide. Now is a good time to register your Bose product. You can easily do this by going to [global.Bose.com/register](http://global.Bose.com/register)

#### **Security Information**

This product is capable of receiving security updates from Bose automatically when connected to the Bose Music app. In order to receive security updates via the mobile application, you must complete the product setup process in the Bose Music app. **If you do not complete the setup process, you will be responsible for installing security updates that Bose makes available via [btu.Bose.com](http://btu.Bose.com)**

The **Bose Privacy Policy** is available on the Bose website.

Apple, the Apple logo, iPad, iPhone, and iPod are trademarks of Apple Inc., registered in the U.S. and other countries. The trademark "iPhone" is used in Japan with a license from Aiphone K.K. App Store is a service mark of Apple Inc.

Use of the Made for Apple badge means that an accessory has been designed to connect specifically to the Apple product(s) identified in the badge, and has been certified by the developer to meet Apple performance standards. Apple is not responsible for the operation of this device or its compliance with safety and regulatory standards.

The *Bluetooth*® word mark and logos are registered trademarks owned by Bluetooth SIG, Inc. and any use of such marks by Bose Corporation is under license.

Google and Google Play are trademarks of Google LLC.

Bose, Bose Music, and Bose Sport Open Earbuds are trademarks of Bose Corporation.

Bose Corporation Headquarters: 1-877-230-5639

©2020 Bose Corporation. No part of this work may be reproduced, modified, distributed, or otherwise used without prior written permission.

- LICENSE DISCLOSURES -

The following license disclosures apply to certain third-party software packages used as components in the product. Package: Nanopb

Copyright © 2011 Petteri Aimonen <ipa at nanopb.mail.kapsi.fi>.

The Nanopb package is subject to the license terms reprinted below.

#### **Zlib license**

© 2011 Petteri Aimonen <jpa at nanopb.mail.kapsi.fi>

This software is provided 'as-is', without any express or implied warranty. In no event will the authors be held liable for any damages arising from the use of this software.

Permission is granted to anyone to use this software for any purpose, including commercial applications, and to alter it and redistribute it freely, subject to the following restrictions:

- 1. The origin of this software must not be misrepresented; you must not claim that you wrote the original software. If you use this software in a product, an acknowledgment in the product documentation would be appreciated but is not required.
- 2. Altered source versions must be plainly marked as such, and must not be misrepresented as being the original software.
- 3. This notice may not be removed or altered from any source distribution.

Package: Mbed TLS 2.16.1

© ARM Limited. All rights reserved.

The Mbed TLS package is subject to the license terms reprinted below.

#### **Apache License**

Version 2.0, January 2004

<http://www.apache.org/licenses/>

TERMS AND CONDITIONS FOR USE, REPRODUCTION, AND DISTRIBUTION

1. Definitions.

"License" shall mean the terms and conditions for use, reproduction, and distribution as defined by Sections 1 through 9 of this document.

"Licensor" shall mean the copyright owner or entity authorized by the copyright owner that is granting the License.

"Legal Entity" shall mean the union of the acting entity and all other entities that control, are controlled by, or are under common control with that entity. For the purposes of this definition, "control" means (i) the power, direct or indirect, to cause the direction or management of such entity, whether by contract or otherwise, or (ii) ownership of fifty percent (50%) or more of the outstanding shares, or (iii) beneficial ownership of such entity.

"You" (or "Your") shall mean an individual or Legal Entity exercising permissions granted by this License.

"Source" form shall mean the preferred form for making modifications, including but not limited to software source code, documentation source, and configuration files.

"Object" form shall mean any form resulting from mechanical transformation or translation of a Source form, including but not limited to compiled object code, generated documentation, and conversions to other media types.

"Work" shall mean the work of authorship, whether in Source or Object form, made available under the License, as indicated by a copyright notice that is included in or attached to the work (an example is provided in the Appendix below).

"Derivative Works" shall mean any work, whether in Source or Object form, that is based on (or derived from) the Work and for which the editorial revisions, annotations, elaborations, or other modifications represent, as a whole, an original work of authorship. For the purposes of this License, Derivative Works shall not include works that remain separable from, or merely link (or bind by name) to the interfaces of, the Work and Derivative Works thereof

"Contribution" shall mean any work of authorship, including the original version of the Work and any modifications or additions to that Work or Derivative Works thereof, that is intentionally submitted to Licensor for inclusion in the Work by the copyright owner or by an individual or Legal Entity authorized to submit on behalf of the copyright owner. For the purposes of this definition, "submitted" means any form of electronic, verbal, or written communication sent to the Licensor or its representatives, including but not limited to communication on electronic mailing lists, source code control systems, and issue tracking systems that are managed by, or on behalf of, the Licensor for the purpose of discussing and improving the Work, but excluding communication that is conspicuously marked or otherwise designated in writing by the copyright owner as "Not a Contribution."

"Contributor" shall mean Licensor and any individual or Legal Entity on behalf of whom a Contribution has been received by Licensor and subsequently incorporated within the Work.

- 2. Grant of Copyright License. Subject to the terms and conditions of this License, each Contributor hereby grants to You a perpetual, worldwide, non-exclusive, no-charge, royalty-free, irrevocable copyright license to reproduce, prepare Derivative Works of, publicly display, publicly perform, sublicense, and distribute the Work and such Derivative Works in Source or Object form.
- 3. Grant of Patent License. Subject to the terms and conditions of this License, each Contributor hereby grants to You a perpetual, worldwide, non-exclusive, no-charge, royalty-free, irrevocable (except as stated in this section) patent license to make, have made, use, offer to sell, sell, import, and otherwise transfer the Work, where such license applies only to those patent claims licensable by such Contributor that are necessarily infringed by their Contribution(s) alone or by combination of their Contribution(s) with the Work to which such Contribution(s) was submitted. If You institute patent litigation against any entity (including a cross-claim or counterclaim in a lawsuit) alleging that the Work or a Contribution incorporated within the Work constitutes direct or contributory patent infringement, then any patent licenses granted to You under this License for that Work shall terminate as of the date such litigation is filed.
- 4. Redistribution. You may reproduce and distribute copies of the Work or Derivative Works thereof in any medium, with or without modifications, and in Source or Object form, provided that You meet the following conditions:
	- a. You must give any other recipients of the Work or Derivative Works a copy of this License; and
	- b. You must cause any modified files to carry prominent notices stating that You changed the files; and
	- c. You must retain, in the Source form of any Derivative Works that You distribute, all copyright, patent, trademark, and attribution notices from the Source form of the Work, excluding those notices that do not pertain to any part of the Derivative Works; and
	- d. If the Work includes a "NOTICE" text file as part of its distribution, then any Derivative Works that You distribute must include a readable copy of the attribution notices contained within such NOTICE file, excluding those notices that do not pertain to any part of the Derivative Works, in at least one of the following places: within a NOTICE text file distributed as part of the Derivative Works; within the Source form or documentation, if provided along with the Derivative Works; or, within a display generated by the Derivative Works, if and wherever such third-party notices normally appear. The contents of the NOTICE file are for informational purposes only and do not modify the License. You may add Your own attribution notices within Derivative Works that You distribute, alongside or as an addendum to the NOTICE text from the Work, provided that such additional attribution notices cannot be construed as modifying the License. You may add Your own copyright statement to Your modifications and may provide additional or different license terms and conditions for use, reproduction, or distribution of Your modifications, or for any such Derivative Works as a whole, provided Your use, reproduction, and distribution of the Work otherwise complies with the conditions stated in this License.
- 5. Submission of Contributions. Unless You explicitly state otherwise, any Contribution intentionally submitted for inclusion in the Work by You to the Licensor shall be under the terms and conditions of this License, without any additional terms or conditions. Notwithstanding the above, nothing herein shall supersede or modify the terms of any separate license agreement you may have executed with Licensor regarding such Contributions.
- 6. Trademarks. This License does not grant permission to use the trade names, trademarks, service marks, or product names of the Licensor, except as required for reasonable and customary use in describing the origin of the Work and reproducing the content of the NOTICE file.
- 7. Disclaimer of Warranty. Unless required by applicable law or agreed to in writing, Licensor provides the Work (and each Contributor provides its Contributions) on an "AS IS" BASIS, WITHOUT WARRANTIES OR CONDITIONS OF ANY KIND, either express or implied, including, without limitation, any warranties or conditions of TITLE, NON-INFRINGEMENT, MERCHANTABILITY, or FITNESS FOR A PARTICULAR PURPOSE. You are solely responsible for determining the appropriateness of using or redistributing the Work and assume any risks associated with Your exercise of permissions under this License.
- 8. Limitation of Liability. In no event and under no legal theory, whether in tort (including negligence), contract, or otherwise, unless required by applicable law (such as deliberate and grossly negligent acts) or agreed to in writing, shall any Contributor be liable to You for damages, including any direct, indirect, special, incidental, or consequential damages of any character arising as a result of this License or out of the use or inability to use the Work (including but not limited to damages for loss of goodwill, work stoppage, computer failure or malfunction, or any and all other commercial damages or losses), even if such Contributor has been advised of the possibility of such damages.
- 9. Accepting Warranty or Additional Liability. While redistributing the Work or Derivative Works thereof, You may choose to offer, and charge a fee for, acceptance of support, warranty, indemnity, or other liability obligations and/or rights consistent with this License. However, in accepting such obligations, You may act only on Your own behalf and on Your sole responsibility, not on behalf of any other Contributor, and only if You agree to indemnify, defend, and hold each Contributor harmless for any liability incurred by, or claims asserted against, such Contributor by reason of your accepting any such warranty or additional liability.

#### END OF TERMS AND CONDITIONS

#### ©2020 Bose Corporation

Licensed under the Apache License, Version 2.0 (the "License"); you may not use this file except in compliance with the License.

You may obtain a copy of the License at:<http://www.apache.org/licenses/LICENSE-2.0>

Unless required by applicable law or agreed to in writing, software distributed under the License is distributed on an "AS IS" BASIS, WITHOUT WARRANTIES OR CONDITIONS OF ANY KIND, either express or implied.

See the License for the specific language governing permissions and limitations under the License.

### **WHAT'S IN THE CARTON**

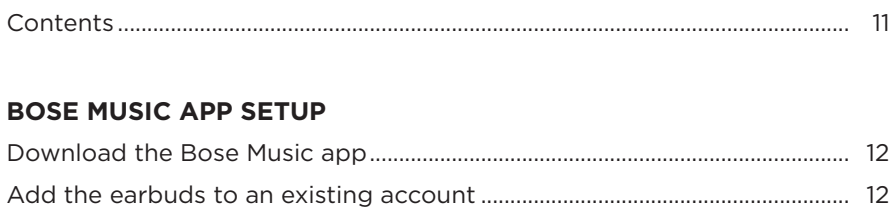

# 

## **HOW TO WEAR**

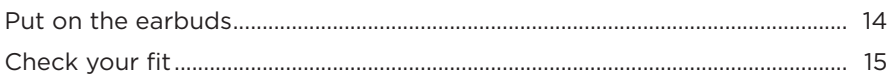

# **POWER**

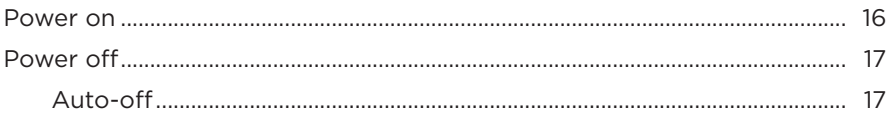

## **EARBUD CONTROLS**

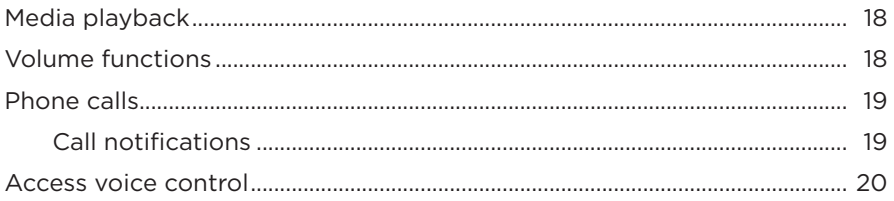

### **BATTERY**

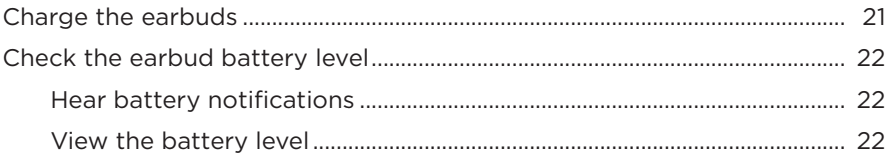

### **EARBUD STATUS**

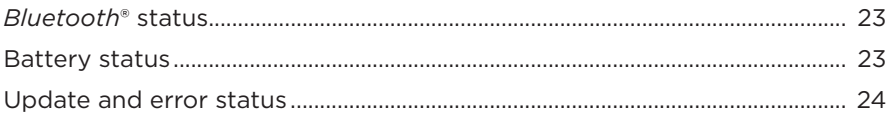

### **BLUETOOTH CONNECTIONS**

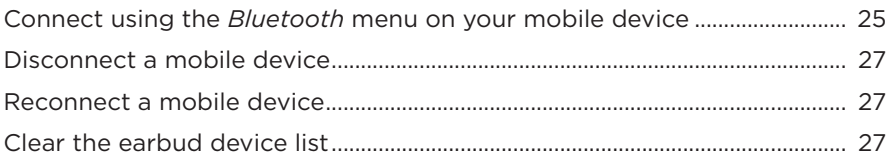

### **CARE AND MAINTENANCE**

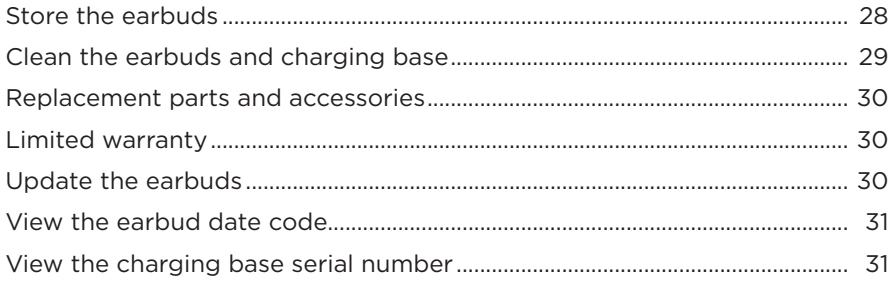

### **TROUBLESHOOTING**

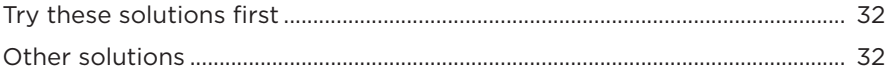

## **CONTENTS**

Confirm that the following parts are included:

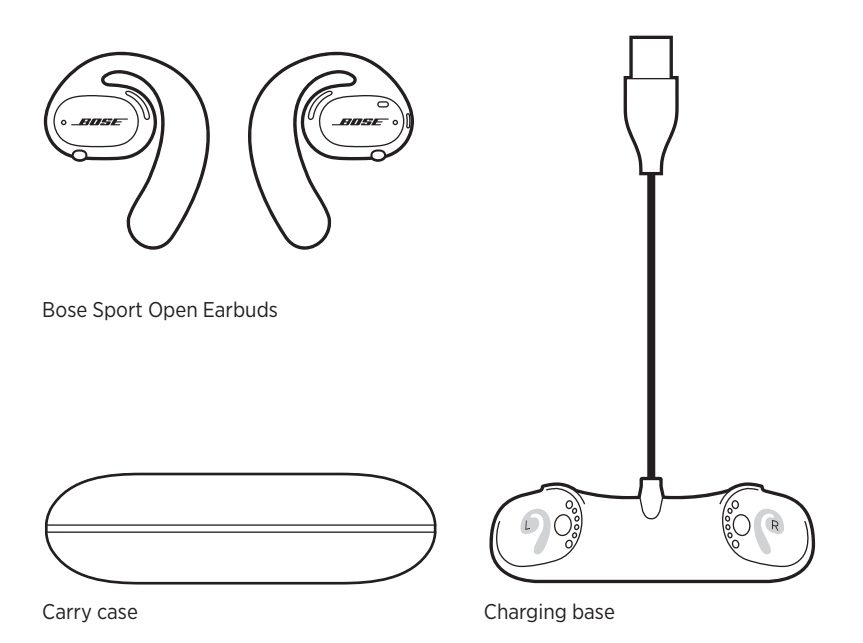

**NOTE:** If any part of the product is damaged, don't use it. Contact your authorized Bose dealer or Bose customer service.

Visit: [worldwide.Bose.com/Support/SportOpenEarbuds](http://worldwide.Bose.com/Support/SportOpenEarbuds)

The Bose Music app lets you set up and control the earbuds from any mobile device, such as a smartphone or tablet.

Using the app, you can check your earbud fit, learn about earbud controls, customize earbud settings, choose your voice prompt language, and get new features.

**NOTE:** If you have already created a Bose account in the app for another Bose product, see "Add the earbuds to an existing account."

## **DOWNLOAD THE BOSE MUSIC APP**

1. On your mobile device, download the Bose Music app.

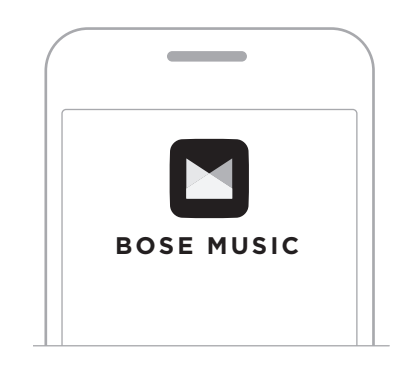

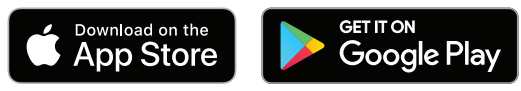

2. Follow the app instructions.

### **ADD THE EARBUDS TO AN EXISTING ACCOUNT**

In the Bose Music app, go to the My Products screen and add your Bose Sport Open Earbuds.

The earbuds are rated IPX4 water resistant. They are designed to be sweat and weather resistant against drops of water but aren't meant to be submerged under water.

### **CAUTIONS:**

- Do NOT swim or shower with the earbuds.
- Do NOT submerge the earbuds.

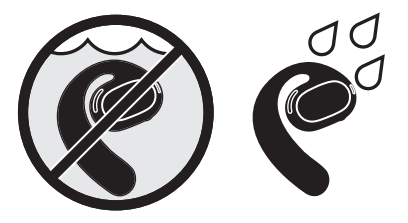

**NOTE:** IPX4 is not a permanent condition, and resistance might decrease as a result of normal wear.

### **PUT ON THE EARBUDS**

1. Slide the earhook behind your ear and rotate it back until it rests gently over the top of your ear.

The earbud should rest over the top of your ear.

**NOTE:** Make sure you wear the correct earbud on the correct ear. Look for the **L** (left) and **R** (right) markings on the inside surface of each earbud.

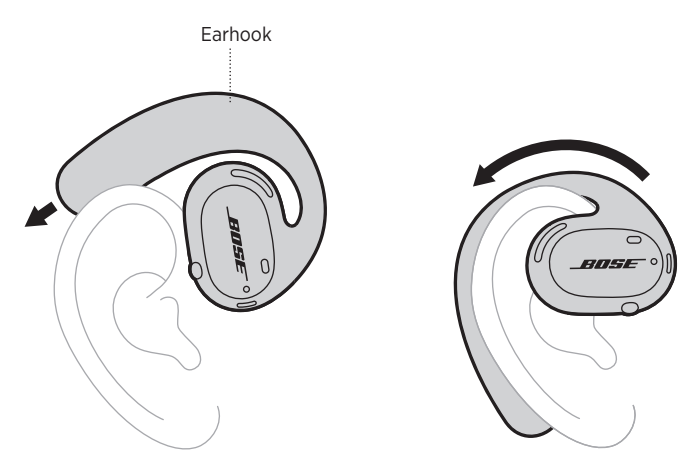

2. Check your fit (see page 15).

### **Wearing the earbuds with glasses**

To get the best fit with glasses, remove your glasses before putting on the earbuds. When the earbuds are stable and comfortable, put your glasses back on.

 $\longrightarrow$  HOW TO WEAR  $\longrightarrow$ 

## **CHECK YOUR FIT**

Move your head up and down and side to side to make sure the earbuds are stable and comfortable.

### **PROPER FIT**

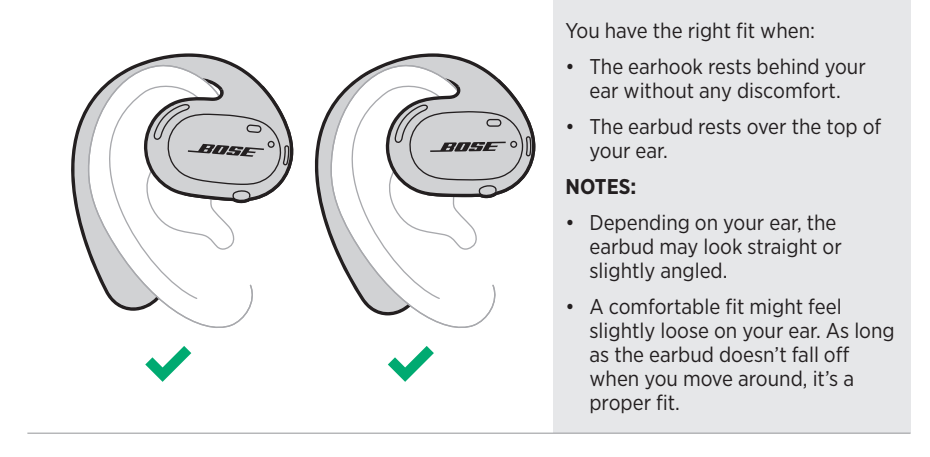

### **IMPROPER FIT**

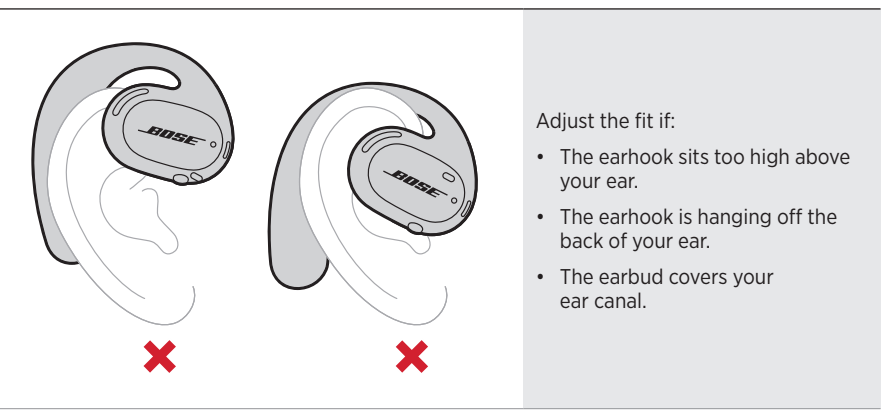

**NOTE:** If you feel any discomfort while wearing the earbuds, adjust how far back you've rotated the earbud.

## **POWER ON**

Press the button on the right earbud.

The status lights blink white twice then glow according to *Bluetooth* connection status (see page 23). A voice prompt announces the battery level and *Bluetooth* connection status.

**NOTE:** When powering on for the first time, press the button on the left earbud and then the right earbud.

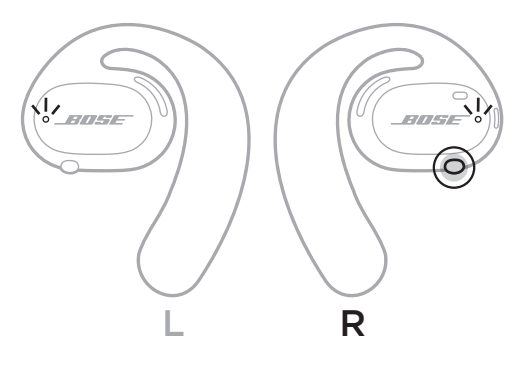

## **POWER OFF**

Press and hold the button on the right earbud for 1 seconds. Release the button when you hear the power-down tone or see the status lights blink white twice.

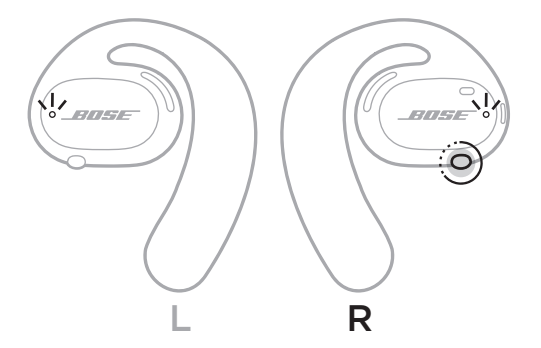

### **Auto-off**

Auto-off conserves battery when the earbuds aren't being used. After 10 minutes of no audio playing or no movement, the earbuds automatically power off.

To power on, see page 16.

**NOTE:** To disable Auto-off, use the Bose Music app. You can access this option from the Settings menu.

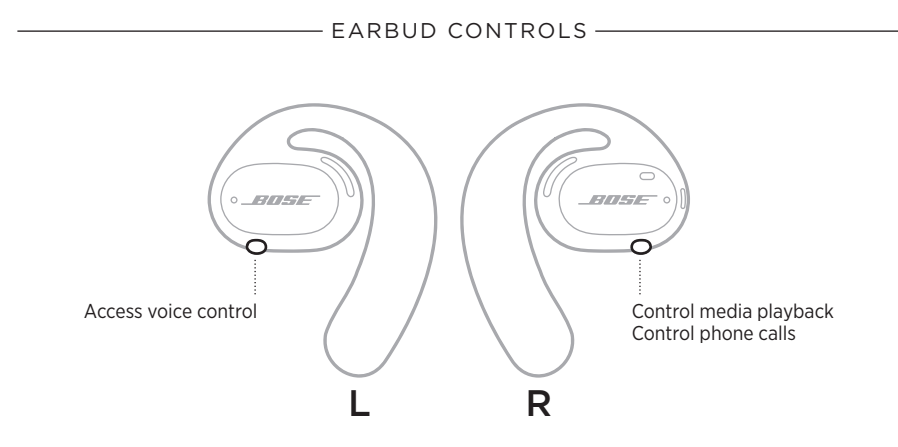

# **MEDIA PLAYBACK**

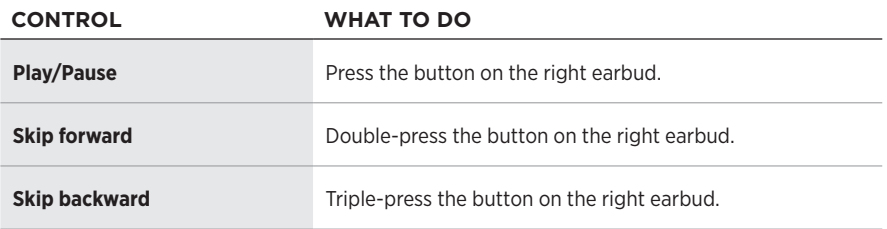

# **VOLUME FUNCTIONS**

To increase or decrease the volume, use the volume controls on your mobile device or the Bose Music app.

- EARBUD CONTROLS -

### **PHONE CALLS**

The microphones and button to control phone calls are located on the right earbud.

**NOTE:** For the best audio experience for phone calls, make sure the microphones aren't blocked.

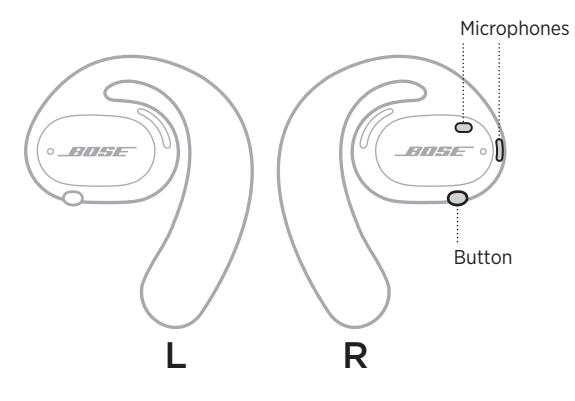

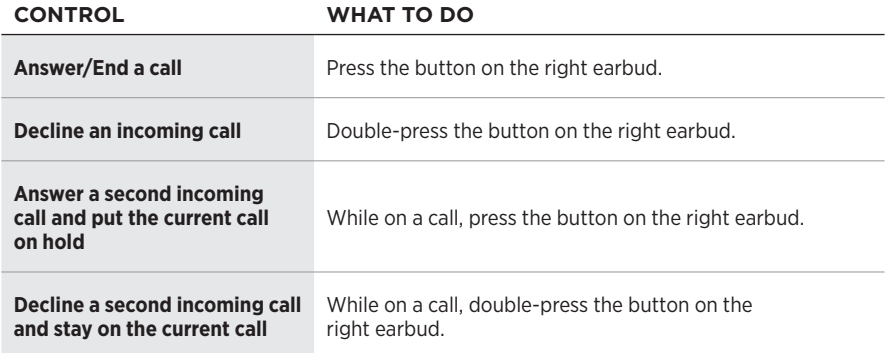

### **Call notifications**

A voice prompt announces incoming callers and call status.

**NOTE:** To stop call notifications, disable voice prompts using the Bose Music app. You can access this option from the Settings menu.

# **ACCESS VOICE CONTROL**

The earbud microphones act as an extension of the microphone in your mobile device. Using the button on the left earbud, you can access the voice control capabilities on your device to make/take calls or ask Siri or Google Assistant to play music, tell you the weather, give you the score of a game, and more.

Press and hold the button on the left earbud to access voice control on your device.

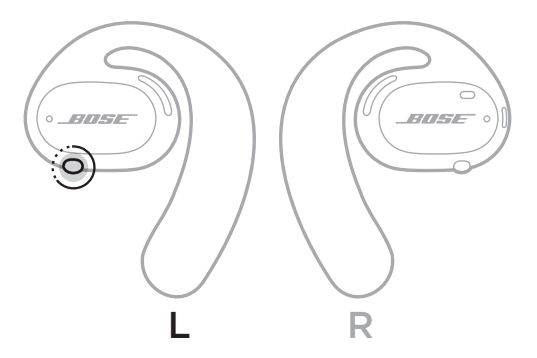

You hear a tone that indicates voice control is active.

### **CHARGE THE EARBUDS**

- 1. Align the charging contacts on each earbud with the charging pins on the charging base.
- 2. Place the earbuds on the charging base until they magnetically snap into place.
	- **NOTE:** Make sure you place the correct earbud on the correct side of the charging base. Look for the **L** (left) and **R** (right) markings on the inside surface of each earbud.

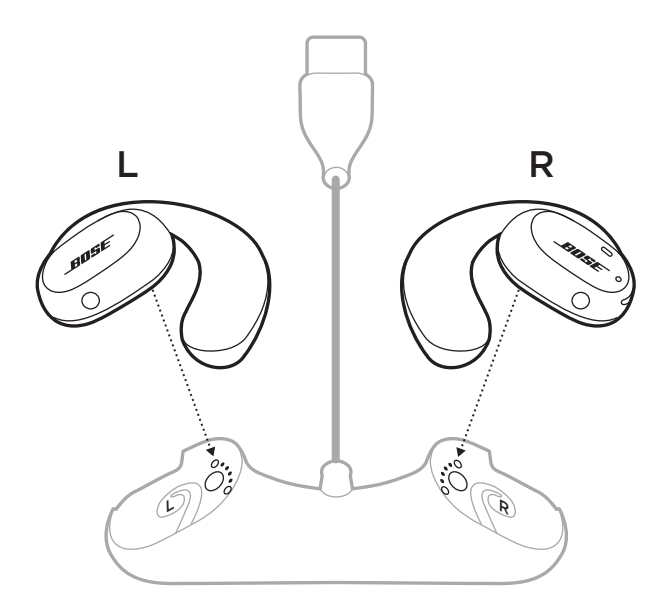

3. Connect the USB cable to a wall charger (not provided).

**CAUTION:** Use this product only with an agency-approved power supply that meets local regulatory requirements (e.g., UL, CSA, VDE, CCC).

While charging, the earbud status lights blink white. When the battery is fully charged, the status lights glow solid white (see page 23).

**NOTE:** For the best battery performance, store the earbuds on the charging base when not in use.

# **CHECK THE EARBUD BATTERY LEVEL**

### **Hear battery notifications**

Each time you power on the earbuds, a voice prompt announces the battery level.

While using the earbuds, a voice prompt announces if the battery needs to be charged.

### **View the battery level**

- Check the home screen in the Bose Music app.
- When the earbud status lights blink red, the earbuds need to be charged.

- EARBUD STATUS -

The earbud status lights are located on the outside surface of each earbud.

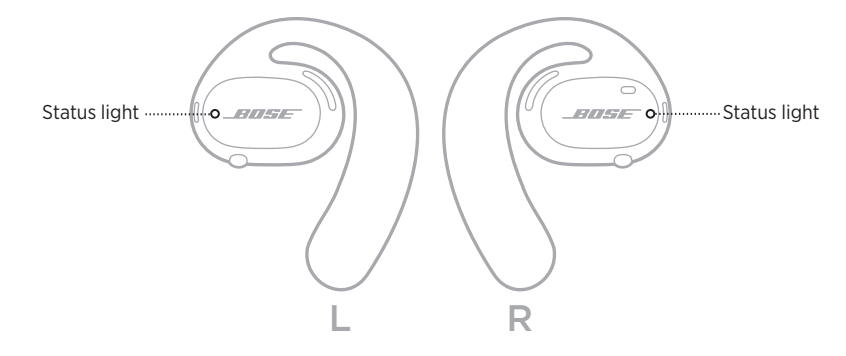

## *BLUETOOTH* **STATUS**

Shows the *Bluetooth* connection status of mobile devices.

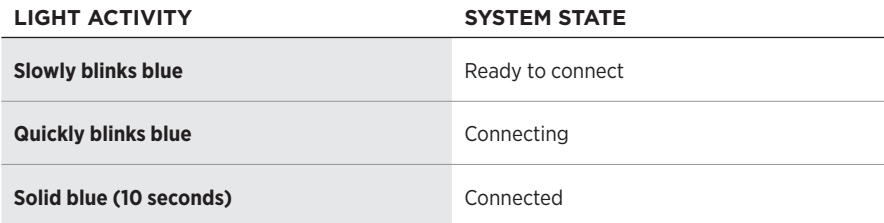

# **BATTERY STATUS**

Shows the earbud battery status.

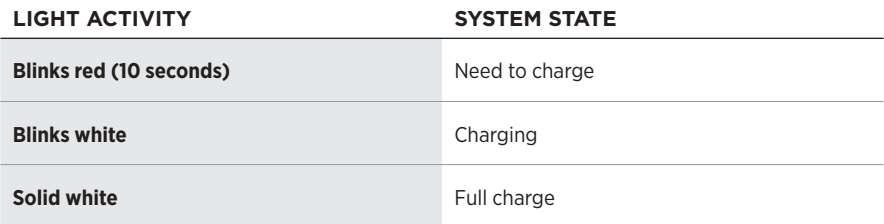

# **UPDATE AND ERROR STATUS**

Shows the update and error status.

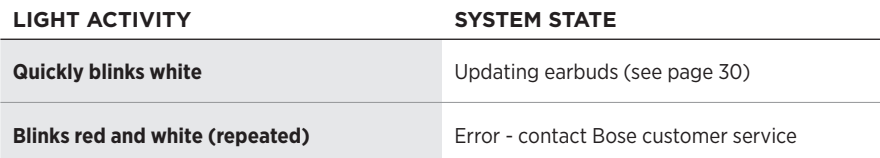

## **CONNECT USING THE** *BLUETOOTH* **MENU ON YOUR MOBILE DEVICE**

You can store up to seven devices in the earbud device list. You can connect and play audio from only one device at a time.

- **NOTE:** For the best experience, use the Bose Music app to set up and connect your mobile device (see page 12).
- 1. With the earbuds powered on, press and hold the button on the right earbud for 5 seconds. Release the button when you hear "Ready to connect" or see the status lights slowly blink blue.

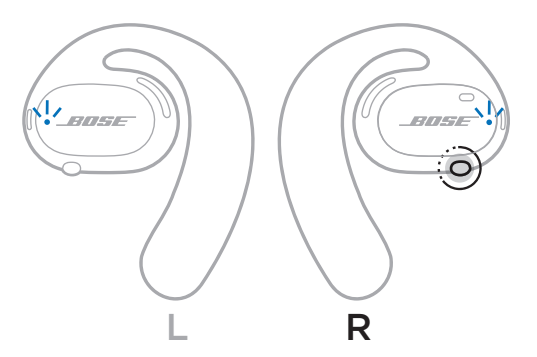

2. On your device, enable the *Bluetooth* feature.

**NOTE:** The *Bluetooth* feature is usually found in the Settings menu.

- 3. Select your earbuds from the device list.
	- **NOTE:** Look for the name you entered for your earbuds in the Bose Music app. If you didn't name your earbuds, the default name appears.

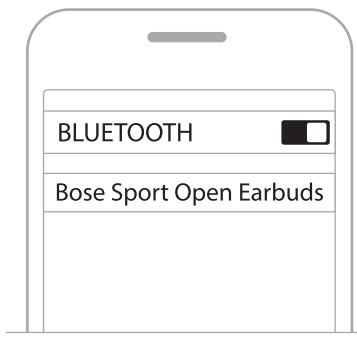

Once connected, you hear "Connected to <*mobile device name>*" or see the status light glow solid blue then fade to black.

## **DISCONNECT A MOBILE DEVICE**

Use the Bose Music app to disconnect your mobile device.

**TIP:** You can also use *Bluetooth* settings to disconnect your device. Disabling the *Bluetooth* feature disconnects all other devices.

## **RECONNECT A MOBILE DEVICE**

When powered on, the earbuds try to connect with the most recently-connected device.

To connect another recently-connected device, select the earbuds from your device list (see page 26).

**NOTE:** The device must be within range (30 ft or 9 m) and powered on.

# **CLEAR THE EARBUD DEVICE LIST**

- 1. With the earbuds powered on, press and hold the button on the right earbud for 10 seconds. Release the button when you hear "*Bluetooth* device list cleared" or see the status light slowly blink blue.
- 2. Delete your earbuds from the *Bluetooth* list on your mobile device.

All devices are cleared, and the earbuds are ready to connect.

## **STORE THE EARBUDS**

### **On the charging base**

For the best battery performance, store the earbuds on the charging base when not in use (see page 21).

### **In the carry case**

Use the carry case to protect the earbuds during travel.

Place the correct earbud on the correct side of the case. Look for the **L** (left) and **R** (right) markings on the inside surface of each earbud.

**NOTE:** Make sure to power off the earbuds when not in use (see page 17). The carry case does not charge the earbuds.

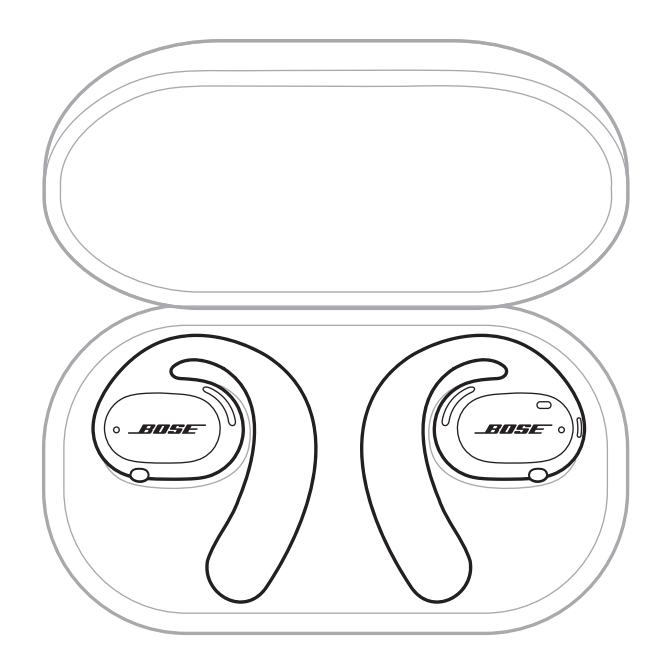

# **CLEAN THE EARBUDS AND CHARGING BASE**

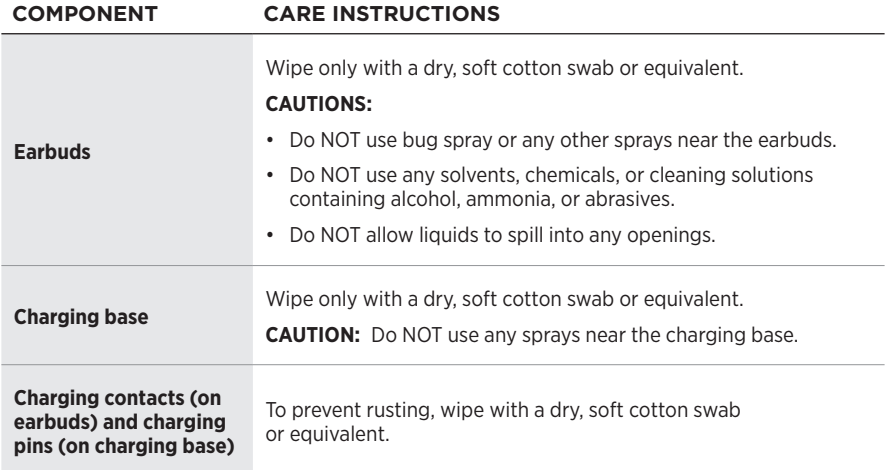

### **Remove water from earbuds**

Holding the side of the earhook, firmly shake the earbuds to remove any excess water.

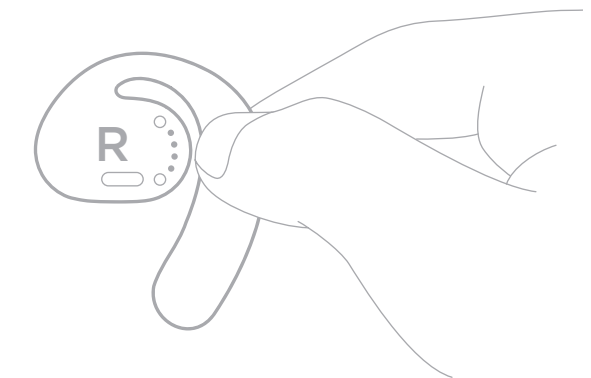

# **REPLACEMENT PARTS AND ACCESSORIES**

Replacement parts and accessories can be ordered through Bose customer service.

Visit: [worldwide.Bose.com/Support/SportOpenEarbuds](http://worldwide.Bose.com/Support/SportOpenEarbuds)

# **LIMITED WARRANTY**

The earbuds are covered by a limited warranty. Visit our website at [global.Bose.com/warranty](http://global.Bose.com/warranty) for details of the limited warranty.

To register your product, visit [global.Bose.com/register](http://global.Bose.com/register) for instructions. Failure to register will not affect your limited warranty rights.

# **UPDATE THE EARBUDS**

The earbuds update automatically when connected to the Bose Music app. Follow the app instructions.

**TIP:** You can also update the earbuds and charging base using the Bose updater website. On your computer, visit: [btu.Bose.com](http://btu.Bose.com) and follow the on-screen instructions.

# **VIEW THE EARBUD DATE CODE**

The date code is located on the inside surface of each earbud.

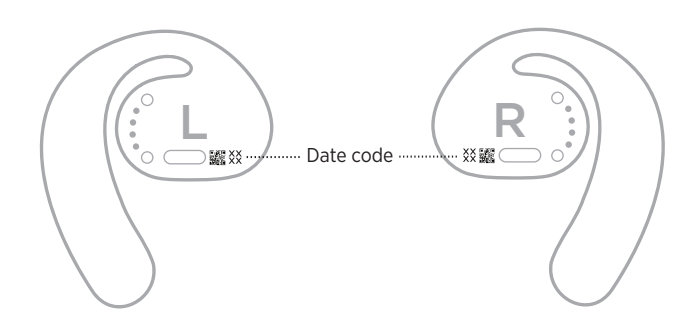

# **VIEW THE CHARGING BASE SERIAL NUMBER**

The serial number is located on the bottom of the charging base.

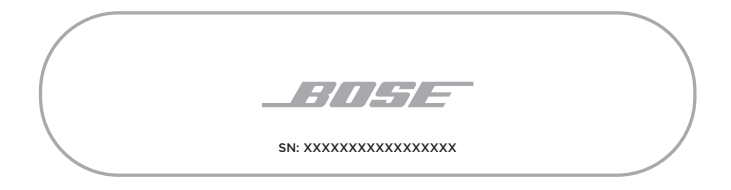

**TIP:** The charging base serial number is also located on the carton outer label.

## **TRY THESE SOLUTIONS FIRST**

If you experience problems with the earbuds:

- Power on the earbuds (see page 16).
- Charge the batteries (see page 21).
- Check the state of the status lights (see page 23).
- Make sure your mobile device supports *Bluetooth* connections.
- Download the Bose Music app and run available software updates.
- Increase the volume on your mobile device, and/or your audio/streaming app.
- Connect another mobile device (see page 25).

# **OTHER SOLUTIONS**

If you could not resolve your issue, see the table below to identify symptoms and solutions to common problems. If you are unable to resolve your issue, contact Bose customer service.

Visit: [worldwide.Bose.com/Contact](http://worldwide.Bose.com/Contact)

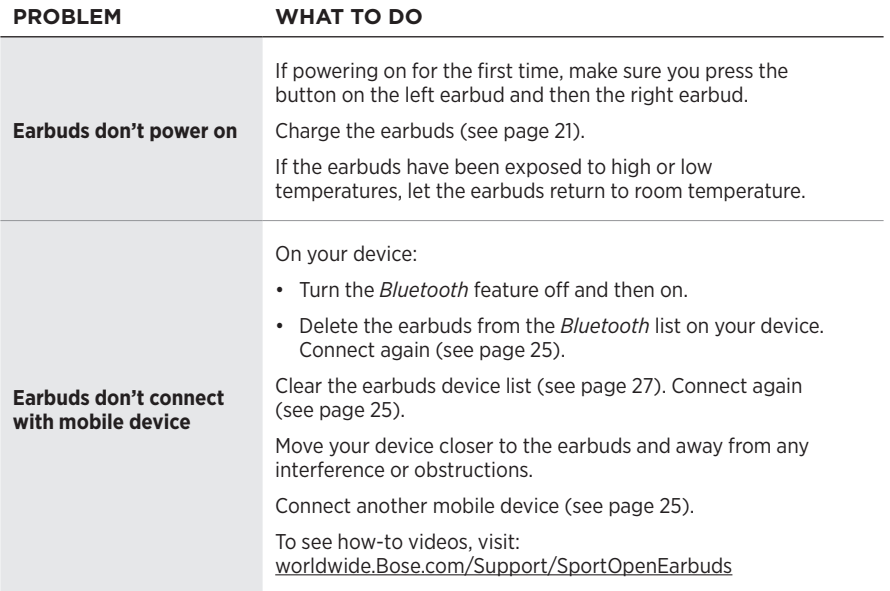

### **TROUBLESHOOTING**

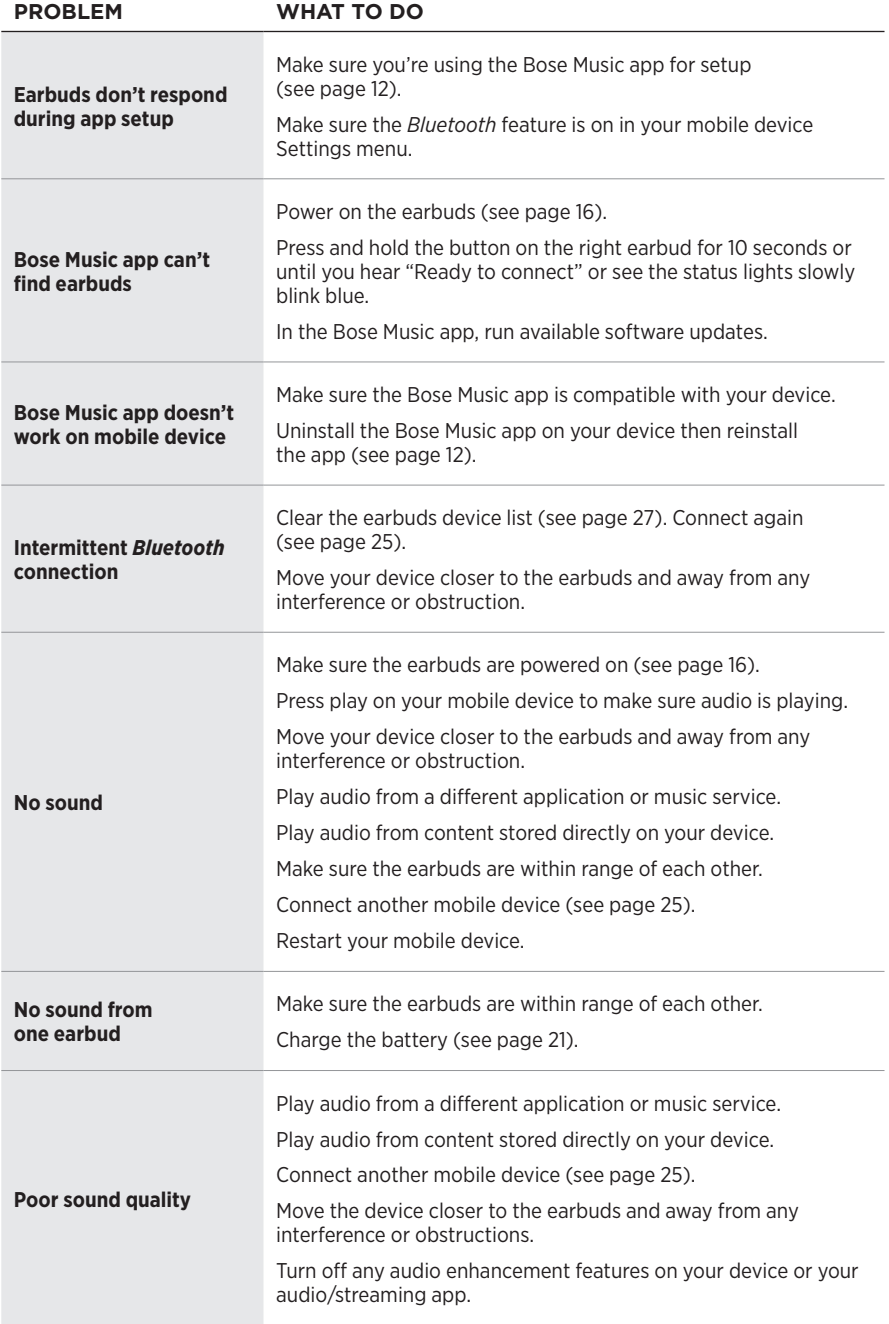

### **TROUBLESHOOTING**

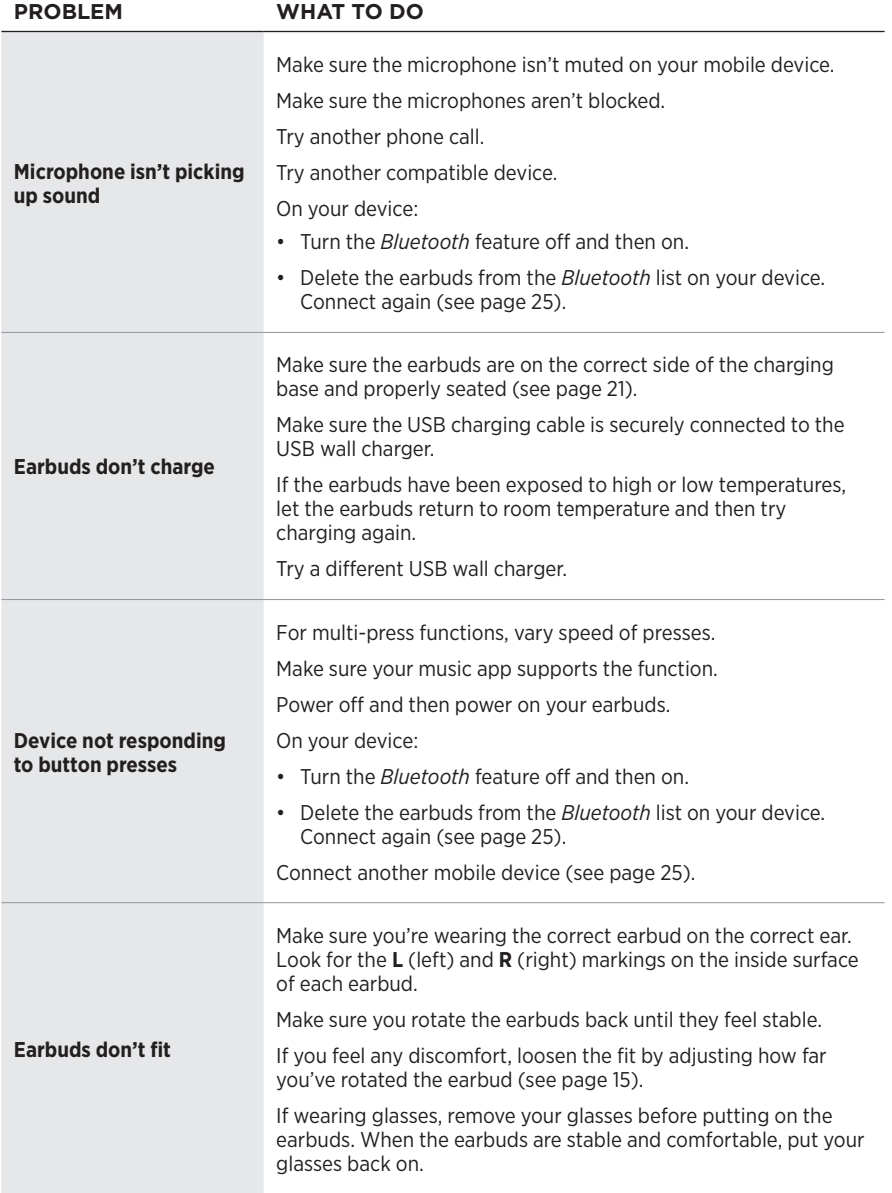

### **Læs og opbevar alle sikkerheds- og brugsinstruktioner.**

C E Bose Corporation erklærer hermed, at dette produkt stemmer overens med de væsentlige krav og andre relevante bestemmelser i direktiv 2014/53/EU og alle andre krav i EU-direktiver. Den fulde overensstemmelseserklæring kan findes på: [www.Bose.com/compliance](http://www.Bose.com/compliance)

### **ADVARSLER/FORSIGTIGHEDSFORHOLDSREGLER**

- Brug IKKE in-ear hovedtelefonerne ved høj lydstyrke igennem længere tid.
- Brug dine in-ear hovedtelefoner med en behagelig, moderat lydstyrke for at undgå høreskader.
- Skru ned for lydstyrken på din enhed, før du placerer in-ear hovedtelefonerne på dine ører, og skru derefter gradvist op, indtil du når et behageligt lydniveau.
- Vær forsigtig, når du kører bil, og overhold de relevante love for brug af mobiltelefoner og hovedtelefoner.
- In-ear hovedtelefonerne må IKKE nedsænkes i vand eller udsættes for vand eller slid i længere tid, mens du deltager i vandsport som f.eks. svømning, vandski, surfing osv.
- Fjern in-ear hovedtelefonerne med det samme, hvis du føler varme, eller hvis lyden forsvinder.

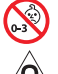

Indeholder små dele, som kan udgøre en kvælningsfare. Egner sig ikke til børn under 3 år.

Dette produkt indeholder magnetisk materiale. Kontakt din læge for at finde ud af, om dette kan påvirke din implanterbare medicinske enheds funktion.

- Hold altid produktet væk fra ild og andre varmekilder. Placer IKKE nogen form for åben ild (f.eks. stearinlys) på eller tæt ved produktet.
- Foretag IKKE nogen uautoriserede ændringer af produktet.
- Må kun bruges med en godkendt strømforsyning, der overholder de lokale love og regler (f.eks. UL, CSA, VDE, CCC).
- Det batteri, der følger med dette produkt, kan udgøre en brandrisiko eller en risiko for kemisk forbrænding, hvis de ikke behandles korrekt.
- Hvis batteriet lækker, må væsken IKKE komme i kontakt med huden eller øjnene. Hvis der finder kontakt sted, skal der søges læge.
- Udsæt IKKE produkter, der indeholder batterier, for kraftig varme (f.eks. opbevaring i direkte sollys, ild eller lignende).

**BEMÆRK:**Dette udstyr er testet og det er blevet konstateret, at det overholder grænseværdierne for en digital enhed i Klasse B i henhold til afsnit 15 i FCC-reglerne. Disse grænser er udviklet til at yde rimelig beskyttelse mod skadelig interferens i en privat installation. Dette udstyr genererer, bruger og kan udstråle radiofrekvensenergi, og kan – hvis det ikke installeres og bruges i overensstemmelse med instruktionerne – forårsage skadelig interferens i forbindelse med radiokommunikation. Dette garanterer dog ikke, at der ikke kan forekomme interferens i en bestemt installation. Hvis dette udstyr forårsager skadelig interferens i forbindelse med radio- og tv-modtagelsen, hvilket kan kontrolleres ved at slukke og tænde for udstyret, opfordres brugere til at forsøge at eliminere interferensen ved hjælp af en eller flere af følgende fremgangsmåder:

- Ret modtageantennen i en anden retning, eller flyt antennen.
- Skab større afstand mellem udstyret og modtageren.
- Tilslut udstyret til en stikkontakt på et andet kredsløb end det, som modtageren er tilsluttet.
- Kontakt forhandleren eller en radio/tv-tekniker for at få hjælp.

Ændringer eller modifikationer, der ikke udtrykkeligt er godkendt af Bose Corporation, kan ophæve brugerens ret til at betjene dette udstyr.

Denne enhed overholder del 15 i FCC-reglerne og ISED Canadas licensfritagede RSS-standard(er). Driften er underlagt følgende to betingelser: (1) Denne enhed må ikke forårsage skadelig interferens, og (2) denne enhed skal acceptere enhver modtaget interferens, herunder interferens, der kan forårsage uønsket drift.

Denne enhed overholder FCC's og ISED Canadas strålingseksponeringsgrænser for befolkningen i almindelighed. Denne sender må ikke placeres eller anvendes sammen med nogen andre antenner eller sendere.

Model for venstre in-ear hovedtelefon: 109L

Model for højre in-ear hovedtelefon: 109R

Opladningsbasemodel: 435109

#### **CAN ICES-3(B)/NMB-3(B)**

#### **Europa**:

Frekvensbåndets driftsområde er 2400 til 2483,5 MHz.

Maksimal sendeeffekt mindre end 20 dBm EIRP.

Den maksimale sendeeffekt er under de grænser, reglerne fastsætter. SAR-test er derfor ikke nødvendigt og er undtaget i henhold til de gældende regler.

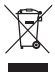

Dette symbol betyder, at produktet ikke må smides ud som husholdningsaffald og bør indleveres til en passende indsamlingsordning med henblik på genanvendelse. Korrekt bortskaffelse og genanvendelse bidrager til at beskyttelse naturressourcer, menneskets sundhed og miljøet. Hvis du ønsker flere oplysninger om bortskaffelse og genanvendelse af dette produkt, kan du kontakte din kommune, dit renovationsselskab eller den butik, hvor du har købt dette produkt.

#### **Management Regulation for Low-power Radio-frequency Devices Artikel XII**

I henhold til "Management Regulation for Low-power Radio-frequency Devices" må ingen virksomhed, organisation eller bruger uden tilladelse fra NCC ændre frekvensen, øge transmissionseffekten eller ændre de oprindelige egenskaber eller ydeevnen for godkendte laveffektradiofrekvensenheder.

#### **Artikel XIV**

Laveffektradiofrekvensenhederne må ikke påvirke flysikkerheden eller forstyrre lovlig kommunikation; hvis dette konstateres, skal brugeren øjeblikkeligt ophøre med at bruge enheden, indtil der opnås en tilstand uden forstyrrelser. Den omtalte lovlige kommunikation vil sige radiokommunikation, der anvendes i overensstemmelse med telekommunikationsloven.

Laveffektradiofrekvensenhederne skal kunne modtage forstyrrelser fra lovlig kommunikation eller enheder, der udsender ISM-radiobølger.

**UNDLAD** forsøg på at fjerne det genopladelige litium-ion batteri fra dette produkt. Kontakt din lokale Boseforhandler eller en anden kvalificeret tekniker vedrørende fjernelse.
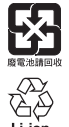

**Bortskaf brugte batterier i henhold til lokale bestemmelser**. Batterier må IKKE brændes.

**NOM 意** 

#### **Tabel med begrænsninger for farlige stoffer (Kina)**

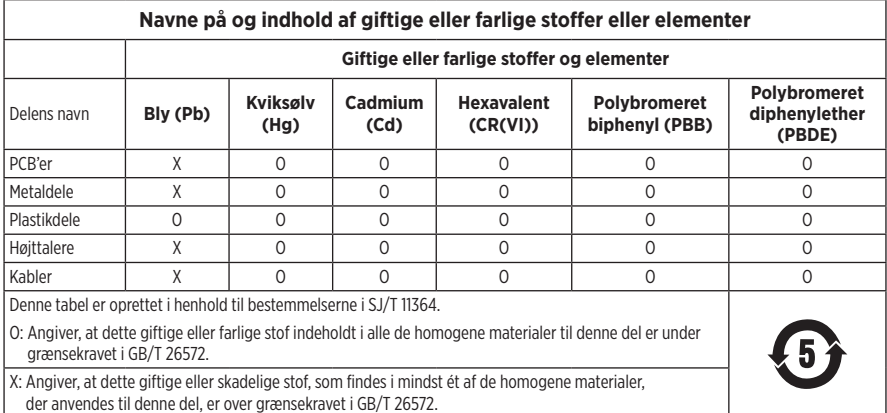

#### **Tabel med begrænsninger for farlige stoffer (Taiwan)**

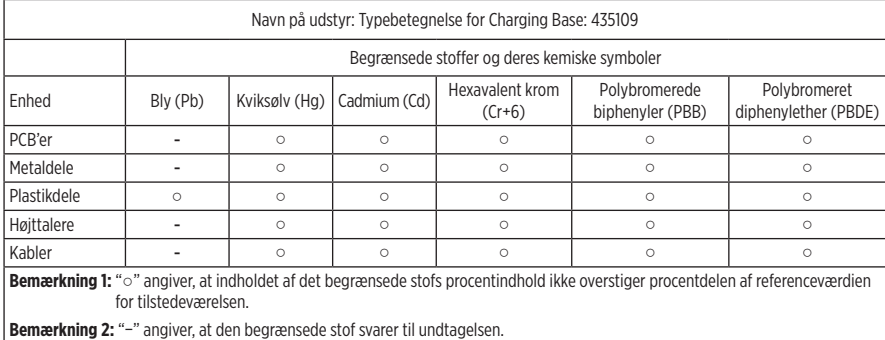

**Fremstillingsdato**: Det ottende ciffer i serienummeret angiver fremstillingsåret: ''0'' er 2010 eller 2020.

**Fremstillingssted**: Det syvende ciffer i serienummeret angiver fremstillingsstedet.

**Importør i Kina**: Bose Electronics (Shanghai) Company Limited, Part C, Plant 9, No. 353 North Riying Road, Kina (Shanghai) Pilot Free Trade Zone

**Importør i EU**: Bose Products B.V., Gorslaan 60, 1441 RG Purmerend, Holland

**Importør i Taiwan**: Bose Taiwan Branch, 9F-A1, No. 10, Section 3, Minsheng East Road, Taipei City 104, Taiwan Telefonnummer: +886-2-2514 7676

**Importør i Mexico**: Bose de México, S. de R.L. de C.V., Paseo de las Palmas 405-204, Lomas de Chapultepec, 11000 México, D.F. Telefonnummer: +5255 (5202) 3545

**Inputklassifikation**: 5 V = 500 mA

CMIT-id'et er placeret i bunden af opladningsbasen.

#### **Bedes udfyldt og opbevaret, så du har det til rådighed**

Hovedtelefonernes datokode findes på indvendige overflade på hver in-ear hovedtelefon. Modelnumrene og opladningsbasens serienummer er placeret i bunden af basen.

Serienummer:

Modelnummer:

Opbevar kvitteringen sammen med brugervejledningen. Dette er et godt tidspunkt til at registrere dit Boseprodukt. Du kan nemt gøre det ved at gå til [global.Bose.com/register](http://global.Bose.com/register)

#### **Sikkerhedsoplysninger**

Dette produkt er i stand til at modtage sikkerhedsopdateringer fra Bose automatisk, når det er tilsluttet Bose Music-appen. For at kunne modtage sikkerhedsopdateringer via mobilappen skal du gennemføre produktopsætningsprocessen i Bose Music-appen. **Hvis du ikke gennemfører opsætningsprocessen, har du ansvaret for at installere sikkerhedsopdateringer, som Bose stiller til rådighed via [btu.Bose.com](http://btu.Bose.com)**

**Boses fortrolighedspolitik** er tilgængelig på Boses websted.

Apple, Apple-logoet, iPad, iPhone og iPod er varemærker, der tilhører Apple Inc., og er registreret i USA og andre lande. Varemærket "iPhone" bruges i Japan med en licens fra Aiphone K.K. App Store er et servicemærke, der tilhører Apple Inc.

Anvendelse af mærket Made for Apple betyder, at et tilbehør er designet til at tilsluttes specifikt til de(t) Apple-produkt(er), som identificeres i mærket, og at det er certificeret af udvikleren til at leve op til Apples ydelsesstandarder. Apple er ikke ansvarlig for denne enheds virkemåde eller for dens overensstemmelse med sikkerhedsstandarder og regler.

*Bluetooth*®-ordmærket og -logoerne er registrerede varemærker, der ejes af Bluetooth SIG, Inc., og enhver brug af sådanne mærker fra Bose Corporations side finder sted under licens.

Google og Google Play er varemærker, der tilhører Google LLC.

Bose, Bose Music og Bose Sport Open Earbuds er varemærker tilhørende Bose Corporation.

Bose Corporations hovedkvarter: 1-877-230-5639

©2020 Bose Corporation. Gengivelse, ændring, distribution eller anden brug af dette dokument eller dele heraf er forbudt uden forudgående skriftlig tilladelse.

- LICENSOPLYSNINGER -

The following license disclosures apply to certain third-party software packages used as components in the product. Package: Nanopb

Copyright © 2011 Petteri Aimonen <ipa at nanopb.mail.kapsi.fi>.

The Nanopb package is subject to the license terms reprinted below.

#### **Zlib license**

© 2011 Petteri Aimonen <jpa at nanopb.mail.kapsi.fi>

This software is provided 'as-is', without any express or implied warranty. In no event will the authors be held liable for any damages arising from the use of this software.

Permission is granted to anyone to use this software for any purpose, including commercial applications, and to alter it and redistribute it freely, subject to the following restrictions:

- 1. The origin of this software must not be misrepresented; you must not claim that you wrote the original software. If you use this software in a product, an acknowledgment in the product documentation would be appreciated but is not required.
- 2. Altered source versions must be plainly marked as such, and must not be misrepresented as being the original software.
- 3. This notice may not be removed or altered from any source distribution.

Package: Mbed TLS 2.16.1

© ARM Limited. All rights reserved.

The Mbed TLS package is subject to the license terms reprinted below.

#### **Apache License**

Version 2.0, January 2004

<http://www.apache.org/licenses/>

TERMS AND CONDITIONS FOR USE, REPRODUCTION, AND DISTRIBUTION

1. Definitions.

"License" shall mean the terms and conditions for use, reproduction, and distribution as defined by Sections 1 through 9 of this document.

"Licensor" shall mean the copyright owner or entity authorized by the copyright owner that is granting the License.

"Legal Entity" shall mean the union of the acting entity and all other entities that control, are controlled by, or are under common control with that entity. For the purposes of this definition, "control" means (i) the power, direct or indirect, to cause the direction or management of such entity, whether by contract or otherwise, or (ii) ownership of fifty percent (50%) or more of the outstanding shares, or (iii) beneficial ownership of such entity.

"You" (or "Your") shall mean an individual or Legal Entity exercising permissions granted by this License.

"Source" form shall mean the preferred form for making modifications, including but not limited to software source code, documentation source, and configuration files.

"Object" form shall mean any form resulting from mechanical transformation or translation of a Source form, including but not limited to compiled object code, generated documentation, and conversions to other media types.

"Work" shall mean the work of authorship, whether in Source or Object form, made available under the License, as indicated by a copyright notice that is included in or attached to the work (an example is provided in the Appendix below).

"Derivative Works" shall mean any work, whether in Source or Object form, that is based on (or derived from) the Work and for which the editorial revisions, annotations, elaborations, or other modifications represent, as a whole, an original work of authorship. For the purposes of this License, Derivative Works shall not include works that remain separable from, or merely link (or bind by name) to the interfaces of, the Work and Derivative Works thereof

"Contribution" shall mean any work of authorship, including the original version of the Work and any modifications or additions to that Work or Derivative Works thereof, that is intentionally submitted to Licensor for inclusion in the Work by the copyright owner or by an individual or Legal Entity authorized to submit on behalf of the copyright owner. For the purposes of this definition, "submitted" means any form of electronic, verbal, or written communication sent to the Licensor or its representatives, including but not limited to communication on electronic mailing lists, source code control systems, and issue tracking systems that are managed by, or on behalf of, the Licensor for the purpose of discussing and improving the Work, but excluding communication that is conspicuously marked or otherwise designated in writing by the copyright owner as "Not a Contribution."

"Contributor" shall mean Licensor and any individual or Legal Entity on behalf of whom a Contribution has been received by Licensor and subsequently incorporated within the Work.

- 2. Grant of Copyright License. Subject to the terms and conditions of this License, each Contributor hereby grants to You a perpetual, worldwide, non-exclusive, no-charge, royalty-free, irrevocable copyright license to reproduce, prepare Derivative Works of, publicly display, publicly perform, sublicense, and distribute the Work and such Derivative Works in Source or Object form.
- 3. Grant of Patent License. Subject to the terms and conditions of this License, each Contributor hereby grants to You a perpetual, worldwide, non-exclusive, no-charge, royalty-free, irrevocable (except as stated in this section) patent license to make, have made, use, offer to sell, sell, import, and otherwise transfer the Work, where such license applies only to those patent claims licensable by such Contributor that are necessarily infringed by their Contribution(s) alone or by combination of their Contribution(s) with the Work to which such Contribution(s) was submitted. If You institute patent litigation against any entity (including a cross-claim or counterclaim in a lawsuit) alleging that the Work or a Contribution incorporated within the Work constitutes direct or contributory patent infringement, then any patent licenses granted to You under this License for that Work shall terminate as of the date such litigation is filed.
- 4. Redistribution. You may reproduce and distribute copies of the Work or Derivative Works thereof in any medium, with or without modifications, and in Source or Object form, provided that You meet the following conditions:
	- a. You must give any other recipients of the Work or Derivative Works a copy of this License; and
	- b. You must cause any modified files to carry prominent notices stating that You changed the files; and
	- c. You must retain, in the Source form of any Derivative Works that You distribute, all copyright, patent, trademark, and attribution notices from the Source form of the Work, excluding those notices that do not pertain to any part of the Derivative Works; and
	- d. If the Work includes a "NOTICE" text file as part of its distribution, then any Derivative Works that You distribute must include a readable copy of the attribution notices contained within such NOTICE file, excluding those notices that do not pertain to any part of the Derivative Works, in at least one of the following places: within a NOTICE text file distributed as part of the Derivative Works; within the Source form or documentation, if provided along with the Derivative Works; or, within a display generated by the Derivative Works, if and wherever such third-party notices normally appear. The contents of the NOTICE file are for informational purposes only and do not modify the License. You may add Your own attribution notices within Derivative Works that You distribute, alongside or as an addendum to the NOTICE text from the Work, provided that such additional attribution notices cannot be construed as modifying the License. You may add Your own copyright statement to Your modifications and may provide additional or different license terms and conditions for use, reproduction, or distribution of Your modifications, or for any such Derivative Works as a whole, provided Your use, reproduction, and distribution of the Work otherwise complies with the conditions stated in this License.
- 5. Submission of Contributions. Unless You explicitly state otherwise, any Contribution intentionally submitted for inclusion in the Work by You to the Licensor shall be under the terms and conditions of this License, without any additional terms or conditions. Notwithstanding the above, nothing herein shall supersede or modify the terms of any separate license agreement you may have executed with Licensor regarding such Contributions.
- 6. Trademarks. This License does not grant permission to use the trade names, trademarks, service marks, or product names of the Licensor, except as required for reasonable and customary use in describing the origin of the Work and reproducing the content of the NOTICE file.
- 7. Disclaimer of Warranty. Unless required by applicable law or agreed to in writing, Licensor provides the Work (and each Contributor provides its Contributions) on an "AS IS" BASIS, WITHOUT WARRANTIES OR CONDITIONS OF ANY KIND, either express or implied, including, without limitation, any warranties or conditions of TITLE, NON-INFRINGEMENT, MERCHANTABILITY, or FITNESS FOR A PARTICULAR PURPOSE. You are solely responsible for determining the appropriateness of using or redistributing the Work and assume any risks associated with Your exercise of permissions under this License.
- 8. Limitation of Liability. In no event and under no legal theory, whether in tort (including negligence), contract, or otherwise, unless required by applicable law (such as deliberate and grossly negligent acts) or agreed to in writing, shall any Contributor be liable to You for damages, including any direct, indirect, special, incidental, or consequential damages of any character arising as a result of this License or out of the use or inability to use the Work (including but not limited to damages for loss of goodwill, work stoppage, computer failure or malfunction, or any and all other commercial damages or losses), even if such Contributor has been advised of the possibility of such damages.
- 9. Accepting Warranty or Additional Liability. While redistributing the Work or Derivative Works thereof, You may choose to offer, and charge a fee for, acceptance of support, warranty, indemnity, or other liability obligations and/or rights consistent with this License. However, in accepting such obligations, You may act only on Your own behalf and on Your sole responsibility, not on behalf of any other Contributor, and only if You agree to indemnify, defend, and hold each Contributor harmless for any liability incurred by, or claims asserted against, such Contributor by reason of your accepting any such warranty or additional liability.

#### END OF TERMS AND CONDITIONS

#### ©2020 Bose Corporation

Licensed under the Apache License, Version 2.0 (the "License"); you may not use this file except in compliance with the License.

You may obtain a copy of the License at:<http://www.apache.org/licenses/LICENSE-2.0>

Unless required by applicable law or agreed to in writing, software distributed under the License is distributed on an "AS IS" BASIS, WITHOUT WARRANTIES OR CONDITIONS OF ANY KIND, either express or implied.

See the License for the specific language governing permissions and limitations under the License.

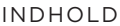

### **HVAD INDEHOLDER ÆSKEN**

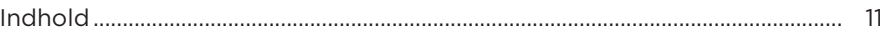

### **OPSÆTNING AF BOSE MUSIC-APPEN**

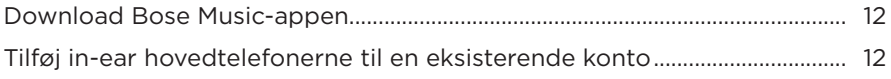

## 

### **SÅDAN BRUGES DE**

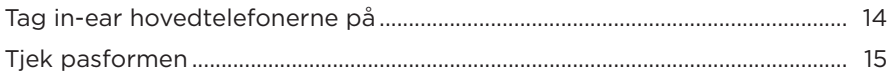

## **TÆND/SLUK**

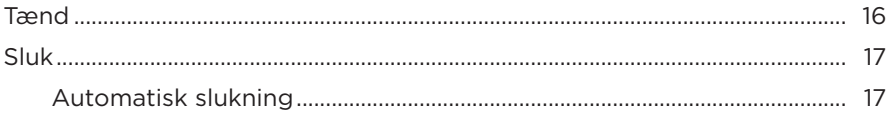

### BETJENING AF IN-EAR HOVEDTELEFONERNE

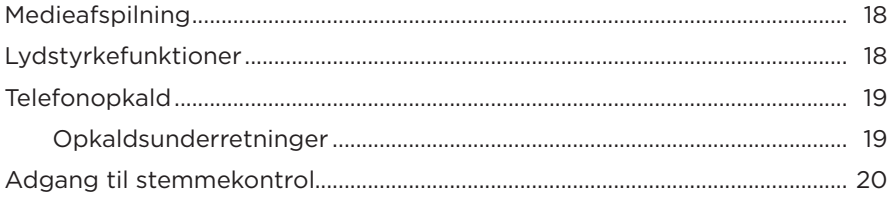

### **BATTERI**

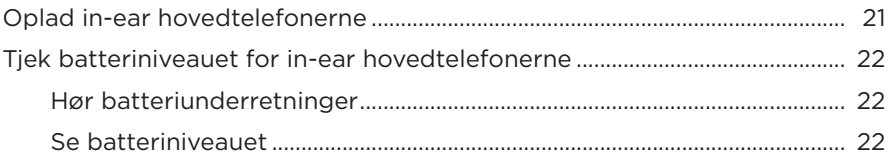

## **STATUS FOR IN-EAR HOVEDTELEFONER**

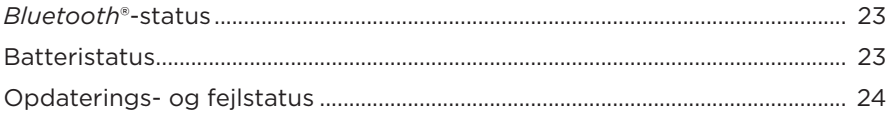

## *BLUETOOTH***-FORBINDELSER**

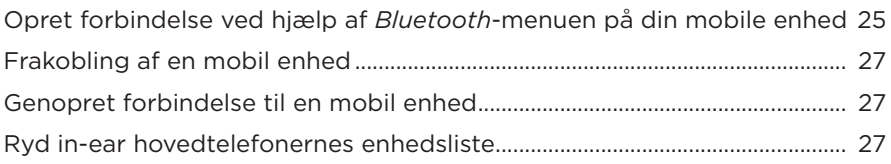

# **PLEJE OG VEDLIGEHOLDELSE**

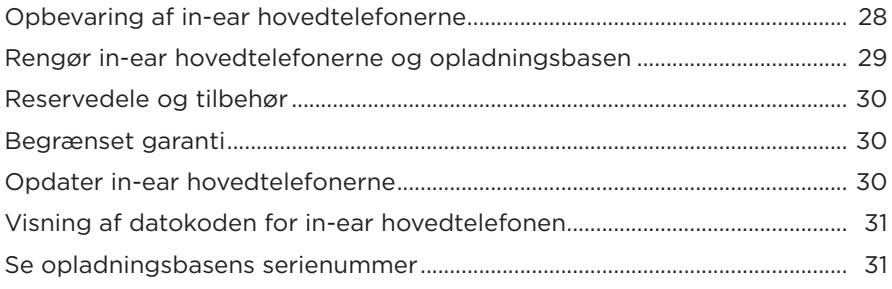

## **FEJLFINDING**

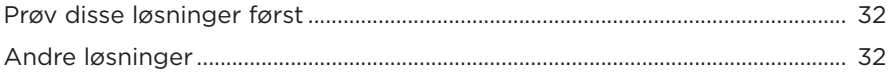

## **INDHOLD**

Bekræft, at følgende dele er i æsken:

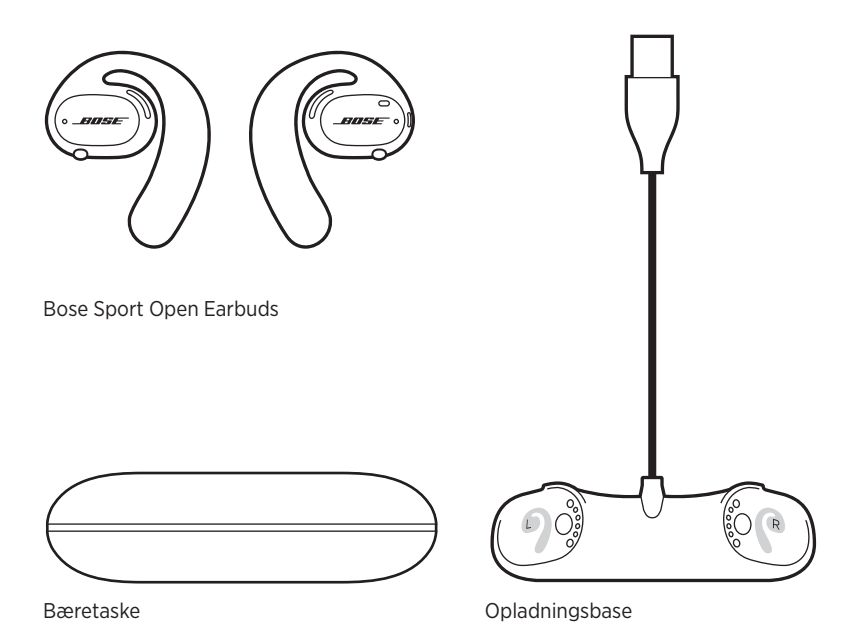

**BEMÆRK:** Hvis en hvilken som helst del af produktet er beskadiget, må du ikke anvende det. Kontakt din autoriserede Bose-forhandler eller Boses kundeservice.

Besøg: [worldwide.Bose.com/Support/SportOpenEarbuds](http://worldwide.Bose.com/Support/SportOpenEarbuds)

Med Bose Music-appen kan du indstille og kontrollere in-ear hovedtelefonerne fra en hvilken som helst mobil enhed som f.eks. en smartphone eller tablet.

Ved hjælp af appen kan du tjekke, om dine in-ear hovedtelefoner passer, få mere at vide om betjening af in-ear hovedtelefonerne, tilpasse indstillinger for in-ear hovedtelefonerne, vælge dit talemeddelelsessprog og få nye funktioner.

**BEMÆRK:** Hvis du allerede har oprettet en Bose-konto i appen for et andet Bose-produkt, kan du finde flere oplysninger under "Tilføj in-ear hovedtelefonerne til en eksisterende konto".

## **DOWNLOAD BOSE MUSIC-APPEN**

1. Download Bose Music-appen på din mobile enhed.

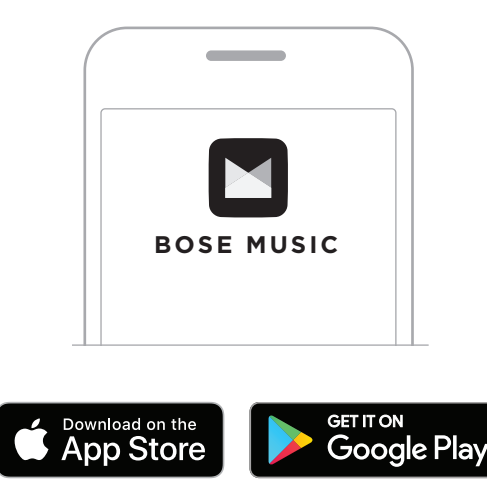

2. Følg app-instruktionerne.

## **TILFØJ IN-EAR HOVEDTELEFONERNE TIL EN EKSISTERENDE KONTO**

I Bose Music-appen skal du gå til skærmen My Products og tilføje dine Bose Sport Open Earbuds.

In-ear hovedtelefonerne er klassificeret som vandtætte i IPX4-klassen. De er designet til at være sved- og vejrbestandige over for vanddråber, men er ikke beregnet til at være nedsænket i vand.

#### **FORSIGTIG:**

- Undgå at svømme eller tage brusebad med in-ear hovedtelefonerne.
- Nedsænk IKKE in-ear hovedtelefonerne i vand.

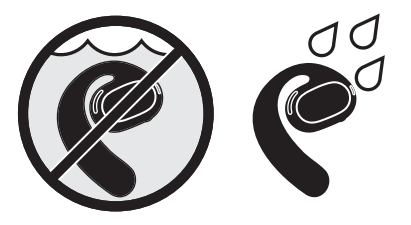

**BEMÆRK:** IPX4 er ikke en permanent tilstand, og vandtætheden kan blive reduceret på grund af normalt slid.

# **TAG IN-EAR HOVEDTELEFONERNE PÅ**

1. Skyd ørekrogen bag øret, og drej den tilbage, indtil den hviler skånsomt over toppen af dit øre.

In-ear hovedtelefonerne skal hvile over toppen af dine ører.

**BEMÆRK:** Sørg for, at du bærer den rigtige in-ear hovedtelefon på det rigtige øre. Kig efter markeringerne **L** (venstre) og **R** (højre) på den indvendige overflade af hver in-ear hovedtelefon.

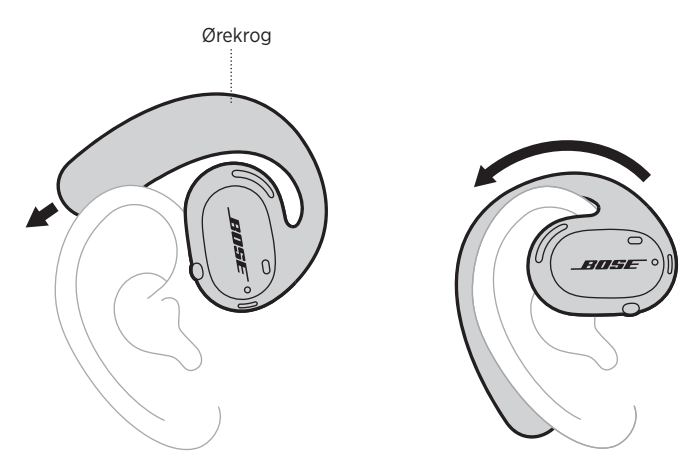

2. Tjek, om de sidder rigtigt (se side 15).

#### **Sådan bærer du in-ear hovedtelefonerne sammen med briller**

For at få den bedste pasform med briller på skal du fjerne brillerne, inden du tager in-ear hovedtelefonerne på. Når in-ear hovedtelefonerne sidder stabilt og komfortabelt, skal du tage dine briller på igen.

## **TJEK PASFORMEN**

Bevæg hovedet op og ned og fra side til side for at sikre, at in-ear hovedtelefonerne sidder stabilt og komfortabelt.

#### **KORREKT PASFORM**

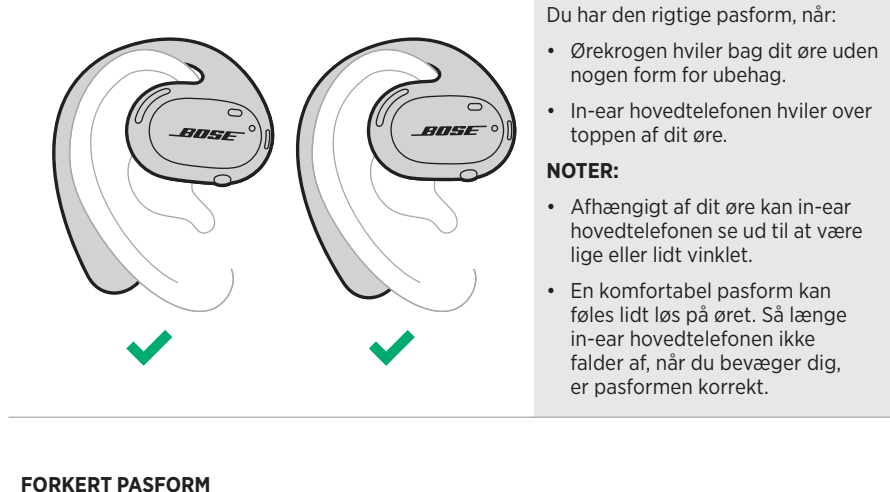

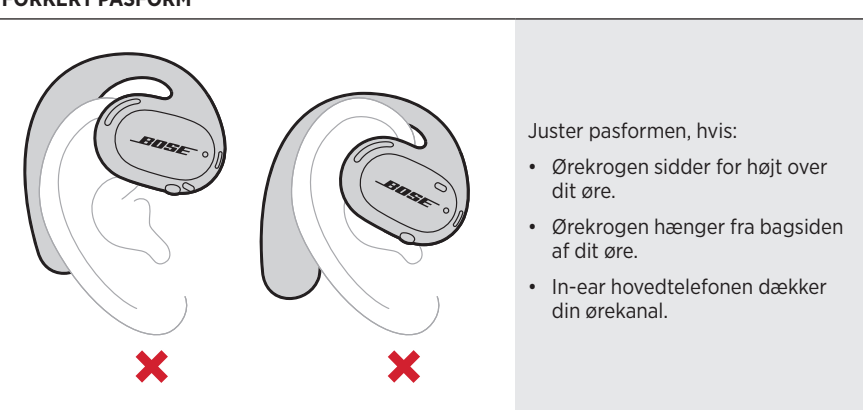

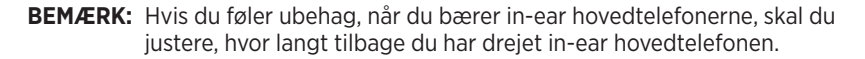

# **TÆND**

Tryk på knappen på den højre in-ear hovedtelefon.

Statuslampen blinker hvidt to gange og lyser derefter i overensstemmelse med *Bluetooth*-forbindelsesstatussen (se side 23). En talemeddelelse angiver batteriniveauet og *Bluetooth*-forbindelsesstatus.

**BEMÆRK:** Tryk på knappen på den venstre in-ear hovedtelefon og derefter på den højre in-ear hovedtelefon, når du tænder dem første gang.

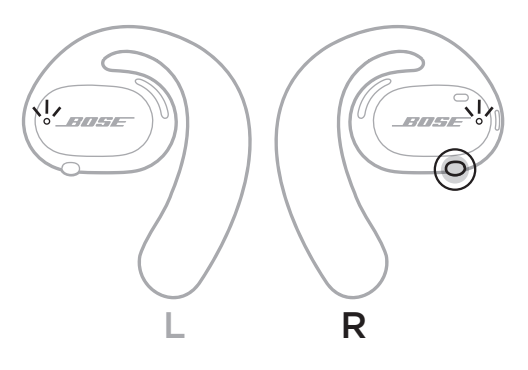

# **SLUK**

Tryk og hold knappen på den højre in-ear hovedtelefon i 1 sekund. Slip knappen, når du hører slukketonen eller ser statuslampen blinke hvidt to gange.

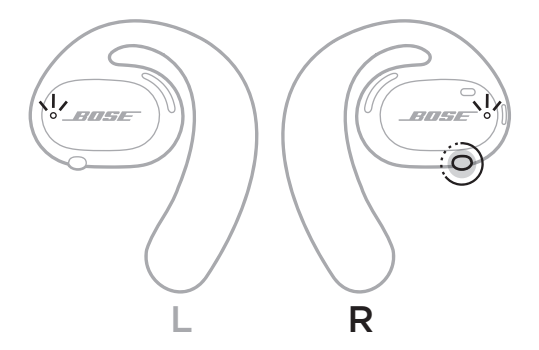

### **Automatisk slukning**

Automatisk slukning sparer på batteriet, når in-ear hovedtelefonerne ikke anvendes. Hvis der ikke er afspillet lyd i 10 minutter, eller der ikke har været nogen bevægelse, slukkes in-ear hovedtelefonerne automatisk.

Oplysninger om at tænde produktet findes på side 16.

**BEMÆRK:** Du kan deaktivere Automatisk slukning ved hjælp af Bose Music-appen. Du kan få adgang til denne indstilling i menuen Indstillinger.

#### - BETJENING AF IN-EAR HOVEDTELEFONERNE

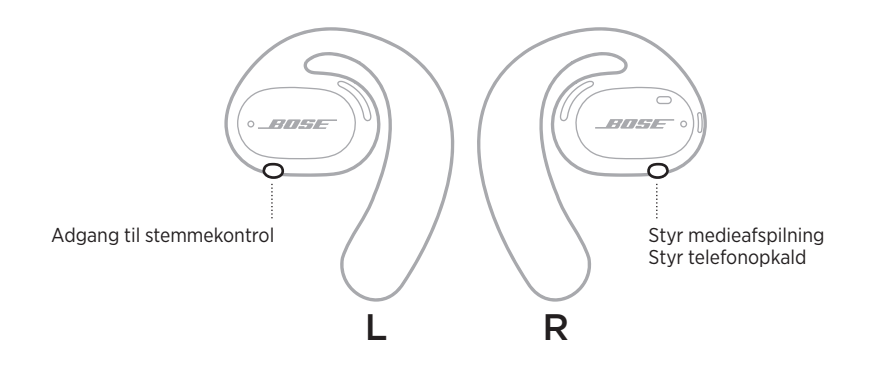

# **MEDIEAFSPILNING**

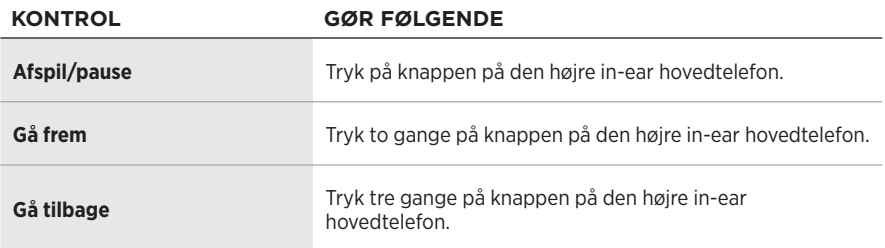

# **LYDSTYRKEFUNKTIONER**

Hvis du vil øge eller reducere lydstyrken, skal du bruge lydstyrkeknapperne på din mobile enhed eller Bose Music-appen.

## **TELEFONOPKALD**

Mikrofonerne og knappen til betjening af telefonopkald er placeret på den højre in-ear hovedtelefon.

**BEMÆRK:** For at få den bedste lydoplevelse under telefonopkald skal du sørge for, at mikrofonerne ikke er blokerede.

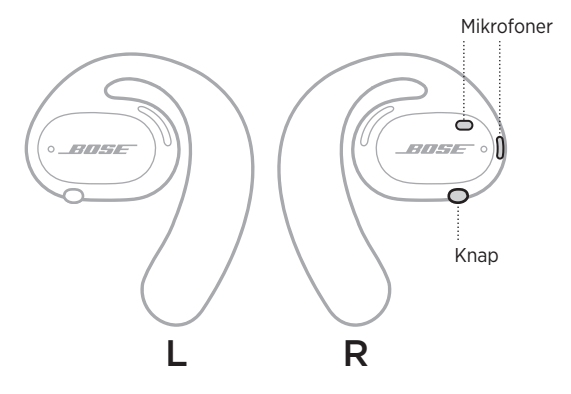

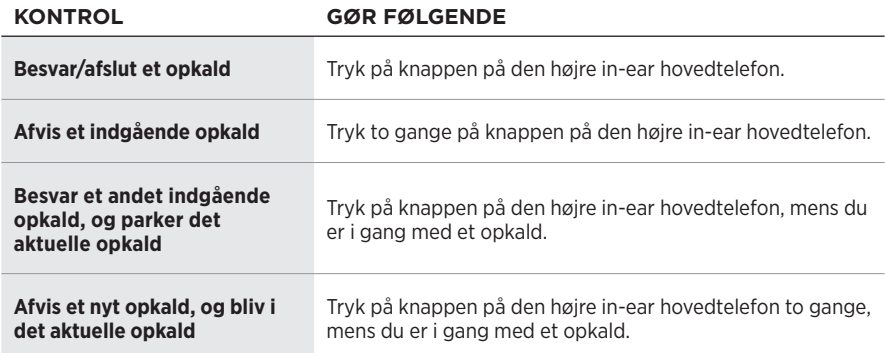

### **Opkaldsunderretninger**

En talemeddelelse angiver indgående opkald og opkaldsstatus.

**BEMÆRK:** Du kan stoppe opkaldsunderretninger ved at deaktivere talemeddelelser ved hjælp af Bose Music-appen. Du kan få adgang til denne indstilling i menuen Indstillinger.

# **ADGANG TIL STEMMEKONTROL**

In-ear hovedtelefonernes mikrofoner fungerer som en udvidelse af mikrofonen på din mobile enhed. Ved hjælp af knappen på den venstre in-ear hovedtelefon har du adgang til funktionerne til stemmestyring på din enhed for at foretage/modtage opkald, eller bed Siri eller Google Assistent om at afspille musik, fortælle dig om vejret, oplyse dig om et sportsresultat m.m.

Tryk og hold knappen på den venstre in-ear hovedtelefon for at få adgang til stemmestyring på din enhed.

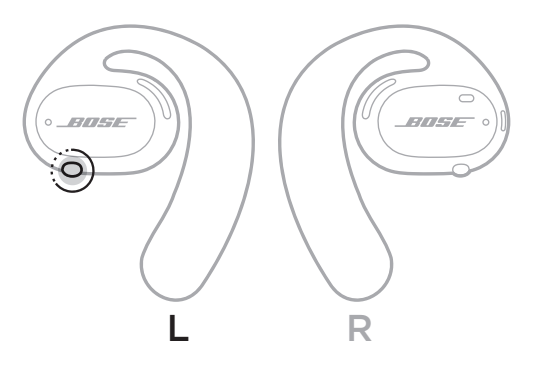

Du hører en tone, der angiver, at stemmekontrol er aktiv.

# **OPLAD IN-EAR HOVEDTELEFONERNE**

- 1. Placer opladningskontakterne på hver in-ear hovedtelefon ud for opladningsbenene på opladningsbasen.
- 2. Placer in-ear hovedtelefonerne på opladningsbasen, indtil de klikker på plads magnetisk.
	- **BEMÆRK:** Sørg for, at du placerer den rigtige in-ear hovedtelefon på den rigtige side af opladningsbasen. Kig efter markeringerne **L** (venstre) og **R** (højre) på den indvendige overflade af hver in-ear hovedtelefon.

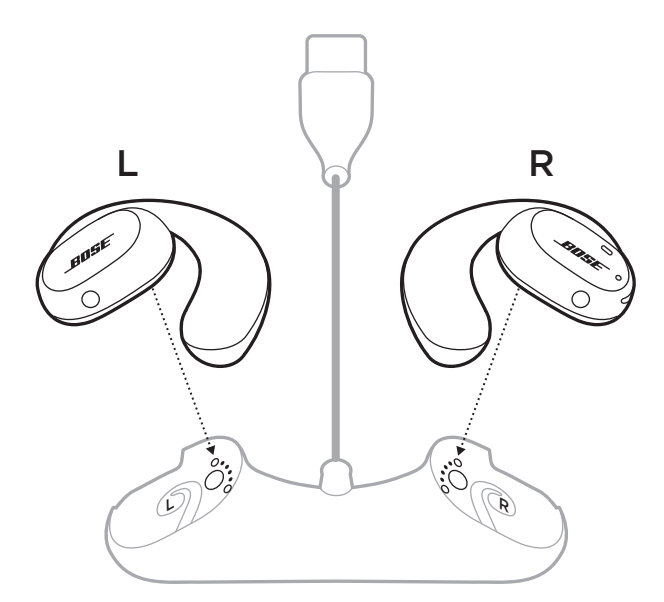

3. Tilslut USB-kablet til en vægoplader (medfølger ikke).

**FORSIGTIG:** Må kun bruges med en godkendt strømforsyning, der overholder de lokale love og regler (f.eks. UL, CSA, VDE, CCC).

Under opladning blinker statuslampen på in-ear hovedtelefonen hvidt. Når batteriet er fuldt opladet, lyser statuslamperne hvidt konstant (se side 23).

**BEMÆRK:** For at få den bedste batteriydeevne skal du opbevare in-ear hovedtelefonerne på opladningsbasen, når de ikke er i brug.

# **TJEK BATTERINIVEAUET FOR IN-EAR HOVEDTELEFONERNE**

### **Hør batteriunderretninger**

Hver gang du tænder in-ear hovedtelefonerne, høres der en talemeddelelse, som angiver batteriniveauet.

Når du bruger in-ear hovedtelefonerne, fortæller en talemeddelelse dig, om batteriet har brug for opladning.

### **Se batteriniveauet**

- Se startskærmbilledet i appen Bose Music.
- Når in-ear hovedtelefonernes statuslamper blinker rødt, skal in-ear hovedtelefonerne oplades.

Statuslamperne på in-ear hovedtelefonerne findes på den udvendige overflade på hver in-ear hovedtelefon.

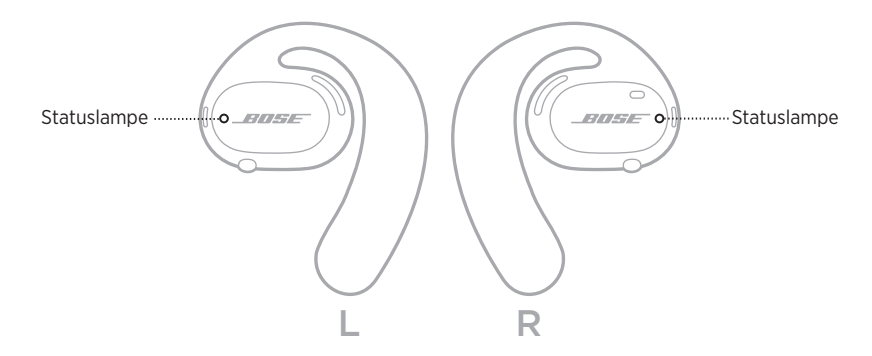

# *BLUETOOTH***-STATUS**

Viser status for *Bluetooth*-forbindelsen for mobile enheder.

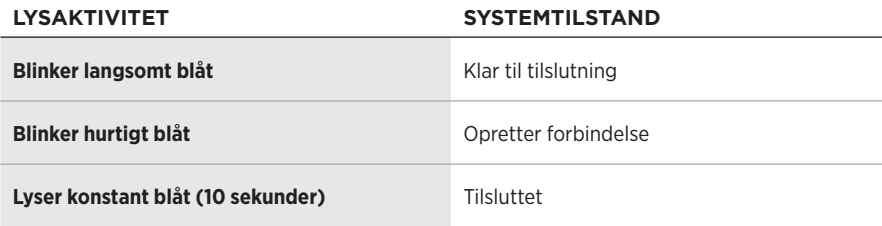

## **BATTERISTATUS**

Viser batteristatus for in-ear hovedtelefonen.

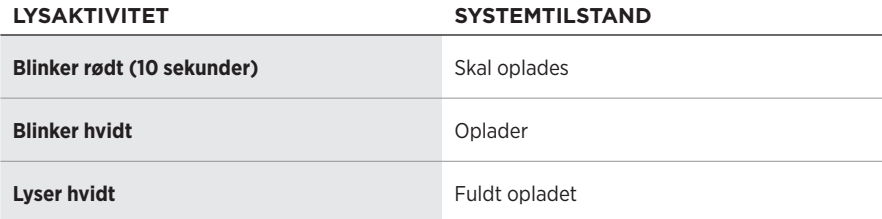

# **OPDATERINGS- OG FEJLSTATUS**

Viser opdaterings- og fejlstatus.

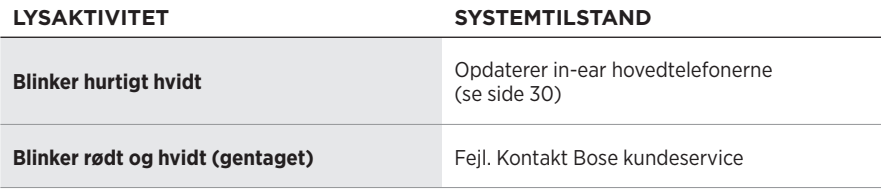

# **OPRET FORBINDELSE VED HJÆLP AF** *BLUETOOTH***-MENUEN PÅ DIN MOBILE ENHED**

Du kan gemme op til syv enheder på in-ear hovedtelefonens enhedsliste. Du kan kun tilslutte og afspille lyd fra én enhed ad gangen.

**BEMÆRK:** For at få den bedste oplevelse skal du bruge Bose Music-appen til at konfigurere og tilslutte din mobile enhed (se side 12).

1. Tryk og hold knappen på den højre in-ear hovedtelefon i 5 sekunder, mens in-ear hovedtelefonerne er tændt. Slip knappen, når du hører "Klar til tilslutning" eller ser statuslamperne blinke blåt langsomt.

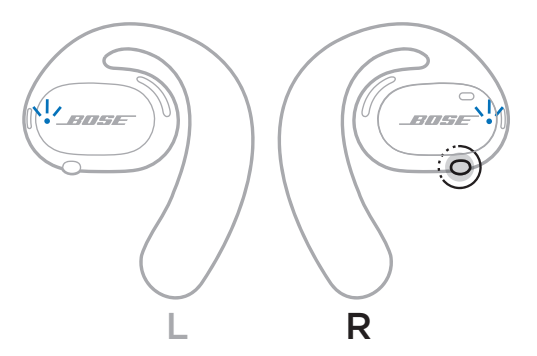

2. Aktivér *Bluetooth*-funktionen på din enhed.

**BEMÆRK:** *Bluetooth*-funktionen findes normalt i menuen Indstillinger.

- 3. Vælg dine in-ear hovedtelefoner på enhedslisten.
	- **BEMÆRK:** Led efter det navn, du angav for dine in-ear hovedtelefoner, i Bose Music-appen. Hvis du ikke navngav dine in-ear hovedtelefoner, vises standardnavnet.

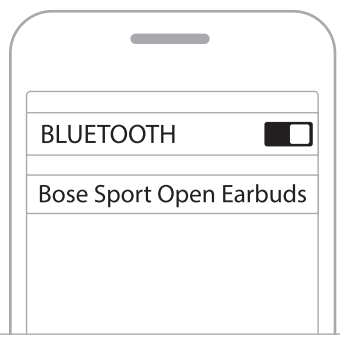

Når der er oprettet forbindelse, hører du "Sluttet til <*navn på mobil enhed>*" eller ser statuslampen lyse blåt konstant og derefter nedtone til sort.

# **FRAKOBLING AF EN MOBIL ENHED**

Brug Bose Music-appen til at frakoble din mobile enhed.

**SPIDS:** Du kan også bruge *Bluetooth*-indstillinger til at frakoble din enhed. Hvis du deaktiverer *Bluetooth*-funktionen, frakobles alle andre enheder.

# **GENOPRET FORBINDELSE TIL EN MOBIL ENHED**

Når in-ear hovedtelefonerne er tændt, forsøger de at oprette forbindelse til den senest forbundne enhed.

For at tilslutte en anden enhed, der er blevet tilsluttet for nylig, skal du vælge in-ear hovedtelefonerne på enhedslisten (se side 26).

**BEMÆRK:** Enheden skal være inden for rækkevidde (9 meter) og tændt.

## **RYD IN-EAR HOVEDTELEFONERNES ENHEDSLISTE**

- 1. Tryk og hold knappen på den højre in-ear hovedtelefon i 10 sekunder, mens in-ear hovedtelefonerne er tændt. Slip knappen, når du hører "*Bluetooth*-enhedsliste ryddet" eller ser statuslampen blinke blåt langsomt.
- 2. Slet dine in-ear hovedtelefoner fra *Bluetooth*-listen på din mobile enhed.

Alle enheder slettes, og in-ear hovedtelefonerne er klar til at blive tilsluttet.

# **OPBEVARING AF IN-EAR HOVEDTELEFONERNE**

### **På opladningsbasen**

For at få den bedste batteriydeevne skal du opbevare in-ear hovedtelefonerne på opladningsbasen, når de ikke er i brug (se side 21).

### **I bæretasken**

Brug bæretasken til at beskytte in-ear hovedtelefonerne, når du er på farten.

Placer den rigtige in-ear hovedtelefon på den rigtige side af tasken. Kig efter markeringerne **L** (venstre) og **R** (højre) på den indvendige overflade af hver in-ear hovedtelefon.

**BEMÆRK:** Sørg for at slukke in-ear hovedtelefonerne, når de ikke er i brug (se side 17). Bæretasken oplader ikke in-ear hovedtelefonerne.

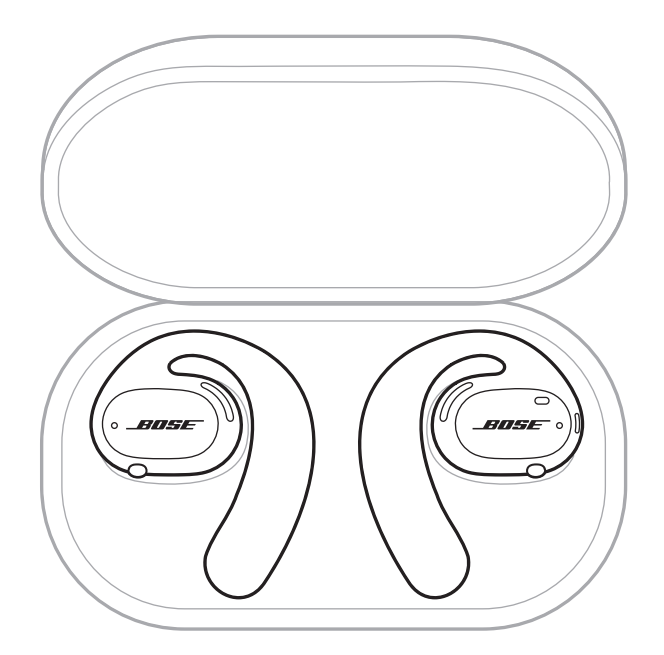

# **RENGØR IN-EAR HOVEDTELEFONERNE OG OPLADNINGSBASEN**

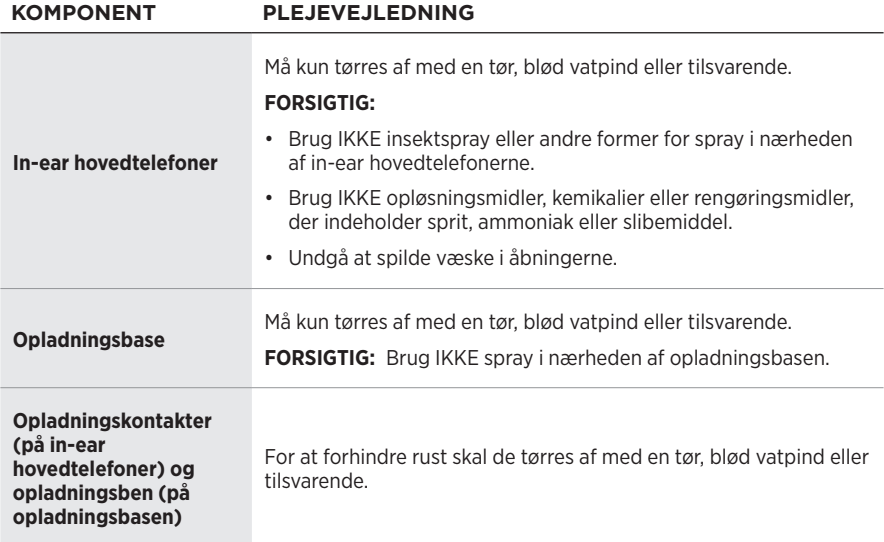

### **Fjern vand fra in-ear hovedtelefonerne**

Hold i siden af ørekrogen, og ryst in-ear hovedtelefonerne omhyggeligt for at fjerne eventuelt vand.

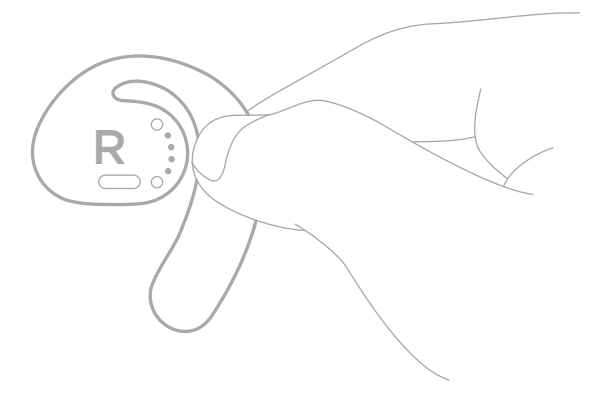

# **RESERVEDELE OG TILBEHØR**

Reservedele og tilbehør kan bestilles via Boses kundeservice.

Besøg: [worldwide.Bose.com/Support/SportOpenEarbuds](http://worldwide.Bose.com/Support/SportOpenEarbuds)

# **BEGRÆNSET GARANTI**

In-ear hovedtelefonerne er dækket af en begrænset garanti. Se vores websted på [global.Bose.com/warranty](http://global.Bose.com/warranty) for at få flere oplysninger om den begrænsede garanti.

Hvis du vil registrere dit produkt, kan du finde instruktioner på [global.Bose.com/register](http://global.Bose.com/register). Hvis du undlader at registrere produktet, har det ingen betydning for den begrænsede garanti.

# **OPDATER IN-EAR HOVEDTELEFONERNE**

In-ear hovedtelefonerne opdateres automatisk, når de er tilsluttet Bose Music-appen. Følg app-instruktionerne.

**SPIDS:** Du kan også opdatere in-ear hovedtelefonerne og opladningsbasen ved hjælp af Boses opdateringswebsted. På din computer skal du gå til: [btu.Bose.com](http://btu.Bose.com) og følge vejledningen på skærmen.

# **VISNING AF DATOKODEN FOR IN-EAR HOVEDTELEFONEN**

Datokoden findes på den indvendige overflade på hver in-ear hovedtelefon.

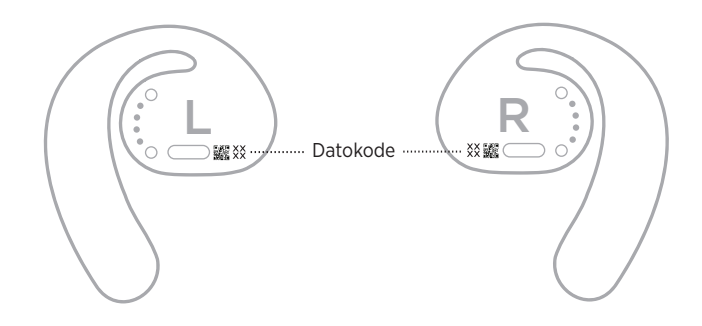

# **SE OPLADNINGSBASENS SERIENUMMER**

Serienummeret er placeret i bunden af opladningsbasen.

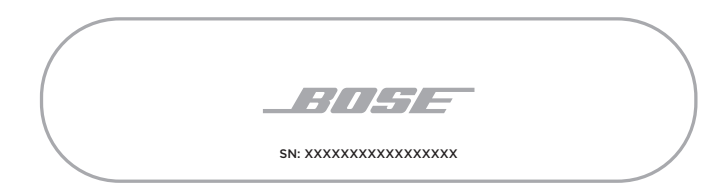

**SPIDS:** Opladningsbasens serienummer kan også findes på æskens udvendige mærkat.

## **PRØV DISSE LØSNINGER FØRST**

Hvis du oplever problemer med in-ear hovedtelefonerne:

- Tænd in-ear hovedtelefonerne (se side 16).
- Oplad batterierne (se side 21).
- Tjek tilstand for statuslamperne (se side 23).
- Sørg for, at din mobile enhed understøtter *Bluetooth*-forbindelser.
- Download Bose Music-appen, og kør tilgængelige softwareopdateringer.
- Øg lydstyrken på din mobile enhed og/eller lyd-/streamingappen.
- Tilslut en ekstra mobil enhed (se side 25).

# **ANDRE LØSNINGER**

Hvis dette ikke løser problemet, kan du i nedenstående tabel identificere symptomer og løsninger på almindelige problemer. Kontakt Bose kundeservice, hvis du ikke kan løse dit problem.

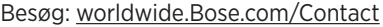

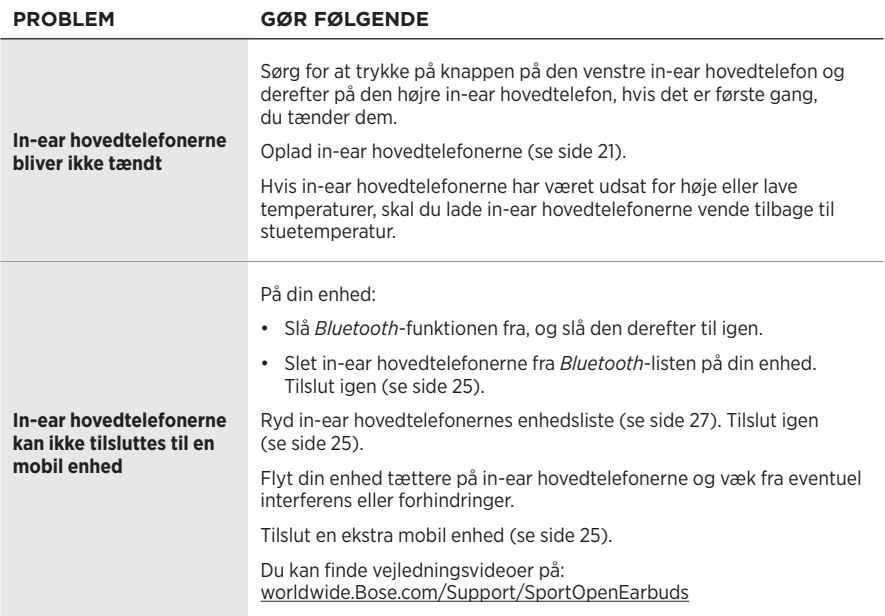

## Fejlfinding

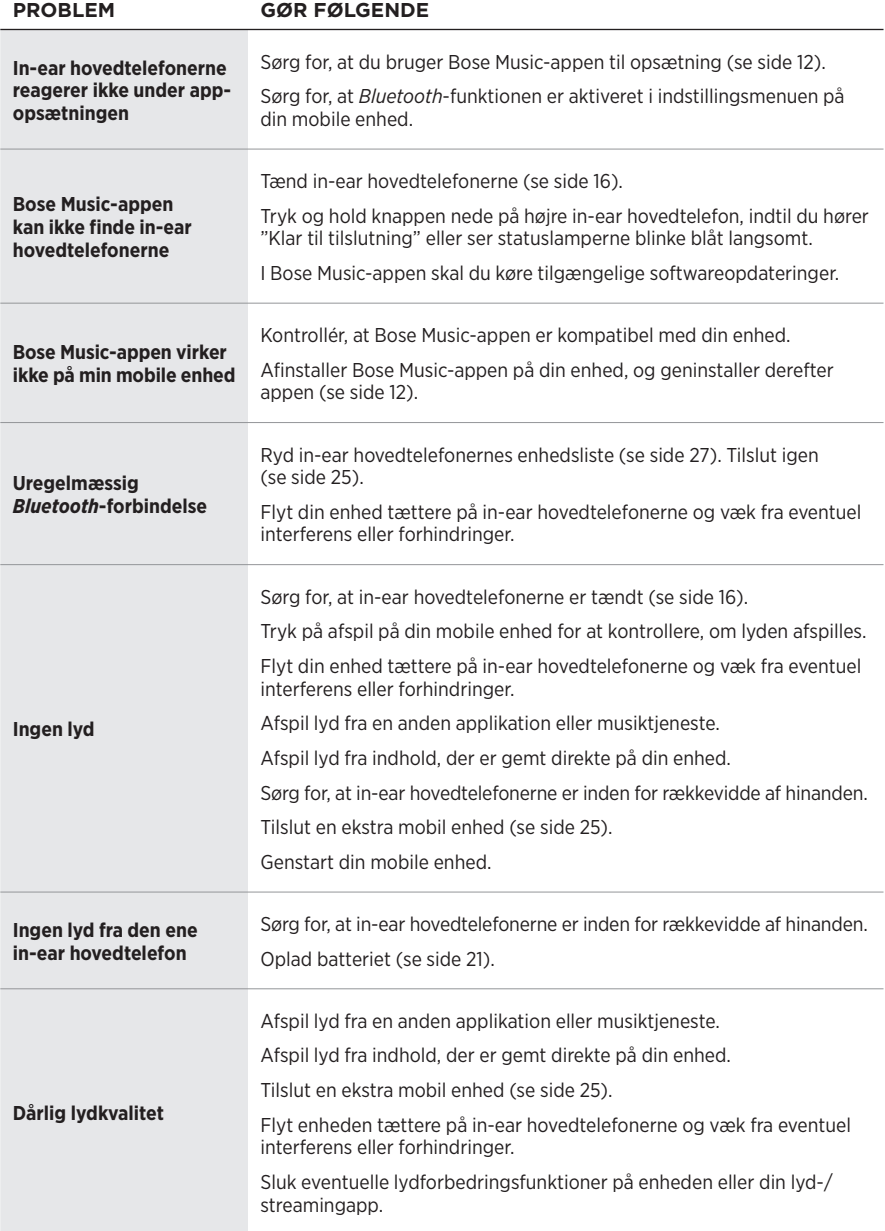

## **FEJLFINDING**

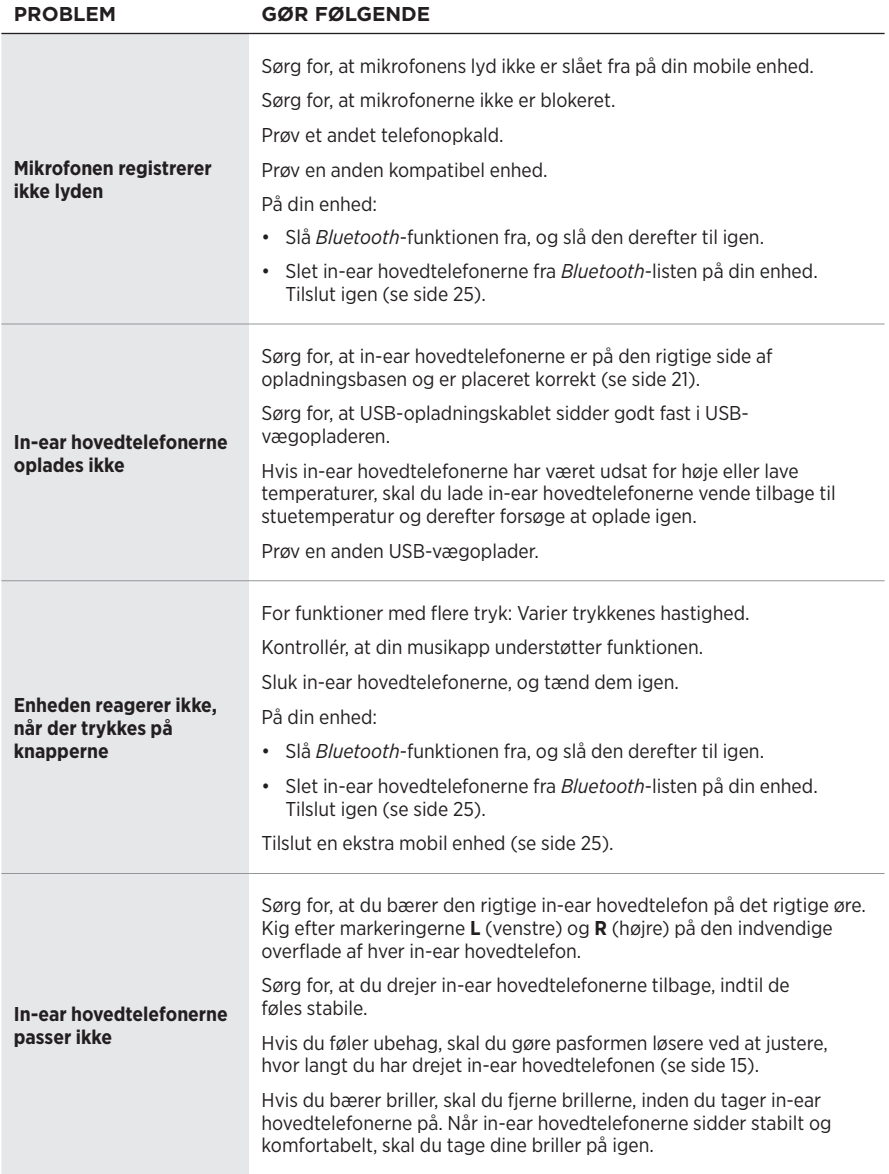

### **Bitte lesen Sie alle Sicherheitshinweise und Gebrauchsanleitungen durch und bewahren Sie sie auf.**

CC Die Bose Corporation erklärt hiermit, dass dieses Produkt die wesentlichen Anforderungen und andere relevante Bestimmungen der Richtlinie 2014/53/EU und weitere geltende EU-Richtlinien erfüllt. Die vollständige Konformitätserklärung ist einsehbar unter [www.Bose.com/compliance](http://www.Bose.com/compliance)

#### **WARNUNGEN/VORSICHTSMASSNAHMEN**

• Verwenden Sie die Ohrhörer NICHT längere Zeit bei hoher Lautstärke.

- Um Gehörschäden zu vermeiden, sollten Sie die Ohrhörer bei angenehmer, mittlerer Lautstärke verwenden.
- Schalten Sie die Lautstärke an Ihrem Gerät leiser, bevor Sie die Ohrhörer aufsetzen, und erhöhen Sie die Lautstärke dann nach und nach, bis ein angenehmes Niveau erreicht ist.
- Seien Sie beim Fahren vorsichtig und befolgen Sie die geltenden Gesetze zur Verwendung von Mobiltelefonen und Ohrhörern.
- Tauchen Sie die Ohrhörer nicht in Wasser und setzen Sie sie nicht längere Zeit dem Wasser aus und tragen Sie sie nicht bei Wassersportarten, z. B. Schwimmen, Wasserskifahren, Surfen usw.
- Entfernen Sie die Ohrhörer sofort, wenn Sie Wärme spüren oder nichts mehr hören.

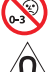

Enthält kleine Teile, die verschluckt werden können und eine Erstickungsgefahr darstellen. Nicht geeignet für Kinder unter drei Jahren.

Dieses Produkt enthält magnetische Materialien. Wenden Sie sich an Ihren Arzt, wenn Sie wissen möchten, ob dies den Betrieb Ihres implantierten medizinischen Geräts beeinflussen kann.

- Halten Sie das Produkt von Feuer und Wärmequellen fern. Stellen Sie KEINE brennenden Kerzen oder ähnliches auf das Gerät oder in die Nähe des Geräts.
- Nehmen Sie KEINE nicht genehmigten Änderungen an diesem Produkt vor.
- Verwenden Sie dieses Produkt nur mit einem zugelassenen Netzteil, das die lokalen gesetzlichen Anforderungen erfüllt (z. B UL, CSA, VDE, CCC).
- Die mit diesem Produkt mitgelieferte Batterie kann bei unsachgemäßer Handhabung Feuer oder Verätzungen verursachen.
- Wenn die Batterie ausläuft, achten Sie darauf, dass Ihre Haut oder Ihre Augen NICHT in Kontakt mit der austretenden Flüssigkeit kommen. Suchen Sie im Falle eines Kontakts einen Arzt auf.
- Setzen Sie Produkte mit Batterien NICHT großer Hitze aus (z. B. durch Aufbewahrung im direkten Sonnenlicht, Feuer oder ähnliches).

**HINWEIS:**Dieses Gerät wurde getestet und erfüllt die Grenzwerte für digitale Geräte der Klasse B gemäß Abschnitt 15 der FCC-Vorschriften. Diese Grenzwerte wurden festgelegt, um einen angemessenen Schutz gegen elektromagnetische Störungen bei einer Installation in Wohngebieten zu gewährleisten. Dieses Gerät erzeugt und verwendet Hochfrequenzstrahlung und kann sie auch aussenden. Daher verursacht das Gerät bei nicht ordnungsgemäßer Installation und Benutzung möglicherweise Störungen des Funkverkehrs. Es wird jedoch keine Garantie dafür gegeben, dass bei einer bestimmten Installation keine Störstrahlungen auftreten. Sollte dieses Gerät den Radio- oder Fernsehempfang stören (Sie können dies überprüfen, indem Sie das Gerät aus- und wiedereinschalten), so ist der Benutzer dazu angehalten, die Störungen durch eine der folgenden Maßnahmen zu beheben:

- Richten Sie die Antenne neu aus.
- Vergrößern Sie den Abstand zwischen dem Gerät und einem Radio- oder Fernsehempfänger.
- Schließen Sie das Gerät an eine Steckdose in einem anderen Stromkreis als den Empfänger an.
- Wenden Sie sich an einen Händler oder einen erfahrenen Radio-/Fernsehtechniker.

Veränderungen am Gerät, die nicht durch die Bose Corporation autorisiert wurden, können zur Folge haben, dass die Betriebserlaubnis für das Gerät erlischt.

Dieses Gerät erfüllt die Bestimmungen in Teil 15 der FCC-Vorschriften und die lizenzfreien RSS-Standards von ISED Canada. Der Betrieb unterliegt den beiden folgenden Bedingungen: (1) dieses Gerät darf keine Störungen verursachen und (2) dieses Gerät muss jegliche Störungen dulden, einschließlich Störungen, die zu einem unerwünschten Betrieb führen.

Dieses Gerät erfüllt die Strahlungsexpositionsgrenzwerte der FCC und ISED für die allgemeine Bevölkerung. Der Sender darf nicht zusammen mit einer anderen Antenne oder einem anderen Sender aufgestellt oder betrieben werden.

Linkes Ohrhörer-Modell: 109L

Rechtes Ohrhörer-Modell: 109R

Ladebasis-Modell: 435109

**CAN ICES-3(B)/NMB-3(B)**

#### **Für Europa**:

Frequenzband des Betriebs 2.400 bis 2483,5 MHz.

Maximale Sendeleistung weniger als 20 dBm EIRP.

Maximale Sendeleistung liegt unter den vorgeschriebenen Grenzwerten, sodass keine SAR-Tests nötig sind und gemäß den geltenden Vorschriften eine Befreiung gilt.

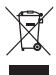

Dieses Symbol bedeutet, dass das Produkt nicht mit dem Hausmüll entsorgt werden darf, sondern bei einer geeigneten Sammelstelle für das Recycling abgegeben werden muss. Die ordnungsgemäße Entsorgung und das Recycling tragen dazu bei, die natürlichen Ressourcen, die Gesundheit und die Umwelt zu schützen. Weitere Informationen zur Entsorgung und zum Recycling dieses Produkts erhalten Sie von Ihrer zuständigen Kommune, Ihrem Entsorgungsdienst oder dem Geschäft, in dem Sie dieses Produkt gekauft haben.

#### **Verwaltungsverordnung für energiearme Funkfrequenzgeräte**

#### **Artikel XII**

Laut der "Verwaltungsverordnung für energiearme Funkfrequenzgeräte" dürfen Unternehmen oder Benutzer ohne Erlaubnis durch die NCC Folgendes nicht: die Frequenz ändern, die Übertragungsleistung verbessern oder die ursprünglichen Eigenschaften sowie die Leistung für ein zugelassenes energiearmes Funkfrequenzgerät ändern.

#### **Artikel XIV**

Energiearme Funkfrequenzgeräte dürfen die Flugsicherheit nicht beeinträchtigen oder gesetzlich zulässige Kommunikation stören. Andernfalls muss der Benutzer den Betrieb sofort einstellen, bis keine Störung mehr auftritt. Besagte gesetzlich zulässige Kommunikation bedeutet Funkkommunikation, die in Übereinstimmung mit dem Telekommunikationsgesetz erfolgt.

Energiearme Funkfrequenzgeräte müssen für Störung durch gesetzlich zulässige Kommunikation oder Geräte mit ISM-Funkwellenstrahlung empfänglich sein.

Versuchen Sie **NICHT**, die aufladbare Lithium-Ionen-Batterie aus diesem Produkt zu nehmen. Wenden Sie sich zum Herausnehmen an Ihren Bose-Händler oder einen anderen qualifizierten Fachmann.

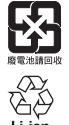

**Leere Batterien müssen getrennt entsorgt werden und gehören nicht in den Hausmüll**. NICHT verbrennen.

**NOM 傅** 

#### **Tabelle zur Einschränkung gefährlicher Stoffe für China**

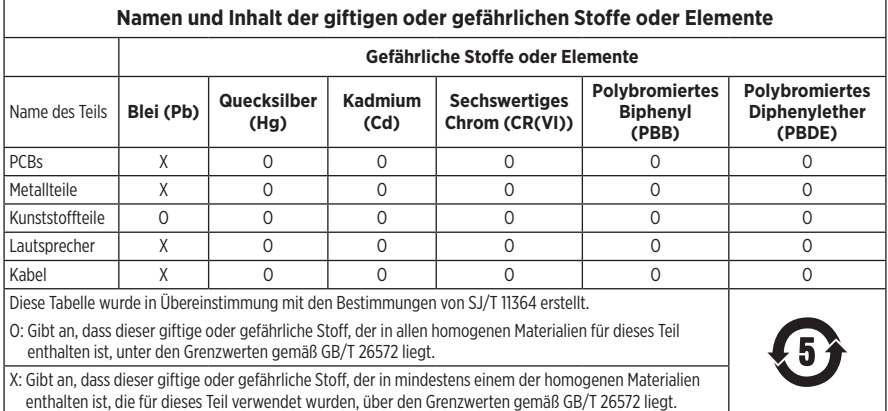

#### **Tabelle zur Einschränkung gefährlicher Stoffe für Taiwan**

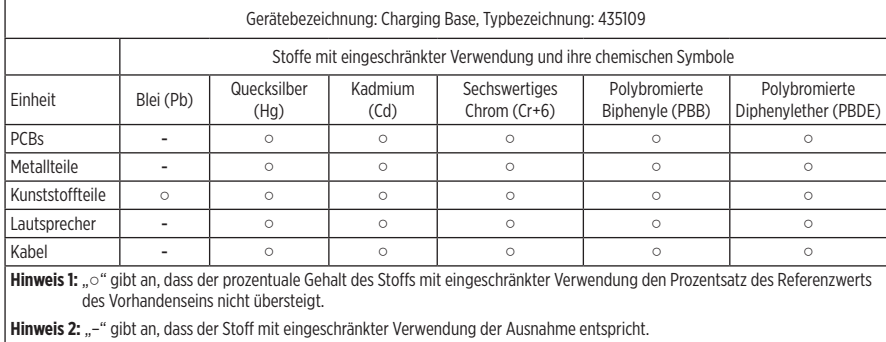

4 | DEU

Herstellungsdatum: Die achte Ziffer in der Seriennummer gibt das Herstellungsjahr an: "0" ist 2010 oder 2020. **Herstellungsort**: Die siebte Ziffer in der Seriennummer gibt den Herstellungsort an.

**China-Import**: Bose Electronics (Shanghai) Company Limited, Part C, Plant 9, No. 353 North Riying Road, China (Shanghai) Pilot Free Trade Zone

**EU-Import**: Bose Products B.V., Gorslaan 60, 1441 RG Purmerend, Niederlande

**Taiwan-Import**: Bose Taiwan Branch, 9F-A1, No. 10, Section 3, Minsheng East Road, Taipei City 104, Taiwan Telefonnummer: +886-2-2514 7676

**Mexiko-Import**: Bose de México, S. de R.L. de C.V., Paseo de las Palmas 405-204, Lomas de Chapultepec, 11000 México, D.F. Telefonnummer: +5255 (5202) 3545

**Eingangsnennleistung**: 5 V = 500 mA

Die CMITT-ID befindet sich auf der Unterseite der Ladebasis.

#### **Bitte füllen Sie Folgendes aus und bewahren Sie es für Ihre Unterlagen auf:**

Der Ohrhörer-Datumscode befindet sich an der Innenfläche jedes Ohrhörers. Die Modellnummern und die Seriennummer der Ladebasis befinden sich auf der Unterseite der Basis.

Seriennummer: \_\_\_\_\_\_\_\_\_\_\_\_\_\_\_\_\_\_\_\_\_\_\_\_\_\_\_\_\_\_\_\_\_\_\_\_\_\_\_\_\_\_\_\_\_\_\_\_\_\_\_\_\_\_\_\_\_\_\_\_\_\_\_\_\_\_\_

Modellnummer:

Bewahren Sie die Kaufquittung zusammen mit der Bedienungsanleitung auf. Jetzt ist ein guter Zeitpunkt, um Ihr Bose-Produkt zu registrieren. Sie können dies ganz einfach auf [global.Bose.com/register](http://global.Bose.com/register)

#### **Sicherheitshinweise**

Dieses Produkt kann Sicherheitsupdates von Bose über die Bose Music App empfangen. Um Sicherheitsupdates über die mobile Anwendung zu empfangen, müssen Sie den Produkteinrichtungsvorgang in der Bose Music App abschließen. **Wenn Sie den Einrichtungsvorgang nicht abschließen, sind Sie für das Installieren von Sicherheitsupdates verantwortlich, die Bose über [btu.Bose.com](http://btu.Bose.com)** zur Verfügung stellt.

Die **Bose-Datenschutzrichtlinie** ist auf der Bose-Website verfügbar.

Apple, das Apple-Logo, iPad, iPhone und iPod sind Marken von Apple Inc., die in den USA und anderen Ländern eingetragen sind. Die Marke "iPhone" wird in Japan mit einer Lizenz von Aiphone K.K. verwendet. App Store ist eine Dienstleistungsmarke von Apple Inc.

Die Verwendung des Aufklebers "Made for Apple" bedeutet, dass ein elektronisches Zubehör speziell für die Verwendung mit Apple-Produkten entwickelt wurde, die auf dem Aufkleber angegeben sind, und vom Entwickler für die Erfüllung der Apple-Leistungsstandards zertifiziert wurde. Apple übernimmt keine Verantwortung für den Betrieb dieses Geräts oder die Einhaltung von Sicherheits- und gesetzlichen Standards.

Die *Bluetooth*® Wortmarke und Logos sind eingetragene Marken der Bluetooth SIG, Inc. Jegliche Nutzung dieser Marken durch die Bose Corporation erfolgt unter Lizenz.

Google und Google Play sind Marken von Google, LLC.

Bose, Bose Music und Bose Sport Open Earbuds sind Marken der Bose Corporation.

Bose Corporation Unternehmenszentrale: 1-877-230-5639

©2020 Bose Corporation. Dieses Dokument darf ohne vorherige schriftliche Genehmigung weder ganz noch teilweise reproduziert, verändert, vertrieben oder auf andere Weise verwendet werden.

LIZENZVEREINBARUNGEN

The following license disclosures apply to certain third-party software packages used as components in the product. Package: Nanopb

Copyright © 2011 Petteri Aimonen <ipa at nanopb.mail.kapsi.fi>.

The Nanopb package is subject to the license terms reprinted below.

#### **Zlib license**

© 2011 Petteri Aimonen <jpa at nanopb.mail.kapsi.fi>

This software is provided 'as-is', without any express or implied warranty. In no event will the authors be held liable for any damages arising from the use of this software.

Permission is granted to anyone to use this software for any purpose, including commercial applications, and to alter it and redistribute it freely, subject to the following restrictions:

- 1. The origin of this software must not be misrepresented; you must not claim that you wrote the original software. If you use this software in a product, an acknowledgment in the product documentation would be appreciated but is not required.
- 2. Altered source versions must be plainly marked as such, and must not be misrepresented as being the original software.
- 3. This notice may not be removed or altered from any source distribution.

Package: Mbed TLS 2.16.1

© ARM Limited. All rights reserved.

The Mbed TLS package is subject to the license terms reprinted below.

#### **Apache License**

Version 2.0, January 2004

<http://www.apache.org/licenses/>

TERMS AND CONDITIONS FOR USE, REPRODUCTION, AND DISTRIBUTION

1. Definitions.

"License" shall mean the terms and conditions for use, reproduction, and distribution as defined by Sections 1 through 9 of this document.

"Licensor" shall mean the copyright owner or entity authorized by the copyright owner that is granting the License.

"Legal Entity" shall mean the union of the acting entity and all other entities that control, are controlled by, or are under common control with that entity. For the purposes of this definition, "control" means (i) the power, direct or indirect, to cause the direction or management of such entity, whether by contract or otherwise, or (ii) ownership of fifty percent (50%) or more of the outstanding shares, or (iii) beneficial ownership of such entity.

"You" (or "Your") shall mean an individual or Legal Entity exercising permissions granted by this License.

"Source" form shall mean the preferred form for making modifications, including but not limited to software source code, documentation source, and configuration files.

"Object" form shall mean any form resulting from mechanical transformation or translation of a Source form, including but not limited to compiled object code, generated documentation, and conversions to other media types.

"Work" shall mean the work of authorship, whether in Source or Object form, made available under the License, as indicated by a copyright notice that is included in or attached to the work (an example is provided in the Appendix below).

"Derivative Works" shall mean any work, whether in Source or Object form, that is based on (or derived from) the Work and for which the editorial revisions, annotations, elaborations, or other modifications represent, as a whole, an original work of authorship. For the purposes of this License, Derivative Works shall not include works that remain separable from, or merely link (or bind by name) to the interfaces of, the Work and Derivative Works thereof
"Contribution" shall mean any work of authorship, including the original version of the Work and any modifications or additions to that Work or Derivative Works thereof, that is intentionally submitted to Licensor for inclusion in the Work by the copyright owner or by an individual or Legal Entity authorized to submit on behalf of the copyright owner. For the purposes of this definition, "submitted" means any form of electronic, verbal, or written communication sent to the Licensor or its representatives, including but not limited to communication on electronic mailing lists, source code control systems, and issue tracking systems that are managed by, or on behalf of, the Licensor for the purpose of discussing and improving the Work, but excluding communication that is conspicuously marked or otherwise designated in writing by the copyright owner as "Not a Contribution."

"Contributor" shall mean Licensor and any individual or Legal Entity on behalf of whom a Contribution has been received by Licensor and subsequently incorporated within the Work.

- 2. Grant of Copyright License. Subject to the terms and conditions of this License, each Contributor hereby grants to You a perpetual, worldwide, non-exclusive, no-charge, royalty-free, irrevocable copyright license to reproduce, prepare Derivative Works of, publicly display, publicly perform, sublicense, and distribute the Work and such Derivative Works in Source or Object form.
- 3. Grant of Patent License. Subject to the terms and conditions of this License, each Contributor hereby grants to You a perpetual, worldwide, non-exclusive, no-charge, royalty-free, irrevocable (except as stated in this section) patent license to make, have made, use, offer to sell, sell, import, and otherwise transfer the Work, where such license applies only to those patent claims licensable by such Contributor that are necessarily infringed by their Contribution(s) alone or by combination of their Contribution(s) with the Work to which such Contribution(s) was submitted. If You institute patent litigation against any entity (including a cross-claim or counterclaim in a lawsuit) alleging that the Work or a Contribution incorporated within the Work constitutes direct or contributory patent infringement, then any patent licenses granted to You under this License for that Work shall terminate as of the date such litigation is filed.
- 4. Redistribution. You may reproduce and distribute copies of the Work or Derivative Works thereof in any medium, with or without modifications, and in Source or Object form, provided that You meet the following conditions:
	- a. You must give any other recipients of the Work or Derivative Works a copy of this License; and
	- b. You must cause any modified files to carry prominent notices stating that You changed the files; and
	- c. You must retain, in the Source form of any Derivative Works that You distribute, all copyright, patent, trademark, and attribution notices from the Source form of the Work, excluding those notices that do not pertain to any part of the Derivative Works; and
	- d. If the Work includes a "NOTICE" text file as part of its distribution, then any Derivative Works that You distribute must include a readable copy of the attribution notices contained within such NOTICE file, excluding those notices that do not pertain to any part of the Derivative Works, in at least one of the following places: within a NOTICE text file distributed as part of the Derivative Works; within the Source form or documentation, if provided along with the Derivative Works; or, within a display generated by the Derivative Works, if and wherever such third-party notices normally appear. The contents of the NOTICE file are for informational purposes only and do not modify the License. You may add Your own attribution notices within Derivative Works that You distribute, alongside or as an addendum to the NOTICE text from the Work, provided that such additional attribution notices cannot be construed as modifying the License. You may add Your own copyright statement to Your modifications and may provide additional or different license terms and conditions for use, reproduction, or distribution of Your modifications, or for any such Derivative Works as a whole, provided Your use, reproduction, and distribution of the Work otherwise complies with the conditions stated in this License.
- 5. Submission of Contributions. Unless You explicitly state otherwise, any Contribution intentionally submitted for inclusion in the Work by You to the Licensor shall be under the terms and conditions of this License, without any additional terms or conditions. Notwithstanding the above, nothing herein shall supersede or modify the terms of any separate license agreement you may have executed with Licensor regarding such Contributions.
- 6. Trademarks. This License does not grant permission to use the trade names, trademarks, service marks, or product names of the Licensor, except as required for reasonable and customary use in describing the origin of the Work and reproducing the content of the NOTICE file.
- 7. Disclaimer of Warranty. Unless required by applicable law or agreed to in writing, Licensor provides the Work (and each Contributor provides its Contributions) on an "AS IS" BASIS, WITHOUT WARRANTIES OR CONDITIONS OF ANY KIND, either express or implied, including, without limitation, any warranties or conditions of TITLE, NON-INFRINGEMENT, MERCHANTABILITY, or FITNESS FOR A PARTICULAR PURPOSE. You are solely responsible for determining the appropriateness of using or redistributing the Work and assume any risks associated with Your exercise of permissions under this License.
- 8. Limitation of Liability. In no event and under no legal theory, whether in tort (including negligence), contract, or otherwise, unless required by applicable law (such as deliberate and grossly negligent acts) or agreed to in writing, shall any Contributor be liable to You for damages, including any direct, indirect, special, incidental, or consequential damages of any character arising as a result of this License or out of the use or inability to use the Work (including but not limited to damages for loss of goodwill, work stoppage, computer failure or malfunction, or any and all other commercial damages or losses), even if such Contributor has been advised of the possibility of such damages.
- 9. Accepting Warranty or Additional Liability. While redistributing the Work or Derivative Works thereof, You may choose to offer, and charge a fee for, acceptance of support, warranty, indemnity, or other liability obligations and/or rights consistent with this License. However, in accepting such obligations, You may act only on Your own behalf and on Your sole responsibility, not on behalf of any other Contributor, and only if You agree to indemnify, defend, and hold each Contributor harmless for any liability incurred by, or claims asserted against, such Contributor by reason of your accepting any such warranty or additional liability.

#### END OF TERMS AND CONDITIONS

#### ©2020 Bose Corporation

Licensed under the Apache License, Version 2.0 (the "License"); you may not use this file except in compliance with the License.

You may obtain a copy of the License at:<http://www.apache.org/licenses/LICENSE-2.0>

Unless required by applicable law or agreed to in writing, software distributed under the License is distributed on an "AS IS" BASIS, WITHOUT WARRANTIES OR CONDITIONS OF ANY KIND, either express or implied.

See the License for the specific language governing permissions and limitations under the License.

### **LIEFERUMFANG**

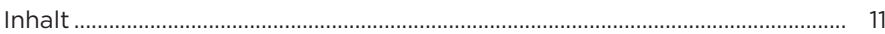

## **EINRICHTUNG DER BOSE MUSIC APP**

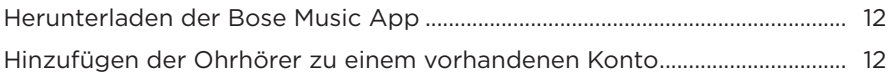

## 

## **TRAGEN**

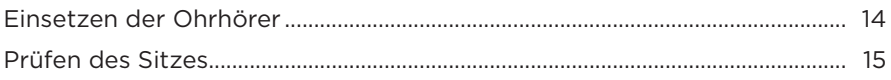

## **BETRIEB**

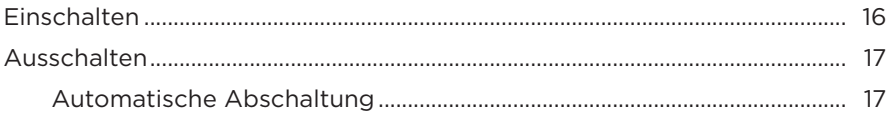

## OHRHÖRER-BEDIENELEMENTE

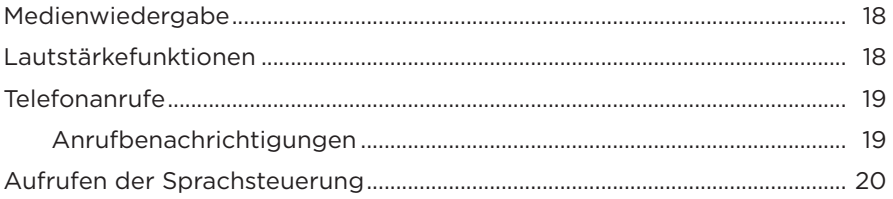

## **BATTERIE**

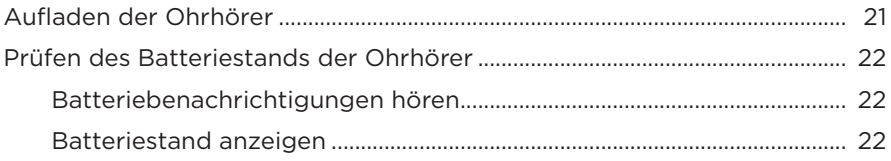

## **OHRHÖRER-STATUS**

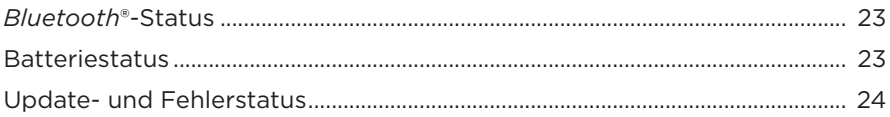

## **BLUETOOTH-VERBINDUNGEN**

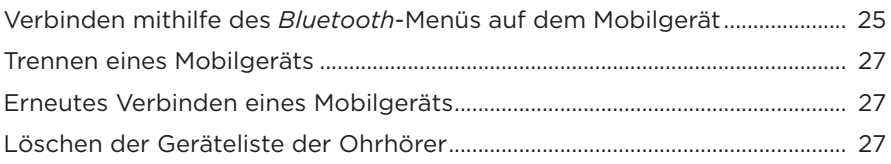

## PFLEGE UND WARTUNG

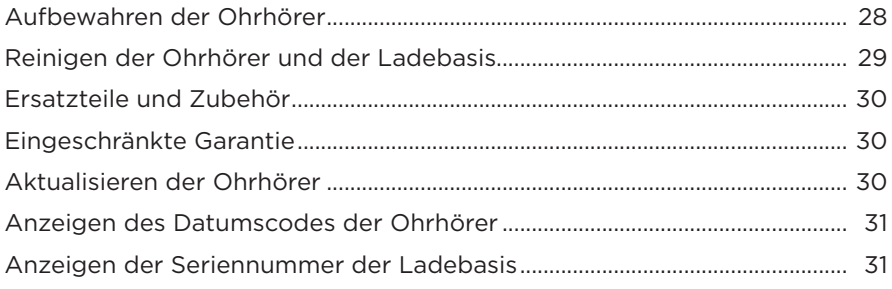

## **FEHLERBEHEBUNG**

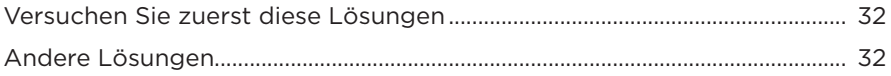

## **INHALT**

Überprüfen Sie, ob die folgenden Teile enthalten sind:

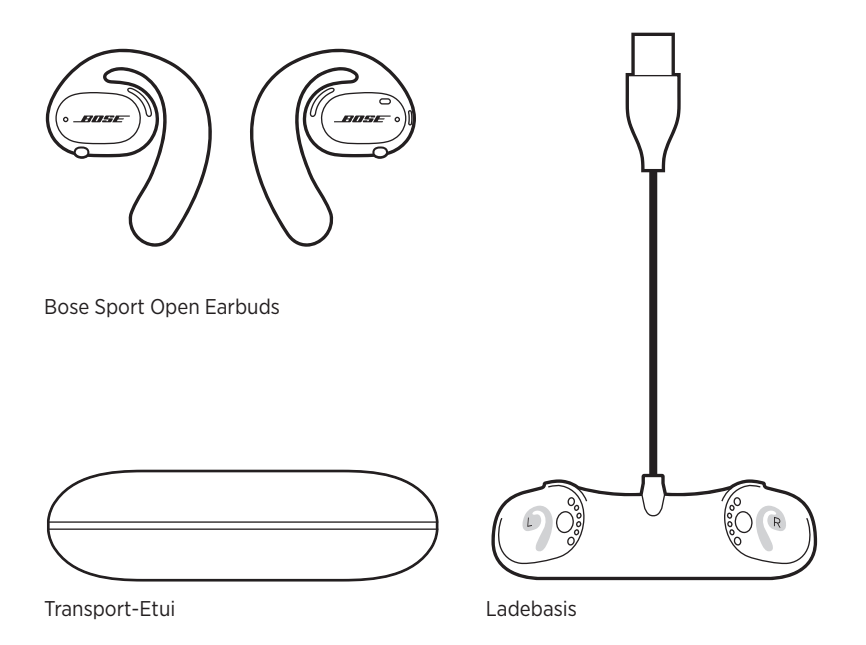

**HINWEIS:** Sollten Teile des Produkts beschädigt sein, verwenden Sie sie nicht. Wenden Sie sich an den Bose-Fachhandel oder den Bose-Kundendienst.

Besuchen Sie: [worldwide.Bose.com/Support/SportOpenEarbuds](http://worldwide.Bose.com/Support/SportOpenEarbuds)

Mit der Bose Music App können Sie die Ohrhörer von jedem Mobilgerät, z. B. einem Smartphone oder Tablet, aus steuern.

Mithilfe der App können Sie den Sitz Ihrer Ohrhörer prüfen, etwas über die Ohrhörer-Bedienelemente erfahren, Ohrhörereinstellungen anpassen, die Sprache der Sprachbefehle auswählen und neue Funktionen erhalten.

**HINWEIS:** Wenn Sie in der App bereits ein Bose-Konto für ein anderes Bose-Produkt erstellt haben, sehen Sie unter "Hinzufügen der Ohrhörer zu einem vorhandenen Konto" nach.

## **HERUNTERLADEN DER BOSE MUSIC APP**

1. Laden Sie auf Ihrem Mobilgerät die Bose Music App herunter.

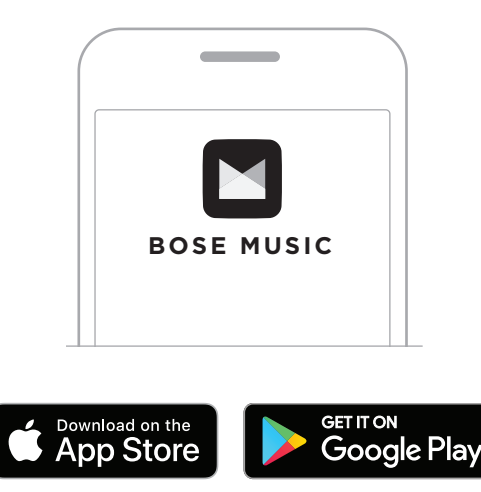

2. Befolgen Sie die Anweisungen in der App.

## **HINZUFÜGEN DER OHRHÖRER ZU EINEM VORHANDENEN KONTO**

Fügen Sie in der Bose Music App auf dem Bildschirm "Meine Produkte" Ihre Bose Sport Open Earbuds hinzu.

Für die Ohrhörer gilt Schutzart IPX4/wasserbeständig. Sie sind für Schweiß- und Wasserbeständigkeit gegenüber Wassertropfen ausgelegt, dürfen aber nicht in Wasser getaucht werden.

### **ACHTUNG:**

- Sie sollten mit den Ohrhörern NICHT schwimmen oder duschen.
- Tauchen Sie die Ohrhörer NICHT ein.

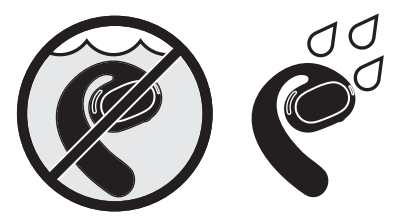

**HINWEIS:** IPX4 ist kein permanenter Zustand und die Beständigkeit kann sich als Folge des normalen Verschleißes verringern.

## **EINSETZEN DER OHRHÖRER**

1. Schieben Sie den Ohrhaken hinter das Ohr und drehen Sie ihn nach hinten, bis er leicht auf der Oberseite Ihres Ohres sitzt.

Der Ohrhörer sollte oben auf Ihrem Ohr sitzt.

**HINWEIS:** Vergewissern Sie sich, dass Sie den richtigen Ohrhörer im richtigen Ohr tragen. Suchen Sie die Markierungen **L** (Links) und **R** (Rechts) an der Innenfläche jedes Ohrhörers.

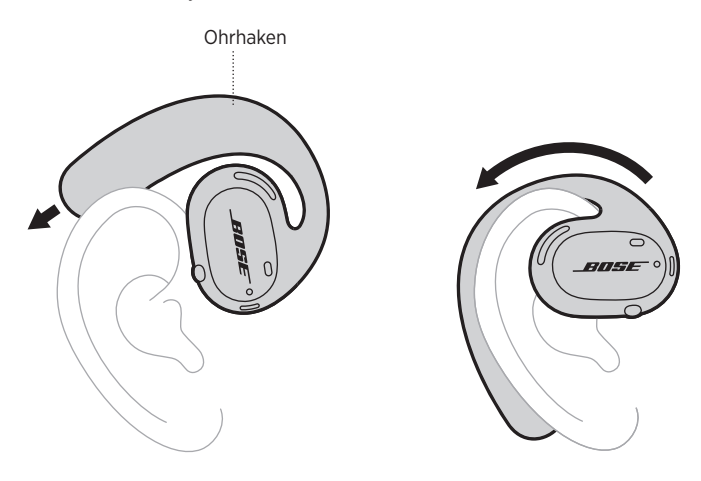

2. Prüfen Sie den Sitz (siehe Seite 15).

### **Tragen der Ohrhörer mit Brille**

Für den besten Sitz mit Brille sollten Sie die Brille abnehmen, bevor Sie die Ohrhörer einsetzen. Wenn die Ohrhörer fest und bequem sitzen, können Sie die Brille wieder aufsetzen.

# **PRÜFEN DES SITZES**

Bewegen Sie den Kopf nach oben und unten und von einer Seite zur anderen, um sicherzustellen, dass die Ohrhörer fest und bequem sitzen.

### **PERFEKTER SITZ**

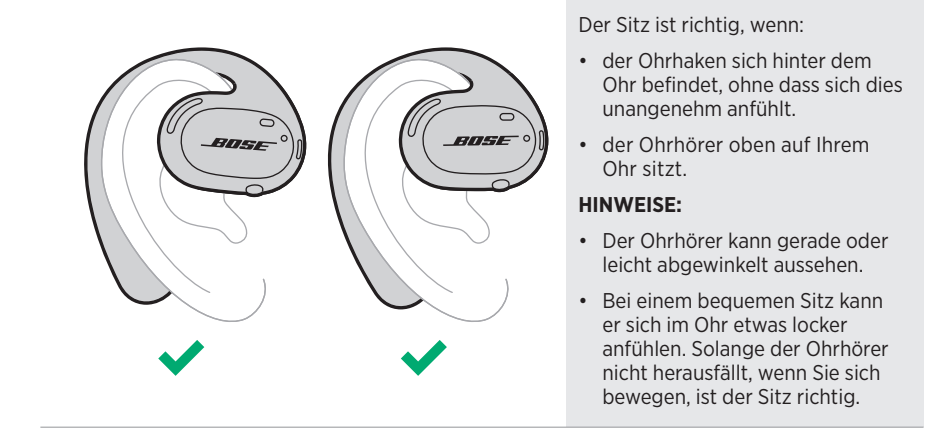

**FALSCHER SITZ**

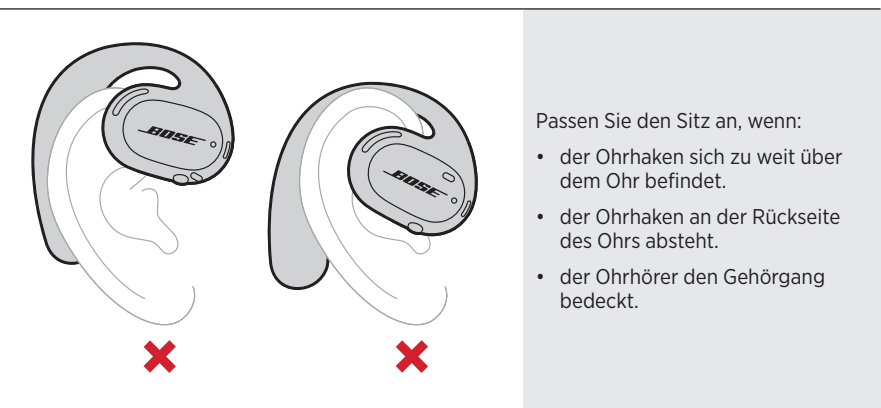

**HINWEIS:** Wenn sich die Ohrhörer unbequem anfühlen, passen Sie die Drehung des Ohrhörers nach hinten an.

## **EINSCHALTEN**

Drücken Sie die Taste am rechten Ohrhörer.

Die Statuslämpchen blinken zwei Mal weiß und leuchten dann entsprechend dem *Bluetooth*-Verbindungsstatus (siehe Seite 23). Ein Sprachbefehl informiert über den Batteriestand und den *Bluetooth*-Verbindungsstatus.

**HINWEIS:** Beim erstmaligen Einschalten drücken Sie die Taste am linken Ohrhörer und anschließend am rechten Ohrhörer.

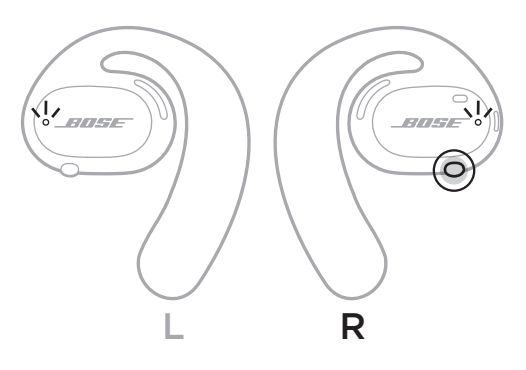

## **AUSSCHALTEN**

Halten Sie die Taste am rechten Ohrhörer 1 Sekunde lang gedrückt. Lassen Sie die Taste los, wenn Sie den Abschaltton hören oder das Statuslämpchen zwei Mal weiß blinkt.

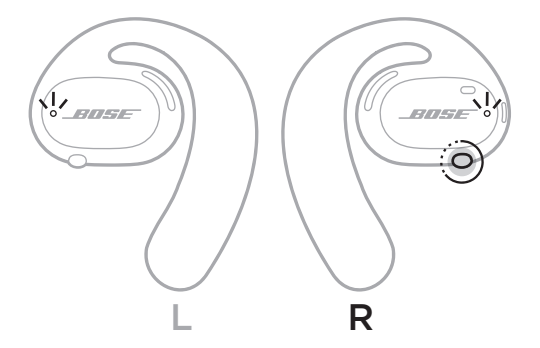

## **Automatische Abschaltung**

Automatisches Abschalten spart Batterieleistung, wenn die Ohrhörer nicht verwendet werden. Nach 10 Minuten ohne Audiowiedergabe oder Bewegung schalten sich die Ohrhörer automatisch ab.

Zum Einschalten siehe Seite 16.

**HINWEIS:** Verwenden Sie die Bose Music App, um die automatische Abschaltung zu deaktivieren. Auf diese Option können Sie vom Menü "Einstellungen" aus zugreifen.

### OHRHÖRER-BEDIENELEMENTE

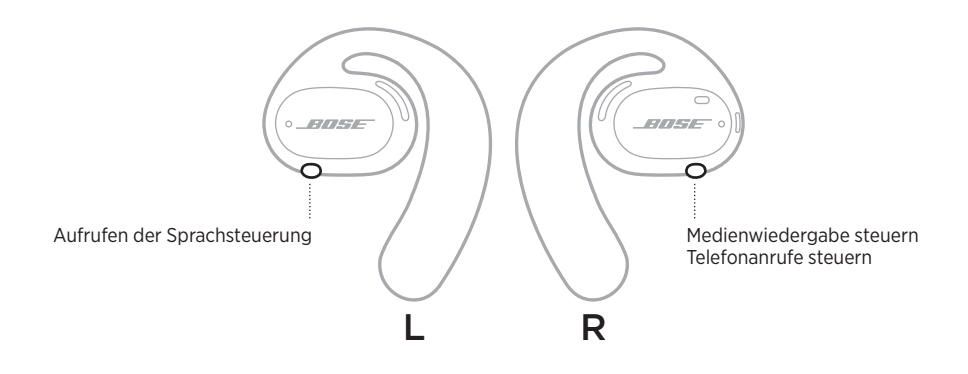

## **MEDIENWIEDERGABE**

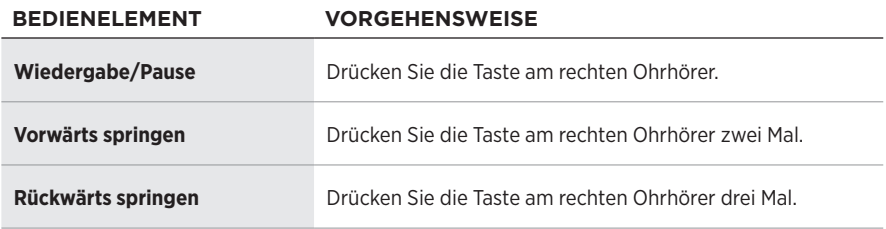

# **LAUTSTÄRKEFUNKTIONEN**

Um die Lautstärke zu erhöhen oder zu verringern, verwenden Sie die Lautstärkeregelungen auf Ihrem Mobilgerät oder in der Bose Music App.

## **TELEFONANRUFE**

Die Mikrofone und die Taste zur Steuerung von Telefonanrufen befinden sich am rechten Ohrhörer.

**HINWEIS:** Um das beste Audioerlebnis für Telefonanrufe zu erhalten, sollten Sie sicherstellen, dass die Mikrofone nicht blockiert sind.

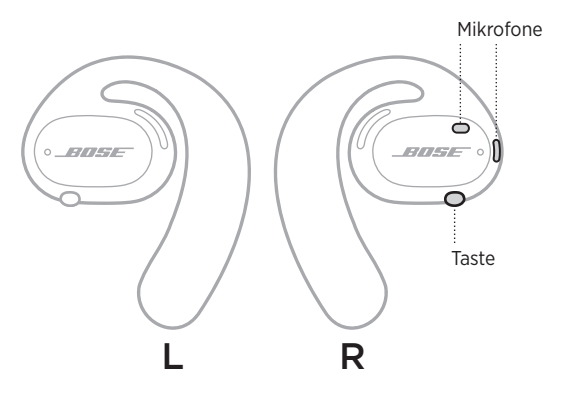

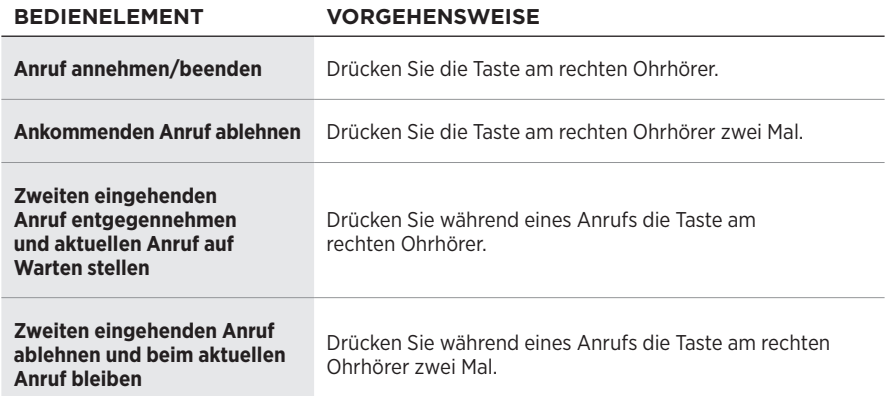

## **Anrufbenachrichtigungen**

Ein Sprachbefehl informiert über eingehende Anrufe und den Anrufstatus.

**HINWEIS:** Um Anrufbenachrichtigungen zu stoppen, deaktivieren Sie Sprachbefehle mithilfe der Bose Music App. Auf diese Option können Sie vom Menü "Einstellungen" aus zugreifen.

## **AUFRUFEN DER SPRACHSTEUERUNG**

Die Ohrhörer-Mikrofone fungieren als Erweiterung des Mikrofons in Ihrem Mobilgerät. Mithilfe der Taste am linken Ohrhörer können Sie auf die Sprachsteuerungsfunktionen auf Ihrem Gerät zugreifen, um Anrufe zu tätigen/entgegenzunehmen oder Siri oder Google Assistent aufzufordern, Musik wiederzugeben, Ihnen einen Wetterbericht zu liefern, Ihnen den Punktstand eines Spiels anzugeben und mehr.

Halten Sie die Taste am linken Ohrhörer gedrückt, um die Sprachsteuerung am Gerät aufzurufen.

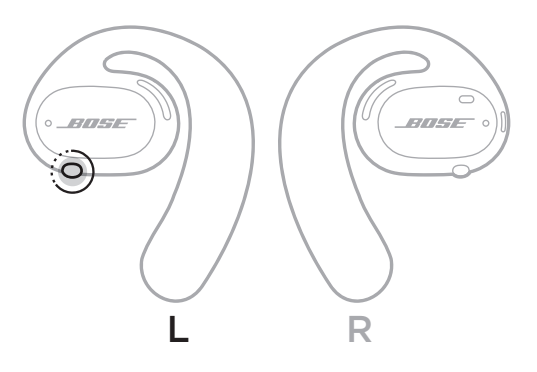

Sie hören einen Ton, der signalisiert, dass die Sprachsteuerung aktiv ist.

## **AUFLADEN DER OHRHÖRER**

- 1. Richten Sie die Ladekontakte an jedem Ohrhörer mit den Ladestiften an der Ladebasis aus.
- 2. Legen Sie die Ohrhörer in die Ladebasis, bis sie magnetisch einrasten.
	- **HINWEIS:** Vergewissern Sie sich, dass Sie den richtigen Ohrhörer in die richtige Seite der Ladebasis legen. Suchen Sie die Markierungen **L** (Links) und **R** (Rechts) an der Innenfläche jedes Ohrhörers.

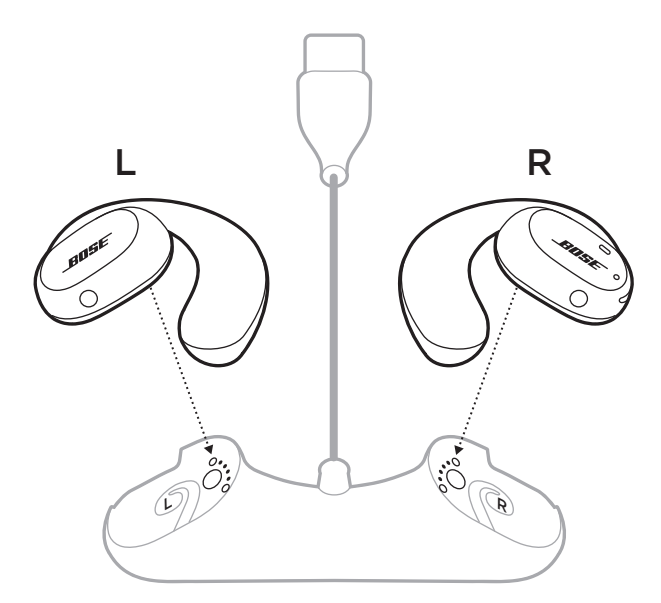

3. Schließen Sie das USB-Kabel an ein Wandladegerät (nicht mitgeliefert) an.

**ACHTUNG:** Verwenden Sie dieses Produkt nur mit einem zugelassenen Netzteil, das die lokalen gesetzlichen Anforderungen erfüllt (z. B UL, CSA, VDE, CCC).

Während des Aufladens blinken die Statuslämpchen der Ohrhörer weiß. Wenn die Batterie voll aufgeladen ist, leuchten die Statuslämpchen weiß (siehe Seite 23).

**HINWEIS:** Für optimale Batterieleistung sollten Sie die Ohrhörer bei Nichtgebrauch in der Ladebasis aufbewahren.

# **PRÜFEN DES BATTERIESTANDS DER OHRHÖRER**

## **Batteriebenachrichtigungen hören**

Jedes Mal, wenn Sie die Ohrhörer einschalten, gibt ein Sprachbefehl den Batterieladezustand an.

Während Sie die Ohrhörer verwenden, gibt ein Sprachbefehl an, ob die Batterie geladen werden muss.

## **Batteriestand anzeigen**

- Sehen Sie auf dem Startbildschirm in der Bose Music App nach.
- Wenn die Statuslämpchen der Ohrhörer rot blinken, müssen die Ohrhörer aufgeladen werden.

 $-$  OHRHÖRER-STATUS  $-$ 

Die Ohrhörer-Statuslämpchen befinden sich an der Außenfläche jedes Ohrhörers.

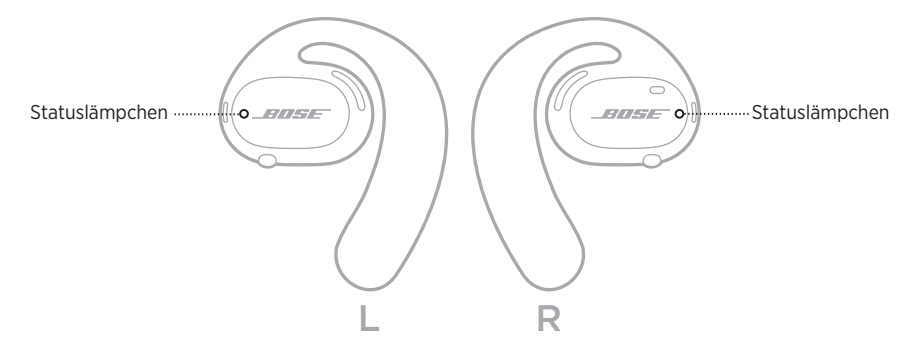

## *BLUETOOTH***-STATUS**

Zeigt den *Bluetooth* Verbindungsstatus der Mobilgeräte an.

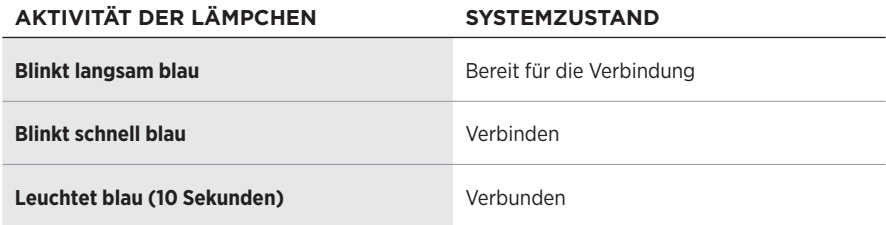

## **BATTERIESTATUS**

Zeigt Sie den Batteriestatus der Ohrhörer.

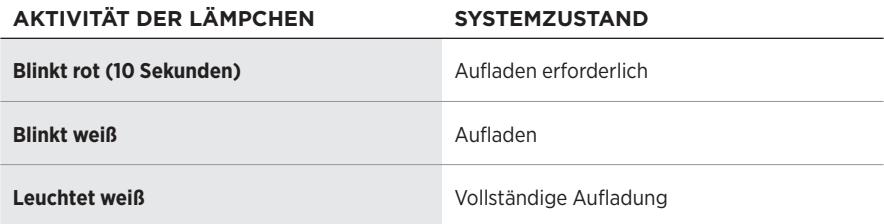

# **UPDATE- UND FEHLERSTATUS**

Zeigt den Update- und Fehlerstatus.

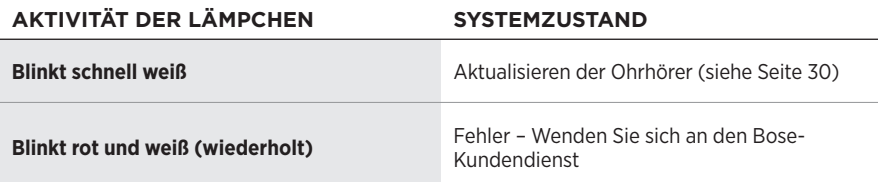

## **VERBINDEN MITHILFE DES** *BLUETOOTH***-MENÜS AUF DEM MOBILGERÄT**

Sie können bis zu sieben Geräte in der Geräteliste des Ohrhörers speichern. Sie können immer nur ein Gerät gleichzeitig verbinden und Ton von ihm wiedergeben.

**HINWEIS:** Verwenden Sie für ein optimales Erlebnis die Bose Music App, um Ihr Mobilgerät einzurichten und zu verbinden (siehe Seite 12).

1. Halten Sie bei eingeschalteten Ohrhörern die Taste am rechten Ohrhörer 5 Sekunde lang gedrückt. Lassen Sie die Taste los, wenn Sie "Bereit zum Verbinden" hören oder die Statuslämpchen zwei Mal langsam blau blinken.

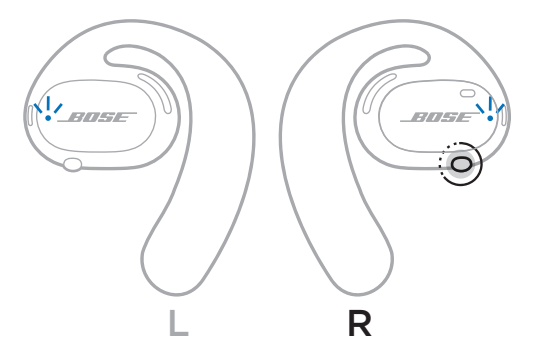

2. Aktivieren Sie die *Bluetooth*-Funktion auf Ihrem Gerät.

**HINWEIS:** Die *Bluetooth*-Funktion finden Sie normalerweise im Einstellungen-Menü.

- 3. Wählen Sie Ihre Ohrhörer aus der Geräteliste aus.
	- **HINWEIS:** Suchen Sie nach dem Namen, den Sie in der Bose Music App für die Ohrhörer eingegeben haben. Wenn Sie Ihren Ohrhörern keinen Namen gegeben haben, wird der voreingestellte Name angezeigt.

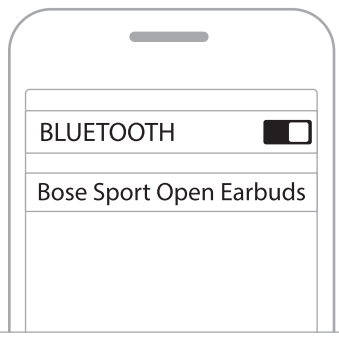

Nach dem Verbinden hören Sie "Verbunden mit <Name des Mobilgeräts>" und das Statuslämpchen leuchtet blau und wechselt dann zu schwarz.

## **TRENNEN EINES MOBILGERÄTS**

Verwenden Sie die Bose Music App, um Ihr Mobilgerät zu trennen.

**TIPP:** Sie können auch die *Bluetooth*-Einstellungen verwenden, um Ihr Gerät zu trennen. Durch Deaktivieren der *Bluetooth*-Funktion werden alle anderen Geräte getrennt.

## **ERNEUTES VERBINDEN EINES MOBILGERÄTS**

Wenn die Ohrhörer eingeschaltet sind, versuchen Sie, sich mit dem zuletzt verbundenen Gerät erneut zu verbinden.

Zum Verbinden mit einem anderen, kürzlich verbundenen Gerät, wählen Sie die Ohrhörer aus der Geräteliste aus (siehe Seite 26).

**HINWEIS:** Das Gerät muss sich innerhalb der Reichweite (9 m) befinden und eingeschaltet sein.

# **LÖSCHEN DER GERÄTELISTE DER OHRHÖRER**

- 1. Halten Sie bei eingeschalteten Ohrhörern die Taste am rechten Ohrhörer 10 Sekunde lang gedrückt. Lassen Sie die Taste los, wenn Sie "*Bluetooth*-Geräteliste gelöscht" hören oder das Statuslämpchen zwei Mal langsam blau blinkt.
- 2. Löschen Sie die Ohrhörer aus der *Bluetooth*-Liste auf Ihrem Mobilgerät.

Alle Geräte werden gelöscht und die Ohrhörer sind für das Verbinden bereit.

# **AUFBEWAHREN DER OHRHÖRER**

### **An der Ladebasis**

Für optimale Batterieleistung sollten Sie die Ohrhörer bei Nichtgebrauch in der Ladebasis aufbewahren (siehe Seite 21).

### **Im Transport-Etui**

Verwenden Sie das Transport-Etui, um die Ohrhörer unterwegs zu schützen.

Legen Sie den richtigen Ohrhörer in die richtige Seite des Etuis. Suchen Sie die Markierungen **L** (Links) und **R** (Rechts) an der Innenfläche jedes Ohrhörers.

**HINWEIS:** Schalten Sie die Ohrhörer bei Nichtgebrauch aus (siehe Seite 17). Das Transport-Etui lädt die Ohrhörer nicht auf.

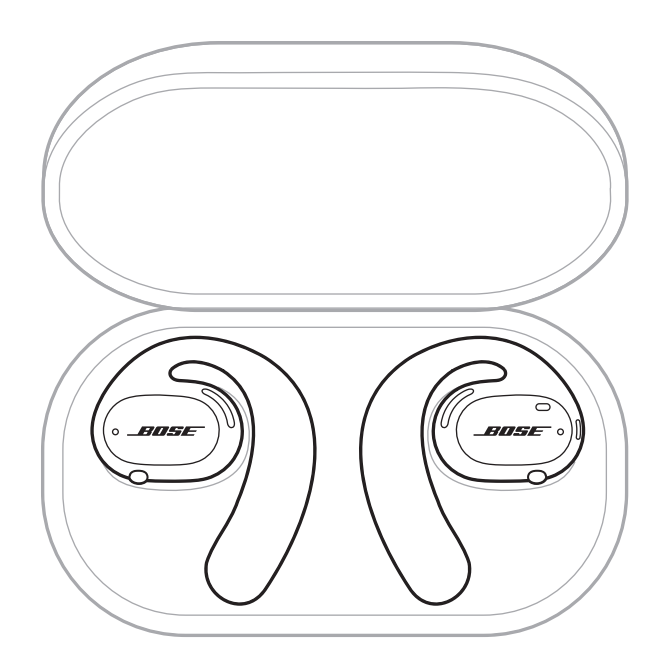

# **REINIGEN DER OHRHÖRER UND DER LADEBASIS**

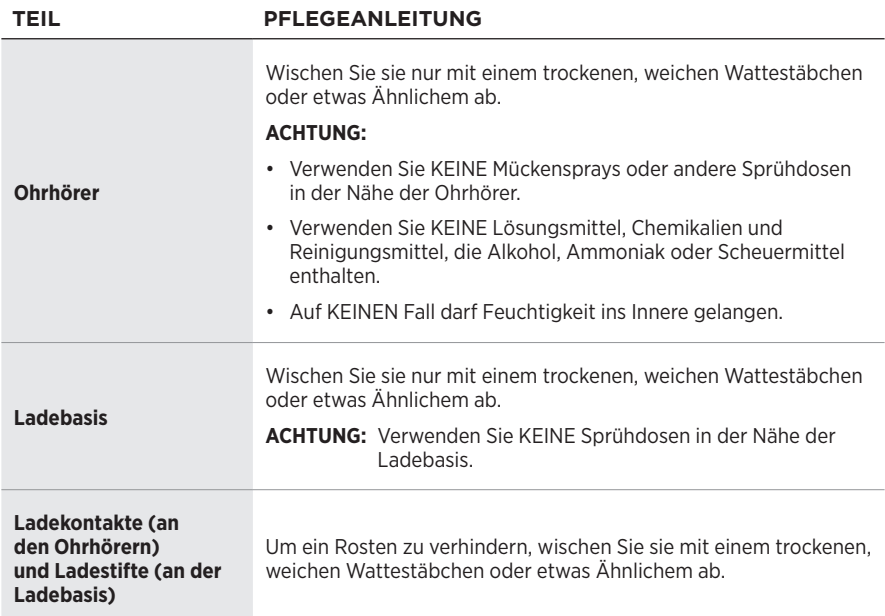

### **Entfernen von Wasser aus den Ohrhörern**

Halten Sie den Ohrhaken an der Seite und schütteln Sie die Ohrhörer fest, um überschüssiges Wasser zu entfernen.

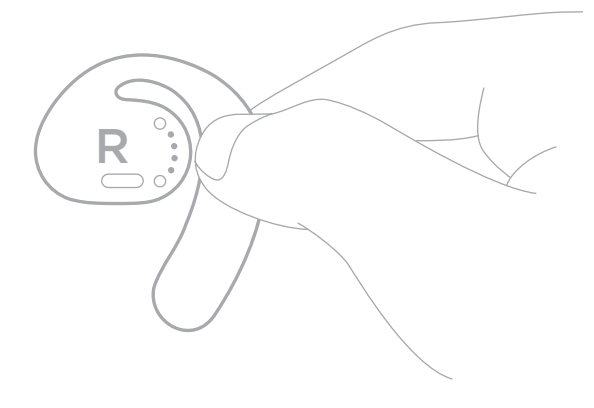

# **ERSATZTEILE UND ZUBEHÖR**

Ersatzteile und Zubehör können über den Bose-Kundendienst bestellt werden.

Besuchen Sie: [worldwide.Bose.com/Support/SportOpenEarbuds](http://worldwide.Bose.com/Support/SportOpenEarbuds)

# **EINGESCHRÄNKTE GARANTIE**

Für die Ohrhörer gilt eine eingeschränkte Garantie. Nähere Informationen zur eingeschränkten Garantie finden Sie auf unserer Website unter [global.Bose.com/warranty.](http://global.Bose.com/warranty)

Eine Anleitung zum Registrieren Ihres Produkts finden Sie unter [global.Bose.com/register.](http://global.Bose.com/register) Ihre eingeschränkte Garantie ist jedoch unabhängig von der Registrierung gültig.

# **AKTUALISIEREN DER OHRHÖRER**

Die Ohrhörer können über die Bose Music App automatisch aktualisiert werden. Befolgen Sie die Anweisungen in der App.

**TIPP:** Sie können die Ohrhörer und die Ladebasis außerdem mithilfe der Bose Updater Website aktualisieren. Besuchen Sie auf Ihrem Computer: [btu.Bose.com](http://btu.Bose.com) und folgen Sie den Anweisungen auf dem Bildschirm.

## **ANZEIGEN DES DATUMSCODES DER OHRHÖRER**

Der Datumscode befindet sich an der Innenfläche jedes Ohrhörers.

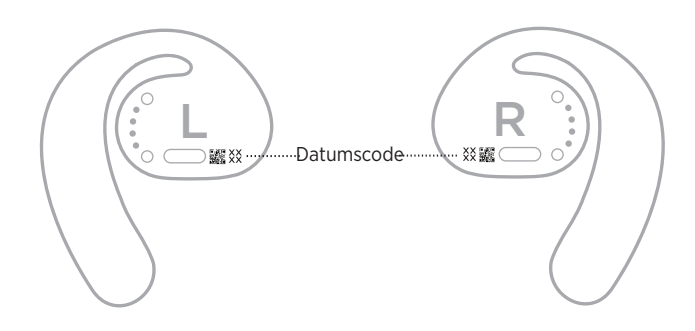

## **ANZEIGEN DER SERIENNUMMER DER LADEBASIS**

Die Seriennummer befindet sich auf der Unterseite der Ladebasis.

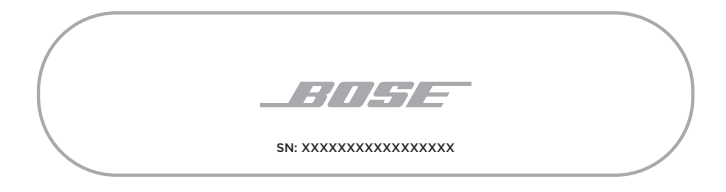

**TIPP:** Die Seriennummer der Ladebasis befindet sich ebenfalls auf dem Etikett außen am Karton.

## **VERSUCHEN SIE ZUERST DIESE LÖSUNGEN**

Bei Problemen mit den Ohrhörern:

- Schalten Sie die Ohrhörer ein (siehe Seite 16).
- Laden Sie die Batterien auf (siehe Seite 21).
- Prüfen Sie den Zustand der Statusanzeigen (siehe Seite 23).
- Stellen Sie sicher, dass Ihr Mobilgerät *Bluetooth*-Verbindungen unterstützt.
- Laden Sie die Bose Music App herunter und führen Sie die verfügbaren Software-Updates aus.
- Erhöhen Sie die Lautstärke am Mobilgerät und/oder in der Audio-/Streaming-App.
- Verbinden Sie ein anderes Mobilgerät (siehe Seite 25).

# **ANDERE LÖSUNGEN**

Wenn Sie das Problem nicht beheben konnten, sehen Sie in der folgenden Tabelle nach, in der Sie Symptome und Lösungen für gängige Probleme finden. Wenn Sie Ihr Problem nicht beheben können, wenden Sie sich an den Bose-Kundendienst.

Besuchen Sie: [worldwide.Bose.com/Contact](http://worldwide.Bose.com/Contact)

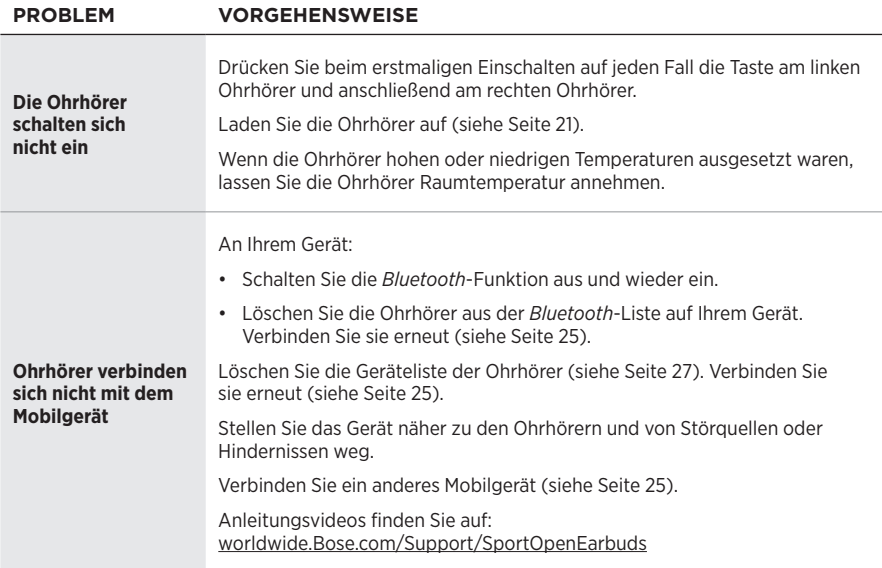

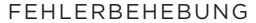

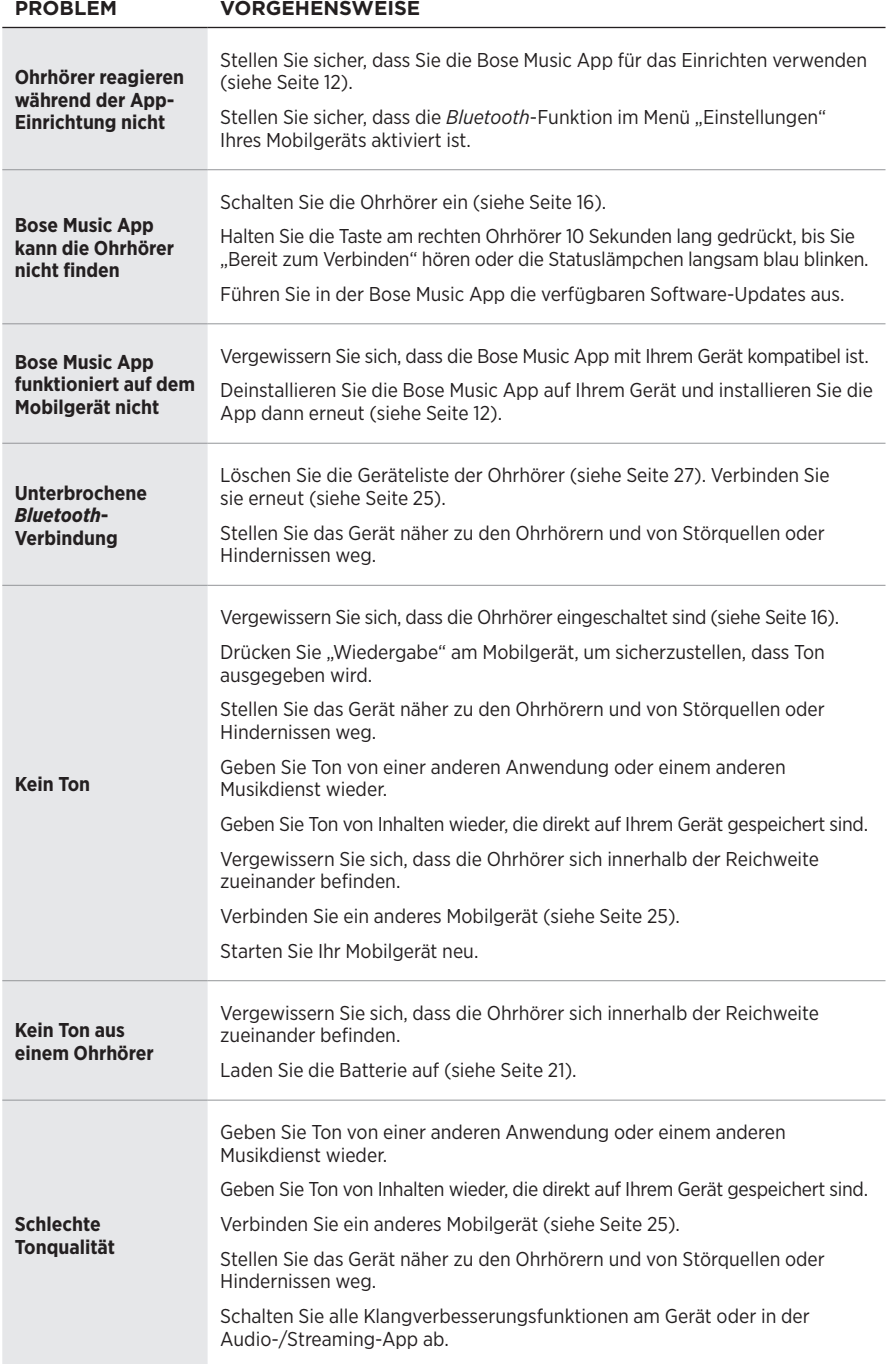

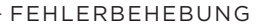

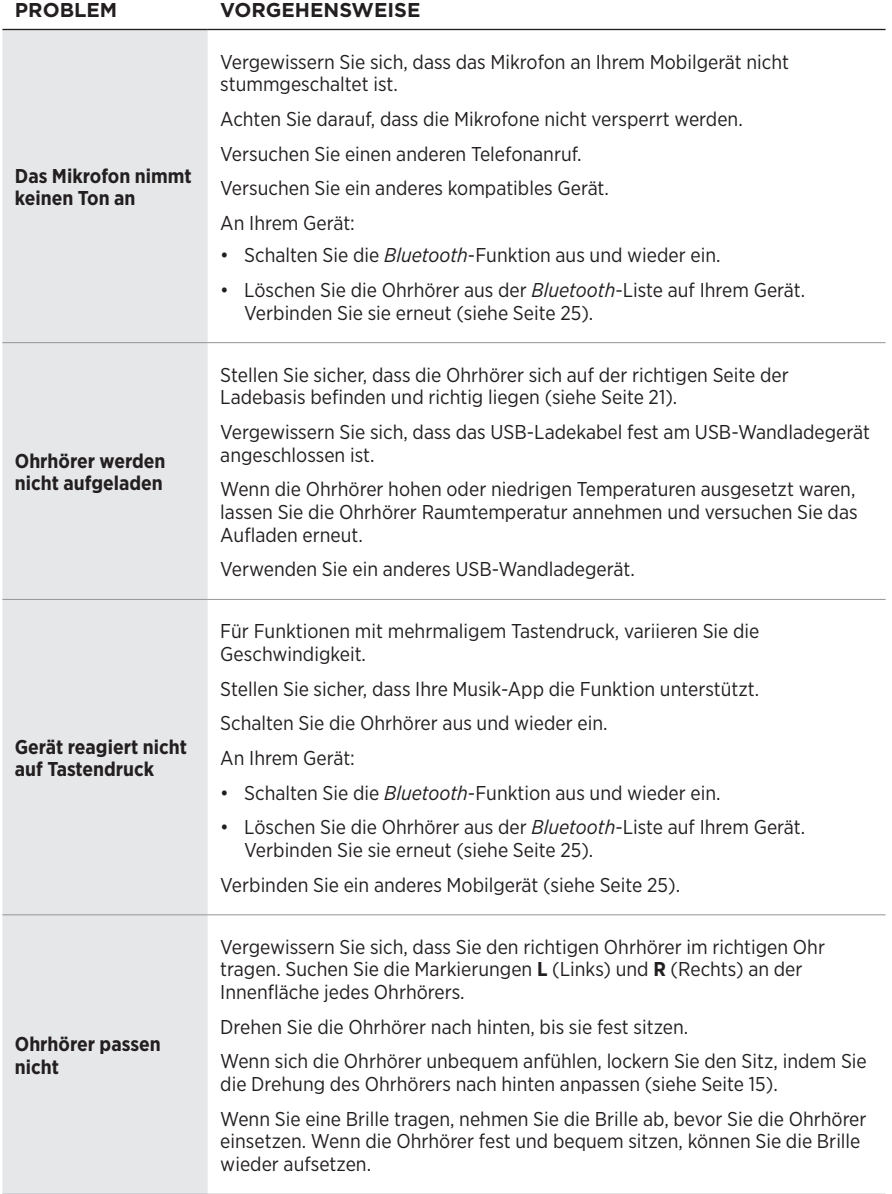

### **Lees alle veiligheids- en beveiligingsinstructies en de gebruiksaanwijzing door en bewaar deze.**

CE Bose Corporation verklaart hierbij dat dit product voldoet aan de essentiële vereisten en andere relevante bepalingen van richtlijn 2014/53/EU en alle andere vereisten van de toepasselijke EU-richtlijnen. De volledige conformiteitsverklaring kunt u vinden op: [www.Bose.com/compliance](http://www.Bose.com/compliance)

#### **WAARSCHUWINGEN**

• Gebruik de oordopjes NIET gedurende langere tijd bij een hoog volume.

- Om gehoorschade te voorkomen, dient u de oordopjes op een comfortabel, matig volume te gebruiken.
- Zet het volume lager op uw apparaat voordat u de oordopjes op uw oren plaatst en zet het volume vervolgens geleidelijk hoger totdat u een comfortabel luistervolume bereikt.
- Wees voorzichtig als u rijdt en neem de toepasselijke wetgeving met betrekking tot het gebruik van een mobiele telefoon en oordopjes in acht.
- De oordopjes NIET langdurig onderdompelen in of blootstellen aan water of dragen tijdens het beoefenen van watersport, zoals zwemmen, waterskiën, surfen, enz.
- Zet de oordopjes onmiddellijk af als u warmte voelt of als het geluid wegvalt.

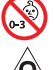

Bevat kleine onderdelen die een verstikkingsgevaar kunnen vormen. Niet geschikt voor kinderen jonger dan 3 jaar.

Dit product bevat magnetisch materiaal. Raadpleeg uw arts om te vragen of dit invloed kan hebben op uw implanteerbare medische hulpmiddel.

- Houd het product uit de buurt van vuur en warmtebronnen. Plaats GEEN open vlammen, zoals brandende kaarsen, op of bij het product.
- Er mogen GEEN wijzigingen aan dit product worden aangebracht door onbevoegden.
- Dit product mag alleen worden gebruikt met een goedgekeurde voeding die voldoet aan de plaatselijke voorschriften (bv. UL, CSA, VDE, CCC).
- De bij dit product meegeleverde accu kan bij onjuiste behandeling leiden tot een risico op brand of chemische brandwonden.
- Als de accu lekt, zorg dan dat de vloeistof niet in aanraking komt met huid of ogen. Bij aanraking dient u medische hulp in te roepen.
- Producten die accu's of batterijen bevatten NIET blootstellen aan overmatige warmte (bv. door bewaring in direct zonlicht, door brand en dergelijke).

**OPMERKING:** Dit apparaat is getest en voldoet aan de normen voor een digitaal apparaat van klasse B, volgens deel 15 van de FCC-voorschriften. Deze normen zijn bedoeld om redelijke bescherming te bieden tegen schadelijke storing bij installatie in een woonomgeving. Dit apparaat genereert en gebruikt radiofrequente energie en kan deze uitstralen en het kan, als het niet wordt geïnstalleerd en gebruikt volgens de instructies, schadelijke storing veroorzaken aan radiocommunicatie. Er is echter geen garantie dat er geen storing zal optreden bij een bepaalde installatie. Als dit apparaat schadelijke storing veroorzaakt aan de ontvangst van radio of tv, hetgeen kan worden bepaald door het apparaat aan en uit te zetten, wordt geadviseerd te trachten de storing te verhelpen door een of meer van de volgende maatregelen:

- Richt de ontvangstantenne opnieuw of verplaats deze.
- Vergroot de afstand tussen de apparatuur en de ontvanger.
- Sluit de apparatuur aan op een stopcontact van een andere groep dan de groep waarop de ontvanger is aangesloten.
- Voor hulp neemt u contact op met de dealer of een ervaren radio- of tv-technicus.

Veranderingen of aanpassingen die niet uitdrukkelijk zijn goedgekeurd door Bose Corporation kunnen leiden tot het vervallen van de bevoegdheid van de gebruiker om dit apparaat te gebruiken.

Dit apparaat voldoet aan deel 15 van de FCC-voorschriften en aan de RSS-norm(en) van ISED Canada voor vergunningsvrije apparaten. Op het gebruik zijn de volgende twee voorwaarden van toepassing: (1) Dit apparaat mag geen schadelijke storing veroorzaken, en (2) dit apparaat moet bestand zijn tegen alle externe storing, waaronder storing die een ongewenste werking tot gevolg kan hebben.

Dit apparaat voldoet aan de limieten van de FCC en ISED Canada voor blootstelling van de bevolking aan straling. Deze zender mag niet worden geplaatst bij of samen worden gebruikt met een andere antenne of zender.

Model linkeroordopje: 109L

Model rechteroordopje: 109R

Model oplader: 435109

#### **CAN ICES-3(B)/NMB-3(B)**

#### **Voor Europa**:

Frequentieband 2400 tot 2483,5 MHz.

Maximaal zendvermogen minder dan 20 dBm EIRP.

Het maximaal zendvermogen blijft dusdanig onder de wettelijk vastgestelde limieten dat het product volgens de toepasselijke regelgeving geen SAR-toetsing behoeft en hiervan is vrijgesteld.

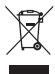

Dit symbool betekent dat het product niet mag worden weggegooid als huishoudelijk afval en naar een geschikt inzamelpunt voor recycling moet worden gebracht. Het op de juiste wijze afvoeren en recyclen helpt natuurlijke hulpbronnen, de menselijke gezondheid en het milieu te beschermen. Voor meer informatie over het afvoeren en recyclen van dit product neemt u contact op met de gemeente waar u woont, de afvalverwerkingsinstantie of de winkel waar u dit product hebt gekocht.

#### **Management Regulation for Low-power Radio-frequency Devices (Voorschrift voor het beheer van radiofrequente apparaten met laag vermogen)**

#### **Artikel XII**

Volgens de 'Management Regulation for Low-power Radio-frequency Devices' mogen bedrijven, ondernemingen of gebruikers zonder toestemming van de NCC de oorspronkelijke eigenschappen en werking van goedgekeurde radiofrequente apparaten met laag vermogen niet wijzigen en evenmin de frequentie daarvan wijzigen of het zendvermogen verhogen.

#### **Artikel XIV**

Radiofrequente apparaten met laag vermogen mogen de veiligheid van vliegtuigen niet beïnvloeden en wettelijke communicaties niet verstoren. Als een dergelijke storing wordt vastgesteld, moet de gebruiker onmiddellijk stoppen met het gebruik van het apparaat tot dit niet langer storing veroorzaakt. Onder de genoemde wettelijke communicaties wordt verstaan radiocommunicatie die wordt gebruikt in overeenstemming met de telecommunicatiewet.

Radiofrequente apparaten met laag vermogen moeten bestand zijn tegen storing van wettelijke communicaties of apparaten die ISM-radiogolven uitstralen.

Probeer **NIET** om de oplaadbare lithium-ion-accu uit dit product te verwijderen. Neem contact op met uw plaatselijke Bose-dealer of ander bevoegd vakman om de accu te verwijderen.

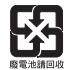

**Gooi gebruikte accu's of batterijen op de juiste wijze weg, volgens de plaatselijke voorschriften**. Niet verbranden.

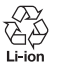

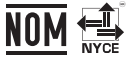

### **Tabel m.b.t. de beperking van gevaarlijke stoffen in China**

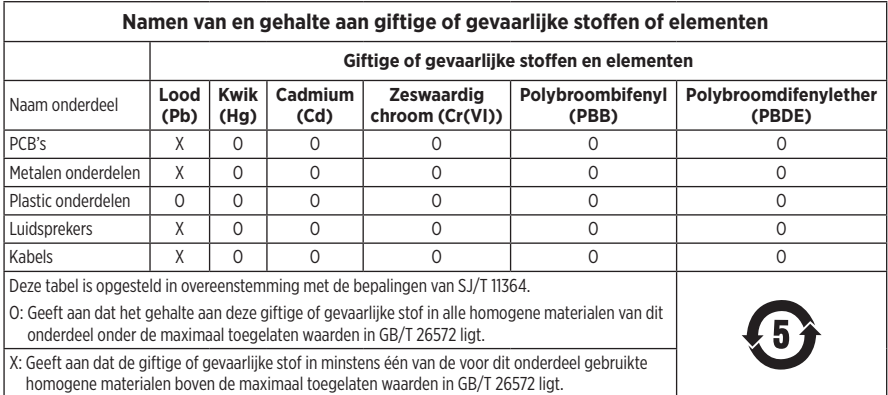

### **Tabel m.b.t. de beperking van gevaarlijke stoffen in Taiwan**

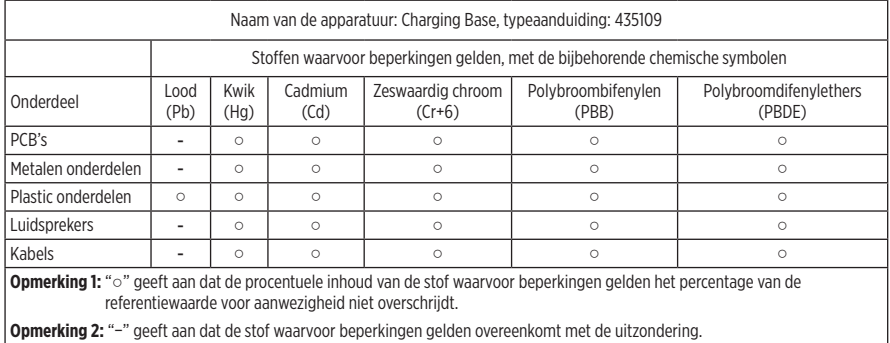

**Fabricagedatum**: Het achtste cijfer in het serienummer geeft het fabricagejaar aan. "0" is 2010 of 2020.

**Fabriekslocatie**: Het zevende cijfer in het serienummer geeft de fabriekslocatie aan.

**Importeur in China**: Bose Electronics (Shanghai) Company Limited, Part C, Plant 9, No. 353 North Riying Road, China (Shanghai) Pilot Free Trade Zone

**Importeur in de EU**: Bose Products B.V., Gorslaan 60, 1441 RG Purmerend, Nederland

**Importeur in Taiwan**: Bose Taiwan Branch, 9F-A1, No. 10, Section 3, Minsheng East Road, Taipei City 104, Taiwan Telefoonnummer: +886-2-2514 7676

**Importeur in Mexico**: Bose de México, S. de R.L. de C.V., Paseo de las Palmas 405-204, Lomas de Chapultepec, 11000 México, D.F. Telefoonnummer: +5255 (5202) 3545

**Ingangsspecificaties**: 5 V = 500 mA

De CMIIT-ID bevindt zich op de onderkant van de oplader.

#### **Vul het volgende in en bewaar deze informatie voor uw administratie**

De datumcode van de oordopjes bevindt zich op het binnenoppervlak van de oordopjes. De modelnummers en het serienummer van de oplader bevinden zich op de onderkant van de oplader.

Serienummer: \_\_\_\_\_\_\_\_\_\_\_\_\_\_\_\_\_\_\_\_\_\_\_\_\_\_\_\_\_\_\_\_\_\_\_\_\_\_\_\_\_\_\_\_\_\_\_\_\_\_\_\_\_\_\_\_\_\_\_\_\_\_\_\_\_\_\_\_

Modelnummer:

Bewaar uw betalingsbewijs samen met de gebruikershandleiding. Dit is een goed moment om uw Bose-product te registreren. Dat kan eenvoudig door naar [global.Bose.com/register](http://global.Bose.com/register) te gaan.

#### **Beveiligingsinformatie**

Dit product kan automatische beveiligingsupdates van Bose ontvangen wanneer het is verbonden met de Bose Music-app. Om via de mobiele applicatie beveiligingsupdates te ontvangen, dient u de productinstallatieprocedure in de Bose Music-app te voltooien. **Als u de installatieprocedure niet voltooit, bent u zelf verantwoordelijk voor het installeren van de beveiligingsupdates die Bose ter beschikking stelt via [btu.Bose.com](http://btu.Bose.com)**

Het **privacybeleid van Bose** is in te zien op de Bose-website.

Apple, het Apple-logo, iPad, iPhone en iPod zijn handelsmerken van Apple Inc., gedeponeerd in de VS en andere landen. Het handelsmerk "iPhone" wordt in Japan gebruikt onder licentie van Aiphone K.K. App Store is een servicemerk van Apple Inc.

Gebruik van de Made for Apple-badge betekent dat een accessoire speciaal ontworpen is voor verbinding met de in de badge vermelde Apple-producten en is gecertificeerd door de ontwikkelaar om te voldoen aan de prestatiestandaarden van Apple. Apple is niet verantwoordelijk voor de werking van dit apparaat of de mate waarin het apparaat voldoet aan veiligheidsnormen en wettelijke voorschriften.

Het *Bluetooth*®-woordmerk en de bijbehorende logo's zijn gedeponeerde handelsmerken die het eigendom zijn van Bluetooth SIG, Inc. en het gebruik van dergelijke merken door Bose Corporation gebeurt onder licentie.

Google en Google Play zijn handelsmerken van Google LLC.

Bose, Bose Music en Bose Sport Open Earbuds zijn handelsmerken van Bose Corporation.

Hoofdkantoor Bose Corporation: 1-877-230-5639

©2020 Bose Corporation. Niets in deze uitgave mag worden gereproduceerd, gewijzigd, gedistribueerd of op andere wijze gebruikt zonder voorafgaande schriftelijke toestemming.

The following license disclosures apply to certain third-party software packages used as components in the product. Package: Nanopb

Copyright © 2011 Petteri Aimonen <ipa at nanopb.mail.kapsi.fi>.

The Nanopb package is subject to the license terms reprinted below.

#### **Zlib license**

© 2011 Petteri Aimonen <jpa at nanopb.mail.kapsi.fi>

This software is provided 'as-is', without any express or implied warranty. In no event will the authors be held liable for any damages arising from the use of this software.

Permission is granted to anyone to use this software for any purpose, including commercial applications, and to alter it and redistribute it freely, subject to the following restrictions:

- 1. The origin of this software must not be misrepresented; you must not claim that you wrote the original software. If you use this software in a product, an acknowledgment in the product documentation would be appreciated but is not required.
- 2. Altered source versions must be plainly marked as such, and must not be misrepresented as being the original software.
- 3. This notice may not be removed or altered from any source distribution.

Package: Mbed TLS 2.16.1

© ARM Limited. All rights reserved.

The Mbed TLS package is subject to the license terms reprinted below.

#### **Apache License**

Version 2.0, January 2004

<http://www.apache.org/licenses/>

TERMS AND CONDITIONS FOR USE, REPRODUCTION, AND DISTRIBUTION

1. Definitions.

"License" shall mean the terms and conditions for use, reproduction, and distribution as defined by Sections 1 through 9 of this document.

"Licensor" shall mean the copyright owner or entity authorized by the copyright owner that is granting the License.

"Legal Entity" shall mean the union of the acting entity and all other entities that control, are controlled by, or are under common control with that entity. For the purposes of this definition, "control" means (i) the power, direct or indirect, to cause the direction or management of such entity, whether by contract or otherwise, or (ii) ownership of fifty percent (50%) or more of the outstanding shares, or (iii) beneficial ownership of such entity.

"You" (or "Your") shall mean an individual or Legal Entity exercising permissions granted by this License.

"Source" form shall mean the preferred form for making modifications, including but not limited to software source code, documentation source, and configuration files.

"Object" form shall mean any form resulting from mechanical transformation or translation of a Source form, including but not limited to compiled object code, generated documentation, and conversions to other media types.

"Work" shall mean the work of authorship, whether in Source or Object form, made available under the License, as indicated by a copyright notice that is included in or attached to the work (an example is provided in the Appendix below).

"Derivative Works" shall mean any work, whether in Source or Object form, that is based on (or derived from) the Work and for which the editorial revisions, annotations, elaborations, or other modifications represent, as a whole, an original work of authorship. For the purposes of this License, Derivative Works shall not include works that remain separable from, or merely link (or bind by name) to the interfaces of, the Work and Derivative Works thereof.

"Contribution" shall mean any work of authorship, including the original version of the Work and any modifications or additions to that Work or Derivative Works thereof, that is intentionally submitted to Licensor for inclusion in the Work by the copyright owner or by an individual or Legal Entity authorized to submit on behalf of the copyright owner. For the purposes of this definition, "submitted" means any form of electronic, verbal, or written communication sent to the Licensor or its representatives, including but not limited to communication on electronic mailing lists, source code control systems, and issue tracking systems that are managed by, or on behalf of, the Licensor for the purpose of discussing and improving the Work, but excluding communication that is conspicuously marked or otherwise designated in writing by the copyright owner as "Not a Contribution."

"Contributor" shall mean Licensor and any individual or Legal Entity on behalf of whom a Contribution has been received by Licensor and subsequently incorporated within the Work.

- 2. Grant of Copyright License. Subject to the terms and conditions of this License, each Contributor hereby grants to You a perpetual, worldwide, non-exclusive, no-charge, royalty-free, irrevocable copyright license to reproduce, prepare Derivative Works of, publicly display, publicly perform, sublicense, and distribute the Work and such Derivative Works in Source or Object form.
- 3. Grant of Patent License. Subject to the terms and conditions of this License, each Contributor hereby grants to You a perpetual, worldwide, non-exclusive, no-charge, royalty-free, irrevocable (except as stated in this section) patent license to make, have made, use, offer to sell, sell, import, and otherwise transfer the Work, where such license applies only to those patent claims licensable by such Contributor that are necessarily infringed by their Contribution(s) alone or by combination of their Contribution(s) with the Work to which such Contribution(s) was submitted. If You institute patent litigation against any entity (including a cross-claim or counterclaim in a lawsuit) alleging that the Work or a Contribution incorporated within the Work constitutes direct or contributory patent infringement, then any patent licenses granted to You under this License for that Work shall terminate as of the date such litigation is filed.
- 4. Redistribution. You may reproduce and distribute copies of the Work or Derivative Works thereof in any medium, with or without modifications, and in Source or Object form, provided that You meet the following conditions:
	- a. You must give any other recipients of the Work or Derivative Works a copy of this License; and
	- b. You must cause any modified files to carry prominent notices stating that You changed the files; and
	- c. You must retain, in the Source form of any Derivative Works that You distribute, all copyright, patent, trademark, and attribution notices from the Source form of the Work, excluding those notices that do not pertain to any part of the Derivative Works; and
	- d. If the Work includes a "NOTICE" text file as part of its distribution, then any Derivative Works that You distribute must include a readable copy of the attribution notices contained within such NOTICE file, excluding those notices that do not pertain to any part of the Derivative Works, in at least one of the following places: within a NOTICE text file distributed as part of the Derivative Works; within the Source form or documentation, if provided along with the Derivative Works; or, within a display generated by the Derivative Works, if and wherever such third-party notices normally appear. The contents of the NOTICE file are for informational purposes only and do not modify the License. You may add Your own attribution notices within Derivative Works that You distribute, alongside or as an addendum to the NOTICE text from the Work, provided that such additional attribution notices cannot be construed as modifying the License. You may add Your own copyright statement to Your modifications and may provide additional or different license terms and conditions for use, reproduction, or distribution of Your modifications, or for any such Derivative Works as a whole, provided Your use, reproduction, and distribution of the Work otherwise complies with the conditions stated in this License.
- 5. Submission of Contributions. Unless You explicitly state otherwise, any Contribution intentionally submitted for inclusion in the Work by You to the Licensor shall be under the terms and conditions of this License, without any additional terms or conditions. Notwithstanding the above, nothing herein shall supersede or modify the terms of any separate license agreement you may have executed with Licensor regarding such Contributions.
- 6. Trademarks. This License does not grant permission to use the trade names, trademarks, service marks, or product names of the Licensor, except as required for reasonable and customary use in describing the origin of the Work and reproducing the content of the NOTICE file.

#### BEKENDMAKINGEN MET BETREKKING TOT LICENTIES

- 7. Disclaimer of Warranty. Unless required by applicable law or agreed to in writing, Licensor provides the Work (and each Contributor provides its Contributions) on an "AS IS" BASIS, WITHOUT WARRANTIES OR CONDITIONS OF ANY KIND, either express or implied, including, without limitation, any warranties or conditions of TITLE, NON-INFRINGEMENT, MERCHANTABILITY, or FITNESS FOR A PARTICULAR PURPOSE. You are solely responsible for determining the appropriateness of using or redistributing the Work and assume any risks associated with Your exercise of permissions under this License.
- 8. Limitation of Liability. In no event and under no legal theory, whether in tort (including negligence), contract, or otherwise, unless required by applicable law (such as deliberate and grossly negligent acts) or agreed to in writing, shall any Contributor be liable to You for damages, including any direct, indirect, special, incidental, or consequential damages of any character arising as a result of this License or out of the use or inability to use the Work (including but not limited to damages for loss of goodwill, work stoppage, computer failure or malfunction, or any and all other commercial damages or losses), even if such Contributor has been advised of the possibility of such damages.
- 9. Accepting Warranty or Additional Liability. While redistributing the Work or Derivative Works thereof, You may choose to offer, and charge a fee for, acceptance of support, warranty, indemnity, or other liability obligations and/or rights consistent with this License. However, in accepting such obligations, You may act only on Your own behalf and on Your sole responsibility, not on behalf of any other Contributor, and only if You agree to indemnify, defend, and hold each Contributor harmless for any liability incurred by, or claims asserted against, such Contributor by reason of your accepting any such warranty or additional liability.

#### END OF TERMS AND CONDITIONS

#### ©2020 Bose Corporation

Licensed under the Apache License, Version 2.0 (the "License"); you may not use this file except in compliance with the License.

You may obtain a copy of the License at:<http://www.apache.org/licenses/LICENSE-2.0>

Unless required by applicable law or agreed to in writing, software distributed under the License is distributed on an "AS IS" BASIS, WITHOUT WARRANTIES OR CONDITIONS OF ANY KIND, either express or implied.

See the License for the specific language governing permissions and limitations under the License.

## WAT ZIT ER IN DE DOOS

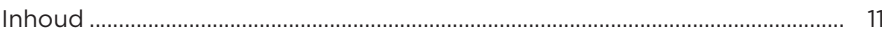

### **INSTALLEREN MET DE BOSE MUSIC-APP**

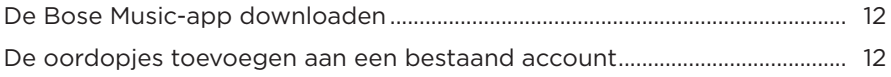

## 

### **DRAAGWIJZE**

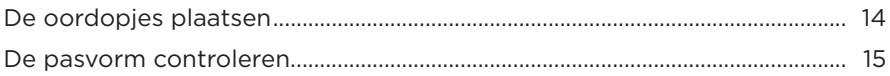

## AAN/UIT

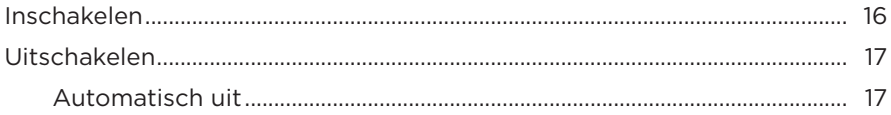

## BEDIENING VAN DE OORDOPJES

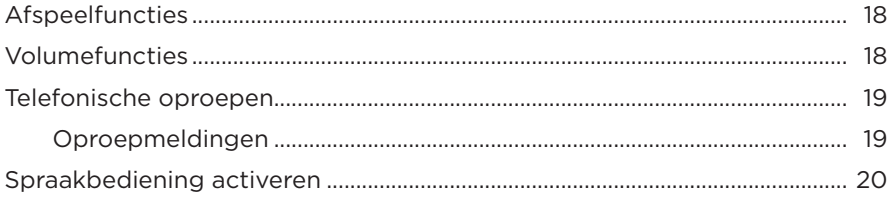

## **ACCU**

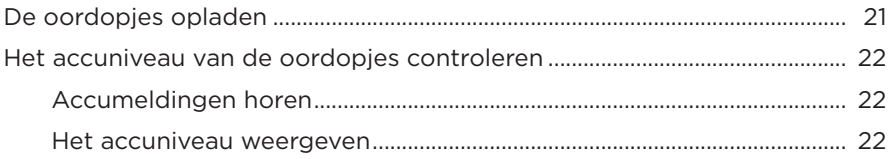
#### **STATUS VAN DE OORDOPJES**

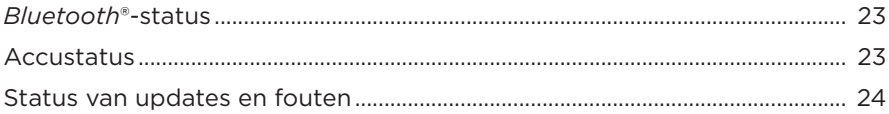

#### *BLUETOOTH***-VERBINDINGEN**

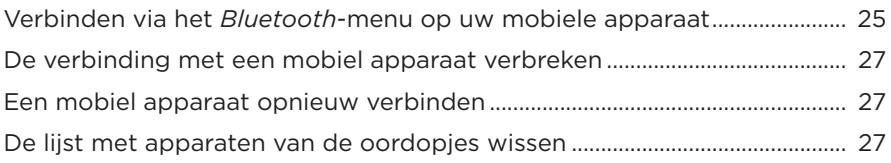

#### **VERZORGING EN ONDERHOUD**

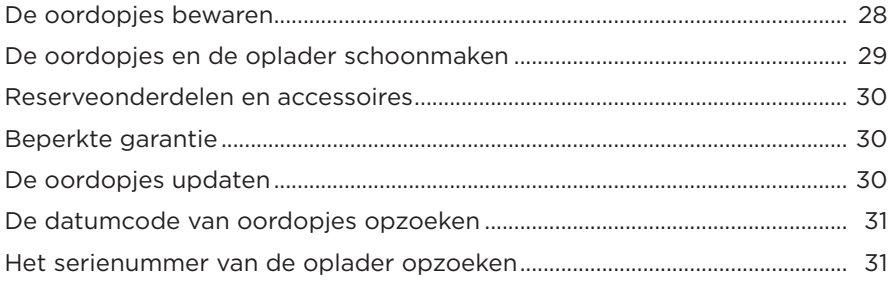

#### **PROBLEMEN OPLOSSEN**

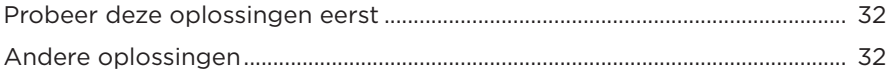

#### **INHOUD**

Controleer of de volgende onderdelen aanwezig zijn:

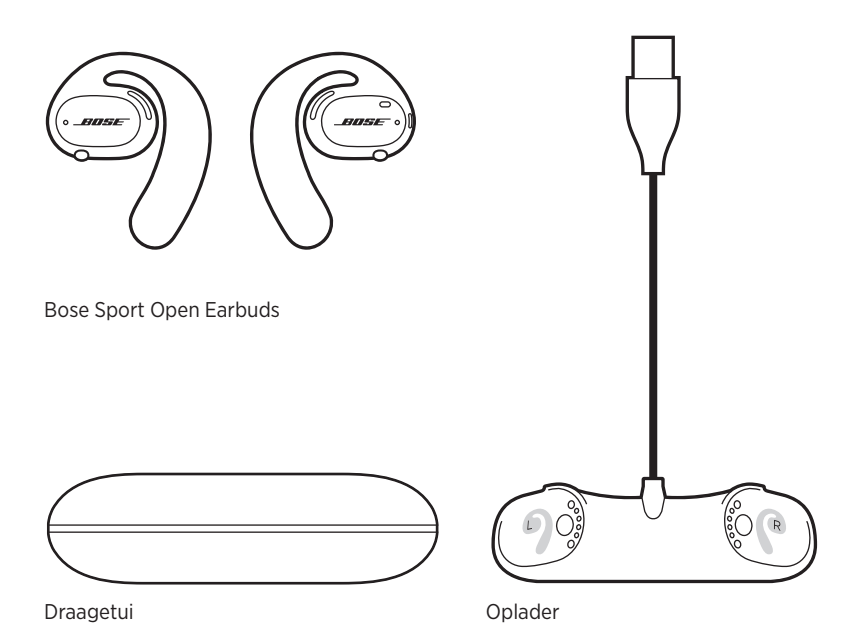

**OPMERKING:** Als een deel van het product beschadigd is, mag u het product niet gebruiken. Neem contact op met een erkende Bose-dealer of de Boseklantenservice.

Ga naar: [worldwide.Bose.com/Support/SportOpenEarbuds](http://worldwide.Bose.com/Support/SportOpenEarbuds)

Met de Bose Music-app kunt u de oordopjes instellen en bedienen via een mobiel apparaat, zoals een smartphone of tablet.

U kunt via de app controleren of uw oordopjes goed passen, leren hoe u de oordopjes bedient, de instellingen voor de oordopjes aanpassen, de taal voor de gesproken mededelingen kiezen en nieuwe functies downloaden.

**OPMERKING:** Als u voor een ander Bose-product al een Bose-account hebt aangemaakt in de app, zie dan "De oordopjes toevoegen aan een bestaand account".

#### **DE BOSE MUSIC-APP DOWNLOADEN**

1. Download de Bose Music-app op uw mobiele apparaat.

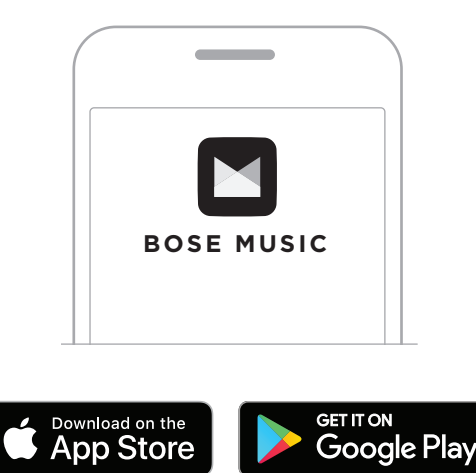

2. Volg de instructies van de app.

#### **DE OORDOPJES TOEVOEGEN AAN EEN BESTAAND ACCOUNT**

Ga naar het scherm Mijn producten in de Bose Music-app en voeg uw Bose Sport Open Earbuds toe.

De oordopjes hebben een waterbestendigheidsclassificatie van IPX4. Dat wil zeggen dat ze bestand zijn tegen zweet- en regendruppels, maar niet onder water mogen worden gehouden.

#### **LET OP:**

- Ga NIET met de oordopjes zwemmen of douchen.
- Houd de oordopjes NIET onder water.

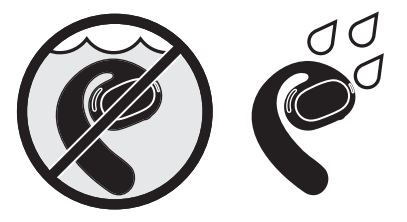

**OPMERKING:** IPX4 is geen permanente toestand, en de waterbestendigheid kan afnemen als gevolg van normale slijtage.

# **DE OORDOPJES PLAATSEN**

1. Schuif de oorhaak achter uw oor en draai hem terug totdat hij prettig op de bovenkant van uw oor rust.

Het oordopje moet op het bovenste deel van uw oor rusten.

**OPMERKING:** Zorg dat u het juiste oordopje op het juiste oor plaatst. Op het binnenoppervlak van het oordopje staat een **L** (links) of een **R** (rechts).

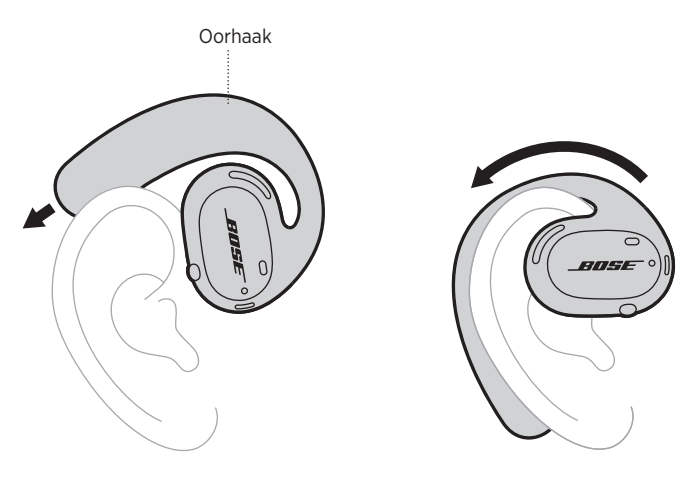

2. Controleer de pasvorm (zie pagina 15).

#### **De oordopjes dragen met een bril**

Het is het beste om uw bril af te zetten voordat u de oordopjes plaatst. Wanneer de oordopjes stabiel en comfortabel aanvoelen, zet u uw bril weer op.

#### **DE PASVORM CONTROLEREN**

Beweeg uw hoofd op en neer en van links naar rechts om te controleren of de oordopjes stabiel en comfortabel aanvoelen.

#### **GOEDE PASVORM**

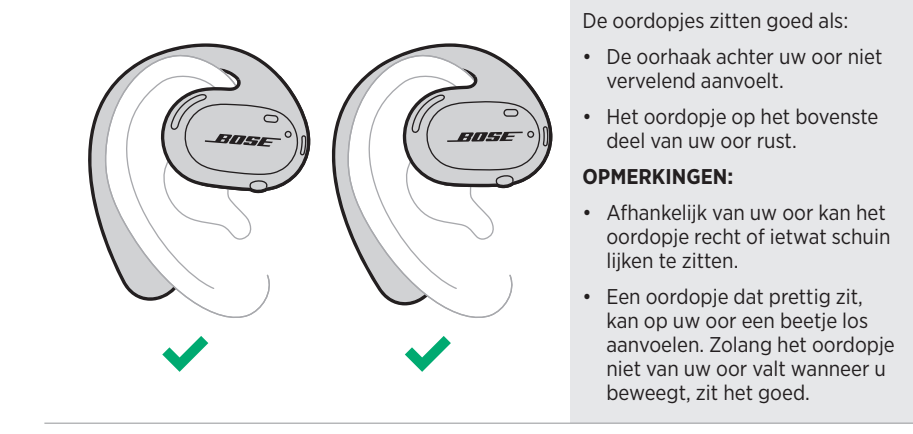

**SLECHTE PASVORM**

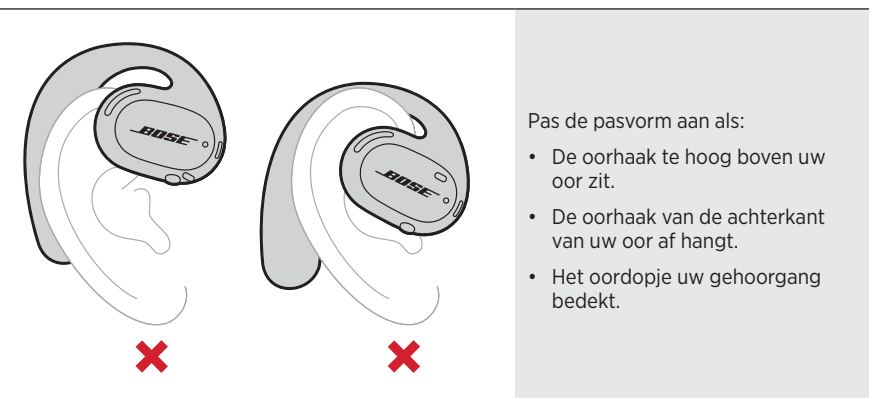

**OPMERKING:** Als de oordopjes niet prettig zitten, pas dan aan hoe ver u het oordopje terug hebt gedraaid.

### **INSCHAKELEN**

Druk op de knop op het rechteroordopje.

De statuslampjes knipperen twee keer wit en geven dan de *Bluetooth*-verbindingsstatus aan (zie pagina 23). U hoort een gesproken mededeling met het accuniveau en de *Bluetooth*-verbindingsstatus.

**OPMERKING:** Wanneer u de oordopjes voor het eerst inschakelt, drukt u eerst op de knop op het linkeroordopje en dan op de knop op het rechteroordopje.

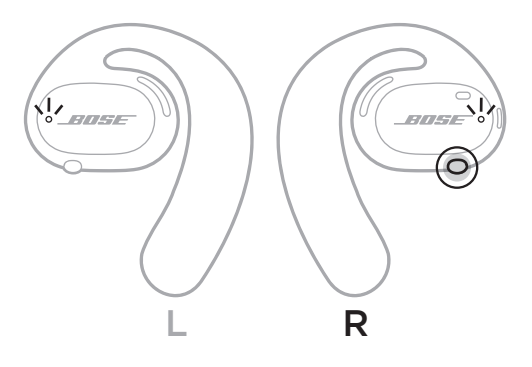

# **UITSCHAKELEN**

Houd de knop op het rechteroordopje 1 seconde ingedrukt. Laat de knop los zodra u de uitschakeltoon hoort of ziet dat de statuslampjes twee keer wit knipperen.

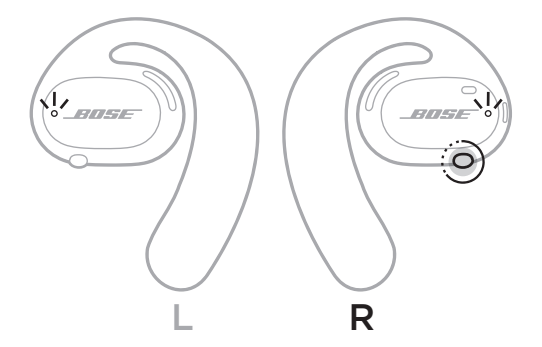

#### **Automatisch uit**

Met Automatisch uit wordt de accu gespaard wanneer de oordopjes niet in gebruik zijn. Na 10 minuten zonder audio of beweging worden de oordopjes automatisch uitgeschakeld.

Voor inschakelen zie pagina 16.

**OPMERKING:** Gebruik de Bose Music-app om Automatisch uit uit te schakelen. Deze optie bevindt zich in het menu Instellingen.

#### BEDIENING VAN DE OORDOPJES

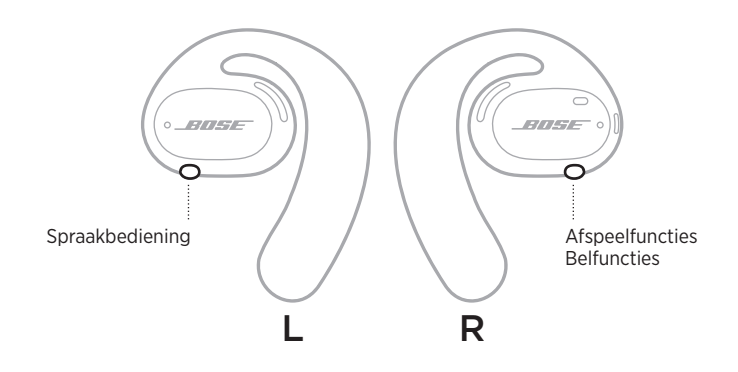

## **AFSPEELFUNCTIES**

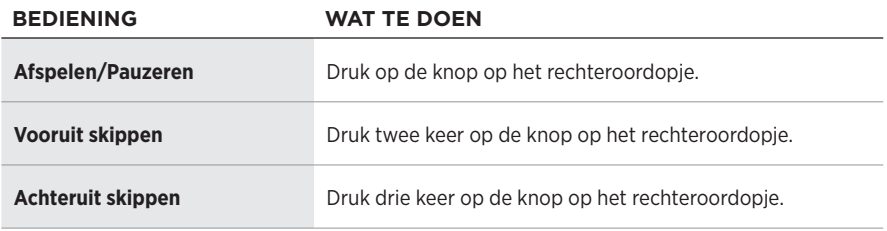

# **VOLUMEFUNCTIES**

Gebruik de volumeknoppen op uw mobiele apparaat of de Bose Music-app om het volume te verhogen of verlagen.

#### **TELEFONISCHE OPROEPEN**

De microfoons en de knop voor de belfuncties bevinden zich op het rechteroordopje.

**OPMERKING:** Voor optimaal geluid tijdens het bellen moet u ervoor zorgen dat de microfoons niet worden geblokkeerd.

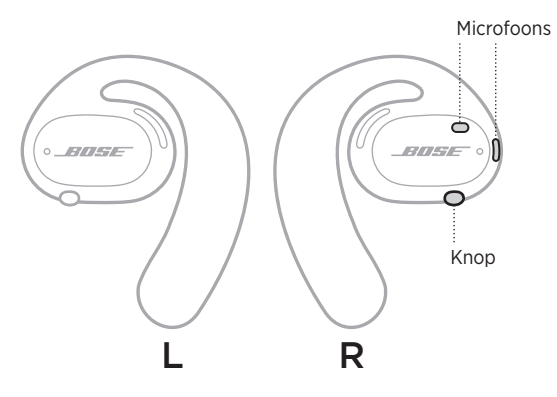

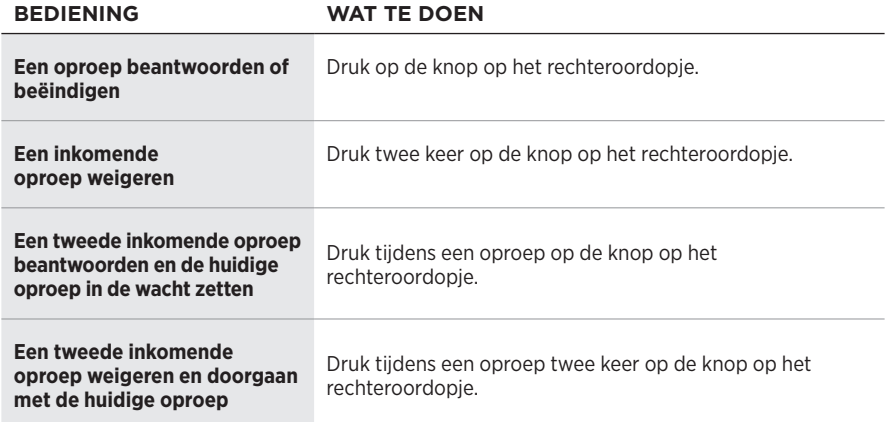

#### **Oproepmeldingen**

U wordt via gesproken mededelingen op de hoogte gebracht van inkomende bellers en hun oproepstatus.

**OPMERKING:** Als u geen oproepmeldingen meer wilt ontvangen, schakelt u gesproken mededelingen uit via de Bose Music-app. Deze optie bevindt zich in het menu Instellingen.

### **SPRAAKBEDIENING ACTIVEREN**

De microfoons van de oordopjes werken als een verlenging van de microfoon in uw mobiele apparaat. Met de knop op het linkeroordopje kunt u de spraakbedieningsfuncties van uw apparaat activeren, zodat u kunt bellen, oproepen kunt beantwoorden of Siri of de Google Assistent kunt vragen om bijvoorbeeld muziek af te spelen, het weerbericht te laten horen of de uitslag van een wedstrijd te vertellen.

Houd de knop op het linkeroordopje ingedrukt om spraakbediening op uw apparaat te activeren.

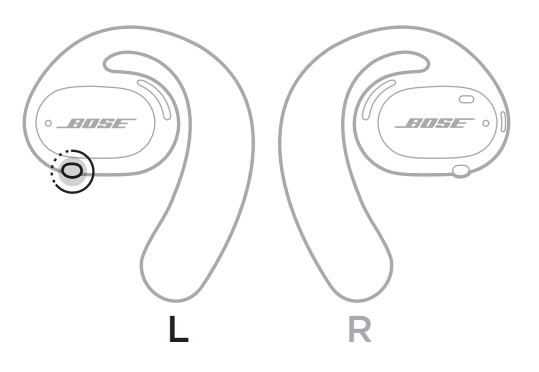

U hoort een toon die aangeeft dat spraakbediening actief is.

### **DE OORDOPJES OPLADEN**

- 1. Lijn de contactpunten op de oordopjes uit met de oplaadpinnen op de oplader.
- 2. Plaats de oordopjes op de oplader totdat ze magnetisch op hun plaats klikken.
	- **OPMERKING:** Zorg dat u het juiste oordopje aan de juiste kant van de oplader plaatst. Op het binnenoppervlak van het oordopje staat een **L** (links) of een **R** (rechts).

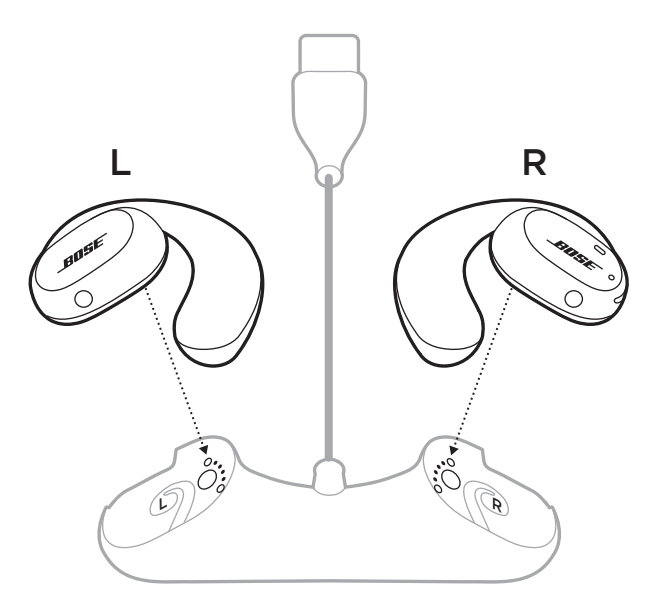

3. Sluit de USB-kabel aan op een wandoplader (niet meegeleverd).

**LET OP:** Dit product mag alleen worden gebruikt met een goedgekeurde voeding die voldoet aan de plaatselijke voorschriften (bv. UL, CSA, VDE, CCC).

Tijdens het opladen knipperen de statuslampjes van de oordopjes wit. Wanneer de accu volledig is opgeladen, branden de statuslampjes continu wit (zie pagina 23).

**OPMERKING:** Voor de beste accuprestatie bewaart u de oordopjes op de oplader wanneer ze niet in gebruik zijn.

# **HET ACCUNIVEAU VAN DE OORDOPJES CONTROLEREN**

#### **Accumeldingen horen**

Wanneer u de oordopjes inschakelt, hoort u een gesproken mededeling met het accuniveau.

Tijdens gebruik van de oordopjes hoort u een gesproken mededeling als de accu moet worden opgeladen.

#### **Het accuniveau weergeven**

- Kijk op het startscherm van de Bose Music-app.
- Wanneer de statuslampjes van de oordopjes rood knipperen, moeten de oordopjes worden opgeladen.

De statuslampjes van de oordopjes bevinden zich op het buitenoppervlak van de oordopjes.

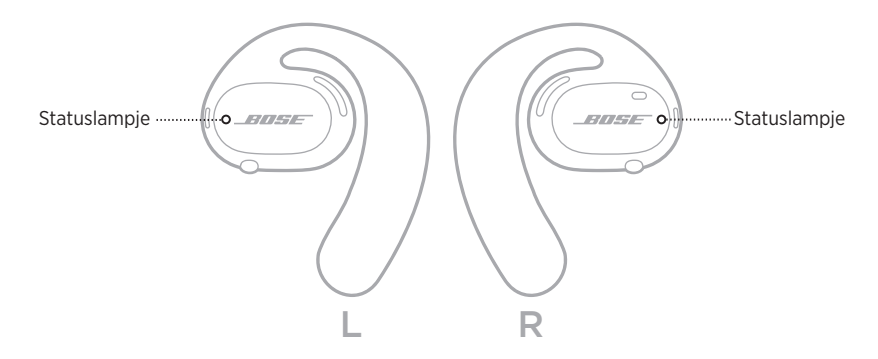

# *BLUETOOTH***-STATUS**

Toont de *Bluetooth*-verbindingsstatus van mobiele apparaten.

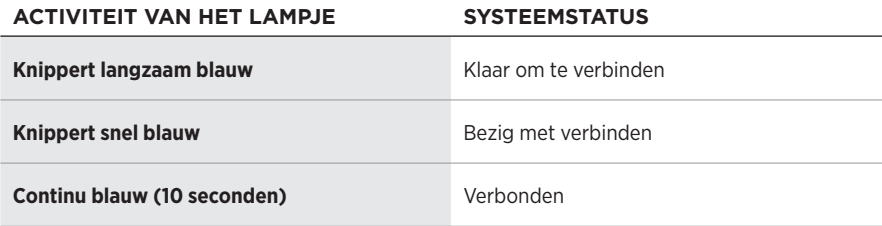

# **ACCUSTATUS**

Toont het accuniveau van de oordopjes.

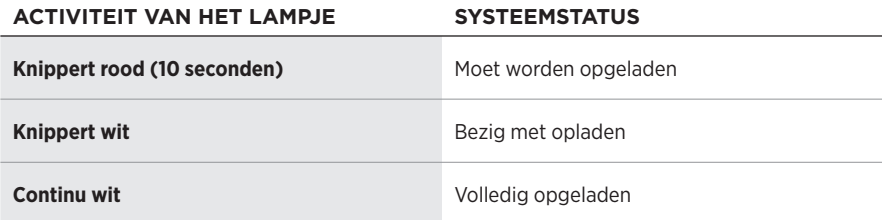

# **STATUS VAN UPDATES EN FOUTEN**

Toont de status van updates en de foutstatus.

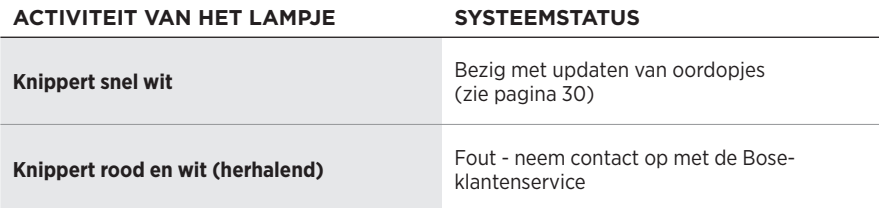

# **VERBINDEN VIA HET** *BLUETOOTH***-MENU OP UW MOBIELE APPARAAT**

U kunt maximaal zeven apparaten opslaan in de lijst met apparaten van de oordopjes. U kunt slechts één apparaat tegelijk verbinden en daar audio van afspelen.

**OPMERKING:** Voor het beste resultaat gebruikt u de Bose Music-app om uw mobiele apparaat in te stellen en te verbinden (zie pagina 12).

1. Houd met de oordopjes ingeschakeld de knop op het rechteroordopje 5 seconden ingedrukt. Laat de knop los zodra u "Klaar om te verbinden" hoort of ziet dat de statuslampjes langzaam blauw knipperen.

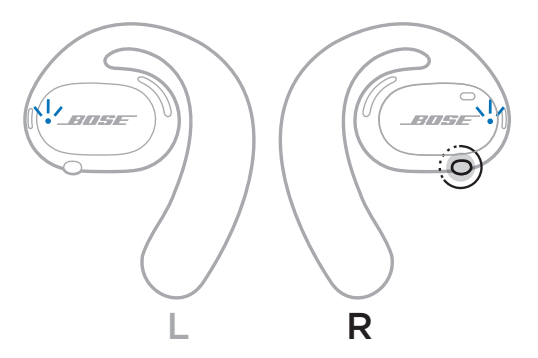

2. Schakel de *Bluetooth*-functie op uw apparaat in.

**OPMERKING:** De *Bluetooth*-functie bevindt zich meestal in het menu Instellingen.

- 3. Selecteer de oordopjes in de lijst met apparaten.
	- **OPMERKING:** Zoek de naam die u in de Bose Music-app voor de oordopjes hebt ingevoerd. Als u de oordopjes geen naam hebt gegeven, verschijnt de standaardnaam.

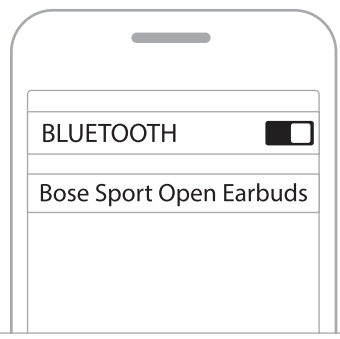

Zodra de verbinding tot stand is gebracht, hoort u "Verbonden met <*naam mobiel apparaat>*" of ziet u het statuslampje blauw oplichten en dan geleidelijk zwart worden.

#### **DE VERBINDING MET EEN MOBIEL APPARAAT VERBREKEN**

Gebruik de Bose Music-app om de verbinding met uw mobiele apparaat te verbreken.

**TIP:** U kunt de verbinding ook verbreken via de *Bluetooth*-instellingen. Als u de *Bluetooth*-functie uitschakelt, worden ook alle verbindingen met andere apparaten verbroken.

# **EEN MOBIEL APPARAAT OPNIEUW VERBINDEN**

Zodra de oordopjes worden ingeschakeld, wordt geprobeerd om de verbinding met het laatst verbonden apparaat te herstellen.

Als u de verbinding met een ander recent verbonden apparaat wilt herstellen, selecteert u de oordopjes in uw lijst met apparaten (zie pagina 26).

**OPMERKING:** Het apparaat moet zich binnen het bereik bevinden (9 m) en ingeschakeld zijn.

# **DE LIJST MET APPARATEN VAN DE OORDOPJES WISSEN**

- 1. Houd met de oordopjes ingeschakeld de knop op het rechteroordopje 10 seconden ingedrukt. Laat de knop los zodra u "*Bluetooth*-apparatenlijst gewist" hoort of ziet dat het statuslampje langzaam blauw knippert.
- 2. Verwijder de oordopjes uit de *Bluetooth*-lijst op uw mobiele apparaat.

Alle apparaten worden gewist en de oordopjes zijn klaar om te verbinden.

#### **DE OORDOPJES BEWAREN**

#### **Op de oplader**

Voor de beste accuprestatie bewaart u de oordopjes op de oplader wanneer ze niet in gebruik zijn (zie pagina 21).

#### **In het draagetui**

Gebruik het draagetui om de oordopjes te beschermen tijdens vervoer.

Plaats het juiste oordopje aan de juiste kant van het etui. Op het binnenoppervlak van het oordopje staat een **L** (links) of een **R** (rechts).

**OPMERKING:** Zorg dat u de oordopjes uitschakelt wanneer ze niet in gebruik zijn (zie pagina 17). In het draagetui worden de oordopjes niet opgeladen.

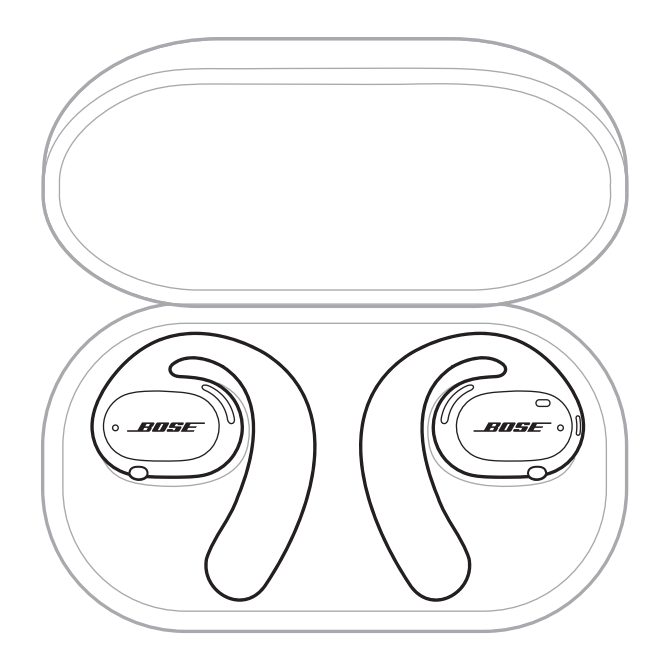

# **DE OORDOPJES EN DE OPLADER SCHOONMAKEN**

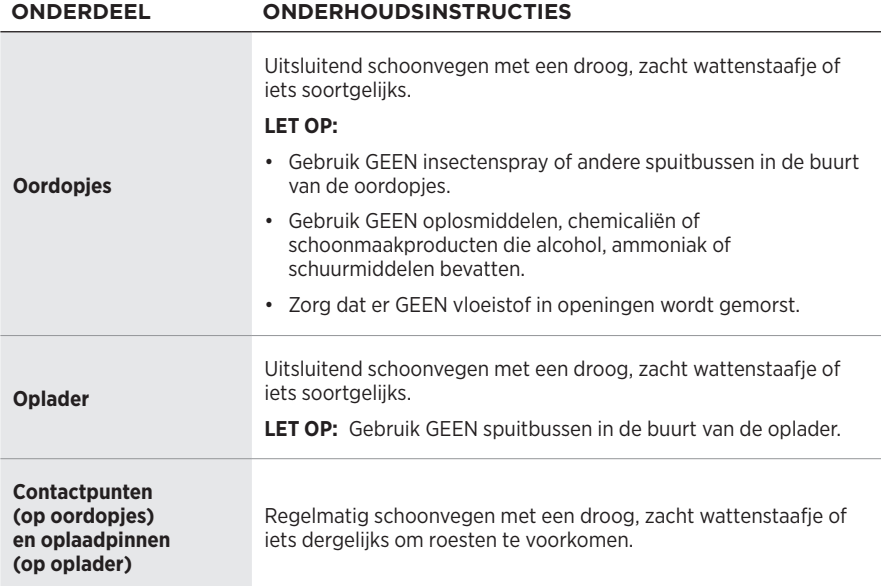

#### **Water uit de oordopjes verwijderen**

Pak een oordopje vast bij de oorhaak en schud flink om overtollig water te verwijderen.

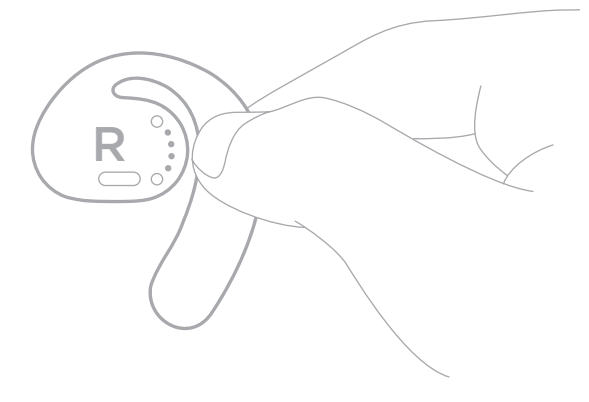

# **RESERVEONDERDELEN EN ACCESSOIRES**

Reserveonderdelen en accessoires kunt u bestellen via de Bose-klantenservice.

Ga naar: [worldwide.Bose.com/Support/SportOpenEarbuds](http://worldwide.Bose.com/Support/SportOpenEarbuds)

# **BEPERKTE GARANTIE**

De oordopjes worden gedekt door een beperkte garantie. Bezoek onze website op [global.Bose.com/warranty](http://global.Bose.com/warranty) voor informatie over de beperkte garantie.

Om het product te registreren, gaat u naar [global.Bose.com/register](http://global.Bose.com/register) voor instructies. Als u het product niet registreert, is dit niet van invloed op uw rechten onder de beperkte garantie.

# **DE OORDOPJES UPDATEN**

Wanneer de oordopjes zijn verbonden met de Bose Music-app, worden updates automatisch uitgevoerd. Volg de instructies van de app.

**TIP:** U kunt de oordopjes en de oplader ook updaten via de Bose Updater. Ga op uw computer naar [btu.Bose.com](http://btu.Bose.com) en volg de instructies op het scherm.

# **DE DATUMCODE VAN OORDOPJES OPZOEKEN**

De datumcode bevindt zich op het binnenoppervlak van de oordopjes.

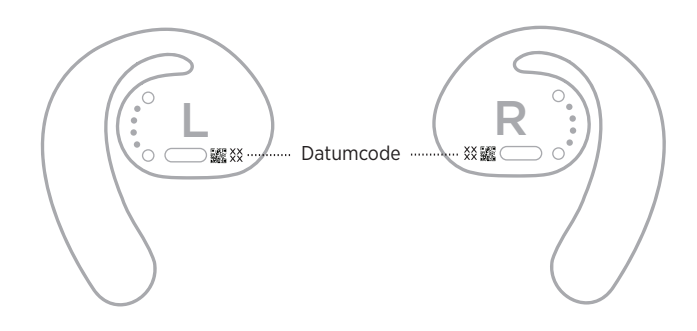

#### **HET SERIENUMMER VAN DE OPLADER OPZOEKEN**

Het serienummer bevindt zich op de onderkant van de oplader.

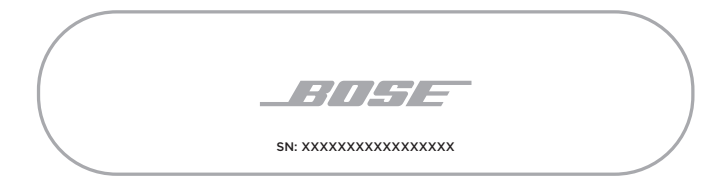

**TIP:** Het serienummer van de oplader wordt ook vermeld op het etiket aan de buitenkant van de doos.

#### **PROBEER DEZE OPLOSSINGEN EERST**

Als u problemen met de oordopjes ondervindt:

- Schakel de oordopjes in (zie pagina 16).
- Laad de accu's op (zie pagina 21).
- Controleer de status van de statuslampjes (zie pagina 23).
- Controleer of uw mobiele apparaat *Bluetooth*-verbindingen ondersteunt.
- Download de Bose Music-app en voer beschikbare software-updates uit.
- Zet het volume hoger op uw mobiele apparaat en/of uw audio-/streamingapp.
- Maak verbinding met een ander mobiel apparaat (zie pagina 25).

# **ANDERE OPLOSSINGEN**

Als het probleem nog niet is verholpen, zie dan de onderstaande tabel voor symptomen van en oplossingen voor veelvoorkomende problemen. Als u het probleem niet kunt oplossen, neem dan contact op met de Bose-klantenservice.

Ga naar: [worldwide.Bose.com/Contact](http://worldwide.Bose.com/Contact)

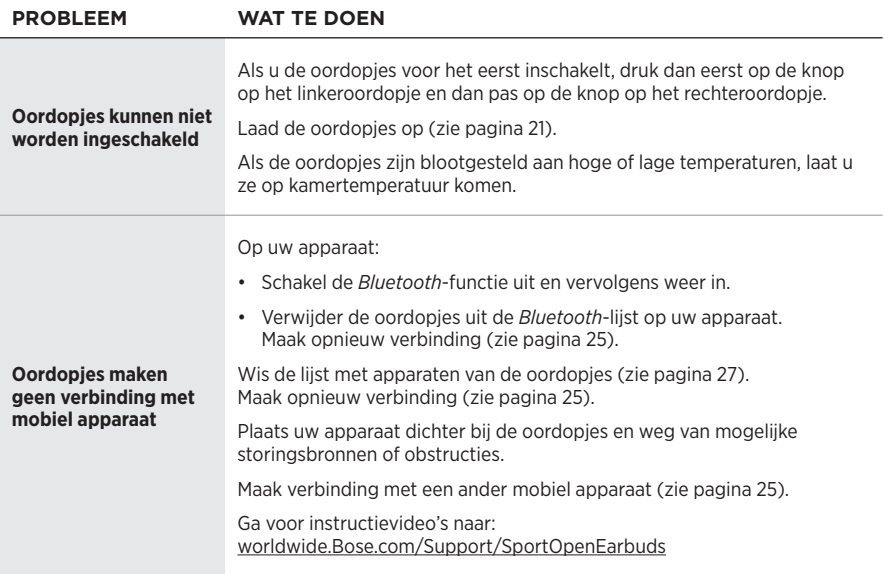

#### Problemen oplossen

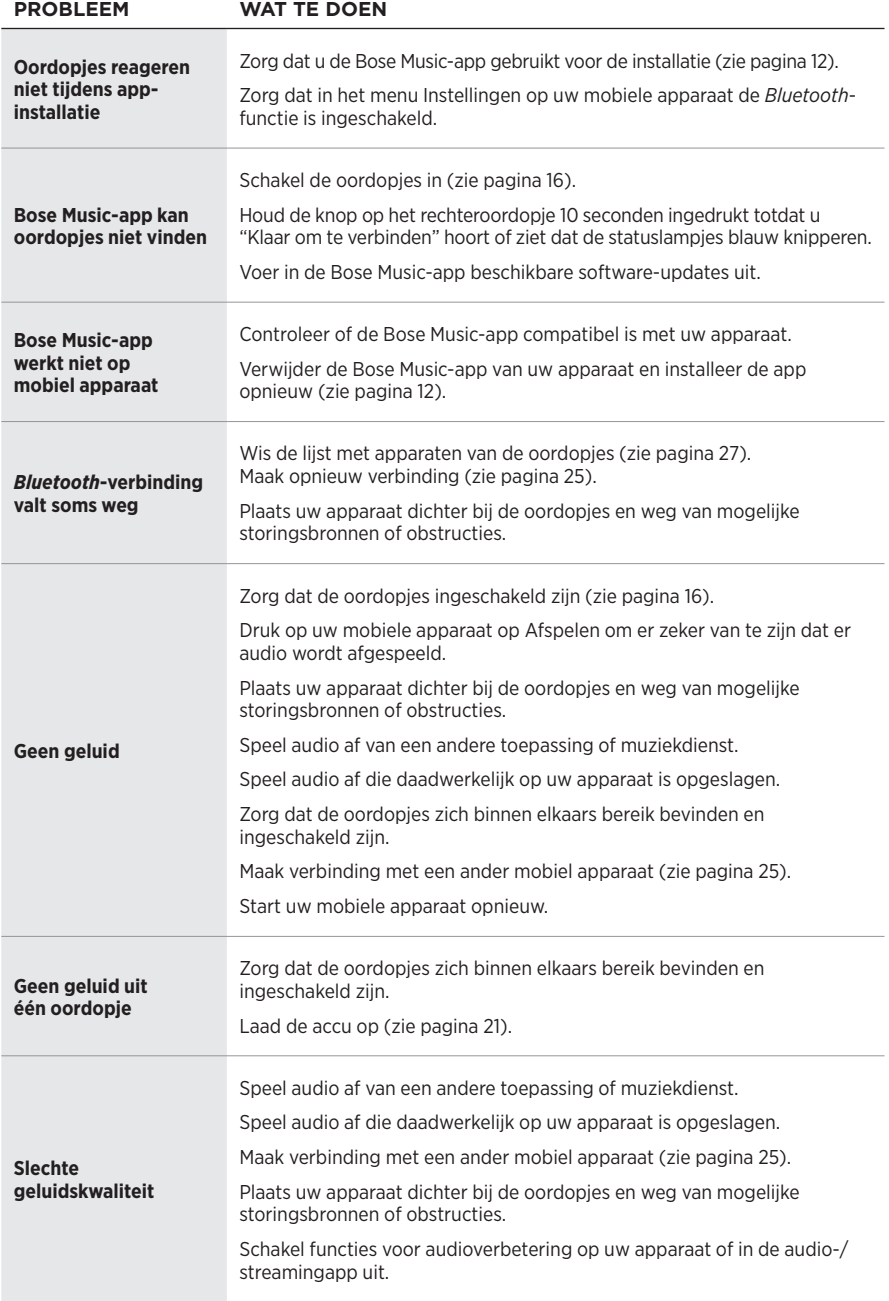

#### Problemen oplossen

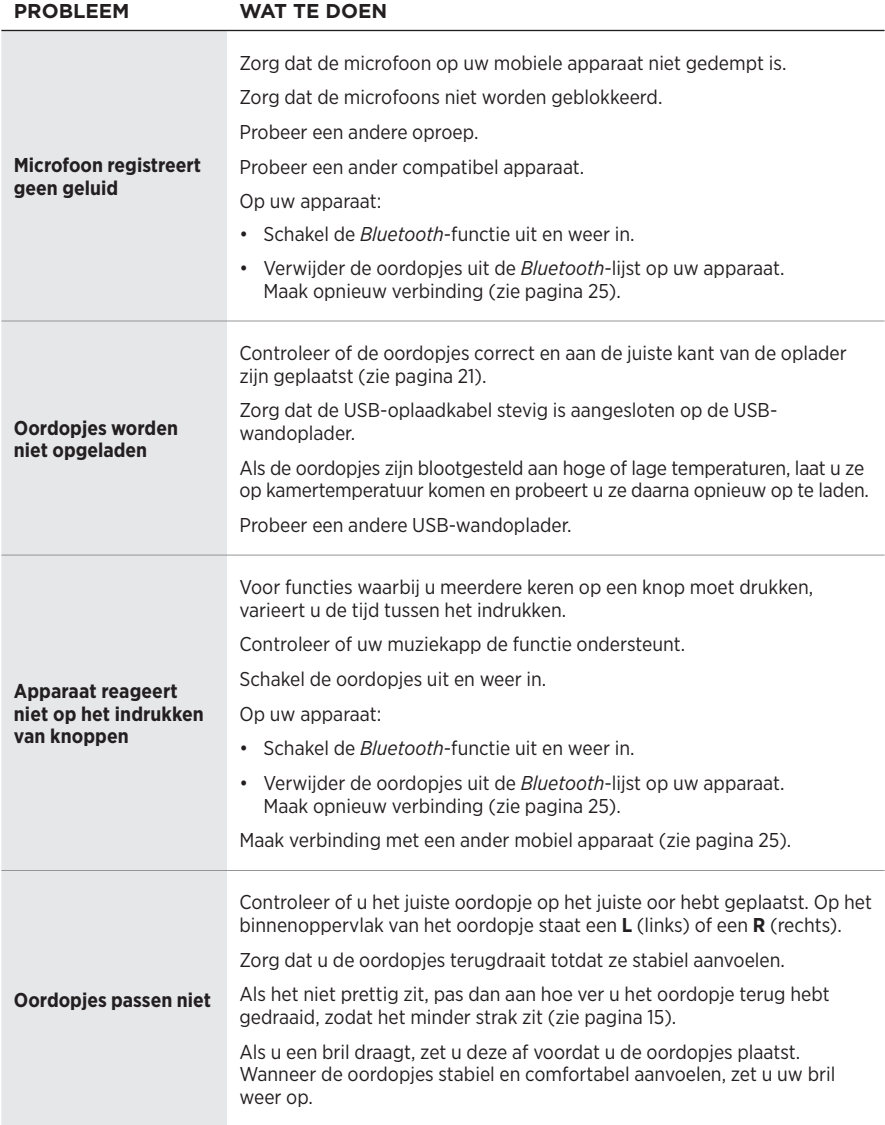

#### **Lea y conserve todas las instrucciones de uso, protección y seguridad.**

Por la presente, Bose Corporation declara que este producto cumple con los requisitos esenciales y con otras cláusulas relevantes de la Directiva 2014/53/EU y con todos los demás requisitos de directivas correspondientes de la UE. La declaración de conformidad completa se puede encontrar en [www.Bose.com/compliance](http://www.Bose.com/compliance)

#### **ADVERTENCIAS/PRECAUCIONES**

- NO use los auriculares de tapón a un volumen alto por un período prolongado.
- Para evitar daños a la audición, use los auriculares de tapón a un nivel de volumen cómodo y moderado.
- Baje el volumen del dispositivo antes de colocarse los auriculares de tapón, suba gradualmente el volumen hasta alcanzar un nivel de audición cómodo.
- Tome precauciones mientras conduce y acate las leyes vigentes con respecto al uso de un teléfono móvil y auriculares de tapón.
- NO sumerja ni exponga los auriculares de tapón al agua durante períodos prolongados, ni los use mientras practica deportes acuáticos, por ejemplo: natación, esquí acuático, surf, etc.
- Quíteselos de inmediato si experimenta una sensación de calor o pérdida de audio.

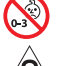

Contiene piezas pequeñas que pueden representar un riesgo de asfixia. No recomendable para niños menores de 3 años.

Este producto contiene material magnético. Consulte con su médico si esto podría afectar a un dispositivo médico implantable.

- Mantenga el producto lejos del fuego y de fuentes de calor. NO coloque sobre el producto, o en su proximidad, fuentes de llamas al descubierto, como velas encendidas.
- NO realice alteraciones no autorizadas a este producto.
- Use este producto solamente con una fuente de alimentación aprobada por la agencia que cumpla con los requisitos regulatorios locales (por ejemplo, UL, CSA, VDE, CCC).
- La batería suministrada con este producto puede presentar un riesgo de incendio o quemadura química, si no se manipula correctamente.
- Si la batería pierde, NO deje que el líquido entre en contacto con la piel o los ojos. Si se produce el contacto, busque atención médica.
- NO exponga productos con batería al calor excesivo (por ejemplo, no guardar en sitios con luz directa del sol, cerca de fuego o similar).

**NOTA:** Este equipo ha sido sometido a prueba y se ha comprobado que cumple con los límites de un dispositivo digital Clase B, conforme a la Parte 15 de las reglas de la FCC. Estos límites están diseñados para ofrecer una protección razonable contra la interferencia perjudicial en una instalación domiciliaria. Este equipo genera, usa y puede irradiar energía de radiofrecuencia y, si no se instala y se usa conforme a las instrucciones, puede causar una interferencia perjudicial a las comunicaciones de radio. Sin embargo, no se garantiza que la interferencia no se produzca en una instalación en particular. Si este equipo causa interferencias perjudiciales en la recepción de radio o televisión, que se puede determinar al apagar y encender el equipo, se aconseja al usuario intentar corregir la interferencia mediante una o más de las siguientes medidas:

- Reoriente o reubique la antena receptora.
- Aumente la separación entre el equipo y el receptor.
- Conecte el equipo a una salida eléctrica en un circuito diferente al que está conectado el receptor.
- Consulte con el distribuidor o con un técnico en radio o televisión experimentado para obtener ayuda.

Los cambios o las modificaciones no aprobadas expresamente por Bose Corporation podrían invalidar la autoridad del usuario para operar el equipo.

Este dispositivo cumple con la parte 15 de las reglas de la FCC y con las normas RSS sin licencia de ISED Canada. El funcionamiento está sujeto a las siguientes dos condiciones: (1) Este dispositivo no debe provocar interferencias dañinas y (2) Este dispositivo debe aceptar cualquier interferencia recibida, incluida la interferencia que puede causar un funcionamiento no deseado.

Este dispositivo cumple con los límites de exposición a la radiación de la FCC y de ISED Canada establecidos para la población en general. Este transmisor no se debe ubicar ni operar juntamente con otra antena o transmisor.

Modelo del auricular de tapón izquierdo: 109L

Modelo del auricular de tapón derecho: 109R

Modelo del Charging Base: 435109

#### **CAN ICES-3(B)/NMB-3(B)**

#### **Para Europa**:

Banda de frecuencia de funcionamiento 2400 a 2483,5 MHz.

Potencia de transmisión máxima menor que 20 dBm EIRP.

Potencia de transmisión máxima está por debajo de los límites regulatorios y la prueba SAR no es necesaria y está exenta según las regulaciones aplicables.

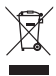

Este símbolo significa que el producto no debe desecharse como residuo doméstico y que debe entregarse a un centro de recolección apropiado para reciclaje. La eliminación y el reciclado adecuados ayudan a proteger los recursos naturales, la salud de las personas y el medio ambiente. Para obtener más información sobre la eliminación y el reciclado de este producto, póngase en contacto con su municipio, el servicio de gestión de residuos o el comercio donde haya comprado este producto.

#### **Normas de gestión para dispositivos de radiofrecuencia de baja potencia Artículo XII**

Según la "Regulación de administración para dispositivos de radiofrecuencia de baja potencia" sin el permiso concedido por la NCC, cualquier empresa, compañía o usuario no puede cambiar la frecuencia, mejorar la potencia de transmisión ni alterar las características originales, así como el desempeño de los dispositivos de radiofrecuencia de baja potencia.

#### **Artículo XIV**

Los dispositivos de radiofrecuencia de baja potencia no deberían afectar la seguridad del avión ni interferir con las comunicaciones legales; si se determinara una interferencia, el usuario deberá dejar de operar de inmediato hasta que no se perciba interferencia. Dichas comunicaciones legales significan comunicaciones de radio operadas conforme con la Ley de telecomunicaciones.

Los dispositivos de radiofrecuencia de baja potencia deben ser susceptibles a la interferencia de las comunicaciones legales o de los dispositivos de ondas de radio ISM.

**NO** intente quitar la batería de ion-litio recargable de este producto. Contacte al distribuidor local de Bose u otro profesional calificado para quitar la batería.

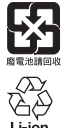

**Deseche correctamente las baterías usadas, cumpliendo con las reglamentaciones locales**. NO incinere.

# **NOM** 傳

#### **Tabla de sustancias peligrosas restringidas en China**

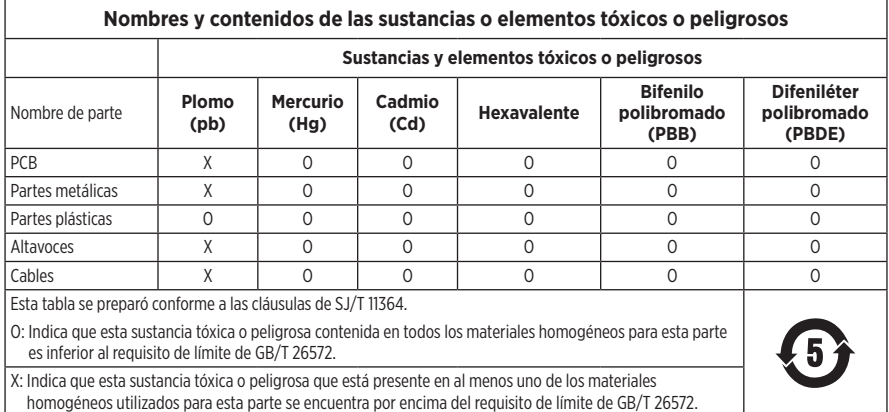

#### **Tabla de sustancias peligrosas restringidas en Taiwán**

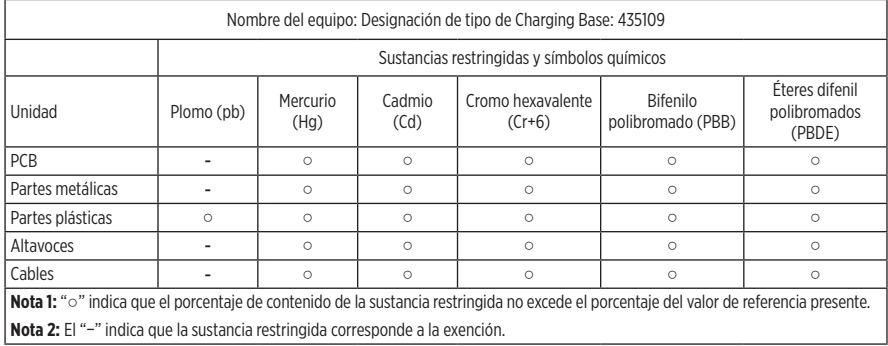

**Fecha de fabricación**: El octavo dígito del número de serie indica el año de fabricación; "0" es 2010 o 2020.

**Lugar de fabricación**: El séptimo dígito del número de serie indica el lugar de fabricación.

**Importador en China**: Bose Electroerosión (Shareware) Company Limited, Part C, Plant 9, No. 353 North Riying Road, China (Shareware) Pilot Free Trade Zone

**Importador en UE**: Bose Products B.V., Gorslaan 60, 1441 RG Purmerend, Países Bajos

**Importador en Taiwán**: Sucursal de Bose en Taiwán, 9F-A1, No. 10, Section 3, Minsheng East Road, Taipei City 104, Taiwán Número de teléfono: +886-2-25147676

**Importador en México**: Bose de México, S. de R.L. de C.V., Paseo de las Palmas 405-204, Lomas de Chapultepec, 11000 México, D.F. Número de teléfono: +5255 (5202) 3545

**Potencia de entrada**: 5V = 500mA

La ID de CMIIT se encuentra en la parte inferior de la base de carga.

#### **Complete y conserve para referencia futura**

El código de la fecha se encuentra en la superficie interior de cada auricular de tapón. El número de modelo y el número de serie de la base de carga se encuentran en la parte inferior de la base.

Número de serie:

Número de modelo:

Guarde el recibo con la guía del usuario. Ahora es un buen momento para registrar su producto Bose. Puede hacerlo fácilmente visitando [global.Bose.com/register](http://global.Bose.com/register)

#### **Información de seguridad**

Este producto puede recibir actualizaciones de seguridad de Bose automáticamente cuando está conectado a la aplicación Bose Music. Para poder recibir actualizaciones de seguridad por la aplicación móvil, debe completar el proceso de configuración en la aplicación Bose Music. **Si no completa el proceso de configuración, será responsable de instalar las actualizaciones de seguridad disponibles de Bose a través de [btu.bose.com](http://btu.Bose.com)**

La **Política de privacidad de Bose** está disponible en el sitio Web de Bose.

Apple, el logotipo de Apple, iPad, iPhone y iPod son marcas registradas de Apple Inc., registradas en los Estados Unidos y en otros países. La marca comercial "iPhone" se usa en Japón con una licencia de Aiphone K.K. App Store es una marca de servicio de Apple Inc.

El uso del distintivo Fabricado para Apple significa que un accesorio se diseñó de forma específica para conectar a los productos Apple identificada en el distintivo y que cuenta con la certificación del desarrollador para cumplir con los estándares de rendimiento de Apple. Apple no es responsable del funcionamiento de este dispositivo o el cumplimiento con las normas de seguridad y disposiciones legales.

La marca y los logotipos de *Bluetooth*® son marcas comerciales registradas propiedad de Bluetooth SIG Inc. y cualquier uso de dichas marcas por parte de Bose Corporation se encuentra bajo licencia.

Google y Google Play son marcas comerciales de Google LLC.

Bose, Bose Music y Bose Sport Open Earbuds son marcas comerciales de Bose Corporation.

Sede central de Bose Corporation: 1-877-230-5639

©2020 Bose Corporation. No se puede reproducir, modificar, distribuir, o usar de otra manera ninguna parte de este trabajo sin previo consentimiento por escrito.

The following license disclosures apply to certain third-party software packages used as components in the product. Package: Nanopb

Copyright © 2011 Petteri Aimonen <ipa at nanopb.mail.kapsi.fi>.

The Nanopb package is subject to the license terms reprinted below.

#### **Zlib license**

© 2011 Petteri Aimonen <jpa at nanopb.mail.kapsi.fi>

This software is provided 'as-is', without any express or implied warranty. In no event will the authors be held liable for any damages arising from the use of this software.

Permission is granted to anyone to use this software for any purpose, including commercial applications, and to alter it and redistribute it freely, subject to the following restrictions:

- 1. The origin of this software must not be misrepresented; you must not claim that you wrote the original software. If you use this software in a product, an acknowledgment in the product documentation would be appreciated but is not required.
- 2. Altered source versions must be plainly marked as such, and must not be misrepresented as being the original software.
- 3. This notice may not be removed or altered from any source distribution.

Package: Mbed TLS 2.16.1

© ARM Limited. All rights reserved.

The Mbed TLS package is subject to the license terms reprinted below.

#### **Apache License**

Version 2.0, January 2004

<http://www.apache.org/licenses/>

TERMS AND CONDITIONS FOR USE, REPRODUCTION, AND DISTRIBUTION

1. Definitions.

"License" shall mean the terms and conditions for use, reproduction, and distribution as defined by Sections 1 through 9 of this document.

"Licensor" shall mean the copyright owner or entity authorized by the copyright owner that is granting the License.

"Legal Entity" shall mean the union of the acting entity and all other entities that control, are controlled by, or are under common control with that entity. For the purposes of this definition, "control" means (i) the power, direct or indirect, to cause the direction or management of such entity, whether by contract or otherwise, or (ii) ownership of fifty percent (50%) or more of the outstanding shares, or (iii) beneficial ownership of such entity.

"You" (or "Your") shall mean an individual or Legal Entity exercising permissions granted by this License.

"Source" form shall mean the preferred form for making modifications, including but not limited to software source code, documentation source, and configuration files.

"Object" form shall mean any form resulting from mechanical transformation or translation of a Source form, including but not limited to compiled object code, generated documentation, and conversions to other media types.

"Work" shall mean the work of authorship, whether in Source or Object form, made available under the License, as indicated by a copyright notice that is included in or attached to the work (an example is provided in the Appendix below).

"Derivative Works" shall mean any work, whether in Source or Object form, that is based on (or derived from) the Work and for which the editorial revisions, annotations, elaborations, or other modifications represent, as a whole, an original work of authorship. For the purposes of this License, Derivative Works shall not include works that remain separable from, or merely link (or bind by name) to the interfaces of, the Work and Derivative Works thereof

"Contribution" shall mean any work of authorship, including the original version of the Work and any modifications or additions to that Work or Derivative Works thereof, that is intentionally submitted to Licensor for inclusion in the Work by the copyright owner or by an individual or Legal Entity authorized to submit on behalf of the copyright owner. For the purposes of this definition, "submitted" means any form of electronic, verbal, or written communication sent to the Licensor or its representatives, including but not limited to communication on electronic mailing lists, source code control systems, and issue tracking systems that are managed by, or on behalf of, the Licensor for the purpose of discussing and improving the Work, but excluding communication that is conspicuously marked or otherwise designated in writing by the copyright owner as "Not a Contribution."

"Contributor" shall mean Licensor and any individual or Legal Entity on behalf of whom a Contribution has been received by Licensor and subsequently incorporated within the Work.

- 2. Grant of Copyright License. Subject to the terms and conditions of this License, each Contributor hereby grants to You a perpetual, worldwide, non-exclusive, no-charge, royalty-free, irrevocable copyright license to reproduce, prepare Derivative Works of, publicly display, publicly perform, sublicense, and distribute the Work and such Derivative Works in Source or Object form.
- 3. Grant of Patent License. Subject to the terms and conditions of this License, each Contributor hereby grants to You a perpetual, worldwide, non-exclusive, no-charge, royalty-free, irrevocable (except as stated in this section) patent license to make, have made, use, offer to sell, sell, import, and otherwise transfer the Work, where such license applies only to those patent claims licensable by such Contributor that are necessarily infringed by their Contribution(s) alone or by combination of their Contribution(s) with the Work to which such Contribution(s) was submitted. If You institute patent litigation against any entity (including a cross-claim or counterclaim in a lawsuit) alleging that the Work or a Contribution incorporated within the Work constitutes direct or contributory patent infringement, then any patent licenses granted to You under this License for that Work shall terminate as of the date such litigation is filed.
- 4. Redistribution. You may reproduce and distribute copies of the Work or Derivative Works thereof in any medium, with or without modifications, and in Source or Object form, provided that You meet the following conditions:
	- a. You must give any other recipients of the Work or Derivative Works a copy of this License; and
	- b. You must cause any modified files to carry prominent notices stating that You changed the files; and
	- c. You must retain, in the Source form of any Derivative Works that You distribute, all copyright, patent, trademark, and attribution notices from the Source form of the Work, excluding those notices that do not pertain to any part of the Derivative Works; and
	- d. If the Work includes a "NOTICE" text file as part of its distribution, then any Derivative Works that You distribute must include a readable copy of the attribution notices contained within such NOTICE file, excluding those notices that do not pertain to any part of the Derivative Works, in at least one of the following places: within a NOTICE text file distributed as part of the Derivative Works; within the Source form or documentation, if provided along with the Derivative Works; or, within a display generated by the Derivative Works, if and wherever such third-party notices normally appear. The contents of the NOTICE file are for informational purposes only and do not modify the License. You may add Your own attribution notices within Derivative Works that You distribute, alongside or as an addendum to the NOTICE text from the Work, provided that such additional attribution notices cannot be construed as modifying the License. You may add Your own copyright statement to Your modifications and may provide additional or different license terms and conditions for use, reproduction, or distribution of Your modifications, or for any such Derivative Works as a whole, provided Your use, reproduction, and distribution of the Work otherwise complies with the conditions stated in this License.
- 5. Submission of Contributions. Unless You explicitly state otherwise, any Contribution intentionally submitted for inclusion in the Work by You to the Licensor shall be under the terms and conditions of this License, without any additional terms or conditions. Notwithstanding the above, nothing herein shall supersede or modify the terms of any separate license agreement you may have executed with Licensor regarding such Contributions.
- 6. Trademarks. This License does not grant permission to use the trade names, trademarks, service marks, or product names of the Licensor, except as required for reasonable and customary use in describing the origin of the Work and reproducing the content of the NOTICE file.
- 7. Disclaimer of Warranty. Unless required by applicable law or agreed to in writing, Licensor provides the Work (and each Contributor provides its Contributions) on an "AS IS" BASIS, WITHOUT WARRANTIES OR CONDITIONS OF ANY KIND, either express or implied, including, without limitation, any warranties or conditions of TITLE, NON-INFRINGEMENT, MERCHANTABILITY, or FITNESS FOR A PARTICULAR PURPOSE. You are solely responsible for determining the appropriateness of using or redistributing the Work and assume any risks associated with Your exercise of permissions under this License.
- 8. Limitation of Liability. In no event and under no legal theory, whether in tort (including negligence), contract, or otherwise, unless required by applicable law (such as deliberate and grossly negligent acts) or agreed to in writing, shall any Contributor be liable to You for damages, including any direct, indirect, special, incidental, or consequential damages of any character arising as a result of this License or out of the use or inability to use the Work (including but not limited to damages for loss of goodwill, work stoppage, computer failure or malfunction, or any and all other commercial damages or losses), even if such Contributor has been advised of the possibility of such damages.
- 9. Accepting Warranty or Additional Liability. While redistributing the Work or Derivative Works thereof, You may choose to offer, and charge a fee for, acceptance of support, warranty, indemnity, or other liability obligations and/or rights consistent with this License. However, in accepting such obligations, You may act only on Your own behalf and on Your sole responsibility, not on behalf of any other Contributor, and only if You agree to indemnify, defend, and hold each Contributor harmless for any liability incurred by, or claims asserted against, such Contributor by reason of your accepting any such warranty or additional liability.

#### END OF TERMS AND CONDITIONS

#### ©2020 Bose Corporation

Licensed under the Apache License, Version 2.0 (the "License"); you may not use this file except in compliance with the License.

You may obtain a copy of the License at:<http://www.apache.org/licenses/LICENSE-2.0>

Unless required by applicable law or agreed to in writing, software distributed under the License is distributed on an "AS IS" BASIS, WITHOUT WARRANTIES OR CONDITIONS OF ANY KIND, either express or implied.

See the License for the specific language governing permissions and limitations under the License.

#### **EN LA CAJA**

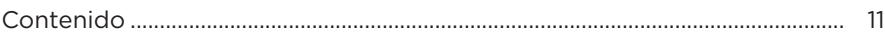

#### **CONFIGURAR LA APLICACIÓN BOSE MUSIC**

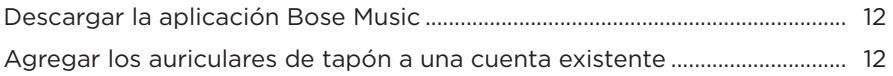

#### 

#### **CÓMO USARLOS**

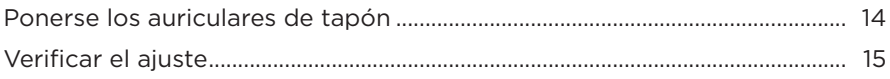

#### **ENCENDIDO**

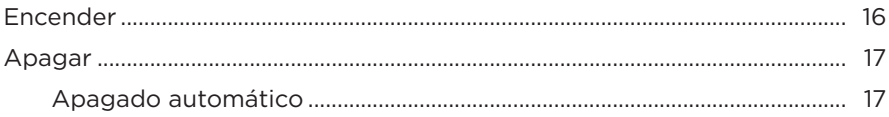

#### CONTROLES DE LOS AURICULARES DE TAPÓN

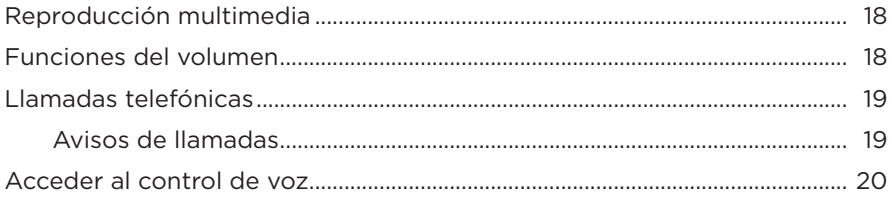

### **BATERÍA**

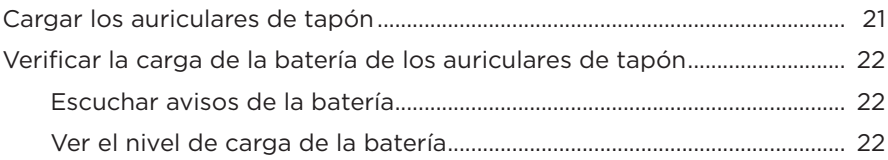

# **ESTADO DE LOS AURICULARES DE TAPÓN**

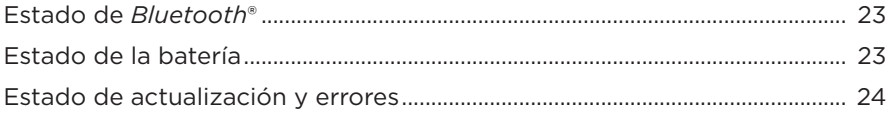

#### **CONEXIONES** *BLUETOOTH*

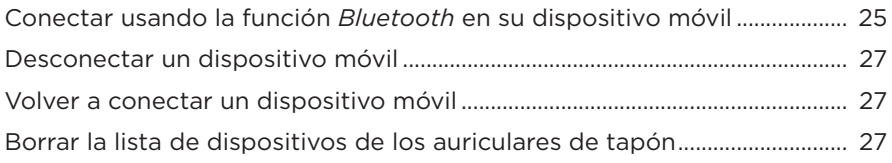

#### **CUIDADO Y MANTENIMIENTO**

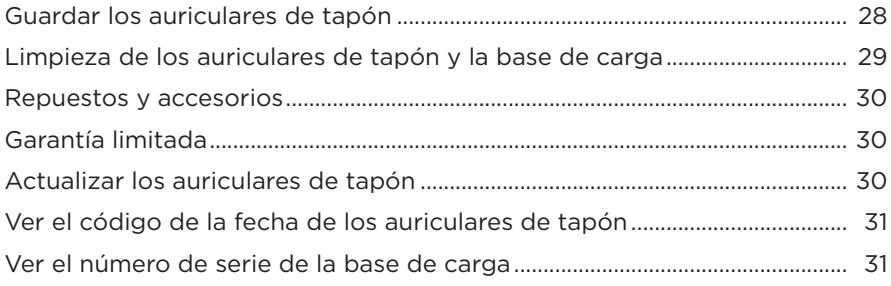

#### **SOLUCIÓN DE PROBLEMAS**

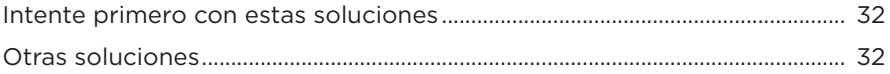

### **CONTENIDO**

Confirme que estén incluidas las siguientes partes:

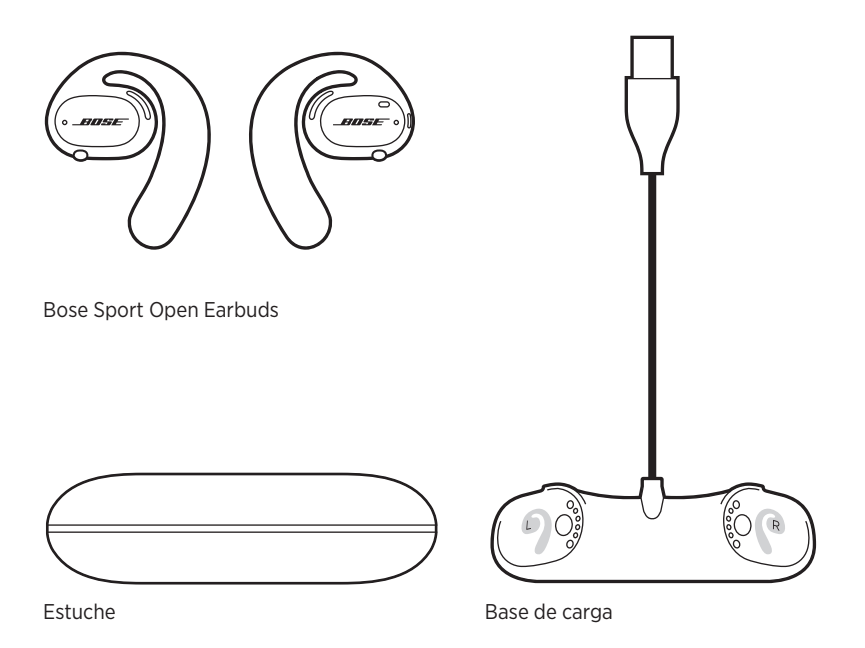

**NOTA:** Si cualquier parte del producto está dañada, no lo use. Comuníquese con un representante autorizado de Bose o al Servicio al cliente de Bose.

Visite: [worldwide.Bose.com/Support/SportOpenEarbuds](http://worldwide.Bose.com/Support/SportOpenEarbuds)

La aplicación Bose Music permite configurar y controlar los auriculares de tapón desde cualquier dispositivo móvil, como un teléfono inteligente o tableta.

Con la aplicación, puede comprobar el ajuste de los auriculares de tapón, saber más sobre los controles de los auriculares de tapón, personalizar la configuración de los auriculares de tapón, elegir el idioma de las indicaciones de voz y acceder a nuevas funciones.

**NOTA:** Si ya ha creado una cuenta Bose en la aplicación para otro producto Bose, vea "Agregar los auriculares de tapón a una cuenta existente".

#### **DESCARGAR LA APLICACIÓN BOSE MUSIC**

1. En el dispositivo móvil, descargue la aplicación Bose Music.

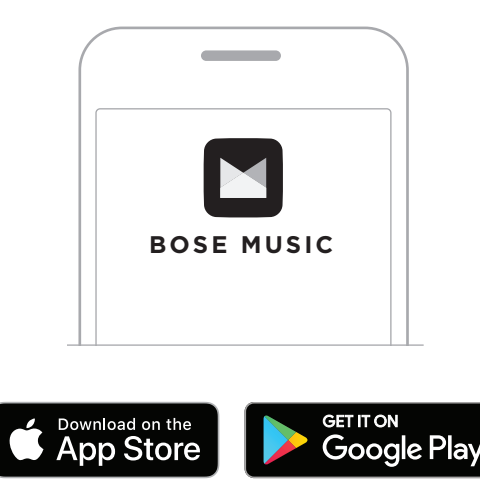

2. Siga las instrucciones de la aplicación.

# **AGREGAR LOS AURICULARES DE TAPÓN A UNA CUENTA EXISTENTE**

En la aplicación Bose Music, vaya a la pantalla Mis productos y agregue los auriculares de tapón Bose Sport Open Earbuds.
Los auriculares de tapón están clasificados como IPX4 resistentes al agua. Están diseñados para ser resistentes a la intemperie y a la transpiración y a las gotas de agua pero no están diseñados para sumergirlos en agua.

### **PRECAUCIONES:**

- NO nade ni se duche con los auriculares de tapón.
- NO sumerja los auriculares de tapón.

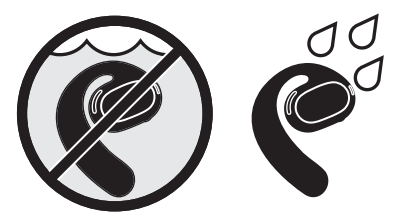

**NOTA:** IPX4 no es una condición permanente y es posible que la resistencia disminuya como resultado del uso normal.

# **PONERSE LOS AURICULARES DE TAPÓN**

1. Deslice el enganche por detrás de la oreja y gírelo hacia atrás hasta que se apoye suavemente en la parte superior de la oreja.

El auricular de tapón debe apoyarse en la parte de arriba de la oreja.

**NOTA:** Asegúrese de que se coloca el auricular de tapón correcto en la oreja correcta. Busque las marcas **L** (izquierdo) y **R** (derecho) en la superficie interior de cada auricular de tapón.

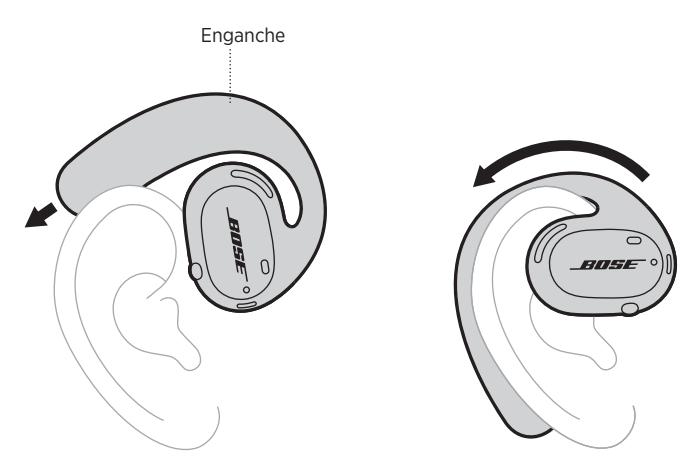

2. Verifique el ajuste (vea la página 15).

### **Usar los auriculares de tapón con anteojos**

Para el mejor ajuste si usa anteojos, quítese los anteojos antes de ponerse los auriculares de tapón. Cuando los auriculares de tapón se sientan estables y cómodos, póngase los anteojos.

## **VERIFICAR EL AJUSTE**

Mueva la cabeza hacia arriba y hacia abajo para comprobar que los auriculares de tapón se sienten seguros y cómodos.

#### **AJUSTE CORRECTO**

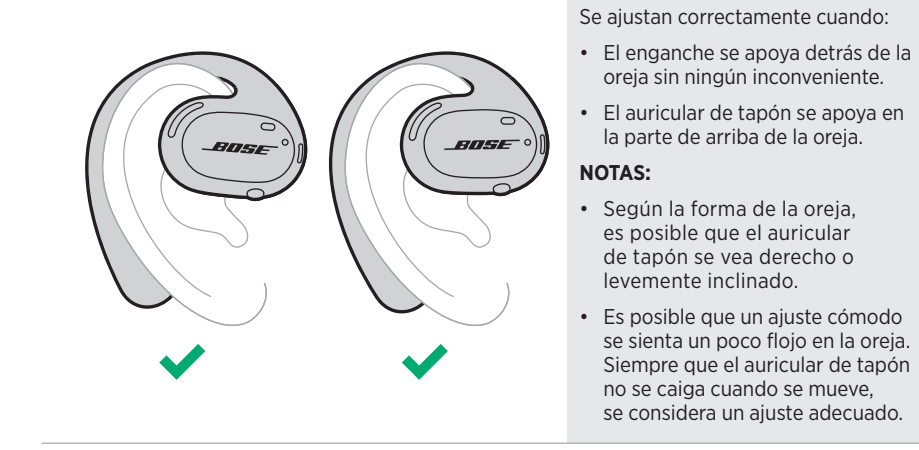

#### **AJUSTE INCORRECTO**

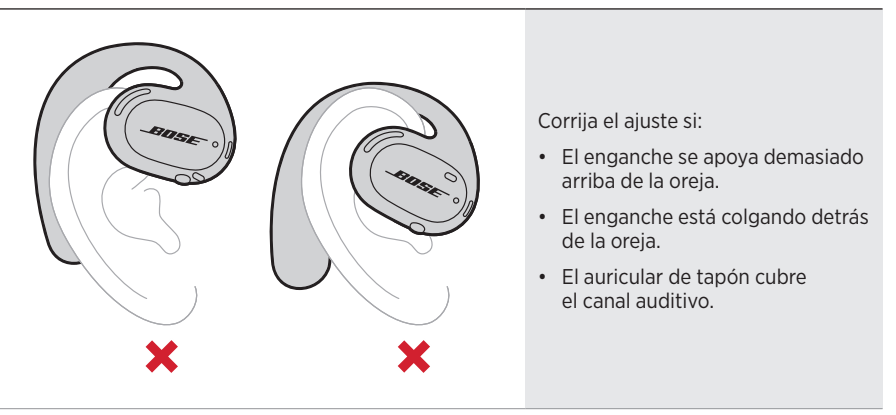

**NOTA:** Si siente alguna incomodidad mientras está usando los auriculares de tapón, ajuste la rotación hacia atrás del auricular de tapón.

## **ENCENDER**

Presione el botón en el auricular de tapón derecho.

Las luces de estado parpadean de color blanco dos veces y luego se iluminan según el estado de la conexión *Bluetooth* (vea la página 23). Una indicación de voz anuncia el nivel de carga de la batería y el estado de la conexión *Bluetooth*.

**NOTA:** Cuando enciende los auriculares de tapón por primera vez, presione el botón en el auricular de tapón izquierdo y luego en el auricular de tapón derecho.

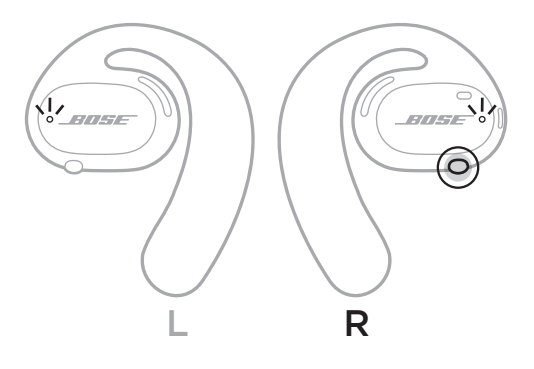

## **APAGAR**

Mantenga presionado el botón en el auricular de tapón derecho durante 1 segundo. Suelte el botón cuando oiga el sonido de apagado o vea que las luces de estado parpadean de color blanco dos veces.

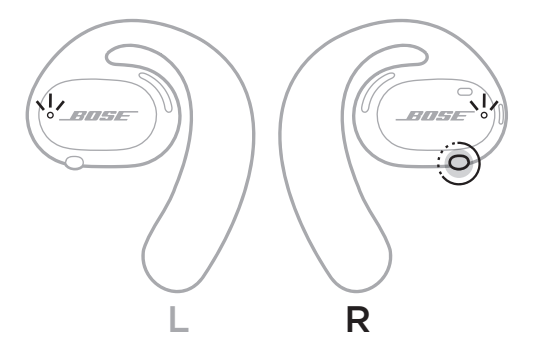

## **Apagado automático**

El apagado automático ahorra batería cuando los auriculares de tapón no se están usando. Después de 10 minutos sin audio o movimiento, los auriculares de tapón se apagan automáticamente.

Para encenderlos, vea la página 16.

**NOTA:** Para desactivar el apagado automático, use la aplicación Bose Music. Puede acceder a esta opción en el menú de configuración.

### - CONTROLES DE LOS AURICULARES DE TAPÓN - TADA

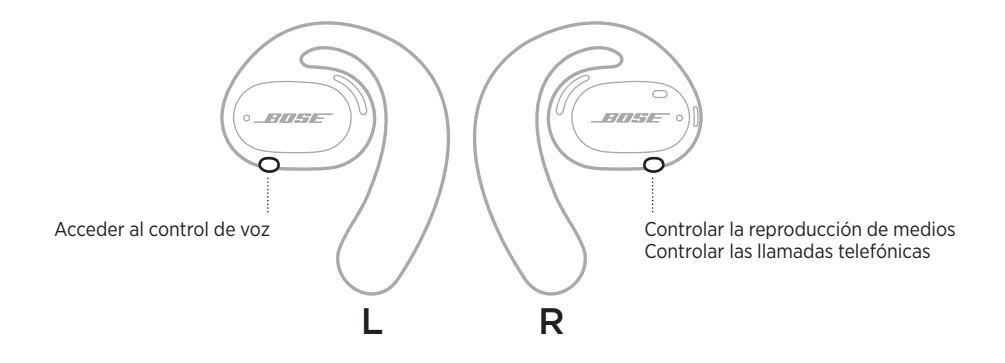

# **REPRODUCCIÓN MULTIMEDIA**

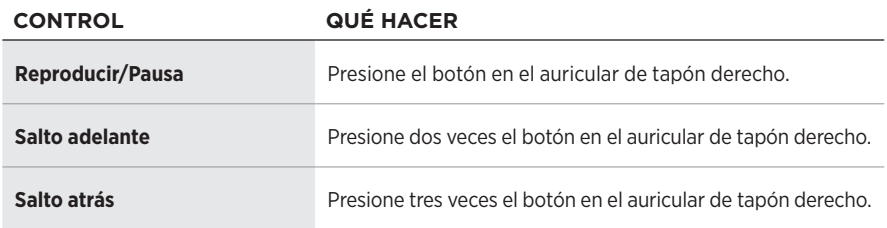

## **FUNCIONES DEL VOLUMEN**

Para subir o bajar el volumen, use los controles de volumen en el dispositivo móvil o la aplicación Bose Music.

# **LLAMADAS TELEFÓNICAS**

Los micrófonos y el botón para controlar las llamadas telefónicas se encuentran en el auricular de tapón derecho.

**NOTA:** Para disfrutar de la mejor experiencia de audio para las llamadas telefónicas, asegúrese de que los micrófonos no están bloqueados.

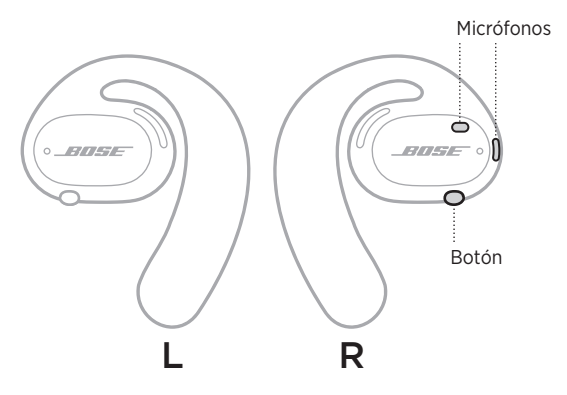

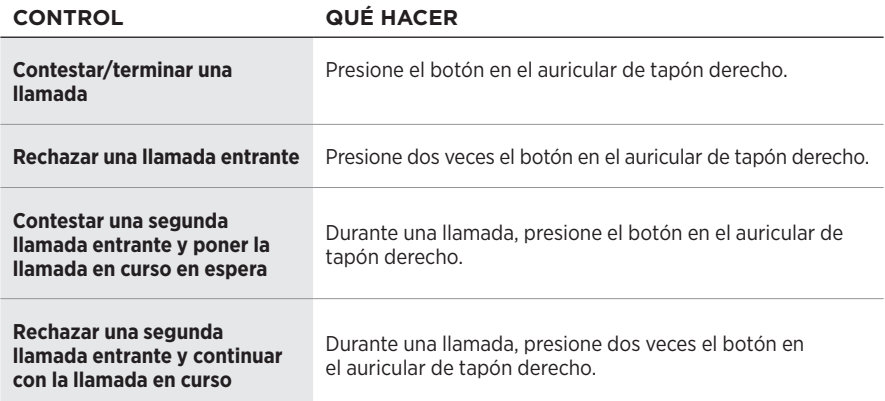

### **Avisos de llamadas**

Una indicación de voz anuncia los llamadores entrantes y el estado de la llamada.

**NOTA:** Para detener los avisos de llamadas, desactive las indicaciones de voz con la aplicación Bose Music. Puede acceder a esta opción en el menú de configuración.

## **ACCEDER AL CONTROL DE VOZ**

Los micrófonos del auricular de tapón actúan como una extensión del micrófono en el dispositivo móvil. Con el botón en el auricular de tapón izquierdo, puede acceder a las prestaciones de control de voz en su dispositivo para hacer/responder llamadas o pedir a Siri o al Asistente de Google que reproduzca música, informe sobre el tiempo, le de los resultados de un partido, entre otras cosas.

Mantenga presionado el botón en el auricular de tapón izquierdo para acceder al control de voz en el dispositivo.

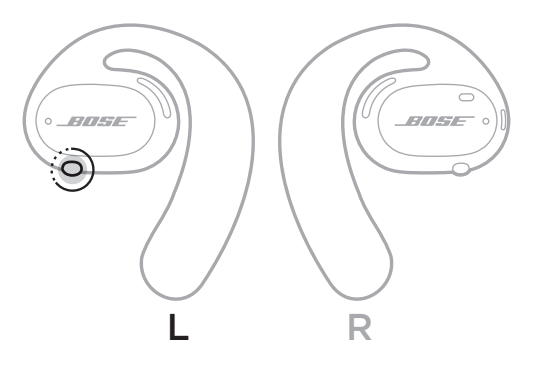

Se oye un tono que indica que el control de voz está activo.

## **CARGAR LOS AURICULARES DE TAPÓN**

- 1. Alinee los contactos de carga en cada auricular de tapón con las clavijas de carga en la base de carga.
- 2. Coloque los auriculares de tapón en la base de carga hasta que encajen magnéticamente en su lugar.
	- **NOTA:** Asegúrese de que coloca el auricular de tapón correcto en el lado correcto de la base de carga. Busque las marcas **L** (izquierdo) y **R** (derecho) en la superficie interior de cada auricular de tapón.

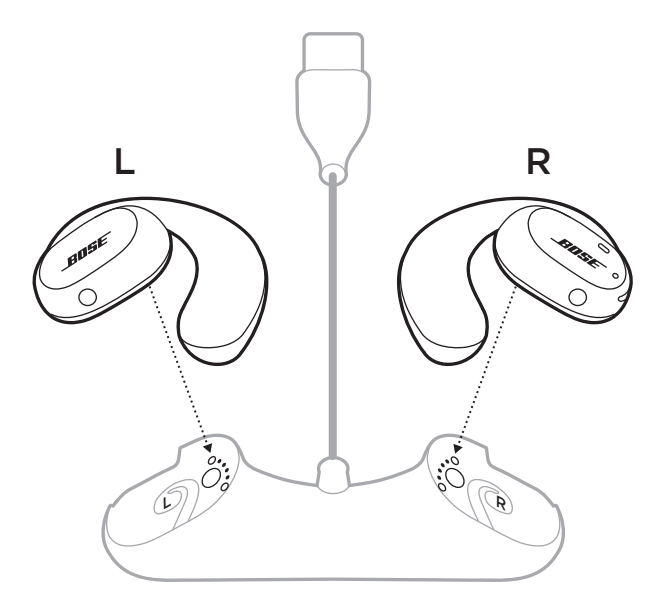

3. Conecte el cable USB a un cargador de pared (no suministrado).

**PRECAUCIÓN:** Use este producto solamente con una fuente de alimentación aprobada por la agencia que cumpla con los requisitos regulatorios locales (por ejemplo, UL, CSA, VDE, CCC).

Mientras se está cargando, las luces de estado de los auriculares de tapón parpadean de color blanco. Cuando la batería está totalmente cargada, las luces de estado se iluminan de color blanco (vea la página 23).

**NOTA:** Para el mejor rendimiento de la batería, asegúrese de guardar siempre los auriculares de tapón en la base de carga cuando no los usa.

# **VERIFICAR LA CARGA DE LA BATERÍA DE LOS AURICULARES DE TAPÓN**

### **Escuchar avisos de la batería**

Cada vez que enciende los auriculares de tapón, una indicación de voz anuncia el nivel de carga de la batería.

Mientras usa los auriculares de tapón, una indicación de voz anuncia si la batería necesita cargarse.

### **Ver el nivel de carga de la batería**

- Compruebe la pantalla de inicio de la aplicación Bose Music.
- Cuando las luces de estado de los auriculares de tapón parpadean de color rojo, los auriculares de tapón deben cargarse.

— ESTADO DE LOS AURICULARES DE TAPÓN —

Las luces de estado se encuentran en la superficie exterior de cada auricular de tapón.

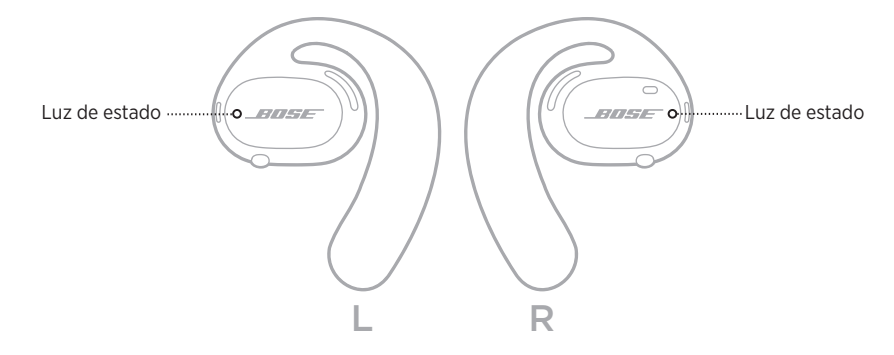

## **ESTADO DE** *BLUETOOTH*

Muestra el estado de la conexión *Bluetooth* de los dispositivos móviles.

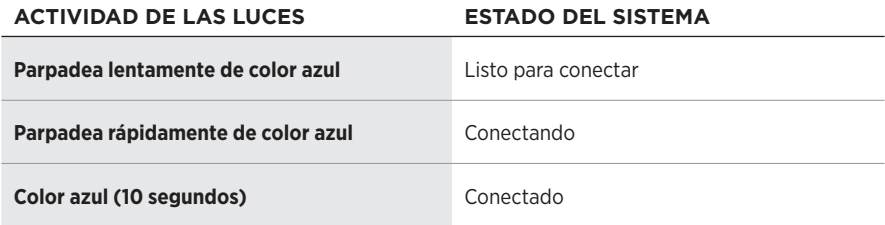

# **ESTADO DE LA BATERÍA**

Muestra el estado de la batería de los auriculares de tapón.

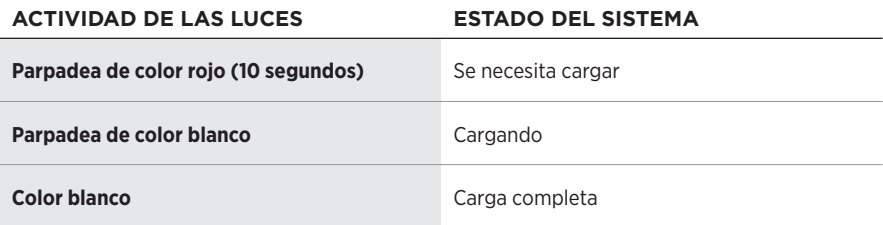

# **ESTADO DE ACTUALIZACIÓN Y ERRORES**

Muestra el estado de actualización y errores.

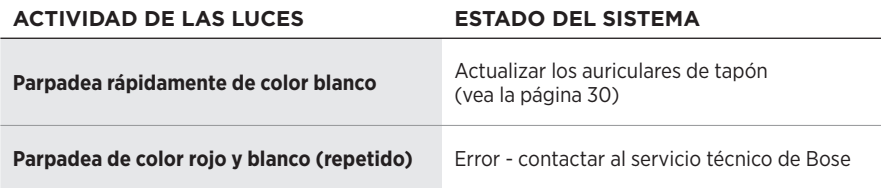

## **CONECTAR USANDO LA FUNCIÓN** *BLUETOOTH* **EN SU DISPOSITIVO MÓVIL**

Puede guardar hasta siete dispositivos en la lista de dispositivos de los auriculares de tapón. Puede conectar y reproducir audio solo desde un dispositivo a la vez.

- **NOTA:** Para una mejor funcionalidad, use la aplicación Bose Music para configurar y conectar el dispositivo móvil (vea la página 12).
- 1. Con los auriculares de tapón encendidos, mantenga presionado el botón del auricular de tapón derecho durante 5 segundos. Suelte el botón cuando oiga "Listo para conectar" o vea que las luces de estado parpadean lentamente de color azul.

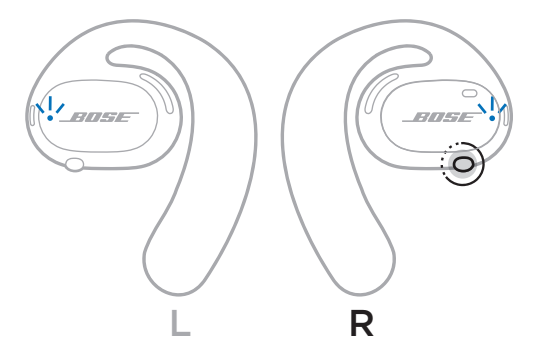

- 2. En su dispositivo, active la función *Bluetooth*.
	- **NOTA:** Generalmente, la función *Bluetooth* se encuentra en el menú de configuración.
- 3. Seleccione los auriculares de tapón de la lista de dispositivos.
	- **NOTA:** Busque el nombre que le asignó a sus los auriculares de tapón en la aplicación Bose Music. Si no le asignó un nombre, aparece el nombre predefinido.

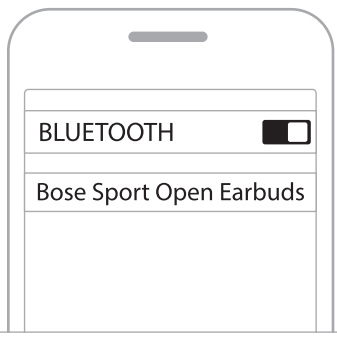

Una vez conectado, se oye "Conectado a <*nombre de dispositivo móvil>*" o la luz de estado se ilumina de color azul y luego se atenúa de color negro.

## **DESCONECTAR UN DISPOSITIVO MÓVIL**

Use la aplicación Bose Music para desconectar el dispositivo móvil.

**SUGERENCIA:** También puede usar la configuración de *Bluetooth* para desconectar su dispositivo. Al desactivar la función *Bluetooth* se desconectan todos los demás dispositivos.

## **VOLVER A CONECTAR UN DISPOSITIVO MÓVIL**

Cuando se encienden, los auriculares de tapón intentan conectarse al dispositivo conectado más recientemente.

Para conectar otro dispositivo recientemente conectado, seleccione los auriculares de tapón de la lista de dispositivos (vea la página 26).

**NOTA:** El dispositivo debe estar dentro del rango de alcance (9 m) y encendido.

## **BORRAR LA LISTA DE DISPOSITIVOS DE LOS AURICULARES DE TAPÓN**

- 1. Con los auriculares de tapón encendidos, mantenga presionado el botón del auricular de tapón derecho durante 10 segundos. Suelte el botón cuando oiga "Lista de dispositivos *Bluetooth* borrada" o vea que las luces de estado parpadean lentamente de color azul.
- 2. Elimine los auriculares de tapón de la lista *Bluetooth* del dispositivo móvil.

Se borran todos los dispositivos y los auriculares de tapón están listos para conectar.

# **GUARDAR LOS AURICULARES DE TAPÓN**

### **En la base de carga**

Para el mejor rendimiento de la batería, asegúrese de guardar siempre los auriculares de tapón en la base de carga cuando no los usa (vea la página 21).

### **En el estuche**

Use el estuche para proteger los auriculares de tapón cuando viaja.

Asegúrese de que coloca el auricular de tapón correcto en el lado correcto del estuche. Busque las marcas **L** (izquierdo) y **R** (derecho) en la superficie interior de cada auricular de tapón.

**NOTA:** Asegúrese de apagar los auriculares de tapón cuando no se estén usando (vea la página 17). El estuche no carga los auriculares de tapón.

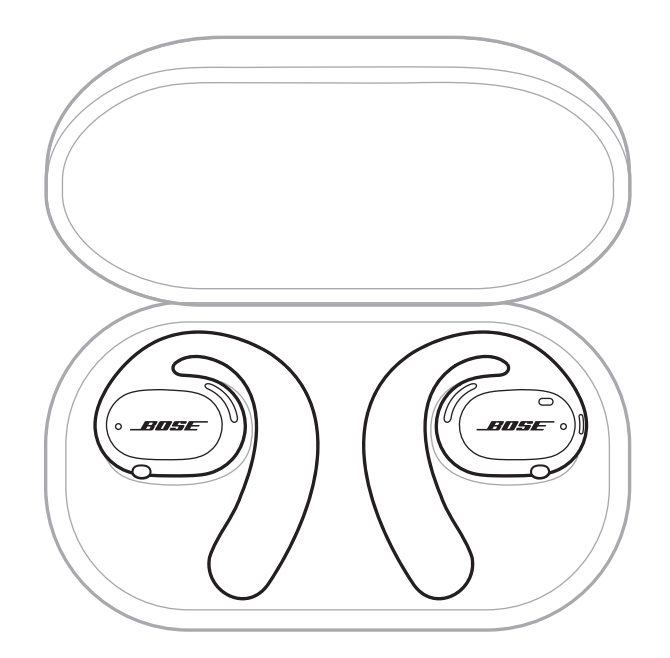

## **LIMPIEZA DE LOS AURICULARES DE TAPÓN Y LA BASE DE CARGA**

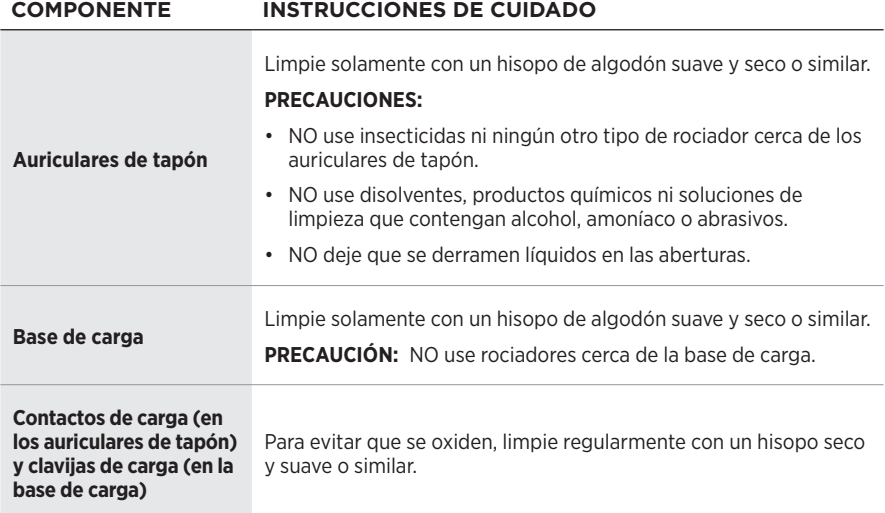

### **Sacar el agua de los auriculares de tapón**

Sujetando el enganche por el costado, sacuda con firmeza los auriculares de tapón para quitar cualquier exceso de agua.

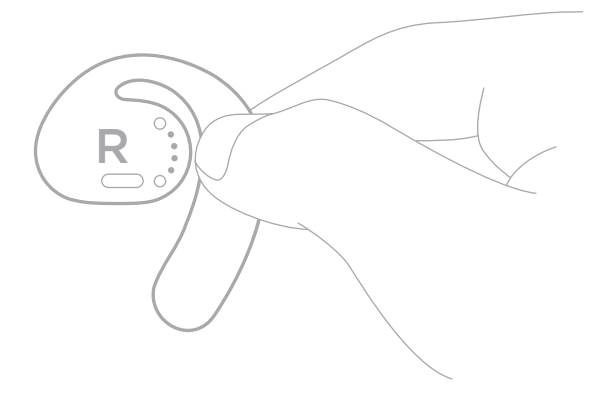

# **REPUESTOS Y ACCESORIOS**

Los repuestos y accesorios se pueden pedir al Servicio de atención al cliente de Bose.

Visite: [worldwide.Bose.com/Support/SportOpenEarbuds](http://worldwide.Bose.com/Support/SportOpenEarbuds)

# **GARANTÍA LIMITADA**

Los auriculares de tapón están cubiertos por una garantía limitada. Visite nuestro sitio Web en [global.Bose.com/warranty](http://global.Bose.com/warranty) para obtener más detalles sobre la garantía limitada.

Para registrar el producto, visite [global.Bose.com/register](http://global.Bose.com/register) para obtener instrucciones. Si no lo registra, no afectará sus derechos de garantía limitada.

# **ACTUALIZAR LOS AURICULARES DE TAPÓN**

Los auriculares de tapón se actualizan automáticamente cuando están conectados a la aplicación Bose Music. Siga las instrucciones de la aplicación.

**SUGERENCIA:** También puede actualizar los auriculares de tapón y la base de carga usando el sitio Web del actualizador Bose. En su computadora, viste: [btu.Bose.com](http://btu.Bose.com) y siga las instrucciones que aparecen en la pantalla.

## **VER EL CÓDIGO DE LA FECHA DE LOS AURICULARES DE TAPÓN**

El código de la fecha se encuentra en la superficie interior de cada auricular de tapón.

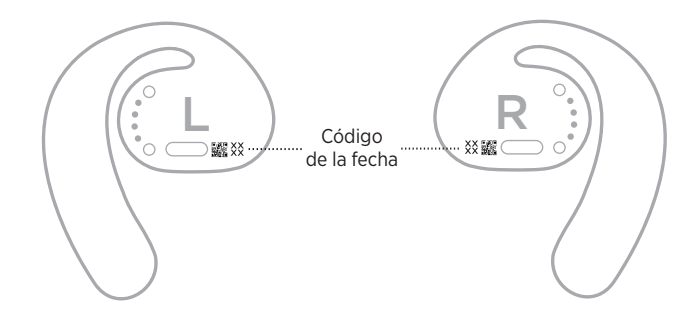

# **VER EL NÚMERO DE SERIE DE LA BASE DE CARGA**

El número de serie se encuentra en la parte inferior de la base de carga.

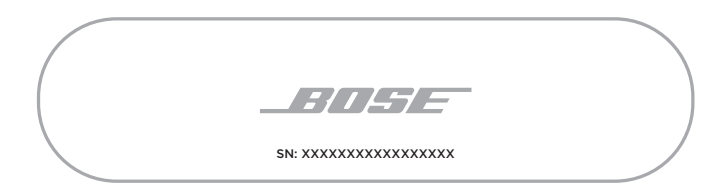

**SUGERENCIA:** El número de serie de la base de carga también se encuentra en la etiqueta exterior de la caja.

## **INTENTE PRIMERO CON ESTAS SOLUCIONES**

Si tiene problemas con los auriculares de tapón:

- Encienda los auriculares de tapón (vea la página 16).
- Cargue las baterías (vea la página 21).
- Compruebe el estado de las luces de estado (vea la página 23).
- Asegúrese de que el dispositivo móvil sea compatible con conexiones *Bluetooth*.
- Descargue la aplicación Bose Music y ejecute las actualizaciones de software disponibles.
- Suba el volumen del dispositivo móvil y/o de la aplicación de audio/streaming.
- Conecte otro dispositivo móvil (vea la página 25).

# **OTRAS SOLUCIONES**

Si no pudo resolver el problema, consulte la siguiente tabla para identificar síntomas y soluciones a problemas frecuentes. Si no puede resolver el problema, póngase en contacto con el servicio de atención al cliente de Bose.

Visite: [worldwide.Bose.com/Contact](http://worldwide.Bose.com/Contact)

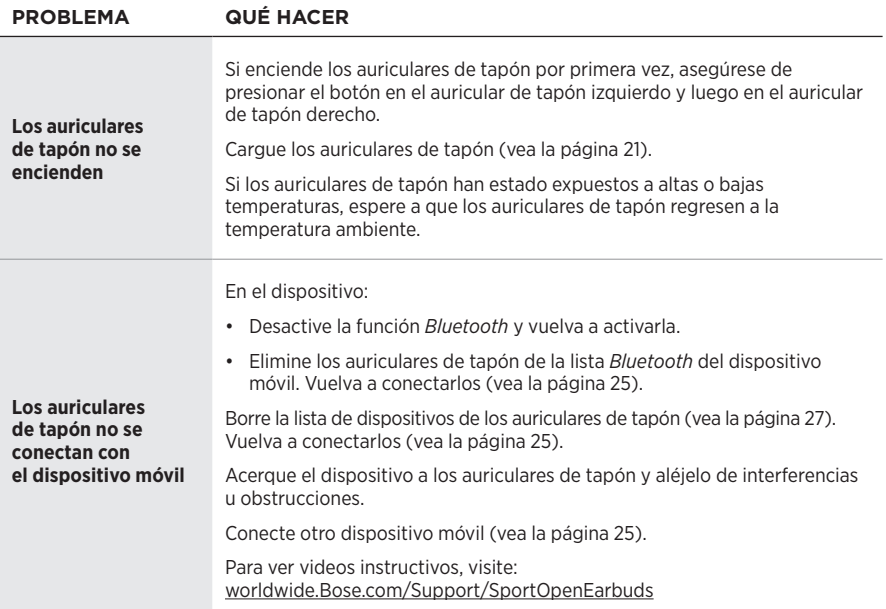

#### SOLUCIÓN DE PROBLEMAS

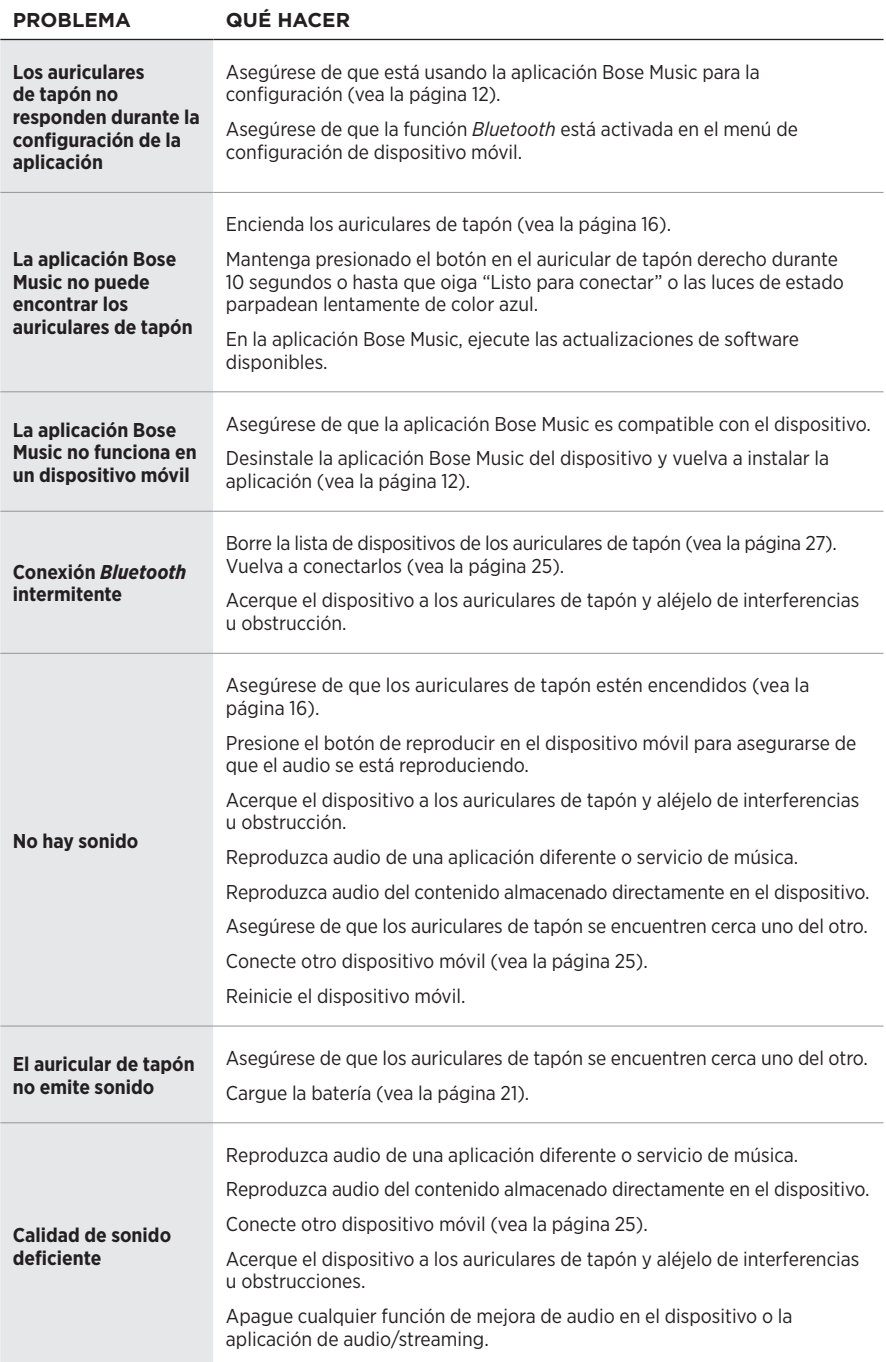

## Solución de problemas

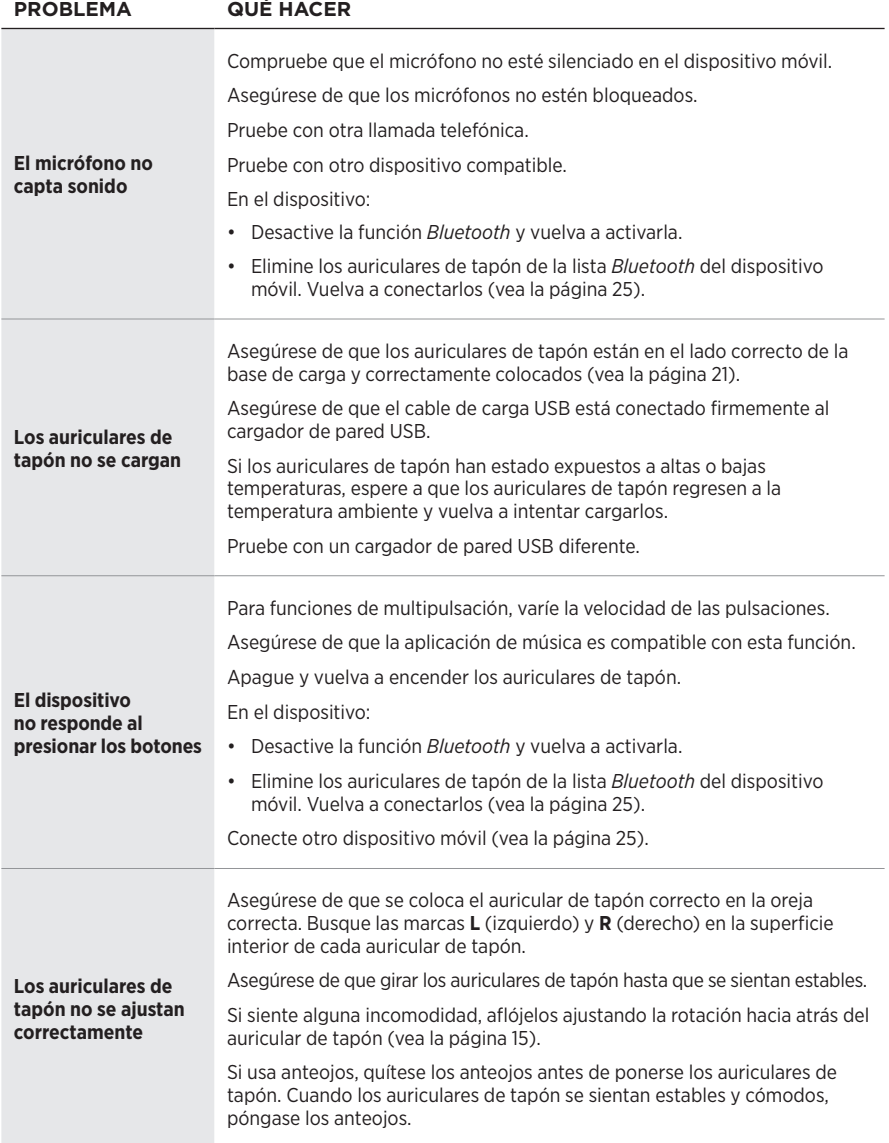

### **Lue ja säilytä kaikki turvallisuus- ja käyttöohjeet.**

CE Bose Corporation vakuuttaa täten, että tämä tuote täyttää direktiivin 2014/53/EU sekä muiden sovellettavien EU-direktiivien vaatimukset. Täydellinen vaatimustenmukaisuusvakuutus on osoitteessa [www.Bose.com/compliance.](http://www.Bose.com/compliance)

#### **VAROITUKSET JA HUOMAUTUKSET**

- ÄLÄ käytä nappikuulokkeita pitkään suurella äänenvoimakkuudella.
- Säädä äänenvoimakkuus mukavaksi ja kohtuulliseksi, jotta vältät kuulovaurion.
- Säädä äänenvoimakkuus pieneksi ennen kuin asetat kuulokkeet korviisi. Lisää äänenvoimakkuutta vähitellen, kunnes löydät mukavan kuunteluvoimakkuuden.
- Toimi varovaisesti. Noudata lakeja, jotka koskevat matkapuhelimen ja kuulokkeiden käyttöä.
- ÄLÄ upota kuulokkeita veteen pitkäksi ajaksi äläkä käytä niitä vesiurheilussa, esimerkiksi uinnin, vesihiihdon tai lainelautailun aikana.
- Ota kuulokkeet heti pois, jos tunnet niiden lämpenevän tai ääntä ei kuulu.

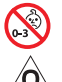

Laitteessa on pieniä osia. Ne voivat aiheuttaa tukehtumisvaaran. Ei sovellu alle 3-vuotiaiden lasten käytettäväksi.

Tuote sisältää magneettista materiaalia. Kysy lääkäriltä, voiko se vaikuttaa lääketieteellisen implanttisi toimintaan.

- Pidä tuote etäällä avotulesta ja lämmönlähteistä. ÄLÄ laita laitteen päälle tai lähelle avotulta, esimerkiksi palavaa kynttilää.
- ÄLÄ tee tuotteeseen muutoksia ilman lupaa.
- Käytä tuotetta vain hyväksytyllä virtalähteellä, joka vastaa paikallisia määräyksiä (esim. UL, CSA, VDE, CCC).
- Tuotteen mukana toimitettava akku voi väärin käsiteltynä aiheuttaa tulipalon tai kemiallisen palovamman vaaran.
- Jos akku vuotaa, ÄLÄ päästä nestettä kosketuksiin ihon tai silmien kanssa. Jos näin kuitenkin tapahtuu, hakeudu lääkärin hoitoon.
- ÄLÄ altista akkua tai paristoja sisältäviä tuotteita liialliselle lämmölle (esim. suorasta auringonvalosta, avotulesta tms. aiheutuvalle lämmölle).

. SÄÄNTÖMÄÄRÄYSTIEDOT JA LAKISÄÄTEISET TIEDOT –

**HUOMAUTUS:**Laite on testattu ja todettu luokan B digitaalilaitetta koskevien FCC:n sääntöjen osan 15 rajoitusten mukaiseksi. Nämä rajoitukset on tarkoitettu antamaan kohtuullinen suoja haitallisia häiriöitä vastaan kotioloissa. Laite tuottaa, käyttää ja voi säteillä energiaa radiotaajuudella, ja jos sitä ei ole asennettu tai käytetä ohjeiden mukaan, se voi aiheuttaa vahingollista häiriötä radioliikenteelle. Kuitenkaan ei voida taata, ettei missään yksittäisessä asennuksessa aiheutuisi häiriöitä. Jos laite aiheuttaa radio- tai televisiovastaanotossa häiriöitä, jotka ovat helposti todettavissa kytkemällä laitteeseen virta ja sammuttamalla se, käyttäjän tulisi yrittää poistaa häiriöt seuraavilla toimenpiteillä:

- Suuntaa vastaanottoantenni toisin tai siirrä se toiseen paikkaan.
- Siirrä laite ja vastaanotin kauemmas toisistaan.
- Kytke laite ja vastaanotin eri virtapiireissä oleviin pistorasioihin.
- Kysy neuvoa jälleenmyyjältä tai kokeneelta radio- tai tv-asentajalta.

Laitteeseen tehtävät Bose Corporationin hyväksymättömät muutokset voivat mitätöidä käyttäjälle annetun luvan käyttää laitetta.

Laite täyttää FCC:n sääntöjen kohdan 15 ja ISED Canadan luvanvaraisuutta koskevat RSS-standardit. Käytön edellytyksenä on kaksi ehtoa: (1) Tämä laite ei saa aiheuttaa haitallisia häiriöitä. (2) Tämän laitteen täytyy ottaa vastaan kaikki häiriöt, mukaan lukien häiriöt, jotka saattavat aiheuttaa ei-toivottua toimintaa.

Laite täyttää yleiselle käytölle laaditut FCC- ja ISED Canada -säteilynrajoitusohjeet. Lähetintä ei saa sijoittaa toisen antennin tai lähettimen lähelle.

Vasemman kuulokkeen malli: 109L

Oikean kuulokkeen malli: 109R

Latausalustan malli: 435109

#### **CAN ICES-3(B) / NMB-3(B)**

#### **Eurooppa**:

Käytön taajuusalue 2 400–2 483,5 MHz.

Enimmäislähetysteho alle 20 dBm EIRP.

Enimmäislähetysteho on säännönmukaisia rajoja alhaisempi, joten SAR-testaus ei ole tarpeen ja siitä on vapautus sovellettavien säännösten mukaisesti.

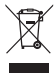

Tämä symboli merkitsee, että tuotetta ei saa hävittää kotitalousjätteen mukana, vaan se on toimitettava kierrätykseen. Kierrättäminen auttaa estämään vahingollisia seurauksia ympäristölle, luonnolle ja ihmisten terveydelle. Saat lisätietoja kierrättämisestä paikallisilta viranomaisilta, kotitalousjätteen kierrätyspalvelusta tai liikkeestä, josta tuote ostettiin.

#### **Pientehoisten radiotaajuuslaitteiden hallintasäännökset**

#### **Artikla XII**

Pientehoisten radiotaajuuslaitteiden hallintasäännösten (Management Regulation for Low-power Radio-frequency Devices) mukaan mikään yritys, yhtiö tai henkilö ei saa ilman NCC:n myöntämää lupaa muuttaa hyväksyttyjen pientehoisten radiotaajuuslaitteiden taajuutta, parantaa niiden lähetystehoa tai muuttaa niiden alkuperäisiä ominaisuuksia tai suorituskykyä.

#### **Artikla XIV**

Pientehoiset radiotaajuuslaitteet eivät saa vaikuttaa lentokoneiden turvallisuuteen eivätkä häiritä lakisääteistä viestiliikennettä. Jos tällaista todetaan, käyttäjän on lopetettava käyttö välittömästi, kunnes häiriötä ei enää ilmene. Mainitulla lakisääteisellä viestiliikenteellä tarkoitetaan televiestintäasetuksen mukaista radioviestiliikennettä.

Pientehoisten radiotaajuuslaitteiden on otettava vastaan lakisääteisen viestiliikenteen tai ISM-radioaaltoja säteilevien laitteiden aiheuttamia häiriöitä.

**ÄLÄ** yritä poistaa ladattavaa litiumioniakkua laitteesta. Jos akku on poistettava, ota yhteyttä lähimpään Bosejälleenmyyjään tai muuhun pätevään ammattilaiseen.

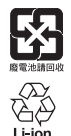

**Hävitä käytetyt akut ja paristot paikallisten viranomaisten ohjeiden mukaisesti**. EI saa polttaa.

## **Kiina, vaarallisten aineiden rajoitustaulukko**

**NOM 意** 

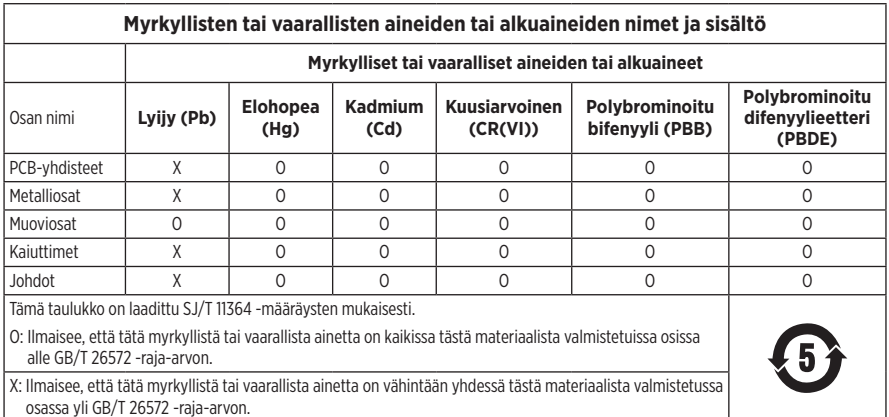

#### **Taiwan, vaarallisten aineiden rajoitustaulukko**

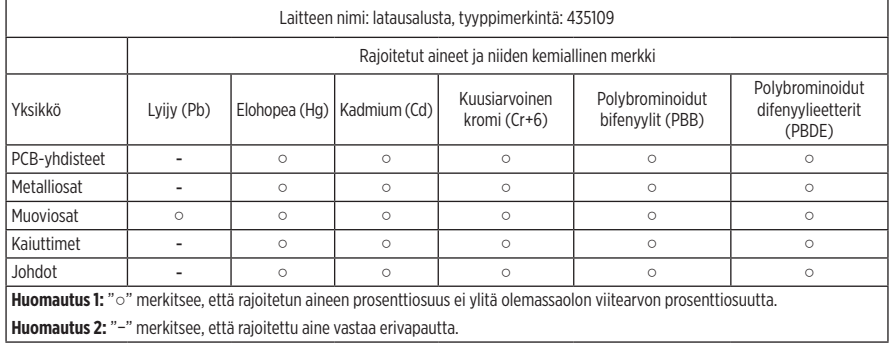

**Valmistuspäivä**: Sarjanumeron kahdeksas numero kertoo valmistusvuoden, 0 merkitsee vuotta 2010 tai 2020.

**Valmistuspaikka**: Sarjanumeron seitsemäs numero kertoo valmistuspaikan.

**Maahantuoja Kiinassa**: Bose Electronics (Shanghai) Company Limited, Part C, Plant 9, No. 353 North Riying Road, China (Shanghai) Pilot Free Trade Zone

**Maahantuoja EU:ssa**: Bose Products B.V., Gorslaan 60, 1441 RG Purmerend, The Netherlands

**Maahantuoja Taiwanissa**: Bose Taiwan Branch, 9F-A1, No. 10, Section 3, Minsheng East Road, Taipei City 104, Taiwan Puhelin: +886-2-2514 7676

**Maahantuoja Meksikossa**: Bose de México, S. de R.L. de C.V., Paseo de las Palmas 405-204, Lomas de Chapultepec, 11000 México, D.F. Puhelinnumero: +5255 (5202) 3545

**Tuloarvot**: 5 V = 500 mA

CMIIT-tunnus on latausalustan pohjassa.

#### **Säilytä tiedot.**

Kuulokkeiden päivämääräkoodi sijaitsee kummankin nappikuulokkeen sisäpinnassa. Mallinumerot ja latausalustan sarianumero ovat latausalustan pohjassa.

Sarjanumero:

Mallinumero:

Säilytä ostokuitti tämän käyttöohjeen välissä. Nyt on oikea aika rekisteröidä Bose-tuotteesi. Voit tehdä sen helposti osoitteessa [global.Bose.com/register.](http://global.Bose.com/register)

#### **Turvallisuustiedot**

Tämä tuote voi vastaanottaa Boselta turvallisuuspäivityksiä, kun se on yhdistetty Bose Music -sovellukseen. Jotta turvallisuuspäivitysten vastaanotto on mahdollista, tuotteen asennus Bose Music -sovelluksessa on suoritettava loppuun. **Jos asennusta ei suoriteta loppuun, käyttäjä on vastuussa Bosen tarjoamien turvallisuuspäivitysten asentamisesta osoitteesta [btu.Bose.com](http://btu.Bose.com)**.

**Bosen tietosuojakäytäntö** on luettavissa Bosen sivustolla.

Apple, Apple-logo, iPad, iPhone ja iPod ovat Apple Inc:n rekisteröityjä tavaramerkkejä Yhdysvalloissa ja muissa maissa. iPhone-tavaramerkkiä käytetään Japanissa Aiphone K.K:n lisenssillä. App Store on Apple Inc:n palvelumerkki.

Made for Apple -merkki tarkoittaa, että lisävaruste on suunniteltu liitettäväksi erityisesti merkissä kuvattuihin Apple-tuotteisiin ja että kehittäjä on sertifioinut sen täyttävän Applen vaatimukset. Apple ei vastaa tällaisen laitteen toiminnasta tai siitä, että se täyttää turvallisuusvaatimukset ja on määräysten mukainen.

*Bluetooth*®-sanamerkki ja -logot ovat Bluetooth SIG, Inc:n omistamia rekisteröityjä tavaramerkkejä, ja Bose Corporation käyttää niitä lisenssin nojalla.

Google ja Google Play ovat Google LLC:n tavaramerkkejä.

Bose, Bose Music ja Bose Sport Open Earbuds ovat Bose Corporationin tavaramerkkejä.

Bose Corporationin pääkonttori: 1-877-230-5639

©2020 Bose Corporation. Mitään osaa tästä julkaisusta ei saa kopioida, muokata, jaella tai käyttää ilman julkaisijan etukäteen antamaa kirjallista lupaa.

- LISENSSI-ILMOITUKSET -

The following license disclosures apply to certain third-party software packages used as components in the product. Package: Nanopb

Copyright © 2011 Petteri Aimonen <ipa at nanopb.mail.kapsi.fi>.

The Nanopb package is subject to the license terms reprinted below.

#### **Zlib license**

© 2011 Petteri Aimonen <jpa at nanopb.mail.kapsi.fi>

This software is provided 'as-is', without any express or implied warranty. In no event will the authors be held liable for any damages arising from the use of this software.

Permission is granted to anyone to use this software for any purpose, including commercial applications, and to alter it and redistribute it freely, subject to the following restrictions:

- 1. The origin of this software must not be misrepresented; you must not claim that you wrote the original software. If you use this software in a product, an acknowledgment in the product documentation would be appreciated but is not required.
- 2. Altered source versions must be plainly marked as such, and must not be misrepresented as being the original software.
- 3. This notice may not be removed or altered from any source distribution.

Package: Mbed TLS 2.16.1

© ARM Limited. All rights reserved.

The Mbed TLS package is subject to the license terms reprinted below.

#### **Apache License**

Version 2.0, January 2004

<http://www.apache.org/licenses/>

TERMS AND CONDITIONS FOR USE, REPRODUCTION, AND DISTRIBUTION

1. Definitions.

"License" shall mean the terms and conditions for use, reproduction, and distribution as defined by Sections 1 through 9 of this document.

"Licensor" shall mean the copyright owner or entity authorized by the copyright owner that is granting the License.

"Legal Entity" shall mean the union of the acting entity and all other entities that control, are controlled by, or are under common control with that entity. For the purposes of this definition, "control" means (i) the power, direct or indirect, to cause the direction or management of such entity, whether by contract or otherwise, or (ii) ownership of fifty percent (50%) or more of the outstanding shares, or (iii) beneficial ownership of such entity.

"You" (or "Your") shall mean an individual or Legal Entity exercising permissions granted by this License.

"Source" form shall mean the preferred form for making modifications, including but not limited to software source code, documentation source, and configuration files.

"Object" form shall mean any form resulting from mechanical transformation or translation of a Source form, including but not limited to compiled object code, generated documentation, and conversions to other media types.

"Work" shall mean the work of authorship, whether in Source or Object form, made available under the License, as indicated by a copyright notice that is included in or attached to the work (an example is provided in the Appendix below).

"Derivative Works" shall mean any work, whether in Source or Object form, that is based on (or derived from) the Work and for which the editorial revisions, annotations, elaborations, or other modifications represent, as a whole, an original work of authorship. For the purposes of this License, Derivative Works shall not include works that remain separable from, or merely link (or bind by name) to the interfaces of, the Work and Derivative Works thereof

"Contribution" shall mean any work of authorship, including the original version of the Work and any modifications or additions to that Work or Derivative Works thereof, that is intentionally submitted to Licensor for inclusion in the Work by the copyright owner or by an individual or Legal Entity authorized to submit on behalf of the copyright owner. For the purposes of this definition, "submitted" means any form of electronic, verbal, or written communication sent to the Licensor or its representatives, including but not limited to communication on electronic mailing lists, source code control systems, and issue tracking systems that are managed by, or on behalf of, the Licensor for the purpose of discussing and improving the Work, but excluding communication that is conspicuously marked or otherwise designated in writing by the copyright owner as "Not a Contribution."

"Contributor" shall mean Licensor and any individual or Legal Entity on behalf of whom a Contribution has been received by Licensor and subsequently incorporated within the Work.

- 2. Grant of Copyright License. Subject to the terms and conditions of this License, each Contributor hereby grants to You a perpetual, worldwide, non-exclusive, no-charge, royalty-free, irrevocable copyright license to reproduce, prepare Derivative Works of, publicly display, publicly perform, sublicense, and distribute the Work and such Derivative Works in Source or Object form.
- 3. Grant of Patent License. Subject to the terms and conditions of this License, each Contributor hereby grants to You a perpetual, worldwide, non-exclusive, no-charge, royalty-free, irrevocable (except as stated in this section) patent license to make, have made, use, offer to sell, sell, import, and otherwise transfer the Work, where such license applies only to those patent claims licensable by such Contributor that are necessarily infringed by their Contribution(s) alone or by combination of their Contribution(s) with the Work to which such Contribution(s) was submitted. If You institute patent litigation against any entity (including a cross-claim or counterclaim in a lawsuit) alleging that the Work or a Contribution incorporated within the Work constitutes direct or contributory patent infringement, then any patent licenses granted to You under this License for that Work shall terminate as of the date such litigation is filed.
- 4. Redistribution. You may reproduce and distribute copies of the Work or Derivative Works thereof in any medium, with or without modifications, and in Source or Object form, provided that You meet the following conditions:
	- a. You must give any other recipients of the Work or Derivative Works a copy of this License; and
	- b. You must cause any modified files to carry prominent notices stating that You changed the files; and
	- c. You must retain, in the Source form of any Derivative Works that You distribute, all copyright, patent, trademark, and attribution notices from the Source form of the Work, excluding those notices that do not pertain to any part of the Derivative Works; and
	- d. If the Work includes a "NOTICE" text file as part of its distribution, then any Derivative Works that You distribute must include a readable copy of the attribution notices contained within such NOTICE file, excluding those notices that do not pertain to any part of the Derivative Works, in at least one of the following places: within a NOTICE text file distributed as part of the Derivative Works; within the Source form or documentation, if provided along with the Derivative Works; or, within a display generated by the Derivative Works, if and wherever such third-party notices normally appear. The contents of the NOTICE file are for informational purposes only and do not modify the License. You may add Your own attribution notices within Derivative Works that You distribute, alongside or as an addendum to the NOTICE text from the Work, provided that such additional attribution notices cannot be construed as modifying the License. You may add Your own copyright statement to Your modifications and may provide additional or different license terms and conditions for use, reproduction, or distribution of Your modifications, or for any such Derivative Works as a whole, provided Your use, reproduction, and distribution of the Work otherwise complies with the conditions stated in this License.
- 5. Submission of Contributions. Unless You explicitly state otherwise, any Contribution intentionally submitted for inclusion in the Work by You to the Licensor shall be under the terms and conditions of this License, without any additional terms or conditions. Notwithstanding the above, nothing herein shall supersede or modify the terms of any separate license agreement you may have executed with Licensor regarding such Contributions.
- 6. Trademarks. This License does not grant permission to use the trade names, trademarks, service marks, or product names of the Licensor, except as required for reasonable and customary use in describing the origin of the Work and reproducing the content of the NOTICE file.
- 7. Disclaimer of Warranty. Unless required by applicable law or agreed to in writing, Licensor provides the Work (and each Contributor provides its Contributions) on an "AS IS" BASIS, WITHOUT WARRANTIES OR CONDITIONS OF ANY KIND, either express or implied, including, without limitation, any warranties or conditions of TITLE, NON-INFRINGEMENT, MERCHANTABILITY, or FITNESS FOR A PARTICULAR PURPOSE. You are solely responsible for determining the appropriateness of using or redistributing the Work and assume any risks associated with Your exercise of permissions under this License.
- 8. Limitation of Liability. In no event and under no legal theory, whether in tort (including negligence), contract, or otherwise, unless required by applicable law (such as deliberate and grossly negligent acts) or agreed to in writing, shall any Contributor be liable to You for damages, including any direct, indirect, special, incidental, or consequential damages of any character arising as a result of this License or out of the use or inability to use the Work (including but not limited to damages for loss of goodwill, work stoppage, computer failure or malfunction, or any and all other commercial damages or losses), even if such Contributor has been advised of the possibility of such damages.
- 9. Accepting Warranty or Additional Liability. While redistributing the Work or Derivative Works thereof, You may choose to offer, and charge a fee for, acceptance of support, warranty, indemnity, or other liability obligations and/or rights consistent with this License. However, in accepting such obligations, You may act only on Your own behalf and on Your sole responsibility, not on behalf of any other Contributor, and only if You agree to indemnify, defend, and hold each Contributor harmless for any liability incurred by, or claims asserted against, such Contributor by reason of your accepting any such warranty or additional liability.

#### END OF TERMS AND CONDITIONS

#### ©2020 Bose Corporation

Licensed under the Apache License, Version 2.0 (the "License"); you may not use this file except in compliance with the License.

You may obtain a copy of the License at:<http://www.apache.org/licenses/LICENSE-2.0>

Unless required by applicable law or agreed to in writing, software distributed under the License is distributed on an "AS IS" BASIS, WITHOUT WARRANTIES OR CONDITIONS OF ANY KIND, either express or implied.

See the License for the specific language governing permissions and limitations under the License.

## PAKKAUKSEN SISÄLTÖ

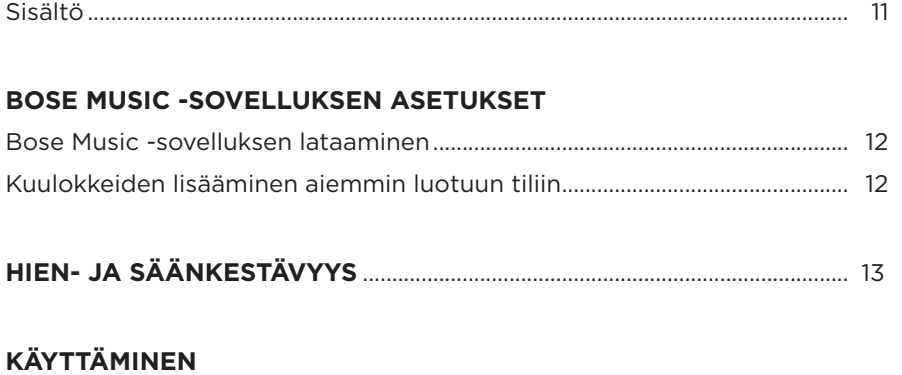

# 

## **VIRTA**

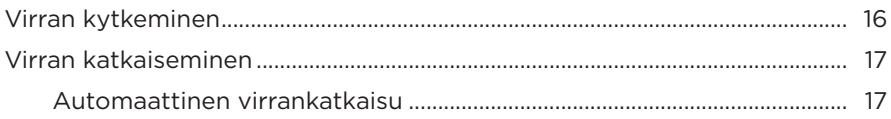

# **KUULOKKEIDEN SÄÄTIMET**

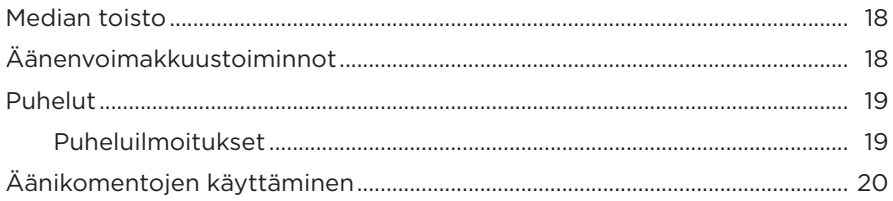

## **AKKU**

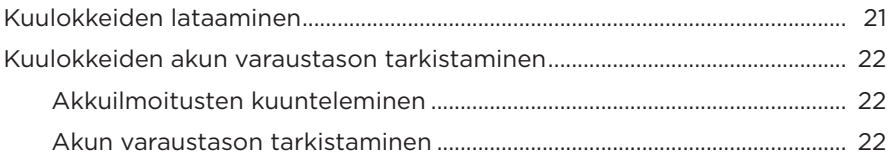

## **KUULOKKEIDEN TILA**

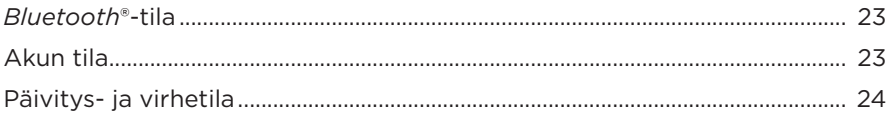

## **BLUETOOTH-YHTEYDET**

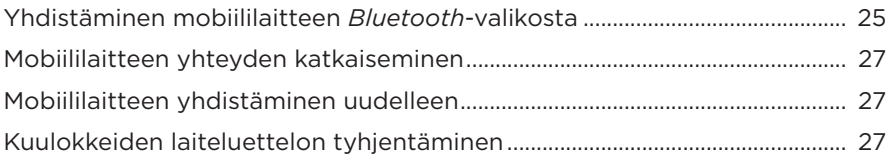

## **HOITO JA KUNNOSSAPITO**

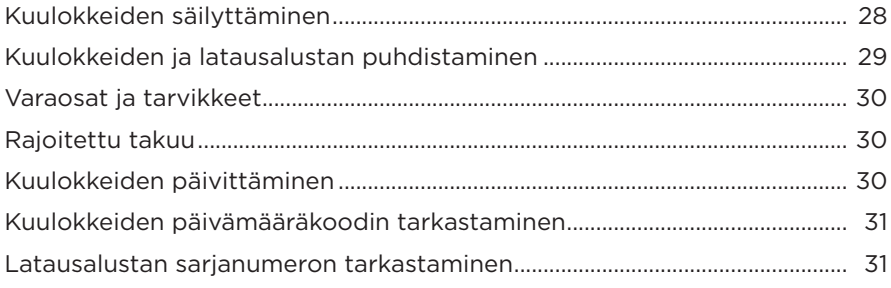

# **VIANMÄÄRITYS**

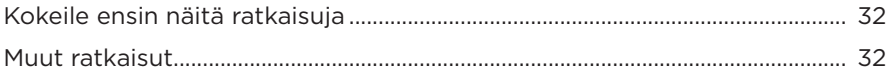

# **SISÄLTÖ**

Tarkista, että pakkaus sisältää seuraavat osat:

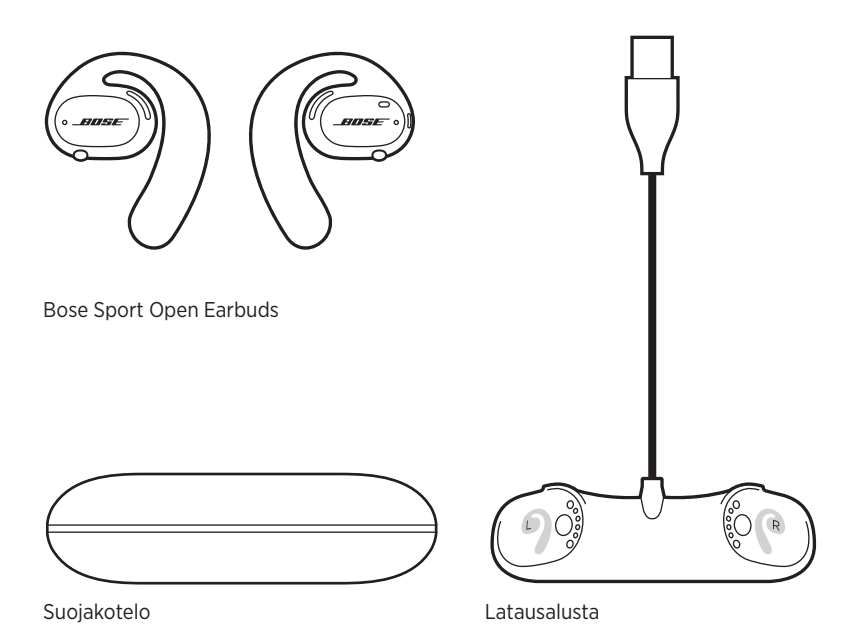

**HUOMAUTUS:** Jos jokin tuotteen osa on vaurioitunut, älä käytä sitä. Ota yhteyttä valtuutettuun Bose-jälleenmyyjään tai Bosen asiakaspalveluun.

Käy osoitteessa [worldwide.Bose.com/Support/SportOpenEarbuds](http://worldwide.Bose.com/Support/SportOpenEarbuds).

Bose Music -sovelluksen avulla voit määrittää nappikuulokkeiden asetukset ja ohjata niitä mobiililaitteella, kuten älypuhelimella tai taulutietokoneella.

Sovelluksessa voit esimerkiksi tarkistaa kuulokkeiden istuvuuden, tutustua säätimiin, muuttaa asetuksia, valita äänikehotteiden kielen ja saada käyttöön uusia toimintoja.

**HUOMAUTUS:** Jos olet jo luonut Bose-tilin sovelluksella toista Bose-tuotetta varten, katso "Kuulokkeiden lisääminen aiemmin luotuun tiliin".

## **BOSE MUSIC -SOVELLUKSEN LATAAMINEN**

1. Lataa Bose Music -sovellus mobiililaitteellesi.

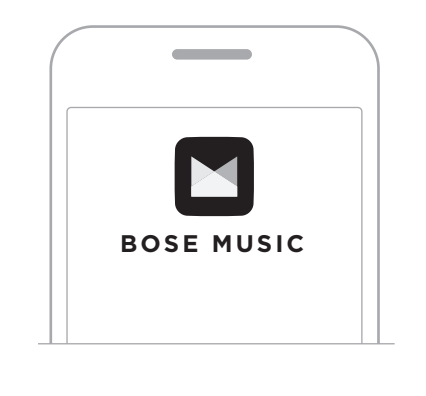

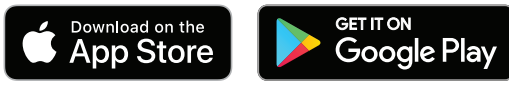

2. Noudata sovelluksen ohjeita.

## **KUULOKKEIDEN LISÄÄMINEN AIEMMIN LUOTUUN TILIIN**

Siirry Bose Music -sovelluksessa Omat tuotteet -ruutuun ja lisää Bose Sport Open Earbuds -kuulokkeet.

Kuulokkeet on luokiteltu vedenkestäviksi (IPX4). Ne on suunniteltu hienja säänkestäviksi, ja ne sietävät vesipisaroita, mutta niitä ei ole tarkoitettu upotettaviksi veteen.

### **HUOMIO:**

- ÄLÄ käytä kuulokkeita uidessasi tai suihkussa.
- ÄLÄ upota kuulokkeita veteen.

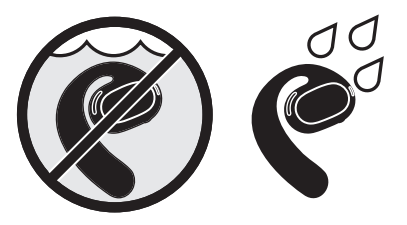

**HUOMAUTUS:** IPX4 ei ole pysyvä ominaisuus, ja kestävyys saattaa heikentyä normaalin kulumisen vaikutuksesta.

## **KUULOKKEIDEN ASETTAMINEN**

1. Liu'uta korvakoukku korvan taakse ja käännä sitä taaksepäin, kunnes se lepää kevyesti korvan päällä.

Nappikuulokkeen tulisi levätä kevyesti korvan päällä.

**HUOMAUTUS:** Varmista, että käytät oikeaa kuuloketta oikeassa korvassa. Käytä apuna nappikuulokkeiden sisäpinnan **L**- (vasen) ja **R**-merkintää (oikea).

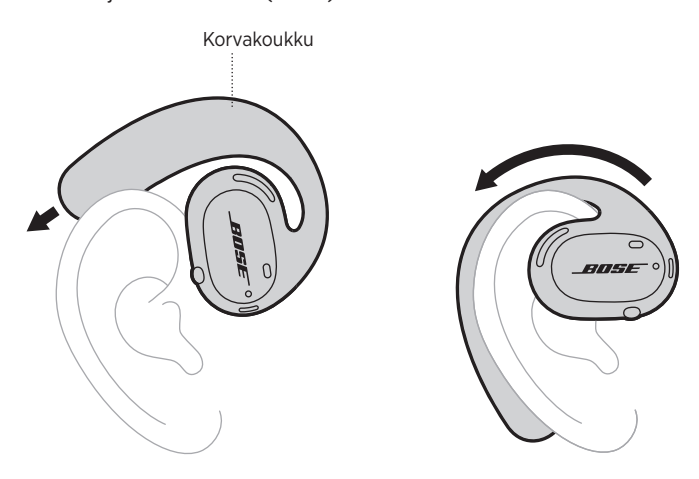

2. Tarkista istuvuus (ks. sivu 15).

### **Kuulokkeiden käyttö silmälasien kanssa**

Jotta kuulokkeet istuvat mahdollisimman hyvin silmälaseja käytettäessä, ota lasit pois ennen kuulokkeiden asettamista. Kun kuulokkeet ovat tukevasti ja mukavasti paikallaan, laita lasit taas päähän.

## **ISTUVUUDEN TARKISTAMINEN**

Varmista liikuttamalla päätäsi ylös, alas ja sivuille, että kuulokkeet istuvat tukevasti ja mukavasti.

### **HYVÄ ISTUVUUS**

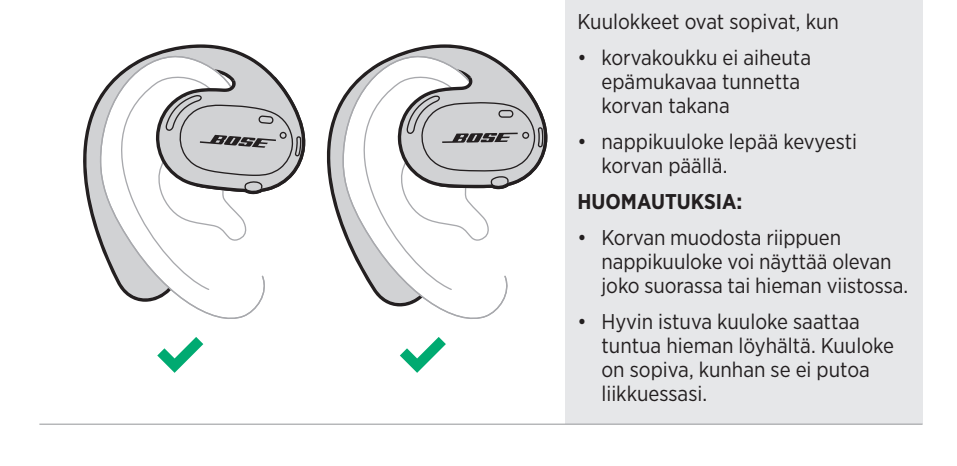

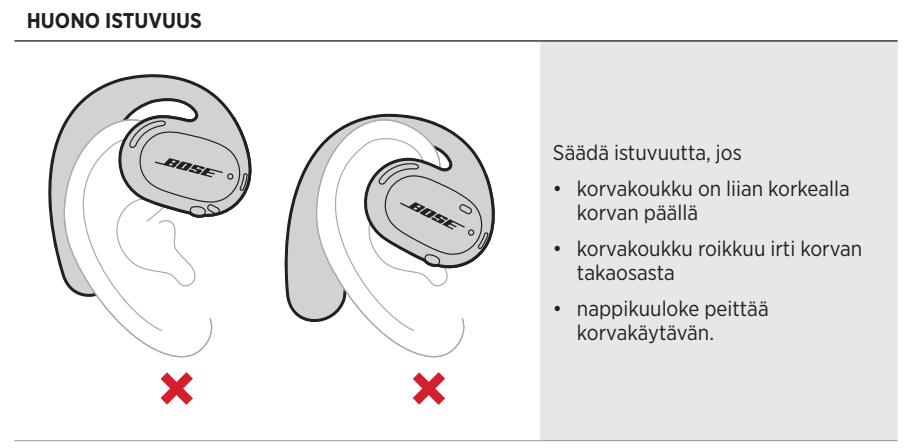

**HUOMAUTUS:** Jos kuulokkeet tuntuvat epämukavilta, säädä istuvuutta kääntämällä kuuloketta eteen- tai taaksepäin.
## **VIRRAN KYTKEMINEN**

Paina oikean kuulokkeen painiketta.

Tilamerkkivalot vilkkuvat valkoisina kaksi kertaa ja palavat sitten *Bluetooth*-yhteystilan mukaan (ks. sivu 23). Äänikehote ilmoittaa akun varaustason ja *Bluetooth*yhteyden tilan.

**HUOMAUTUS:** Kun käynnistät kuulokkeet ensimmäisen kerran, paina ensin vasemman ja sitten oikean nappikuulokkeen painiketta.

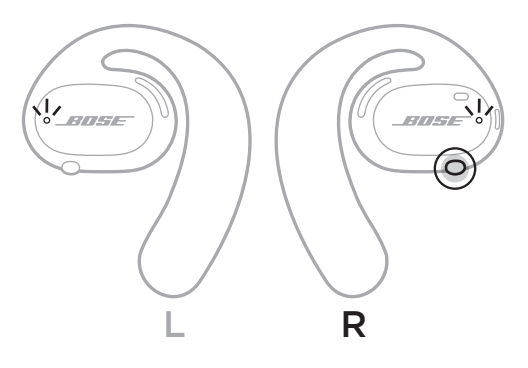

## **VIRRAN KATKAISEMINEN**

Pidä oikean kuulokkeen painiketta painettuna 1 sekunti. Vapauta painike, kun kuulet sammutusäänen tai tilamerkkivalot vilkkuvat kahdesti valkoisina.

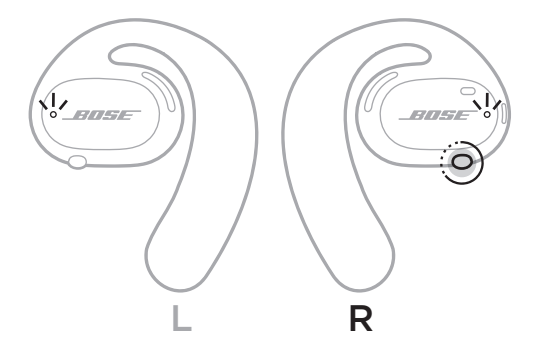

### **Automaattinen virrankatkaisu**

Automaattinen virrankatkaisu säästää akkua silloin kun kuulokkeita ei käytetä. Nappikuulokkeiden virta katkeaa automaattisesti, kun ääntä ei ole kuunneltu tai liikettä ei ole havaittu 10 minuuttiin.

Virran kytkeminen, ks. sivu 16.

**HUOMAUTUS:** Voit poistaa automaattisen virrankatkaisun käytöstä Bose Music -sovelluksessa. Tämä toiminto on Asetukset-valikossa.

#### – KUULOKKEIDEN SÄÄTIMET –

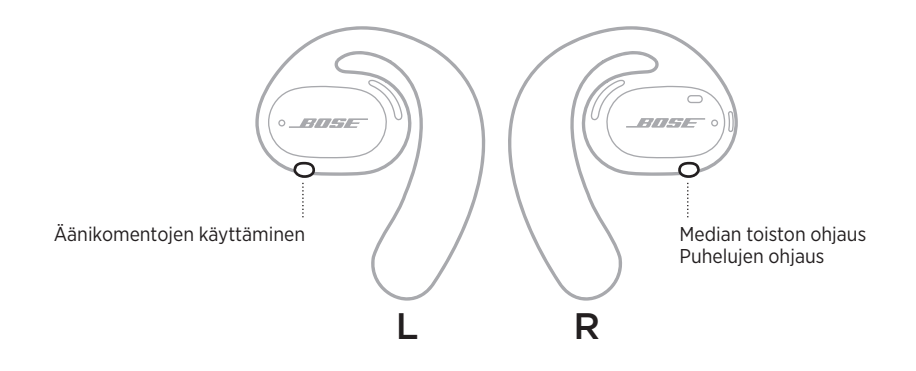

## **MEDIAN TOISTO**

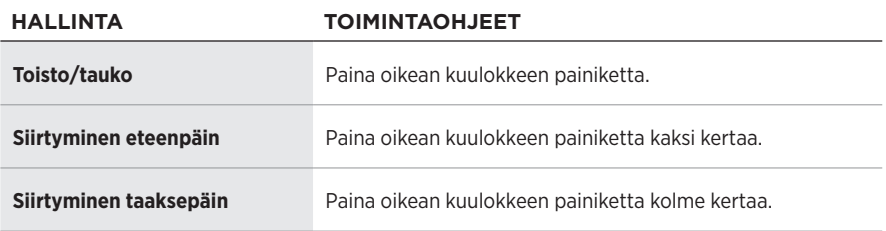

# **ÄÄNENVOIMAKKUUSTOIMINNOT**

Äänenvoimakkuutta voi lisätä ja vähentää mobiililaitteen säätimillä tai Bose Music -sovelluksella.

## **PUHELUT**

Mikrofonit ja painike, jolla hallitaan kaikkia puhelutoimintoja, ovat oikeassa kuulokkeessa.

**HUOMAUTUS:** Varmista, etteivät mikrofonit ole peitossa, jotta ääni kuuluu hyvin puheluissa.

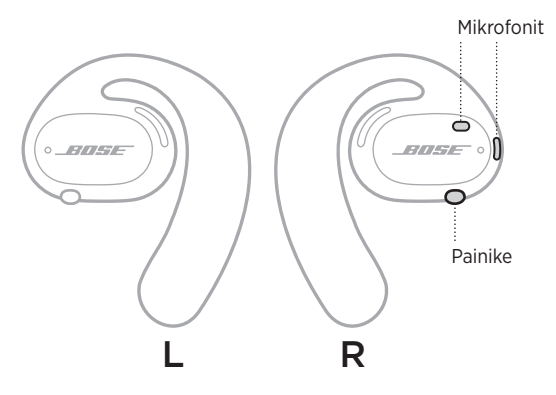

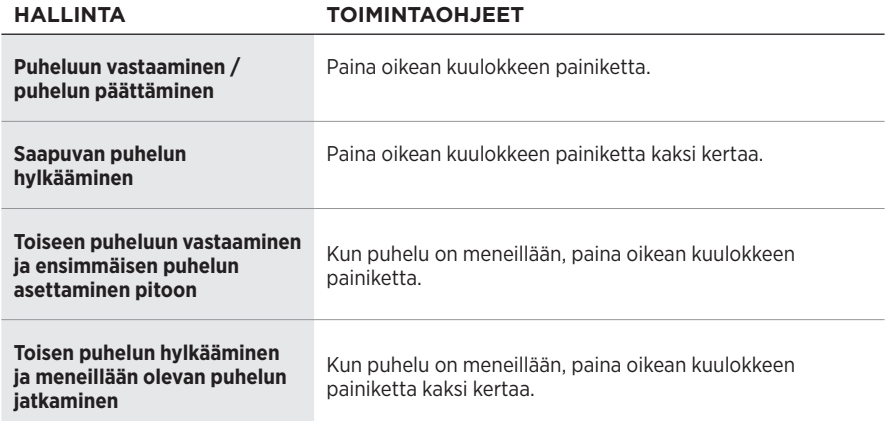

#### **Puheluilmoitukset**

Kuulet äänikehotteen, joka kertoo saapuvan puhelun soittajan ja puhelun tilan.

**HUOMAUTUS:** Voit estää puheluilmoitukset poistamalla äänikehotteet käytöstä Bose Music -sovelluksessa. Tämä toiminto on Asetukset-valikossa.

# **ÄÄNIKOMENTOJEN KÄYTTÄMINEN**

Nappikuulokkeiden mikrofonit toimivat mobiililaitteen mikrofonin laajennuksena. Vasemman kuulokkeen painikkeella voit käyttää laitteen ääniohjausta esimerkiksi puheluiden soittamiseen ja vastaanottamiseen sekä kysymysten esittämiseen Sirille tai Google Assistantille, jotta voit kuunnella esimerkiksi musiikkia, sääennusteen tai ottelun tulokset.

Aktivoi laitteen ääniohjaus pitämällä vasemman kuulokkeen painiketta painettuna.

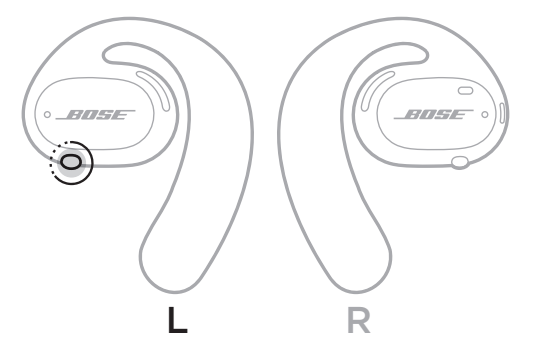

Kuulet äänimerkin sen merkiksi, että ääniohjaus on käytössä.

## **KUULOKKEIDEN LATAAMINEN**

- 1. Kohdista nappikuulokkeiden latausliittimet alustan latausnastoihin.
- 2. Aseta molemmat kuulokkeet latausalustaan siten, että ne napsahtavat magneettisesti paikalleen.
	- **HUOMAUTUS:** Varmista, että asetat kummankin kuulokkeen oikeaan paikkaan alustassa. Käytä apuna nappikuulokkeiden sisäpinnan **L**- (vasen) ja **R**-merkintää (oikea).

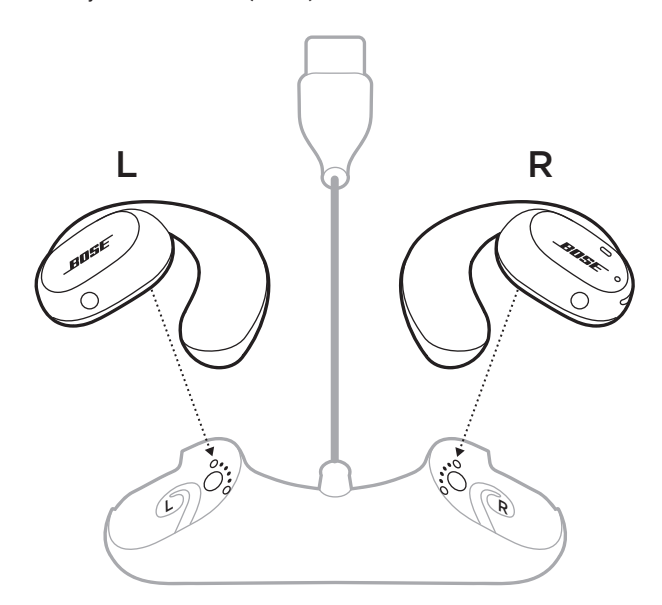

3. Liitä USB-johto seinälaturiin (ei sisälly toimitukseen).

**HUOMIO:** Käytä tuotetta vain hyväksytyllä virtalähteellä, joka vastaa paikallisia määräyksiä (esim. UL, CSA, VDE, CCC).

Kun akku latautuu, kuulokkeiden tilamerkkivalot vilkkuvat valkoisina. Kun akku on ladattu täyteen, tilamerkkivalot palavat valkoisina (ks. sivu 23).

**HUOMAUTUS:** Akku toimii parhaiten, kun kuulokkeita säilytetään latausalustassa silloin, kun niitä ei käytetä.

## **KUULOKKEIDEN AKUN VARAUSTASON TARKISTAMINEN**

### **Akkuilmoitusten kuunteleminen**

Kun kytket nappikuulokkeisiin virran, kuuluu ilmoitus akun varaustasosta.

Kun käytät kuulokkeita, äänikehote ilmoittaa, jos akku on ladattava.

### **Akun varaustason tarkistaminen**

- Avaa Bose Music -sovelluksen etusivu.
- Jos kuulokkeiden tilamerkkivalot vilkkuvat punaisina, akku on ladattava.

KUULOKKEIDEN TILA

Kuulokkeiden tilamerkkivalot sijaitsevat kummankin nappikuulokkeen ulkopinnassa.

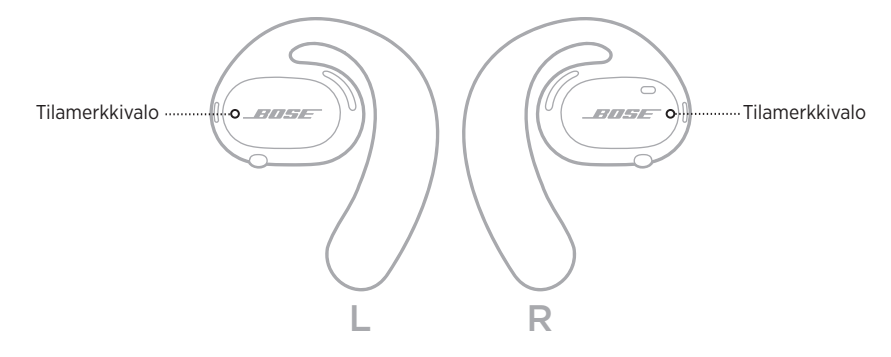

## *BLUETOOTH***-TILA**

Osoittaa mobiililaitteiden *Bluetooth*-yhteyden tilan.

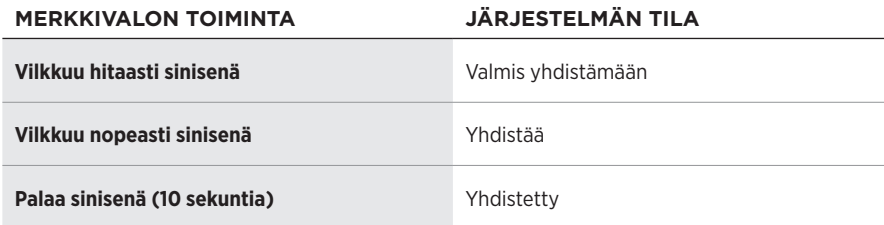

## **AKUN TILA**

Osoittaa kuulokkeen akun tilan.

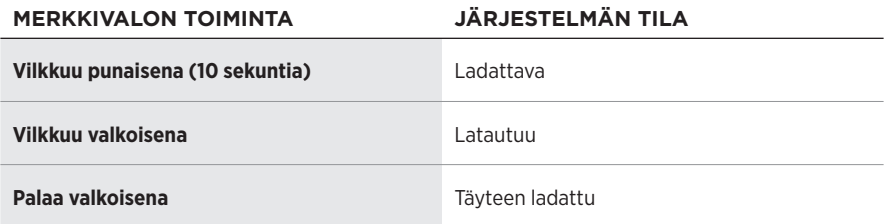

# **PÄIVITYS- JA VIRHETILA**

Osoittaa päivitys- ja virhetilan.

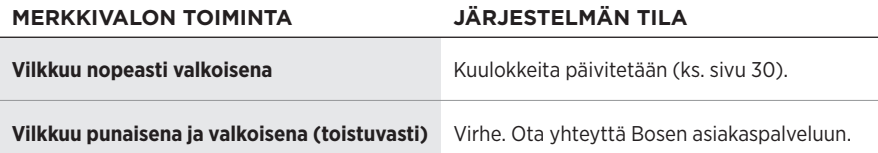

## **YHDISTÄMINEN MOBIILILAITTEEN** *BLUETOOTH***-VALIKOSTA**

Kuulokkeiden laiteluetteloon voi tallentaa enintään seitsemän laitetta. Ääntä voi kuunnella vain yhdestä laitteesta kerrallaan.

**HUOMAUTUS:** Mobiililaite kannattaa määrittää ja yhdistää Bose Music -sovelluksella (ks. sivu 12).

1. Kun kuulokkeisiin on kytketty virta, pidä oikean kuulokkeen painiketta painettuna 5 sekuntia. Vapauta painike, kun kuulet ilmoituksen "Valmis yhdistämään" tai tilamerkkivalot vilkkuvat kahdesti sinisinä.

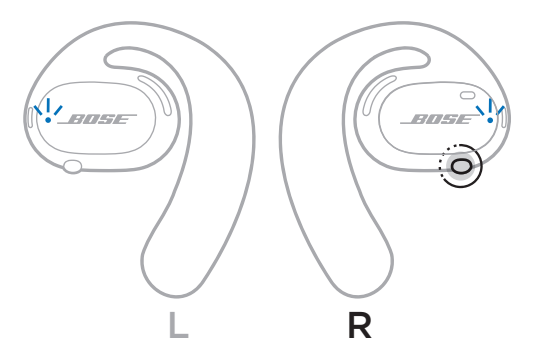

2. Ota *Bluetooth*-toiminto käyttöön mobiililaitteessa.

**HUOMAUTUS:** *Bluetooth*-valikko sijaitsee yleensä Asetukset-valikossa.

3. Valitse kuulokkeet laiteluettelosta.

**HUOMAUTUS:** Etsi kuulokkeille antamasi nimi Bose Music -sovelluksesta. Jos et ole nimennyt kuulokkeita, näkyviin tulee oletusnimi.

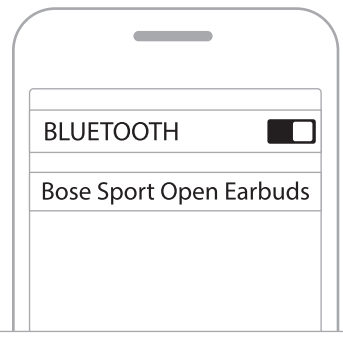

Kun yhteys on muodostettu, kuulet ilmoituksen "Yhdistetty laitteeseen <*X*>" tai tilamerkkivalo palaa sinisenä ja sammuu sitten.

## **MOBIILILAITTEEN YHTEYDEN KATKAISEMINEN**

Voit katkaista yhteyden mobiililaitteeseen Bose Music -sovelluksella.

**VIHJE:** Yhteyden voi katkaista myös *Bluetooth*-asetuksista. Kun poistat *Bluetooth*ominaisuuden käytöstä, yhteys kaikkiin muihin laitteisiin katkaistaan.

## **MOBIILILAITTEEN YHDISTÄMINEN UUDELLEEN**

Kun kuulokkeisiin kytketään virta, ne yrittävät muodostaa yhteyden viimeksi yhdistettynä olleeseen laitteeseen.

Jos haluat yhdistää toiseen äskettäin yhdistettyyn laitteeseen, valitse kuulokkeet laiteluettelosta (ks. sivu 26).

**HUOMAUTUS:** Laitteiden on oltava enintään 9 metrin etäisyydellä, ja niiden virran tulee olla kytketty.

## **KUULOKKEIDEN LAITELUETTELON TYHJENTÄMINEN**

- 1. Kun kuulokkeisiin on kytketty virta, pidä oikean kuulokkeen painiketta painettuna 10 sekuntia. Vapauta painike, kun kuulet ilmoituksen "*Bluetooth*-laiteluettelo tyhjennetty" tai tilamerkkivalot vilkkuvat hitaasti sinisinä.
- 2. Poista kuulokkeet mobiililaitteen *Bluetooth*-luettelosta.

Kaikkien laitteiden tiedot poistetaan lasien muistista, ja kuulokkeet voidaan yhdistää.

# **KUULOKKEIDEN SÄILYTTÄMINEN**

#### **Latausalustassa**

Akku säilyttää suorituskykynsä parhaiten, kun kuulokkeita säilytetään latausalustassa silloin kun niitä ei käytetä (ks. sivu 21).

#### **Suojakotelossa**

Suojakotelo pitää kuulokkeet suojassa matkan aikana.

Aseta kumpikin kuuloke oikeaan paikkaan kotelossa. Käytä apuna nappikuulokkeiden sisäpinnan **L**- (vasen) ja **R**-merkintää (oikea).

**HUOMAUTUS:** Muista katkaista kuulokkeista virta, kun niitä ei käytetä (ks. sivu 17). Suojakotelo ei lataa kuulokkeiden akkua.

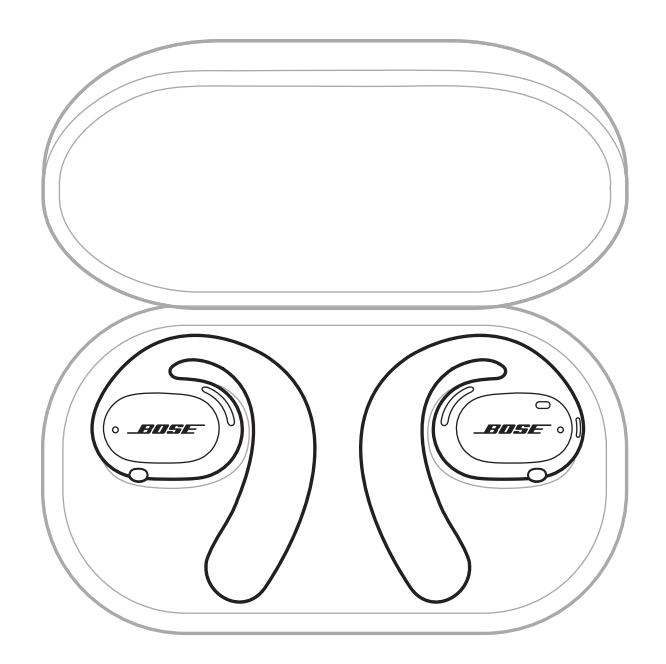

## **KUULOKKEIDEN JA LATAUSALUSTAN PUHDISTAMINEN**

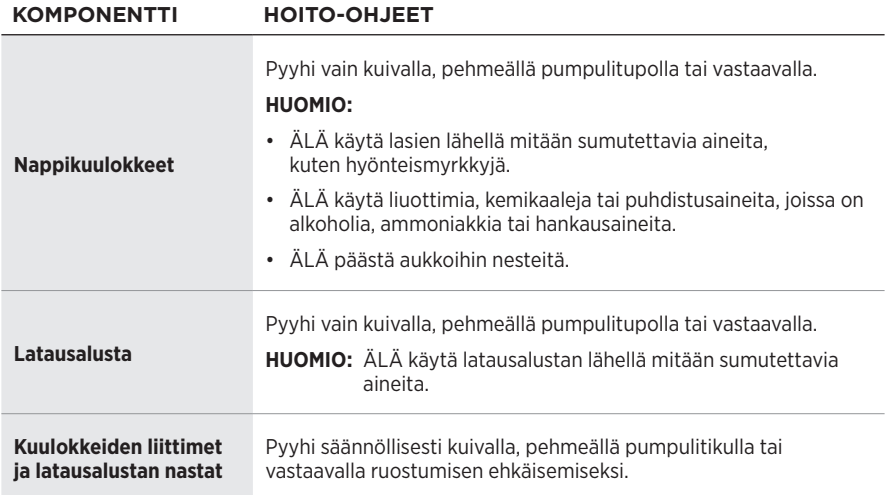

### **Veden poistaminen kuulokkeista**

Poista vesi pitämällä korvakoukkua sivusta ja ravistamalla kuuloketta voimakkaasti.

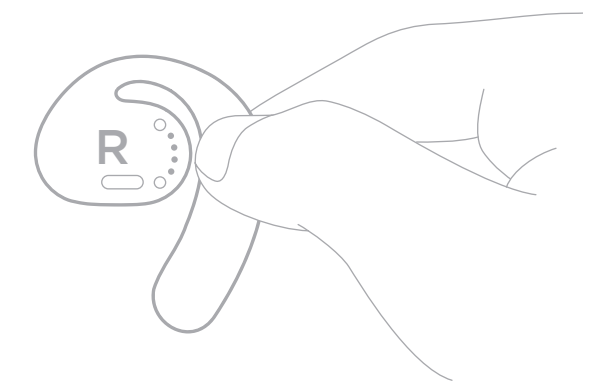

## **VARAOSAT JA TARVIKKEET**

Varaosia ja tarvikkeita voi tilata Bose-asiakaspalvelusta.

Käy osoitteessa [worldwide.Bose.com/Support/SportOpenEarbuds](http://worldwide.Bose.com/Support/SportOpenEarbuds).

## **RAJOITETTU TAKUU**

Nappikuulokkeilla on rajoitettu takuu. Rajoitetusta takuusta on lisätietoja osoitteessa [global.Bose.com/warranty](http://global.Bose.com/warranty).

Tuotteen rekisteröimisohjeet ovat osoitteessa [global.Bose.com/register](http://global.Bose.com/register). Rekisteröinnin laiminlyöminen ei vaikuta rajoitettuun takuuseen.

# **KUULOKKEIDEN PÄIVITTÄMINEN**

Nappikuulokkeet päivitetään automaattisesti, kun ne on yhdistetty Bose Music -sovellukseen. Noudata sovelluksen ohjeita.

**VIHJE:** Voit päivittää kuulokkeet ja latausalustan myös Bosen päivityssivustolla. Mene tietokoneella osoitteeseen [btu.Bose.com](http://btu.Bose.com) ja noudata näyttöön tulevia ohjeita.

# **KUULOKKEIDEN PÄIVÄMÄÄRÄKOODIN TARKASTAMINEN**

Päivämääräkoodi sijaitsee kummankin nappikuulokkeen sisäpinnassa.

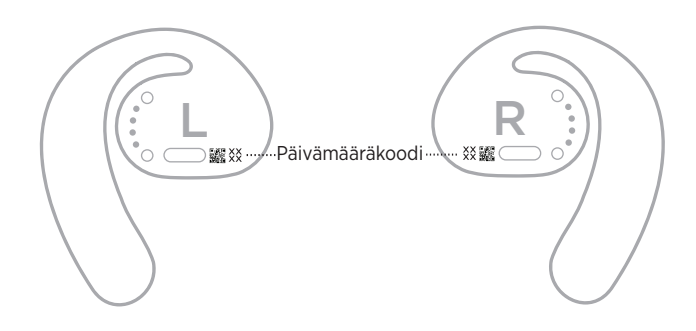

## **LATAUSALUSTAN SARJANUMERON TARKASTAMINEN**

Sarjanumero on latausalustan pohjassa.

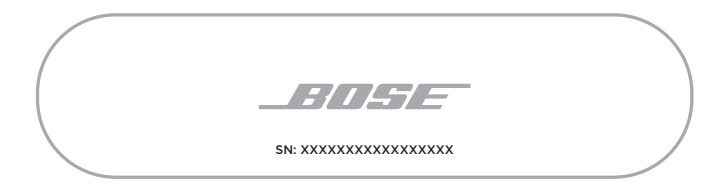

**VIHJE:** Latausalustan sarjanumero on myös pakkauksen ulkopuolella olevassa tarrassa.

VIANMÄÄRITYS

## **KOKEILE ENSIN NÄITÄ RATKAISUJA**

Jos nappikuulokkeiden kanssa ilmenee ongelmia:

- Kytke kuulokkeisiin virta (ks. sivu 16).
- Lataa akut (ks. sivu 21).
- Tarkasta tilamerkkivalot (ks. sivu 23).
- Varmista, että mobiililaitteesi tukee *Bluetooth*-yhteyksiä.
- Lataa Bose Music -sovellus ja suorita käytettävissä olevat ohjelmistopäivitykset.
- Lisää mobiililaitteen ja/tai musiikki-/suoratoistosovelluksen äänenvoimakkuutta.
- Yhdistä toinen mobiililaite (ks. sivu 25).

## **MUUT RATKAISUT**

Jos ongelma ei ratkea, katso alla olevasta taulukosta tavallisimpien ongelmien oireet ja ratkaisut. Jos et löydä ratkaisua ongelmaan, ota yhteyttä Bosen asiakaspalveluun.

Käy osoitteessa [worldwide.Bose.com/Contact](http://worldwide.Bose.com/Contact).

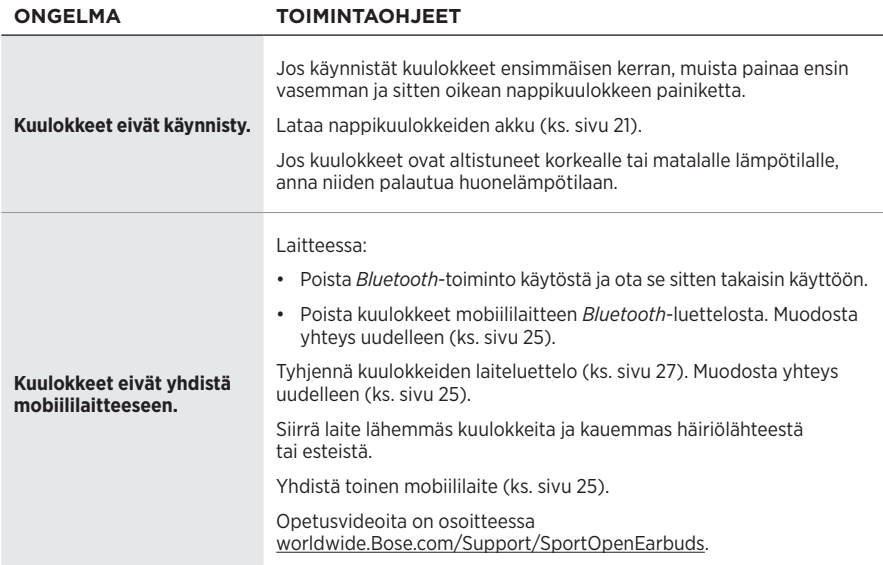

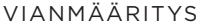

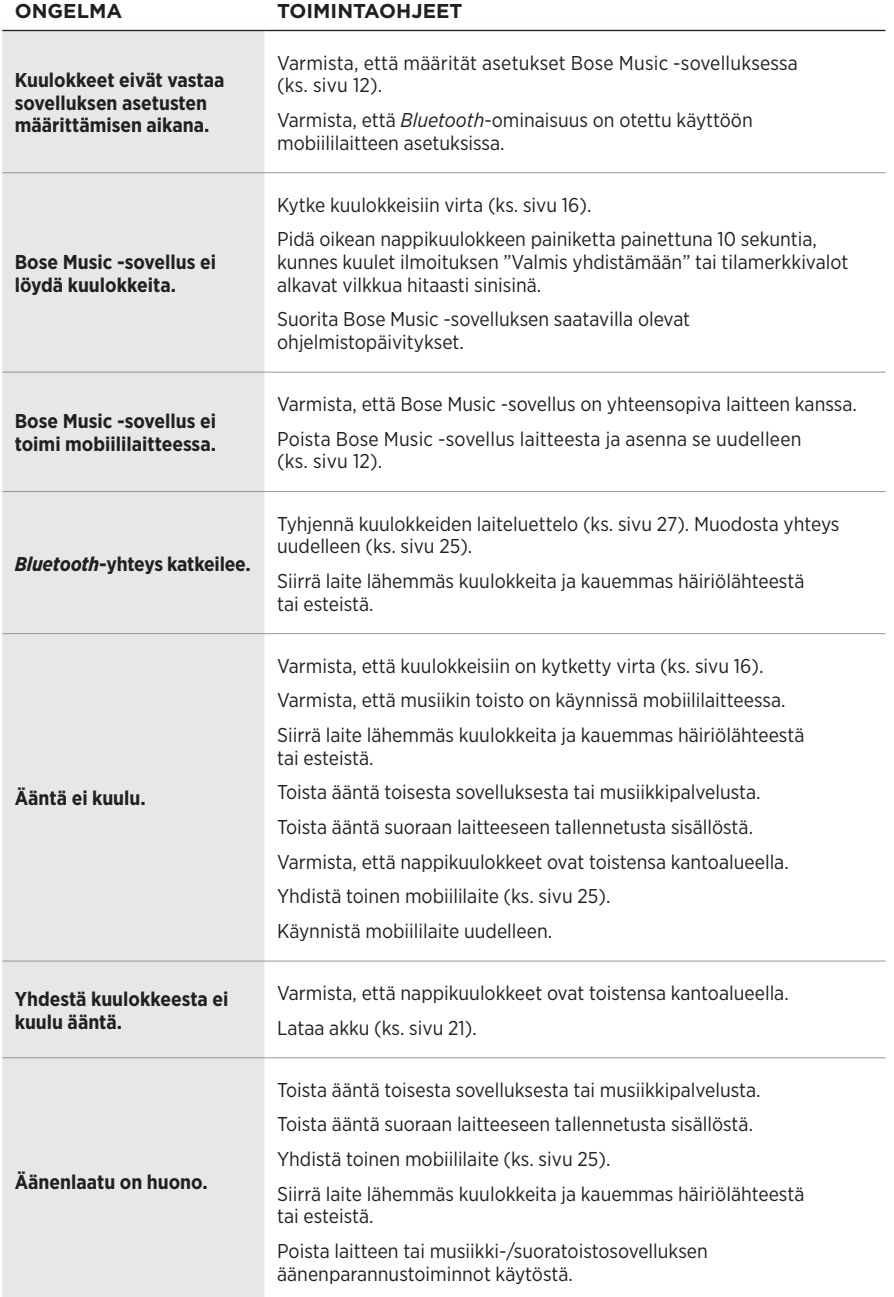

wielen vianmääritys – vien valtalainen valtalainen valtalainen valtalainen valtalainen valtalainen valtalainen<br>Suomen valtalainen valtalainen valtalainen valtalainen valtalainen valtalainen valtalainen valtalainen valtala

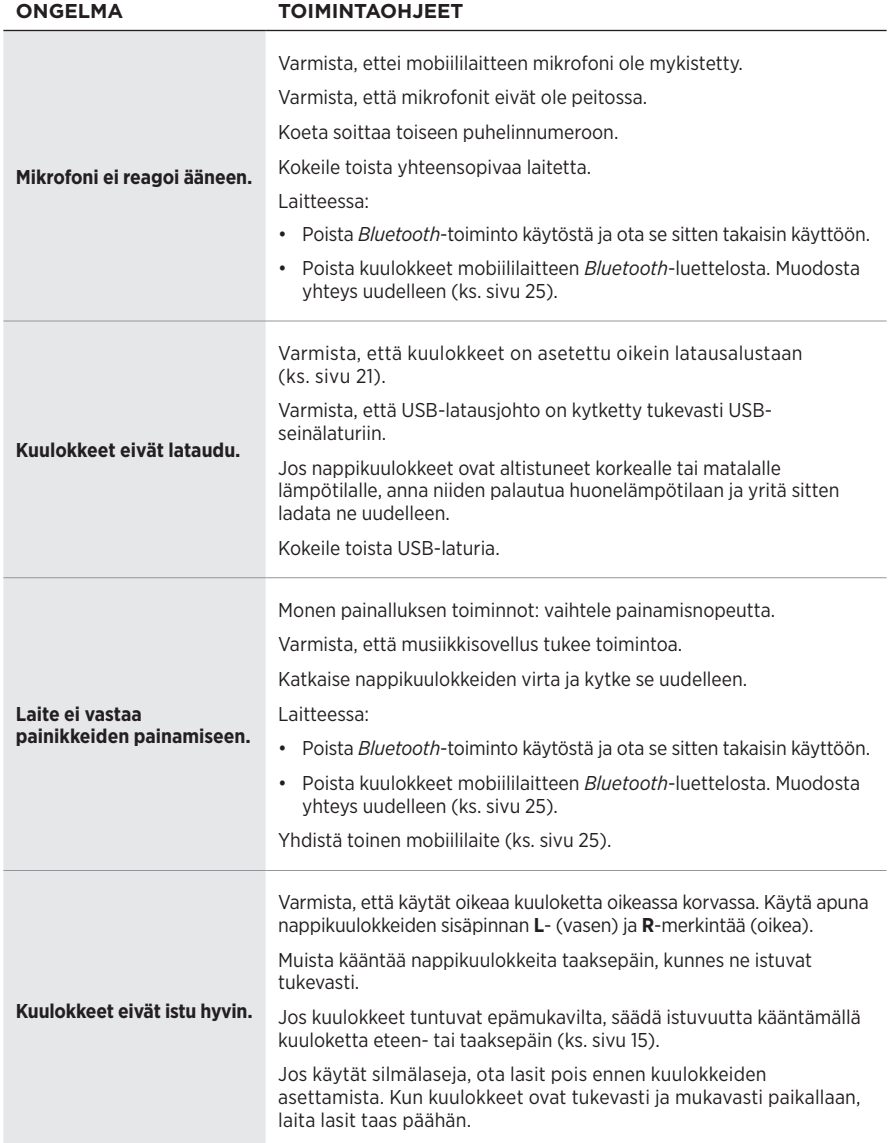

#### **Lisez et conservez à portée de main toutes les consignes de sécurité et le mode d'emploi.**

E Bose Corporation déclare que ce produit est conforme aux critères essentiels et autres dispositions de la<br>C C directive 2014/E7/LE et des subjections directive 2014/53/UE et des autres directives européennes applicables. L'attestation complète de conformité est disponible à l'adresse [www.Bose.com/compliance](http://www.Bose.com/compliance)

#### **AVERTISSEMENTS/PRÉCAUTIONS**

• Veillez à NE PAS utiliser les oreillettes à un volume élevé pendant une période prolongée.

- Pour éviter des dommages auditifs, utilisez vos oreillettes à un volume confortable, mais modéré.
- Baissez le volume de l'appareil avant de porter les oreillettes, puis augmentez le volume progressivement jusqu'à ce que le niveau d'écoute vous convienne.
- Soyez prudent lorsque vous conduisez et suivez toutes les réglementations en vigueur concernant l'utilisation d'un téléphone portable et d'oreillettes.
- Veillez à ne pas plonger vos oreillettes dans l'eau ou les exposer à l'eau pendant des périodes prolongées, mais également à ne pas les porter pour pratiquer des sports aquatiques (natation, ski nautique, surf, etc.)
- Si vous ressentez de la chaleur ou une perte de signal audio, retirez immédiatement les oreillettes.

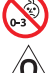

Certaines pièces présentent un risque de suffocation. Ne les laissez pas à la portée des enfants de moins de 3 ans.

Ce produit contient des composants magnétiques. Consultez votre médecin afin de savoir si ces composants peuvent avoir une incidence sur un dispositif médical implantable.

- Tenez le produit à l'écart du feu et des sources de chaleur. Veillez à NE PAS placer d'objets enflammés, tels que des bougies allumées, sur l'appareil ou à proximité.
- Veillez à NE PAS effectuer de modifications non autorisées sur ce produit.
- Utilisez ce produit uniquement avec un adaptateur secteur certifié conforme aux réglementations en vigueur (p. ex., UL, CSA, VDE, CCC).
- La batterie fournie avec ce produit peut provoquer un incendie ou une brûlure chimique en cas de manipulation incorrecte.
- En cas de fuite, ÉVITEZ tout contact du liquide avec la peau ou les yeux. En cas de contact, contactez immédiatement un médecin.
- Veillez à NE PAS exposer les produits contenant des piles ou des batteries à une chaleur excessive (c'est-à-dire à ne pas les placer à la lumière directe du soleil, près d'un feu ou de toute autre source de chaleur).

**REMARQUE :** cet appareil a fait l'objet de tests prouvant sa conformité aux limites imposées aux appareils numériques de classe B, conformément à la partie 15 de la réglementation de la FCC. Ces limites sont conçues pour offrir une protection raisonnable contre les interférences nuisibles dans une installation résidentielle. Cet appareil génère, utilise et est susceptible d'émettre de l'énergie à des fréquences radio. À ce titre, s'il n'est pas installé ou utilisé conformément aux instructions, il est susceptible de perturber les communications radio. Cependant, il n'est nullement garanti que de telles perturbations ne se produisent pas dans une installation donnée. Si cet appareil perturbe effectivement la réception de la radio ou de la télévision (ce qui peut être vérifié en allumant et en éteignant l'appareil), vous êtes invité à tenter de remédier au problème en prenant une ou plusieurs des mesures suivantes :

- Réorientez ou déplacez l'antenne de réception.
- Augmentez la distance séparant le matériel du récepteur.
- Connectez l'appareil à une prise reliée à un circuit différent de celui auquel est branché le récepteur.
- Consultez votre revendeur ou un technicien radio/TV expérimenté pour obtenir de l'aide.

Toute modification non autorisée expressément par Bose Corporation est susceptible d'annuler le droit de l'utilisateur d'utiliser cet appareil.

Cet appareil est conforme à la partie 15 de la réglementation de la FCC et à ou aux standards RSS exemptés de licence du ministère de l'Innovation, des Sciences et du Développement économique (ISDE) du Canada. L'utilisation de cet appareil est soumise aux conditions suivantes : (1) cet appareil ne doit pas provoquer d'interférences et (2) il doit tolérer les interférences externes, y compris celles susceptibles de provoquer un dysfonctionnement.

Cet appareil est conforme aux réglementations de la FCC et d'ISED Canada relatives aux limites d'exposition aux rayonnements électromagnétiques pour le grand public. Il ne doit pas être installé ni utilisé avec un autre émetteur radio ou son antenne.

Modèle d'oreillette gauche : 109L

Modèle d'oreillette droite : 109R

Modèle de socle de charge : 435109

#### **CAN ICES-3(B)/NMB-3(B)**

#### **Pour l'Europe** :

Bande de fréquences comprise entre 2 400 et 2 483,5 MHz.

Puissance de transmission maximale inférieure à 20 dBm P.I.R.E.

La puissance de transmission maximale est inférieure aux limites réglementaires, de sorte que les tests SAR ne sont pas nécessaires et sont exemptés par les réglementations applicables.

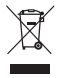

Ce symbole signifie que le produit ne doit pas être jeté avec les déchets ménagers, mais déposé dans un centre de collecte approprié pour recyclage. Une mise au rebut et un recyclage adéquats permettent de protéger les ressources naturelles, la santé humaine et l'environnement. Pour plus d'informations sur l'élimination et le recyclage de ce produit, contactez votre mairie, votre service de ramassage des ordures ou le magasin où vous l'avez acheté.

#### **Règles de gestion relatives aux appareils à radiofréquences de faible puissance Article XII**

Conformément aux « Règles de gestion relatives aux appareils à radiofréquences de faible puissance », en l'absence d'autorisation de la NCC, les organisations, entreprises ou utilisateurs ne sont pas autorisés à modifier la fréquence, à améliorer la puissance de transmission ou à altérer les caractéristiques d'origine et les performances d'un appareil à radiofréquences de faible puissance approuvé.

#### **Article XIV**

Les appareils à radiofréquences de faible puissance ne doivent avoir aucune incidence sur la sécurité des avions ni provoquer d'interférences avec les communications légales ; dans le cas contraire, l'utilisateur devra immédiatement cesser d'utiliser l'appareil jusqu'à l'absence complète d'interférences. Par communications légales, nous entendons les communications radio établies conformément au Telecommunications Act.

Les appareils à radiofréquences de faible puissance peuvent être sensibles aux interférences des communications légales ou aux appareils émettant des ondes radio ISM.

**N'essayez PAS** d'extraire la batterie rechargeable lithium-ion de ce produit. Pour retirer la batterie, contactez votre revendeur Bose local ou un professionnel qualifié.

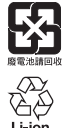

**Mettez au rebut les piles usagées conformément aux réglementations locales**. Veillez à NE PAS les incinérer.

**NOM 傅** 

#### **Tableau des restrictions concernant les substances dangereuses en Chine**

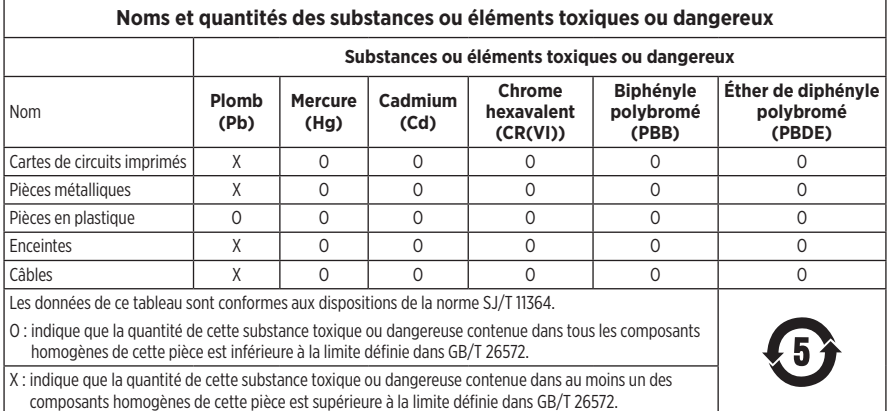

#### **Tableau des restrictions concernant les substances dangereuses à Taïwan**

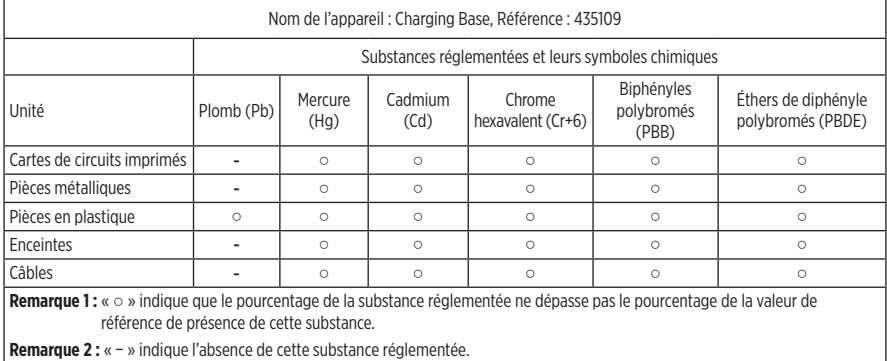

**Date de fabrication** : le huitième chiffre du numéro de série indique l'année de fabrication ; par exemple, « 0 » correspond à 2010 ou à 2020.

**Lieu de fabrication** : le septième chiffre du numéro de série indique le lieu de fabrication.

**Importateur pour la Chine** : Bose Electronics (Shanghai) Company Limited, Part C, Plant 9, No. 353 North Riying Road, Chine (Shanghaï) Pilot Free Trade Zone

**Importateur pour l'UE** : Bose Products B.V., Gorslaan 60, 1441 RG Purmerend, Pays-Bas

**Importateur pour Taïwan** : Bose Taiwan Branch, 9F-A1, No. 10, Section 3, Minsheng East Road, Taipei City 104, Taiwan Numéro de téléphone : +886-2-2514 7676

**Importateur pour le Mexique** : Bose de México, S. de R.L. de C.V., Paseo de las Palmas 405-204, Lomas de Chapultepec, 11000 México, D.F. Numéro de téléphone : +5255 (5202) 3545

**Puissance en entrée** : 5 V = 500 mA

L'ID CMIIT est situé sous le socle de charge.

#### **Renseignements à noter et conserver**

Le code de date des oreillettes se trouve sur la surface interne de chaque oreillette. Le numéro de modèle et le numéro de série du socle de charge sont indiqués sous le socle.

Numéro de série : \_\_\_\_\_\_\_\_\_\_\_\_\_\_\_\_\_\_\_\_\_\_\_\_\_\_\_\_\_\_\_\_\_\_\_\_\_\_\_\_\_\_\_\_\_\_\_\_\_\_\_\_\_\_\_\_\_\_\_\_\_\_\_\_\_\_

Numéro de modèle :

Conservez votre facture avec la notice d'utilisation. Enregistrez dès maintenant votre produit Bose. Pour ce faire, rendez-vous sur [global.Bose.com/register](http://global.Bose.com/register)

#### **Informations relatives à la sécurité**

Ce produit peut recevoir des mises à jour automatiques de Bose lorsqu'il est connecté à l'application Bose Music. Pour recevoir des mises à jour de sécurité via l'application mobile, vous devez terminer le processus de configuration du produit dans l'application Bose Music. **Si vous ne procédez pas ainsi, il vous incombe d'installer les mises à jour de sécurité que Bose met à votre disposition via [btu.Bose.com](http://btu.Bose.com)**

La **Politique de confidentialité de Bose** est disponible sur le site Internet de Bose.

Apple, le logo Apple, iPad, iPhone et iPod sont des marques de commerce d'Apple Inc., déposées aux États-Unis et dans d'autres pays. La marque de commerce « iPhone » est utilisée au Japon sous licence d'Aiphone K.K. App Store est une marque de service d'Apple Inc.

L'utilisation de la mention « Made for Apple » signifie qu'un accessoire a été conçu pour se connecter spécifiquement à un ou plusieurs produits Apple identifiés, et que son fabricant certifie la conformité avec les standards de performances d'Apple. La société Apple décline toute responsabilité relative au fonctionnement de cet appareil ou à sa conformité aux normes de sécurité.

L'appellation et les logos *Bluetooth*® sont des marques déposées de Bluetooth SIG, Inc., utilisées sous licence par Bose Corporation.

Google et Google Play sont des marques de commerce de Google LLC.

Bose, Bose Music et Bose Sport Open Earbuds sont des marques de commerce de Bose Corporation.

Siège de Bose Corporation : 1-877-230-5639

©2020 Bose Corporation. Toute reproduction, modification, distribution ou autre utilisation, même partielle, de ce document est interdite sans autorisation écrite préalable.

DÉCLARATIONS DE LICENCE

The following license disclosures apply to certain third-party software packages used as components in the product. Package: Nanopb

Copyright © 2011 Petteri Aimonen <ipa at nanopb.mail.kapsi.fi>.

The Nanopb package is subject to the license terms reprinted below.

#### **Zlib license**

© 2011 Petteri Aimonen <jpa at nanopb.mail.kapsi.fi>

This software is provided 'as-is', without any express or implied warranty. In no event will the authors be held liable for any damages arising from the use of this software.

Permission is granted to anyone to use this software for any purpose, including commercial applications, and to alter it and redistribute it freely, subject to the following restrictions:

- 1. The origin of this software must not be misrepresented; you must not claim that you wrote the original software. If you use this software in a product, an acknowledgment in the product documentation would be appreciated but is not required.
- 2. Altered source versions must be plainly marked as such, and must not be misrepresented as being the original software.
- 3. This notice may not be removed or altered from any source distribution.

Package: Mbed TLS 2.16.1

© ARM Limited. All rights reserved.

The Mbed TLS package is subject to the license terms reprinted below.

#### **Apache License**

Version 2.0, January 2004

<http://www.apache.org/licenses/>

TERMS AND CONDITIONS FOR USE, REPRODUCTION, AND DISTRIBUTION

1. Definitions.

"License" shall mean the terms and conditions for use, reproduction, and distribution as defined by Sections 1 through 9 of this document.

"Licensor" shall mean the copyright owner or entity authorized by the copyright owner that is granting the License.

"Legal Entity" shall mean the union of the acting entity and all other entities that control, are controlled by, or are under common control with that entity. For the purposes of this definition, "control" means (i) the power, direct or indirect, to cause the direction or management of such entity, whether by contract or otherwise, or (ii) ownership of fifty percent (50%) or more of the outstanding shares, or (iii) beneficial ownership of such entity.

"You" (or "Your") shall mean an individual or Legal Entity exercising permissions granted by this License.

"Source" form shall mean the preferred form for making modifications, including but not limited to software source code, documentation source, and configuration files.

"Object" form shall mean any form resulting from mechanical transformation or translation of a Source form, including but not limited to compiled object code, generated documentation, and conversions to other media types.

"Work" shall mean the work of authorship, whether in Source or Object form, made available under the License, as indicated by a copyright notice that is included in or attached to the work (an example is provided in the Appendix below).

"Derivative Works" shall mean any work, whether in Source or Object form, that is based on (or derived from) the Work and for which the editorial revisions, annotations, elaborations, or other modifications represent, as a whole, an original work of authorship. For the purposes of this License, Derivative Works shall not include works that remain separable from, or merely link (or bind by name) to the interfaces of, the Work and Derivative Works thereof

"Contribution" shall mean any work of authorship, including the original version of the Work and any modifications or additions to that Work or Derivative Works thereof, that is intentionally submitted to Licensor for inclusion in the Work by the copyright owner or by an individual or Legal Entity authorized to submit on behalf of the copyright owner. For the purposes of this definition, "submitted" means any form of electronic, verbal, or written communication sent to the Licensor or its representatives, including but not limited to communication on electronic mailing lists, source code control systems, and issue tracking systems that are managed by, or on behalf of, the Licensor for the purpose of discussing and improving the Work, but excluding communication that is conspicuously marked or otherwise designated in writing by the copyright owner as "Not a Contribution."

"Contributor" shall mean Licensor and any individual or Legal Entity on behalf of whom a Contribution has been received by Licensor and subsequently incorporated within the Work.

- 2. Grant of Copyright License. Subject to the terms and conditions of this License, each Contributor hereby grants to You a perpetual, worldwide, non-exclusive, no-charge, royalty-free, irrevocable copyright license to reproduce, prepare Derivative Works of, publicly display, publicly perform, sublicense, and distribute the Work and such Derivative Works in Source or Object form.
- 3. Grant of Patent License. Subject to the terms and conditions of this License, each Contributor hereby grants to You a perpetual, worldwide, non-exclusive, no-charge, royalty-free, irrevocable (except as stated in this section) patent license to make, have made, use, offer to sell, sell, import, and otherwise transfer the Work, where such license applies only to those patent claims licensable by such Contributor that are necessarily infringed by their Contribution(s) alone or by combination of their Contribution(s) with the Work to which such Contribution(s) was submitted. If You institute patent litigation against any entity (including a cross-claim or counterclaim in a lawsuit) alleging that the Work or a Contribution incorporated within the Work constitutes direct or contributory patent infringement, then any patent licenses granted to You under this License for that Work shall terminate as of the date such litigation is filed.
- 4. Redistribution. You may reproduce and distribute copies of the Work or Derivative Works thereof in any medium, with or without modifications, and in Source or Object form, provided that You meet the following conditions:
	- a. You must give any other recipients of the Work or Derivative Works a copy of this License; and
	- b. You must cause any modified files to carry prominent notices stating that You changed the files; and
	- c. You must retain, in the Source form of any Derivative Works that You distribute, all copyright, patent, trademark, and attribution notices from the Source form of the Work, excluding those notices that do not pertain to any part of the Derivative Works; and
	- d. If the Work includes a "NOTICE" text file as part of its distribution, then any Derivative Works that You distribute must include a readable copy of the attribution notices contained within such NOTICE file, excluding those notices that do not pertain to any part of the Derivative Works, in at least one of the following places: within a NOTICE text file distributed as part of the Derivative Works; within the Source form or documentation, if provided along with the Derivative Works; or, within a display generated by the Derivative Works, if and wherever such third-party notices normally appear. The contents of the NOTICE file are for informational purposes only and do not modify the License. You may add Your own attribution notices within Derivative Works that You distribute, alongside or as an addendum to the NOTICE text from the Work, provided that such additional attribution notices cannot be construed as modifying the License. You may add Your own copyright statement to Your modifications and may provide additional or different license terms and conditions for use, reproduction, or distribution of Your modifications, or for any such Derivative Works as a whole, provided Your use, reproduction, and distribution of the Work otherwise complies with the conditions stated in this License.
- 5. Submission of Contributions. Unless You explicitly state otherwise, any Contribution intentionally submitted for inclusion in the Work by You to the Licensor shall be under the terms and conditions of this License, without any additional terms or conditions. Notwithstanding the above, nothing herein shall supersede or modify the terms of any separate license agreement you may have executed with Licensor regarding such Contributions.
- 6. Trademarks. This License does not grant permission to use the trade names, trademarks, service marks, or product names of the Licensor, except as required for reasonable and customary use in describing the origin of the Work and reproducing the content of the NOTICE file.
- 7. Disclaimer of Warranty. Unless required by applicable law or agreed to in writing, Licensor provides the Work (and each Contributor provides its Contributions) on an "AS IS" BASIS, WITHOUT WARRANTIES OR CONDITIONS OF ANY KIND, either express or implied, including, without limitation, any warranties or conditions of TITLE, NON-INFRINGEMENT, MERCHANTABILITY, or FITNESS FOR A PARTICULAR PURPOSE. You are solely responsible for determining the appropriateness of using or redistributing the Work and assume any risks associated with Your exercise of permissions under this License.
- 8. Limitation of Liability. In no event and under no legal theory, whether in tort (including negligence), contract, or otherwise, unless required by applicable law (such as deliberate and grossly negligent acts) or agreed to in writing, shall any Contributor be liable to You for damages, including any direct, indirect, special, incidental, or consequential damages of any character arising as a result of this License or out of the use or inability to use the Work (including but not limited to damages for loss of goodwill, work stoppage, computer failure or malfunction, or any and all other commercial damages or losses), even if such Contributor has been advised of the possibility of such damages.
- 9. Accepting Warranty or Additional Liability. While redistributing the Work or Derivative Works thereof, You may choose to offer, and charge a fee for, acceptance of support, warranty, indemnity, or other liability obligations and/or rights consistent with this License. However, in accepting such obligations, You may act only on Your own behalf and on Your sole responsibility, not on behalf of any other Contributor, and only if You agree to indemnify, defend, and hold each Contributor harmless for any liability incurred by, or claims asserted against, such Contributor by reason of your accepting any such warranty or additional liability.

#### END OF TERMS AND CONDITIONS

©2020 Bose Corporation

Licensed under the Apache License, Version 2.0 (the "License"); you may not use this file except in compliance with the License.

You may obtain a copy of the License at:<http://www.apache.org/licenses/LICENSE-2.0>

Unless required by applicable law or agreed to in writing, software distributed under the License is distributed on an "AS IS" BASIS, WITHOUT WARRANTIES OR CONDITIONS OF ANY KIND, either express or implied.

See the License for the specific language governing permissions and limitations under the License.

### **CONTENU DE L'EMBALLAGE**

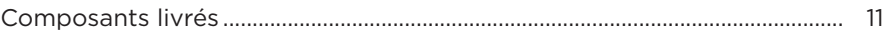

### **CONFIGURATION DE L'APPLICATION BOSE MUSIC**

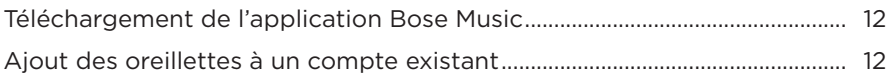

### **RÉSISTANCE À LA TRANSPIRATION ET AUX INTEMPÉRIES**............... 13

### **COMMENT PORTER LE PRODUIT**

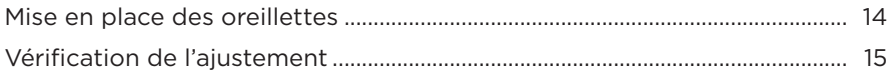

#### **ALIMENTATION**

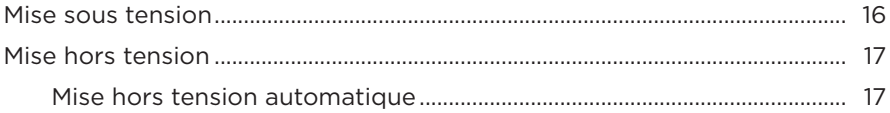

### **COMMANDES DES OREILLETTES**

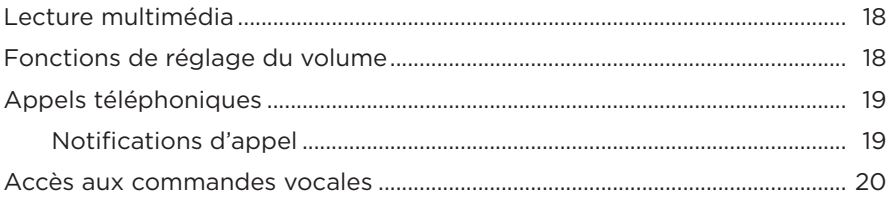

### **BATTERIE**

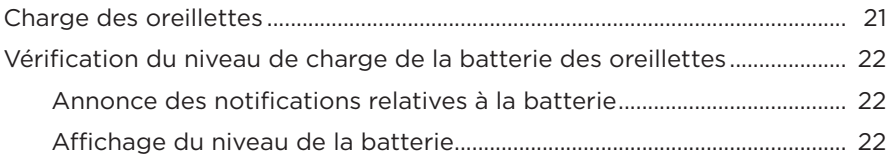

## **ÉTAT DES OREILLETTES**

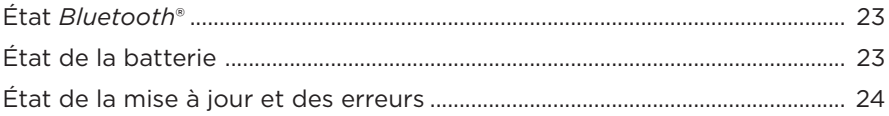

## **CONNEXIONS** *BLUETOOTH*

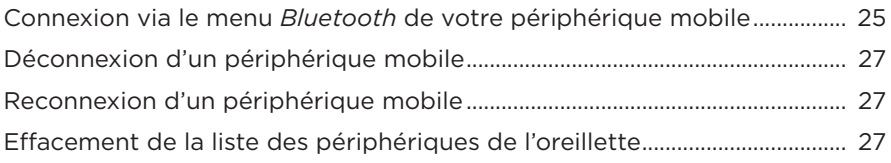

### **ENTRETIEN**

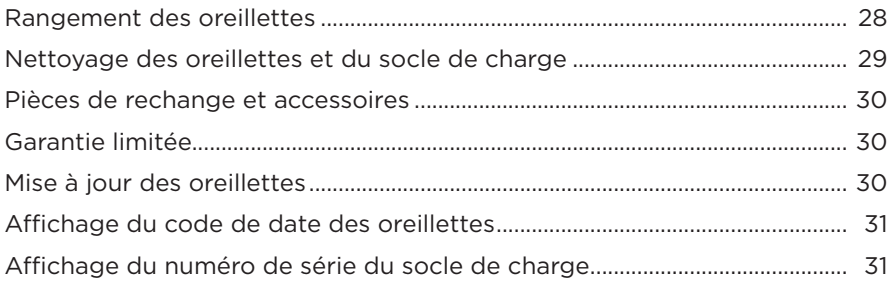

## **RÉSOLUTION DES PROBLÈMES**

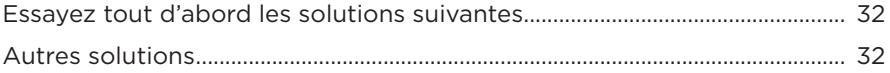

## **COMPOSANTS LIVRÉS**

Vérifiez la présence des composants suivants :

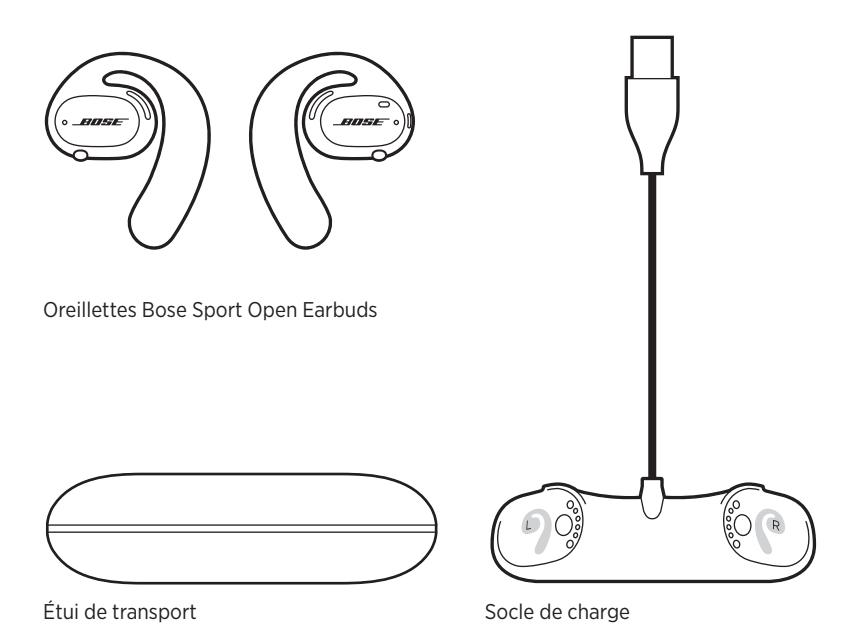

**REMARQUE :** si l'un des composants est endommagé, évitez de l'utiliser. Contactez immédiatement votre revendeur Bose agréé ou le service client de Bose.

Rendez-vous sur [worldwide.Bose.com/Support/SportOpenEarbuds](http://worldwide.Bose.com/Support/SportOpenEarbuds)